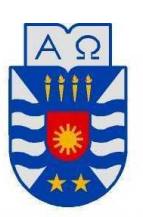

# UNIVERSIDAD DEL BÍO - BÍO

## FACULTAD DE CIENCIAS EMPRESARIALES

## DEPARTAMENTE DE SISTEMAS DE INFORMACIÓN

# **SISTEMA INTERACTIVO DE APOYO AL TRABAJO COLABORATIVO PARA ASIGNATURAS DE LA FACE**

## MEMORIA PARA OPTAR AL TÍTULO DE

## INGENIERO CIVIL EN INFORMÁTICA

Autor

**Juan Felipe Castro Arias** 

Profesor Guía

**Brunny Angélica Troncoso Pantoja.**

CONCEPCIÓN, 2013

#### **Resumen**

Este proyecto se presenta para dar conformidad a los requisitos exigidos por la Universidad del Bío Bío en el proceso de titulación para la carrera de Ingeniería Civil en Informática. El proyecto nombrado "Sistema Interactivo de Apoyo al Trabajo Colaborativo para Asignaturas de la FACE", busca el correcto desarrollo de un sistema tipo groupware para la Facultad de Ciencias Empresariales de la Universidad.

El presente proyecto cuenta con el apoyo de la dirección de Investigación y Desarrollo de la Universidad del Bío Bío, proyecto DIUBB 111615 3/D.

Con este proyecto se busca ofrecer una herramienta digital a los alumnos de la Facultad de Ciencias Empresariales para que optimicen el desempeño de sus trabajos en equipos, además de proveerlos de un entorno digital que reduzca la limitante física al momento de trabajar colaborativamente.

#### **Abstract**

This project appears to give pursuant to the requirements of the University of Bio Bio in the certification process for the Civil Engineering degree in Computer Science. The project named "Support Interactive System for Collaborative Work Teachings in the FACE", look for the correct development of a groupware system for the College of Business Sciences at the University.

This project has the support of the Directorate of Research and Development at the University of Bío Bío, project DIUBB 111,615 3 / D.

This project seeks to provide a digital tool for students of the Faculty of Business to optimize the performance of their work in groups in addition to providing a digital environment that reduces the physical limitation when they has to work collaboratively.

## Índice

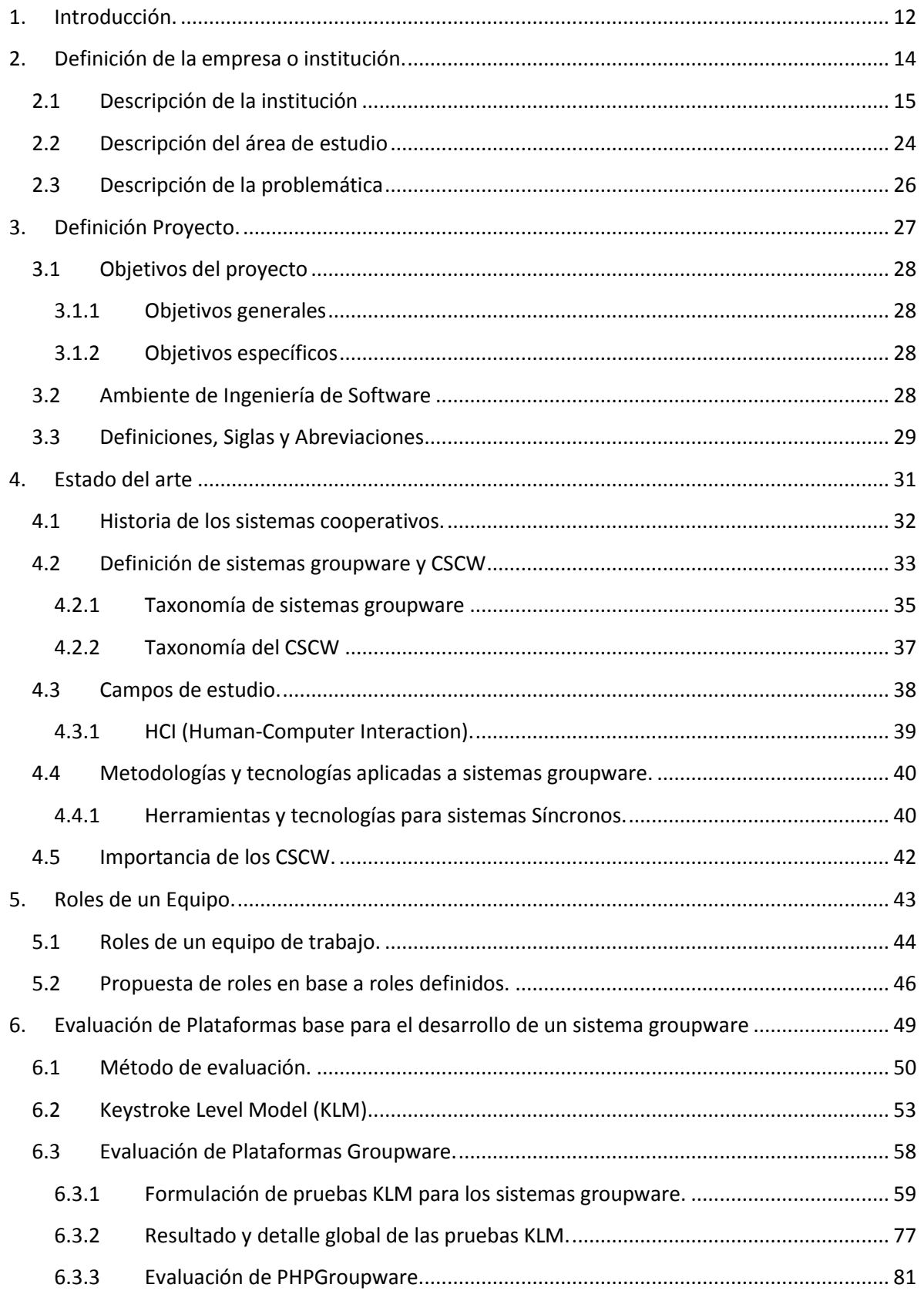

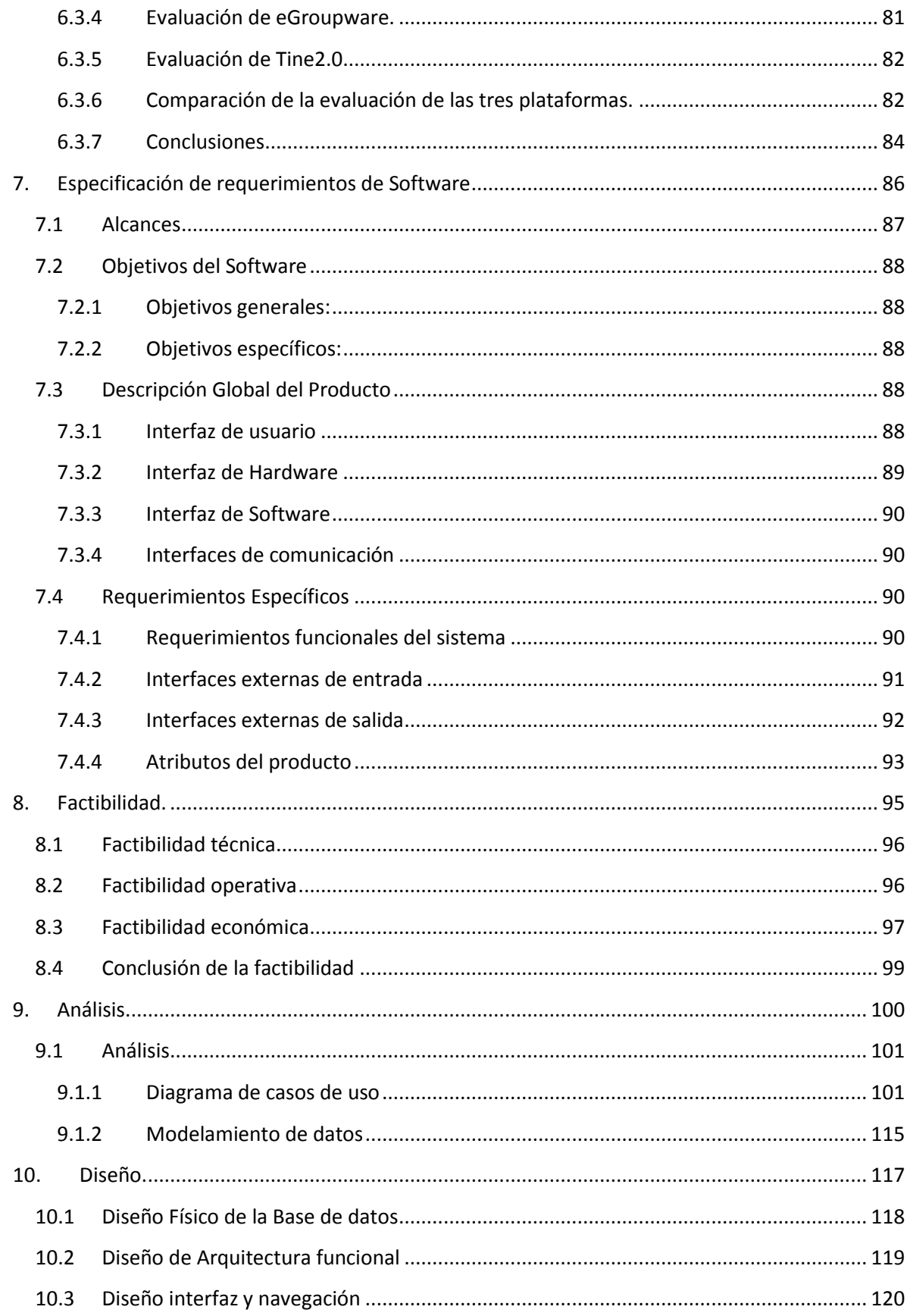

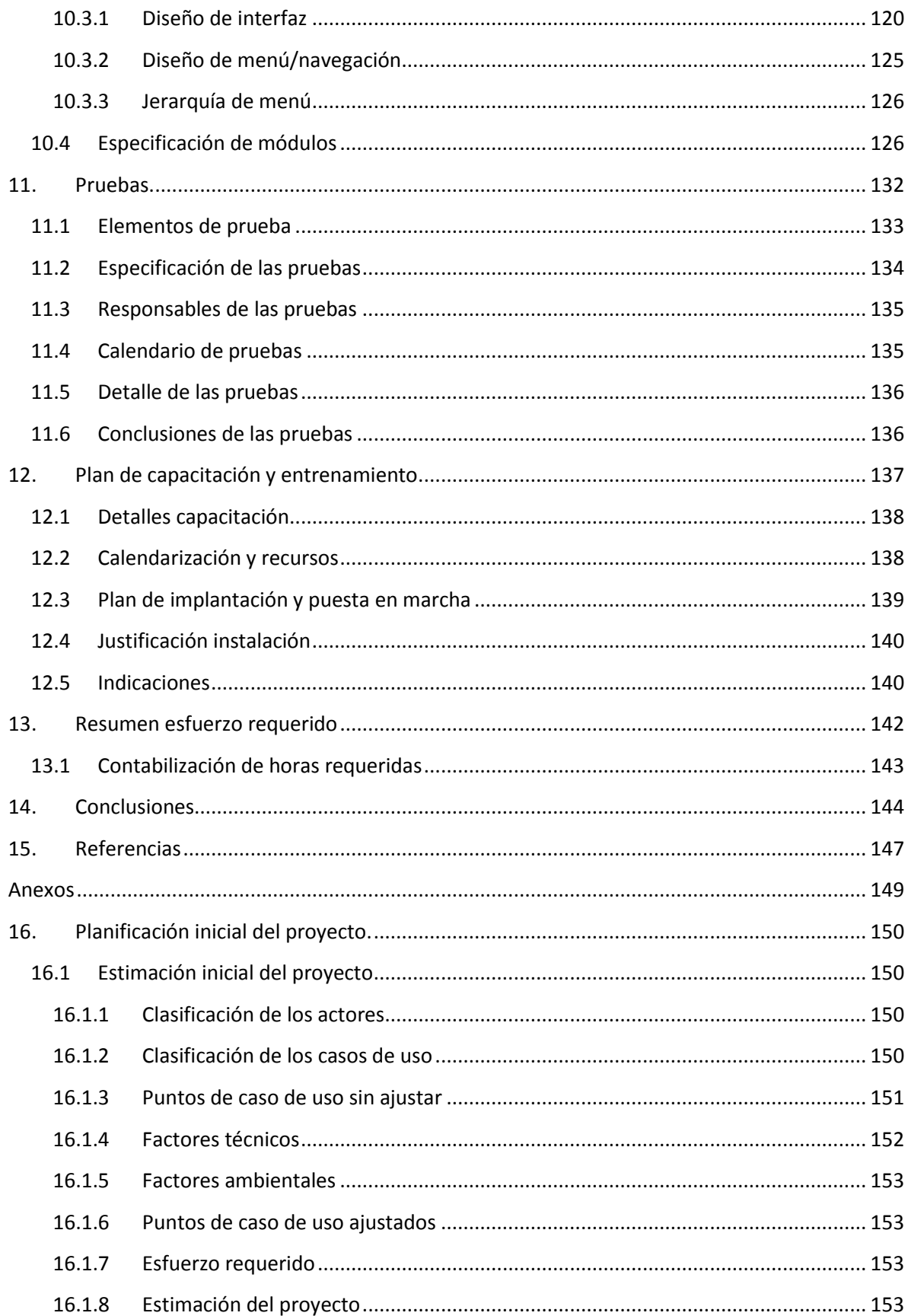

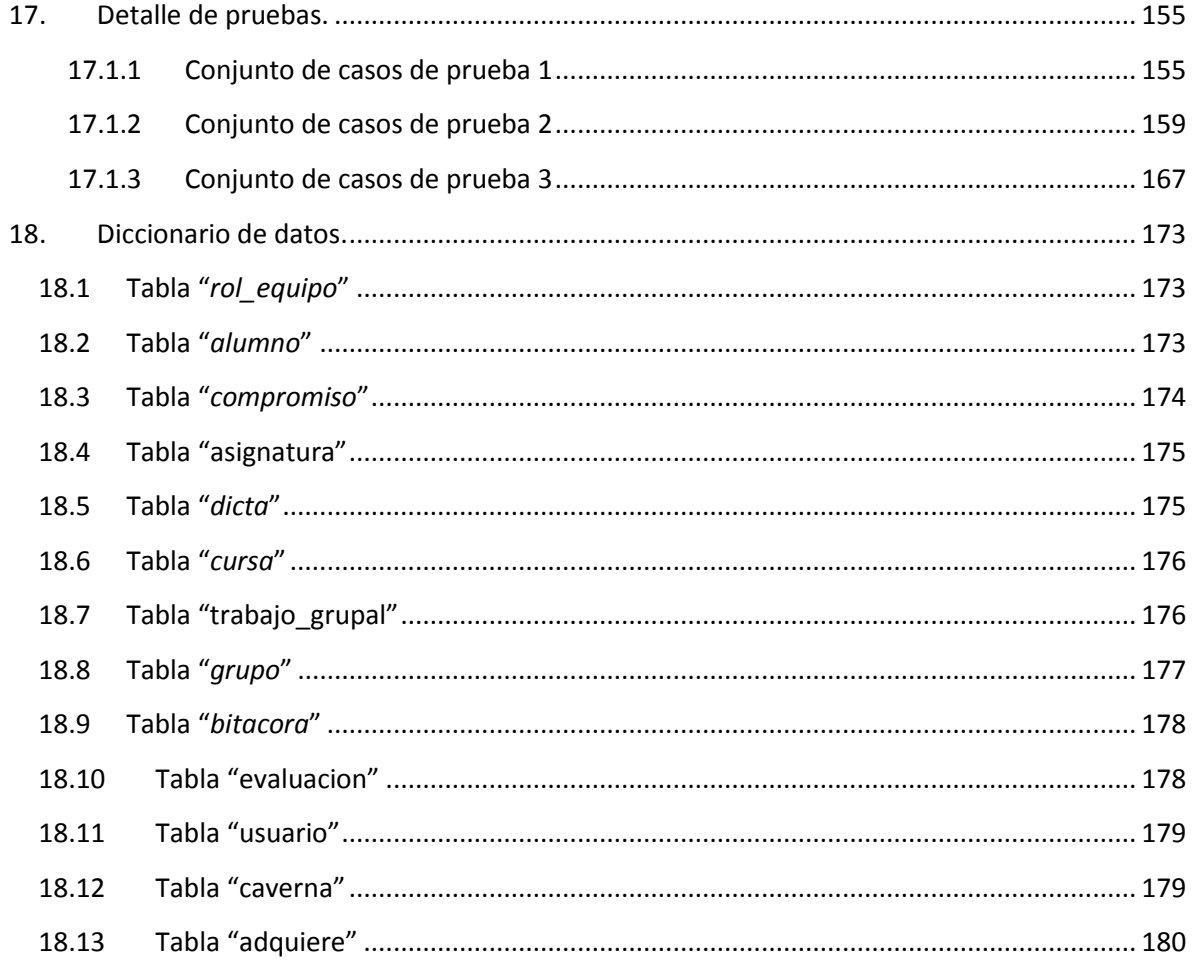

## Índice de figuras.

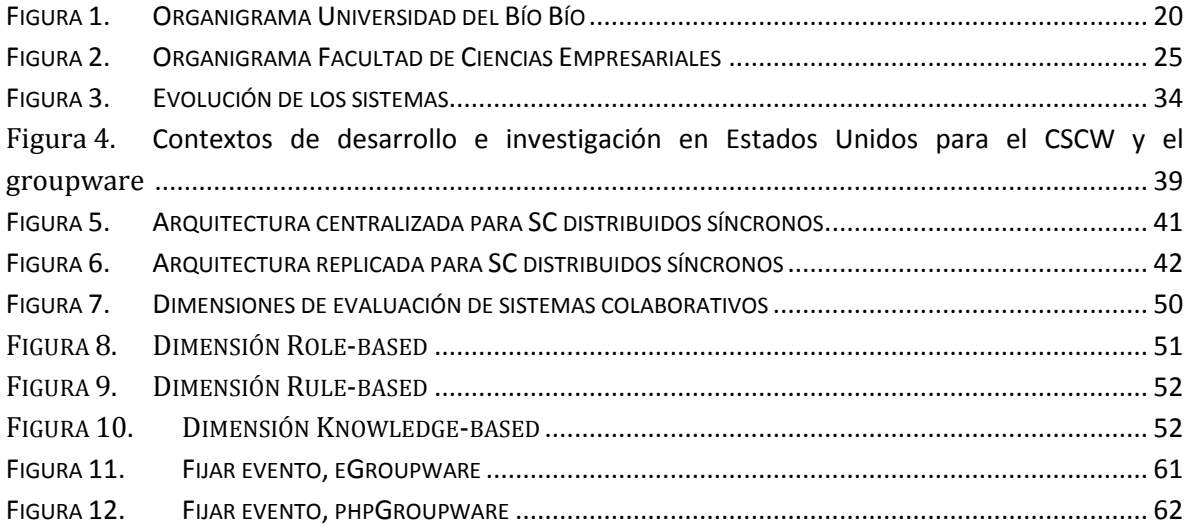

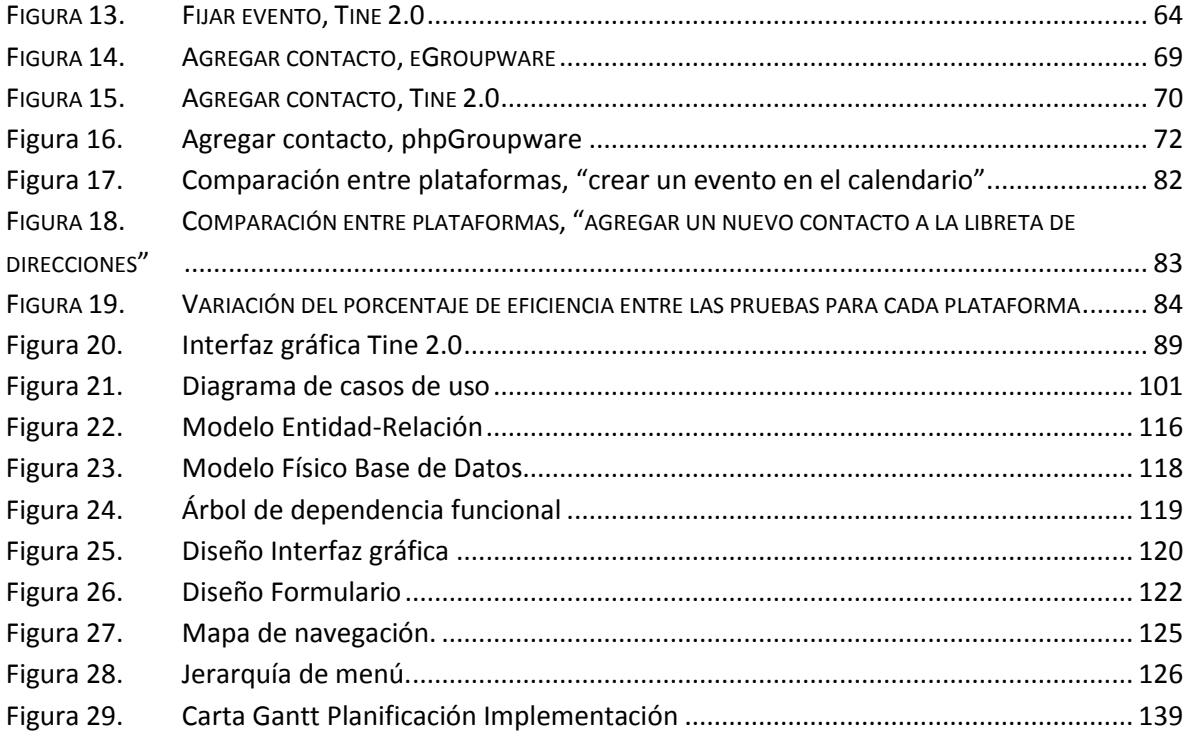

## Índice de Tablas.

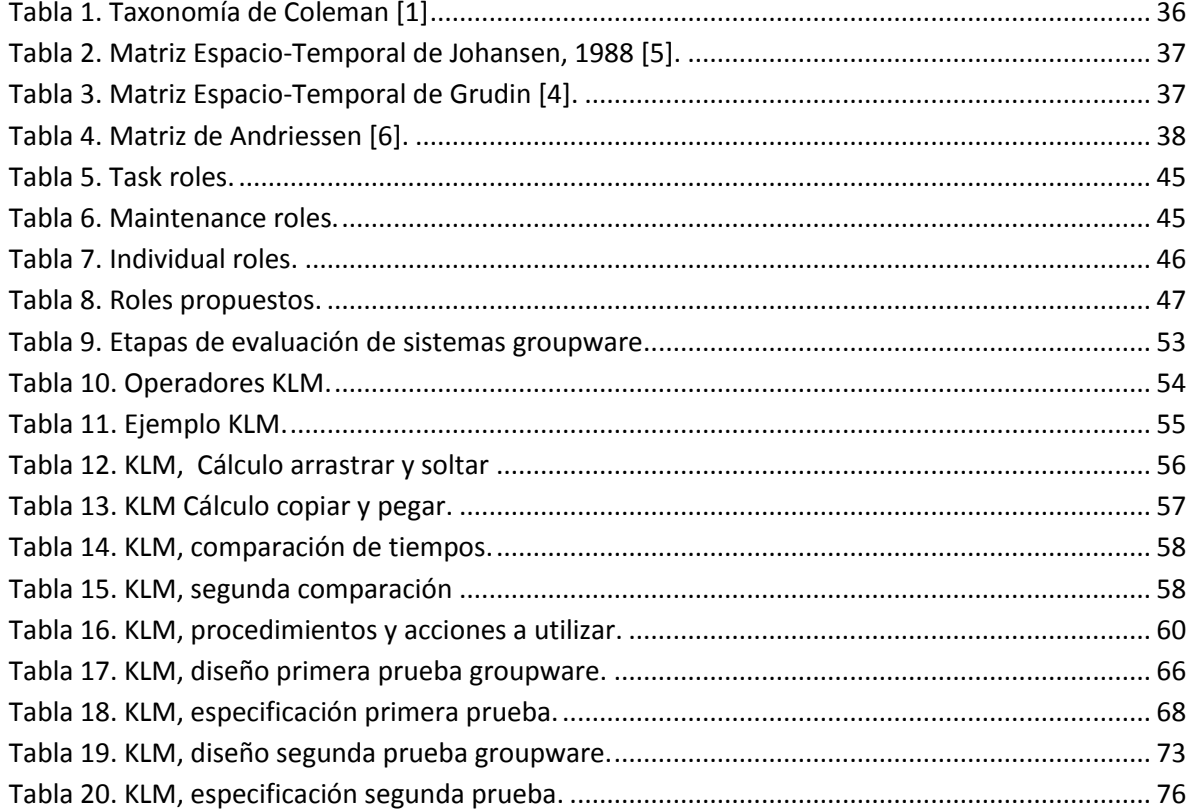

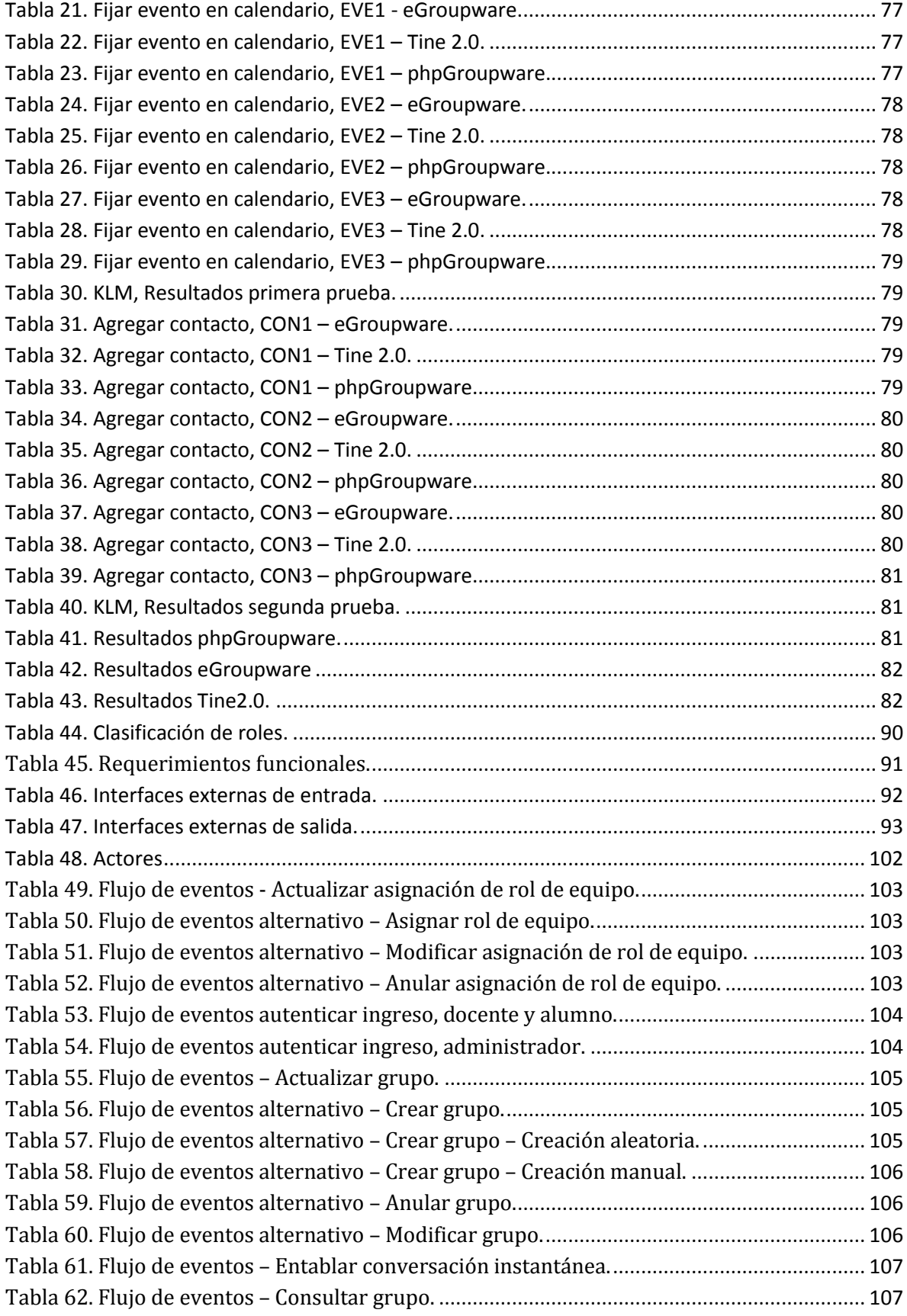

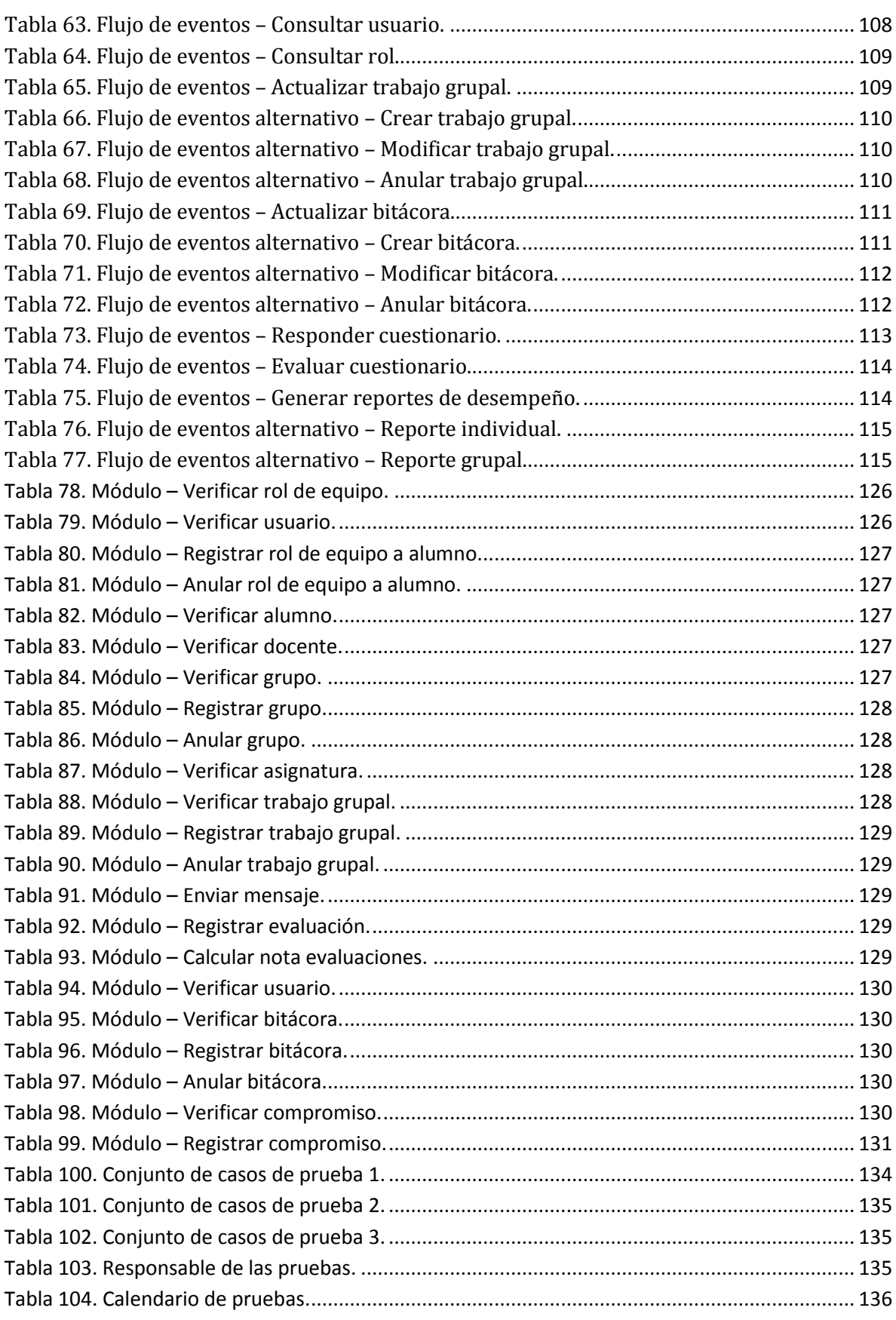

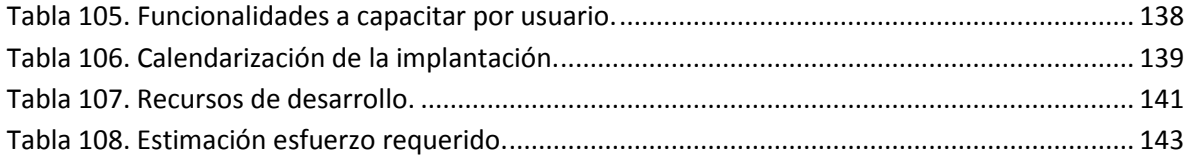

## **1. Introducción.**

<span id="page-11-0"></span>Hace aproximadamente unos 40.000 años, coexistieron sobre la tierra dos especies de homínidos diferentes, el hombre de Neandertal y el hombre de Cromagnon. Una de las grandes diferencias entre el Neandertal y el Cromagnon es que éste último fue el primero capaz de organizarse en grupos para cazar, recolectar y construir. Fue este uno de los grandes factores que influyó en la superioridad del hombre de Cromagnon sobre el hombre de Neandertal. Así como para el hombre de Cromagnon, hoy en día se ha vuelto indispensable el trabajar en equipos para la consecución de grandes objetivos en las organizaciones (empresas, universidades, instituciones, etc.), puesto que un trabajo individualista no sólo toma más tiempo que un trabajo en equipo, sino que compromete a una sola persona la responsabilidad del cumplimiento.

Hoy en día, a diferencia de los tiempos del hombre de Cromagnon, la conformación de grupos de grupos no se ve limitada a los espacios físicos, sino que se abre campo los ambientes virtuales para el desempeño y desarrollo de los grupos de trabajo. Es en vista a lo mencionado, que se plantea éste proyecto para poder facilitar a los alumnos de la Facultad de Ciencias Empresariales una actividad fundamental en su formación profesional como lo es el trabajo colaborativo, a través de una herramienta digital.

A continuación se presentará una breve introducción a lo que tratará cada capítulo de éste proyecto:

- **Definición de la empresa:** En este capítulo se detallará información referente a la empresa a la cual corresponde la realización de éste proyecto.
- **Definición proyecto:** En este capítulo se detallarán aspectos relacionados al propósito de la realización y qué es lo que se espera con el desarrollo e implementación de éste proyecto.
- **Estado del arte:** En este capítulo se abordará un estudio detallado de los sistemas groupware y del CSCW, los cuales son base fundamental para el desarrollo de éste proyecto. Con la realización de éste capítulo se espera formar una base sólida y

consistente en el tema, con lo cual se espera poder suplir la inexperiencia existente en el tema.

- **Roles de un equipo:** Para este capítulo, se definirán distintos roles de equipo, los cuales serán propuestos a base de un estudio previo.
- **Evaluación de plataformas para el desarrollo de un sistema groupware:** Antes de comenzar con las etapas propiamente tal del desarrollo de software, se realizará una evaluación de distintas plataformas para así escoger la más adecuada que se utilizará como base para el desarrollo.
- **Especificación de requerimientos de software:** En este capítulo se abordarán temas como los requerimientos funcionales, interfaces externas tanto de entrada como de salida, y otros aspectos correspondientes a ésta etapa de desarrollo.
- **Factibilidad:** En este capítulo se argumentará tanto económicamente, como técnica y operativamente, la realización de éste proyecto.
- **Análisis:** Para este capítulo, se realizará un análisis del sistema a desarrollar, tomando como punto fundamental los casos de uso propuestos para el sistema, los cuales estarán en detalle para la mejor comprensión del lector.
- **Diseño:** En este capítulo se diseñaran, como bien dice su nombre, distintos componentes necesarios para el correcto funcionamiento del software, tales como las bases de datos física, el árbol de descomposición funcional y el diseño de interfaz.
- **Pruebas:** En este capítulo se formularán pruebas para comprobar el desempeño real del sistema a desarrollar, siendo también una utilidad de éstas los errores que puedan aparecer para así tener una corrección más temprana.
- **Plan de capacitación y entrenamiento:** Para este capítulo se detallará el cómo se implementará el sistema y el cómo se capacitarán los usuarios finales del mismo.
- **Resumen esfuerzo requerido:** En este capítulo se darán aproximaciones del esfuerzo requerido por el alumno para la realización de éste proyecto. Todo esto medido en horas.

## **2. Definición de la empresa o institución.**

<span id="page-13-0"></span>A continuación se presentará una breve descripción de la institución para la que se está desarrollando éste proyecto. Además se explicará de manera clara y sencilla, la situación actual de la institución en cuanto a éste tipo de sistemas, y las problemáticas que desencadenaron en la puesta en marcha de proyecto.

## <span id="page-14-0"></span>**2.1 Descripción de la institución**

#### Antecedentes generales de la empresa:

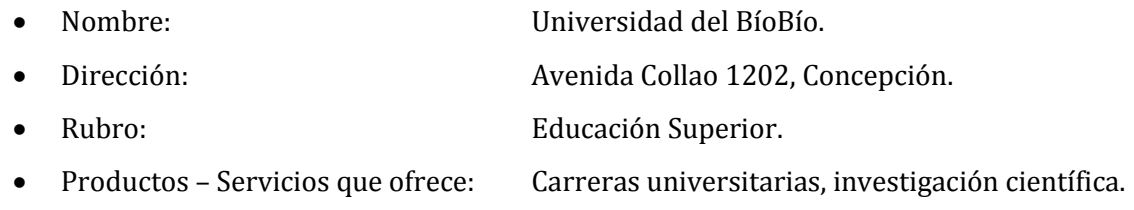

#### Entorno:

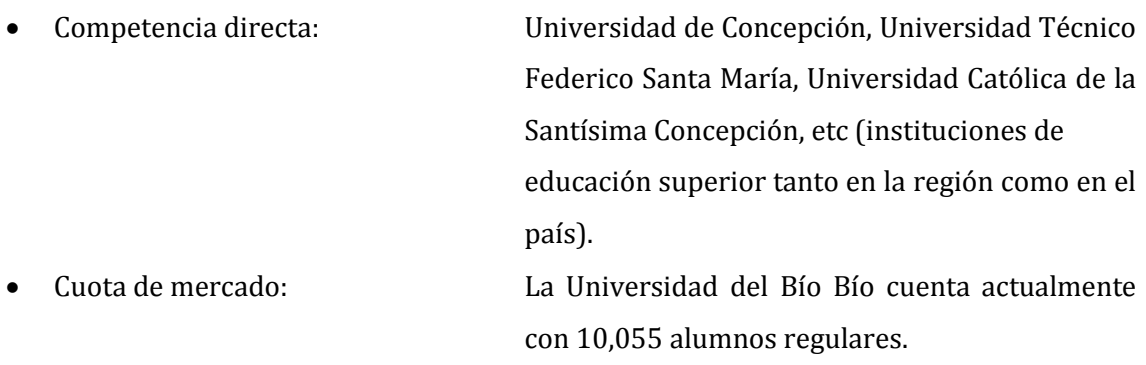

### Directrices estratégicas:

#### *Misión:*

La Universidad del BíoBío es una institución de educación superior, pública, estatal y autónoma, de carácter regional, que se ha propuesto por misión:

- Formar profesionales de excelencia capaces de dar respuesta a los desafíos de futuro, con un modelo educativo cuyo propósito es la formación integral del estudiante a partir de su realidad y sus potencialidades, promoviendo la movilidad social y la realización personal.
- Fomentar la generación de conocimiento avanzado mediante la realización y la integración de actividades de formación de postgrado e investigación fundamental, aplicada y de desarrollo, vinculadas con el sector productivo, orientadas a áreas estratégicas regionales y nacionales.
- Contribuir al desarrollo armónico y sustentable de la Región del Biobío, a través de la aplicación del conocimiento, formación continua y extensión, contribuyendo a la

innovación, productividad y competitividad de organizaciones, ampliando el capital cultural de las personas, actuando de manera interactiva con el entorno y procurando la igualdad de oportunidades.

 Desarrollar una gestión académica y administrativa moderna, eficiente, eficaz y oportuna, centrada en el estudiante, con estándares de calidad certificada que le permiten destacarse a nivel nacional y avanzar en la internacionalización.

#### *Visión:*

Ser reconocida a nivel nacional como una Universidad estatal, pública, regional, autónoma, compleja e innovadora con énfasis en la formación de capital humano, vinculada al desarrollo sustentable de la Región del Biobío y que aporta a la sociedad del conocimiento y al desarrollo armónico del país.

#### *Objetivos:*

El objetivo principal es contribuir, mediante el cultivo del saber, de la educación superior, de la investigación, de la asistencia técnica y de la capitación, a la formación de profesionales y al desarrollo regional en el territorio en el cual realiza sus actividades, sin perjuicio de poder extender sus actividades, si las condiciones así lo requiriesen al ámbito nacional e internacional.

Los objetivos estratégicos de la Universidad del Bío Bío se dividen en 5 líneas estratégicas, con objetivos estratégicos específicos para cada uno, a continuación se detallarán por líneas estratégicas.

#### **Línea estratégica 1: Desarrollo de la docencia de pregrado.**

Objetivos estratégicos:

- Generar condiciones institucionales para un mejor desarrollo de la docencia y el aprendizaje.
- Consolidar el modelo educativo de la Universidad.
- Institucionalizar la formación integral como elemento esencial del proceso educativo.
- Consolidar la evaluación académica en la Universidad.
- Fortalecer las competencias docentes de los académicos de la Universidad.
- Reconocer al estudiante como eje central del quehacer universitario.

Articular la docencia de pregrado con la investigación.

## **Línea estratégica 2: Investigación, desarrollo e innovación aporte fundamental de la Universidad a la sociedad**

Objetivos estratégicos:

- Consolidar la investigación fundamental contribuyendo a la creación de conocimiento e impactando la productividad científica.
- Fortalecer las actividades de investigación aplicada y de desarrollo vinculadas a los desafíos de empresas instituciones, a las demandas de mercado y a los requerimientos de la sociedad civil.
- Fortalecer los mecanismos que dan sostenibilidad y difusión a la actividad de investigación, desarrollo e innovación favoreciendo los esfuerzos multidisciplinarios.

## **Línea estratégica 3: Fortalecimiento del postgrado**

Objetivos estratégicos:

- Consolidar los programas de postgrado para posicionarlos en el medio académico nacional e internacional contribuyendo al prestigio institucional.
- Expandir la oferta de postgrados en áreas de interés institucional fuertemente vinculados con el desarrollo y la innovación en el medio económico, social y productivo.
- Dotar la actividad de postgrado de un sistema de gestión que asegure sus sostenibilidad y calidad.

### **Línea estratégica 4: Fortalecimientos de la vinculación con el medio**

Objetivos estratégicos:

- Fortalecer la transferencia de conocimiento tecnológico UBB colocando los resultados de su trabajo de creación en el medio regional, nacional e internacional.
- Fortalecer las actividades de formación continua orientadas a la generalidad de actores de la sociedad, contribuyendo al desarrollo de profesionales, trabajadores y personas en general.
- Promover el desarrollo cultural, la divulgación científica, y tecnológica y todas aquellas actividades que contribuyan a incrementar el acervo cultural de los actores de la sociedad, tendiente a consolidar la relación entre la Universidad y el resto de la sociedad.
- Fortalecer el posicionamiento de la Universidad, de sus académicos y estudiantes contribuyendo positivamente a su imagen y prestigio.
- Consolidar redes de colaboración con entidades del medio externo regional, nacional e internacional contribuyendo a la cooperación bidireccional y al fortalecimiento de los vínculos institucionales.

## **Línea estratégica 5: Gestión institucional conforme a las nuevas exigencias de calidad.**

Objetivos estratégicos:

- Mejorar las capacidades de gobernabilidad de la institución, asegurando su sostenibilidad en el tiempo a través de un sistema de gobierno democrático, conforme al marco legal vigente.
- Mejorar permanentemente la estructura organizacional con el propósito de generar un entorno que permita trabajar en forma ágil y colaborativa.
- Fortalecer los procesos de diagnóstico, planificación, seguimiento, y ajuste de prioridades que integren los niveles estratégico, programático y operativo para alinear el quehacer institucional.
- Promover un modelo de gestión de recursos humanos que cree las mejores condiciones para el desarrollo permanente del personal con el propósito de contribuir en la construcción de una Universidad moderna y compleja.
- Asegurar permanentemente la sostenibilidad financiera de la Universidad mediante una adecuada generación y asignación de recursos.
- Administrar eficientemente los recursos físicos necesarios para asegurar los requerimientos de disponibilidad y calidad para las actividades docente y de todo el quehacer institucional.
- Proveer de información eficiente, en tiempo real, para la toma de decisiones estratégicas y servicios de información de apoyo a las actividades académicas y administrativas.

#### *Responsabilidad social Universidad del Bío Bío:*

La Responsabilidad Social Empresarial (RSE) se puede definir como el conjunto de acciones voluntarias que realiza una empresa para integrar en su gestión consideraciones sociales y ambientales que inciden en su interacción con los distintos involucrados con los que se relaciona.

En esta nueva realidad empresarial, el mundo universitario no puede quedar fuera. El aporte académico de la Universidad del Bío Bío debe centrarse en proveer y promover valores que den mayor consistencia y sustento a la RSE y a generar una metodología que sirva para implementarla en las empresas. Por cierto, los principios de la RSE no son privativos de las facultades de ingeniería y negocios, sino de todas las carreras universitarias ya que los egresados de la universidad, cualquiera sea su destino profesional, se integrarán en empresas y organizaciones que deberán cumplir con su rol de aportar al desarrollo económico y social del país.

## Estructura Organizativa:

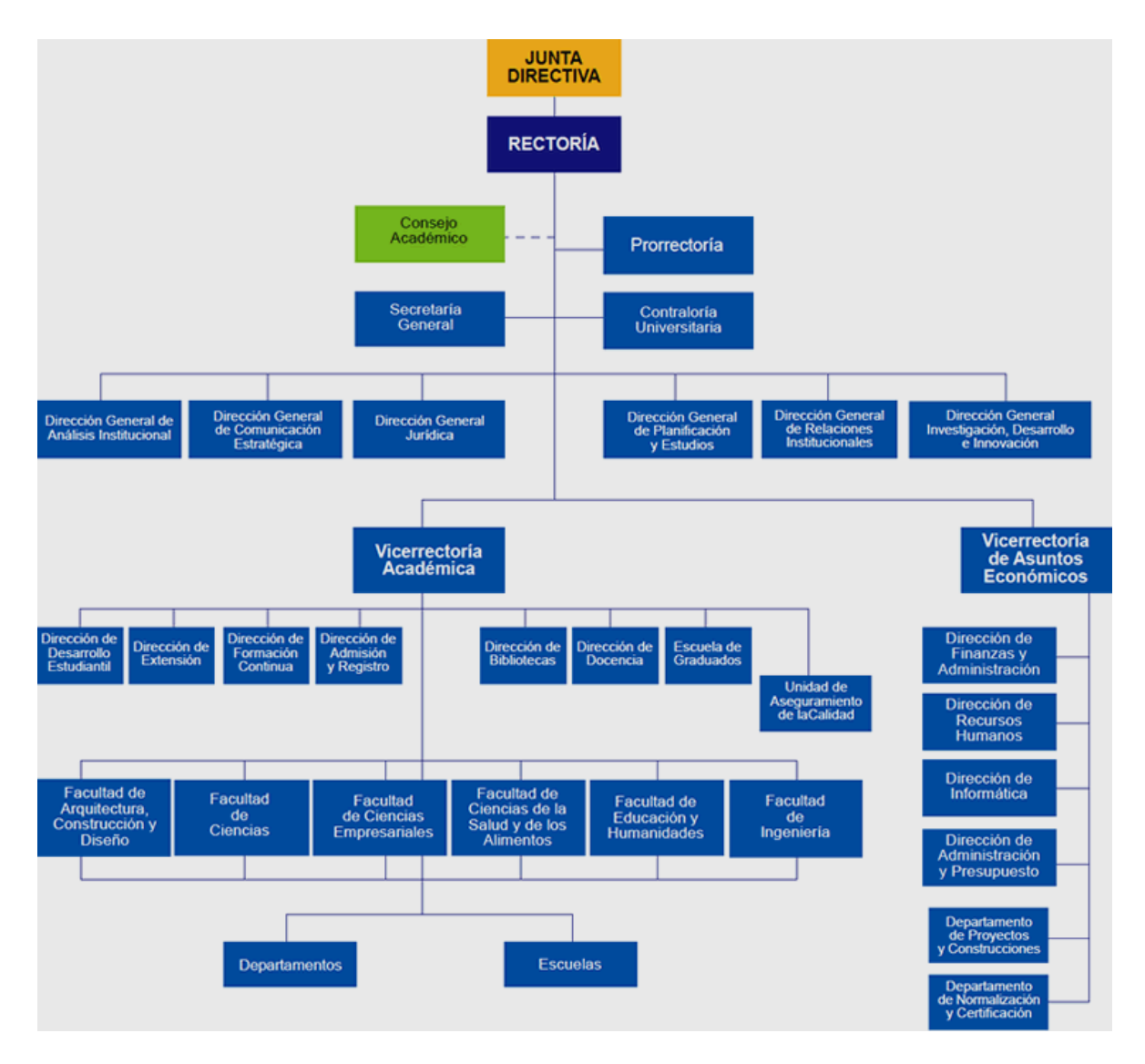

**Figura 1. ORGANIGRAMA UNIVERSIDAD DEL BÍO BÍO**

<span id="page-19-0"></span>Funciones más importantes de la institución:

Junta Directiva:

- Proponer al Presidente de la República la terna para la designación del Rector.
- Fijar la política global de desarrollo de la Universidad y los planes de mediano y largo plazo para materializarla.
- Aprobar el presupuesto anual, la planta de personal y las normas para la fijación de las remuneraciones de la Universidad.
- Nombrar a los funcionarios superiores o aprobar su nombramiento.
- Aprobar la estructura orgánica de la Universidad.
- Aprobar los préstamos con cargo a fondos de la Universidad.
- Aprobar la creación, modificación o supresión de grados, diplomas y certificados, así como los títulos profesionales que correspondan.
- Autorizar la compra, adquisición o enajenación de bienes raíces, la constitución, reserva y alzamiento de hipotecas y otros gravámenes que comprometan el patrimonio de la Universidad.
- Aceptar donaciones y herencias destinadas a promover los fines de la corporación.
- Nombrar a los profesores eméritos y honoris causa, miembros honorarios y otorgar otras distinciones.
- Proponer al Presidente de la República la remoción del Rector por notable abandono de deberes.
- Dirimir los conflictos de competencia que se susciten entre las diversas autoridades y organismos colegiados de la Universidad.

#### Consejo Académico:

- Actuar como cuerpo consultivo del Rector en materias académicas.
- Proponer al Rector las iniciativas que estime de utilidad para la buena marcha de la corporación.
- Recomendar la creación de grados, títulos, diplomas y certificados, así como los planes de estudio conducentes a ellos.
- Recomendar la creación, supresión o transformación de las Facultades y otras unidades u organismos académicos.
- Proponer el calendario de actividades académicas

Rector:

- Dirigir, promover y coordinar la actividad de la Universidad.
- Representar a la Universidad, legal, judicial y extrajudicialmente.
- Velar por el cumplimiento del presente Estatuto y reglamentación orgánica de la Universidad.
- Proponer a la Junta Directiva los nombramientos de los funcionarios superiores de la Universidad contemplados en este Título a excepción de los señalados en sus artículos 18º y 19º. La remoción de tales funcionarios será facultad del Rector, salvo lo dispuesto en el artículo 25º del presente Estatuto.
- Aprobar, en primera instancia, los cargos necesarios de académicos y funcionarios administrativos de la Universidad, solicitados por los Decanos de las Facultades y otros funcionarios con responsabilidad en la administración de la Universidad y, en virtud de ello, proponer a la Junta Directiva la planta de funcionarios de la Universidad y sus modificaciones.
- Nombrar al personal académico y administrativo de la Universidad, conforme a los procedimientos establecidos en este Estatuto y los reglamentos respectivos.
- Fijar el valor de la matrícula, aranceles y otros derechos que pueda percibir la Universidad de conformidad con lo dispuesto en el artículo 3º, letra e) de estos Estatutos.
- Proponer a la Junta Directiva la política y normas de remuneraciones del cuerpo académico y de los funcionarios administrativos de la Universidad.
- Proponer a la Directiva el presupuesto anual de la Universidad.
- Aprobar el cupo anual de ingreso de estudiantes, previo informe del Consejo Académico.
- Proponer a la Junta Directiva el nombramiento de profesores eméritos, profesores honoris causa, miembros honorarios y el otorgamiento de otras distinciones.
- Proponer a la Junta Directiva la creación, modificación o supresión de grados, diplomas y certificados, así como la e los títulos profesionales que correspondan.
- Ejecutar los acuerdos de la Junta Directiva y promulgar sus ordenanzas y las decisiones que procedan.
- Administrar los bienes de la Corporación, sin perjuicio de las atribuciones de la Junta Directiva.
- Regular las materias que le competen a través de reglamentos y resoluciones y dictar los reglamentos a que se refiere este Estatuto.

### Prorrector:

Subrogará al Rector en casos de ausencia o impedimento, con sus mismas facultades.

 Tiene labores de coordinación en el desarrollo y gestión de los asuntos académicos y administrativos de la Universidad, sin perjuicio de otras que el Rector les encomiende (Art 17º).

#### Vicerrector Académico:

- Tiene la responsabilidad del desarrollo, administración de los asuntos académicos de la Universidad.
- En caso de ausencia del Rector y Prorrector, él subrogará al Rector.

Vicerrector de Asuntos Económicos:

 Responsable de ejecutar la política administrativa y financiera de la Corporación, para un eficiente funcionamiento de sus actividades académicas.

### Secretario General:

- Es el ministro de fe y vocero oficial de la Universidad.
- Le corresponderá el cuidado, archivo y custodia de los documentos universitarios.
- Le corresponderá la emisión de los documentos en que conste un título o grado otorgado por la Universidad.
- Le corresponderá la suscripción de documentos y certificados oficiales emanados de la Universidad.
- Le corresponderá el desempeño de todas las demás funciones inherentes a su cargo o que los reglamentos determinen.
- Tendrá la custodia del sello de la Universidad, el que deberá ser estampado en los documentos que lo requieran.

Contralor Universitario:

- Tiene a su cargo el control de la legalidad de los actos de las autoridades de la Corporación.
- Fiscalizará el ingreso y uso de los fondos.
- Examinará las cuentas de las personas que tengan a su cargo los bienes de la misma.

 Desempeñará las demás funciones que se señalen en las ordenanzas y reglamentos respectivos, sin perjuicio de las facultades que conforme a las leyes le correspondan al Contralor General de la República.

#### <span id="page-23-0"></span>**2.2 Descripción del área de estudio**

El área de la Universidad a la que irá enfocado el desarrollo del presente proyecto es la Facultad de Ciencias Empresariales de la cual se destacarán la información más relevante a continuación:

Creada en 1989, la Facultad de Ciencias Empresariales tiene como objetivo prioritario el cultivo de las disciplinas de Administración, Auditoría, Finanzas, Computación e Informática, enfatizando como áreas de estudio el Desarrollo Regional, la Pequeña y Mediana Empresa, la Gerencia Pública, la Planificación y el Control de Gestión Estratégico, Política de Negocios y las Tecnologías de Información y Gestión Informática.

La Facultad de Ciencias Empresariales cuenta con tres Departamentos en la Sede Concepción: Administración y Auditoria, Economía y Finanzas, Sistemas de Información; y dos en Chillán: Departamento de Gestión Empresarial y Departamento de Ciencias de la Computación y Tecnología de Información.

Dentro de la facultad, el proyecto es específico al área de servicios computacionales, el cual está a cargo del Sr. Héctor Patricio Salazar Robinson (Administrador de servicios computacionales y laboratorios), y a la plataforma PVA de la cual es responsable el Sr. Daniel Careaga Huinca. Cabe destacar que se cuenta con el apoyo del Sr. Héctor Patricio Salazar Robinson para el desarrollo de éste proyecto.

#### *Objetivos del área*

- Alcanzar la excelencia en la docencia de pre y post grado en la formación de profesionales.
- Fortalecer la productividad en la creación y transmisión de conocimiento.
- Fortalecimiento de la formación continua.
- Posicionarse como un actor relevante en la renovación permanente del conocimiento.
- Mejoramiento de la gestión de la facultad

#### Estructura organizativa:

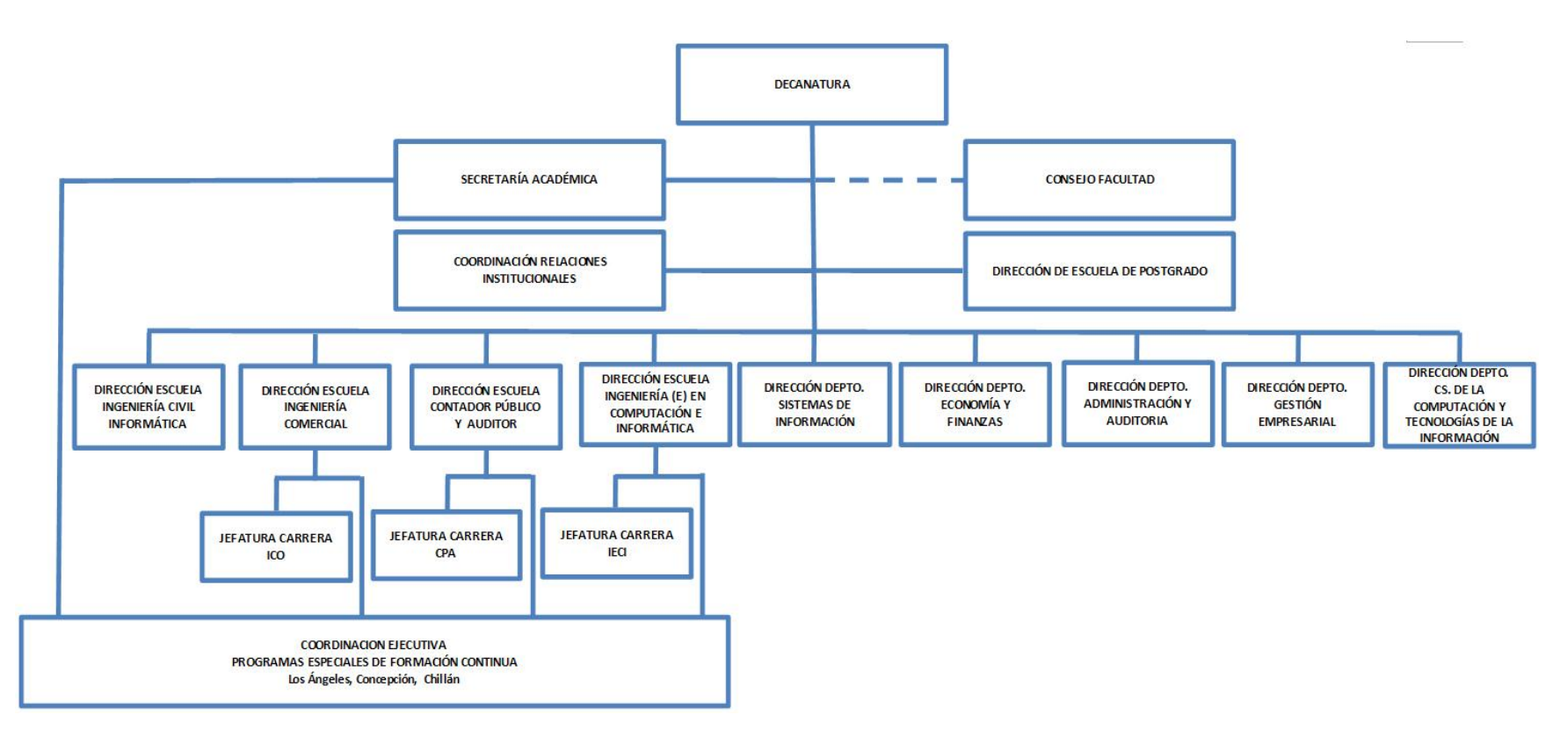

<span id="page-24-0"></span>**Figura 2. ORGANIGRAMA FACULTAD DE CIENCIAS EMPRESARIALES**

#### <span id="page-25-0"></span>**2.3 Descripción de la problemática**

Actualmente, en la Facultad de Ciencias Empresariales, y en toda la Universidad del Bío Bío, no se cuenta con un sistema que permita a los alumnos trabajar grupalmente a través de un medio digital que favorezca el desarrollo de competencias de trabajo en equipo. Para que los alumnos puedan desarrollar un trabajo colaborativo es necesario que coincidan en sus horarios y un lugar físico para poder reunirse y trabajar en pos de la consecución de los objetivos planteados para el trabajo grupal. Además de esto, los docentes no poseen suficientes herramientas estandarizadas apropiadas para controlar y evaluar el desempeño del trabajo grupal como tal, ya que cada uno posee un método de control y evaluación.

Es a partir de ésta problemática que se propone el desarrollo de un sistema que no sólo permita a los alumnos comunicarse tanto síncrona como asíncronamente, sino que los provea de un entorno apropiado para el desarrollo de un trabajo colaborativo, con las herramientas de planificación y control adecuadas para un buen desempeño del trabajo en equipo. Además de permitir a los docentes mantener un registro más estandarizado y transparente frente al desarrollo del trabajo en equipo de cada grupo de trabajo.

# **3. Definición Proyecto.**

<span id="page-26-0"></span>A continuación se detallará el porqué de éste proyecto, qué es lo que se espera conseguir con la ejecución del mismo y cómo se espera conseguirlo. Además se definirán los conceptos técnicos, siglas, abreviaciones y conceptos de negocios que serán más utilizados a lo largo de éste informe de proyecto.

### <span id="page-27-0"></span>**3.1 Objetivos del proyecto**

### <span id="page-27-1"></span>**3.1.1 Objetivos generales**

Desarrollar una aplicación software que ofrezca soporte a las actividades asociadas al trabajo colaborativo, a través de PVA, en asignaturas de las carreras impartidas en la FACE.

#### <span id="page-27-2"></span>**3.1.2 Objetivos específicos**

- Desarrollar un estado del arte respecto al Trabajo Colaborativo Apoyado por Computador (CSCW), tanto en aspectos metodológicos (actividades a desarrollar) cómo de apoyo tecnológico en profundidad (groupware), y a las métricas y parámetros cuantitativos y/o cualitativos aplicables a sistemas groupware para la generación de correctas directrices que sirvan de guía para la evaluación por parte del docente.
- Generar una propuesta, a partir de lo estudiado, de aplicación de métricas y parámetros de evaluación cuantitativa y/o cualitativa más apropiados y aplicables al desarrollo del trabajo colaborativo en el contexto de la enseñanza universitaria.
- Analizar la viabilidad de la aplicación de una encuesta automatizada para la determinación de roles en el trabajo en equipo a los alumnos de las asignaturas. Esto podría facilitar la conformación de los equipos de trabajo con una adecuada distribución de roles en ellos.
- Desarrollar los instrumentos que permitan la evaluación del desempeño del rol del estudiante en su equipo de trabajo, así como también la autoevaluación y la coevaluación de los compañeros de equipo.
- Vincular apropiadamente esta aplicación desarrollada al entorno PVA actualmente en uso en la FACE.
- Diseñar y construir la aplicación de soporte al trabajo colaborativo y a la evaluación de éste.

#### <span id="page-27-3"></span>**3.2 Ambiente de Ingeniería de Software**

Para el desarrollo de este proyecto, se utilizará una metodología basada en el modelo incremental, ya que a través de este ciclo de vida de software se puede mantener un mejor control de los riesgos asociados al desarrollo de un sistema groupware, considerando como factor relevante la inexperiencia del alumno tesista con respectos a este tipo de sistemas. Otro punto a considerar a favor de la metodología a utilizar es la temprana generación de software operativo, permitiendo una retroalimentación constructiva a tener en cuenta para los siguientes incrementos.

La gran desventaja y/o riesgo que implica el uso de una metodología basada en un modelo incremental es que el alumno tesista debiera presentar un nivel mínimo de experiencia esperado para poder definir los incrementos de manera tal que éstos sean realistas y eficientes, para lo cual el alumno se apoyará en la experiencia del profesor guía.

Con respecto a las técnicas utilizadas para el desarrollo de éste proyecto se destaca en mayor medida el uso del patrón de arquitectura de software MVC (Modelo-Vista-Controlador).

 MVC: Es un patrón de arquitectura de software mediante el cual se separa el desarrollo del software en tres distintas capas: Modelo, Vista y Controlador. Los controladores tratan los eventos que se producen en la interfaz gráfica (vista). El controlador recepta el mensaje por parte de la vista y lo transfiere de manera segura al modelo (procesos de negocio) [12].

Las notaciones tendrán mención directa a los ítems en que sean aplicadas, además de un identificador para el proyecto, por ejemplo:

RFGW01: Requerimiento Funcional (ítem al que corresponde) 01, donde GW será el identificador del proyecto por la palabra GroupWare.

La mayor herramienta de apoyo al desarrollo de éste proyecto será la plataforma groupware de código libre Tine 2.0, sobre la cual se desarrollará el sistema final propuesto.

Tine 2.0: Es un proyecto de código libre el cual combina groupware con CRM en una consistente interfaz. Es un sistema basado en la web y optimiza la colaboración y organización de grupos de una manera perdurable [13].

#### <span id="page-28-0"></span>**3.3 Definiciones, Siglas y Abreviaciones**

 Groupware: Es cualquier sistema de información diseñado para permitir que los grupos trabajen juntos electrónicamente.

- CSCW: Computer-Support for Collaborative Work. Es un campo de investigación enfocado en el rol del computador en el trabajo colaborativo.
- MVC: (Modelo Vista Controlador) Patrón de arquitectura de software utilizado para separar la interacción por parte del usuario con los procesos de negocios del sistema.
- HCI: (Human Computer Interaction) Disciplina que ayuda a mejorar la comunicación entre los usuarios y el computador.
- CSCL: (Computer-Supported Collaborative Learn) Es un campo de investigación enfocado en el rol del computador en el aprendizaje colaborativo.
- PHP: (Hypertext Pre-Procesor) Lenguaje de programación usado generalmente en la creación de sitios y sistemas web.
- MySQL: Sistema gestor de base de datos de libre acceso.
- CRM: (Customer Relationship Management) Se refiere a aquellas aplicaciones que las empresas pueden utilizar para administrar todos los aspectos de sus encuentros con los clientes. Un sistema CRM puede incluir todo, desde tecnología para la recolección de datos en las llamadas telefónicas del área de ventas, hasta sitos web de autoservicio donde los clientes pueden aprender acerca de los productos y de su compra, o el análisis de los clientes y los sistemas de administración de campaña.

## **4. Estado del arte**

<span id="page-30-0"></span>A lo largo de la historia el trabajo cooperativo ha superado al trabajo individualista en lo que a la consecución de las metas se trata, ya sea en la calidad del producto obtenido, en el ahorro de tiempo incurrido para ello y en la retroalimentación mutua que conlleva la interacción entre los participantes de un mismo equipo de trabajo. Sin embargo, tal como su potencial es mayor, también lo son las condiciones mínimas para un correcto desempeño en grupo, por lo que obviamente los riesgos son distintos y mayores que en un trabajo individual. Es entonces, en este contexto donde surgen los sistemas groupware y más específico aún los CSCW (Computer Supported Cooperative Work) que proponen aplicaciones software para dar soporte y reducir los riesgos asociados al trabajo en equipo.

Los sistemas groupware y CSCW nacen con la finalidad específica de dar solución a los problemas asociados al trabajo cooperativo, todo esto por medio de aplicaciones software que amplían las posibilidades de desempeño al momento de trabajar en equipo.

#### <span id="page-31-0"></span>**4.1 Historia de los sistemas cooperativos.**

Desde la aparición y masificación de los computadores personales (PC) han proliferado múltiples software para dar soporte a los distintos trabajos dentro de la sociedad, ya sea, como por ejemplo: un sistema para la gestión de cuentas financieras, de control de tráfico aéreo, de diseño gráfico, u otra actividad desempeñada o asistida por alguna persona o grupo de personas. Es en este contexto en que se encuentran los sistemas groupware, sistemas basados en la interacción humano-computador (HCI) que proponen e implementan una definición para todas aquellas tecnologías electrónicas que dan soporte a la colaboración persona a persona [1]. Siendo aún más específicos dentro de los sistemas groupware se encuentra el Trabajo Cooperativo Soportado por Computador ("Computer-SupportedCooperativeWork" CSCW) el cuál se centra en el estudio de la comunicación entre personas a través del computador y en el diseño de aplicaciones que dan soporte al trabajo en grupo.

El término groupware es definido por primera vez por Peter y Trudy Johnson-Lenz como "Intentionalgroupprocesses plus software tosupportthem" [3], es decir, software que soporta procesosde grupo, en el año 1978, y presentado a la comunidad científica por primera vez el año 1981 en el artículo "Consider the Groupware: Design and Group Process Impacts on Communication in the Electronic Medium".

En el año 1988, cuando el término groupware ya había sido aceptado y adoptado por la comunidad científica, es presentado un nuevo concepto derivado del mismo, el CSCW ("Computer Supported Cooperative Work", es decir, Trabajo Cooperativo apoyado por computador), acuñado durante un workshop de profesionales de distintas áreas enfocados en el cómo se desarrolla el trabajo en grupo y el cómo puede ser de utilidad la tecnología para dar soporte al mismo, organizado por Paul Cashman e Irene Greif [4].

Es a mediados de los setenta donde se forman las bases e incertidumbres que dan paso a la formulación y definición de estos conceptos, ya que en esos años comenzaba a utilizarse el término "Office Automation", que significa "automatización de la oficina", el cual se dio a partir del surgimiento de múltiples aplicaciones software para el soporte a trabajos de oficina cómo editores de texto y hojas de cálculo, donde algunas ramas de la Office Automation fueron enfocándose cada vez más al cómo dar soporte al trabajo en equipo y la interacción entre las personas a través de los sistemas computacionales.

Algunos de los primeros sistemas groupware fueron:

- BAI-5000 Distribution Management System Business Automation.
- Patient Tracking System Management Directions.
- CustomerFirst Repository Technologies.
- HelpDesk Trellis.
- ProTEAM Scopus.
- CenterPoint Bank of Montreal.

### <span id="page-32-0"></span>**4.2 Definición de sistemas groupware y CSCW**

El término groupware se emplea para hacer referencia a tecnologías comerciales, el software, mientras que el término CSCW hace referencia a la investigación que hay detrás de todo eso, a sistemas experimentales, a la naturaleza de los espacios de trabajo.

Entre las definiciones más representativas y aceptadas por la comunidad científica están las siguientes:

#### GROUPWARE

- "*Intentional group processes plus software to support them".* Peter and Trudy Johnson Lenz, 1978.
- "*A co-evolving human-tool system"*. Doug Engelbart, 1988.
- "*Groupware is any information system designed to enable groups to work together electronically*". Opper/Fersko-Weiss, 1991.
- "*Computer-mediated collaboration that increases the productivity or functionality of person-to-person processes"*. David Coleman, 1992.
- "*Any computer application (software or hardware) that in some way supports group activities*". Fouss& Chang, 2000.

CSCW

- "*CSCW is an identifiable field focused on the role of the computer in group work*". Greif, 1988.
- "*The design of computer-based technologies with explicit concern for the socially organized practices of their intended users*". Suchman, 1989.
- "*CSCW is the specific discipline that motivates and validates groupware design. It is the study and theory of how people work together, and how the computer and related technologies affect group behavior*". Greenberg, 1991.
- "*Computer Supported Coperative Work (CSCW) is the study of how people use technology, with relation to hardware and software, to work together in shared time and space. CSCW began as an effort by technologists to learn from anyone whom could help them better understand group activity and how one could use technology to support people in their work. These specialists spanned many areas of research, including economists, social psychologists, anthropologists, organizational theorists and educators*". Grudin, 1994.
- "*CSCW is the research field which is focused in general on the role of information and communication technology within the boundaries of cooperative work*". Bornschein-Grass, 1995.

La evolución del trabajo colaborativo en un plano tecnológico puede ser graficada según David Coleman [1] en una pirámide que clasifica las distintas tecnologías computacionales según su grado de especialización respecto al trabajo colaborativo, posicionando los sistemas groupware en el penúltimo peldaño de la pirámide definida para el año 1997.

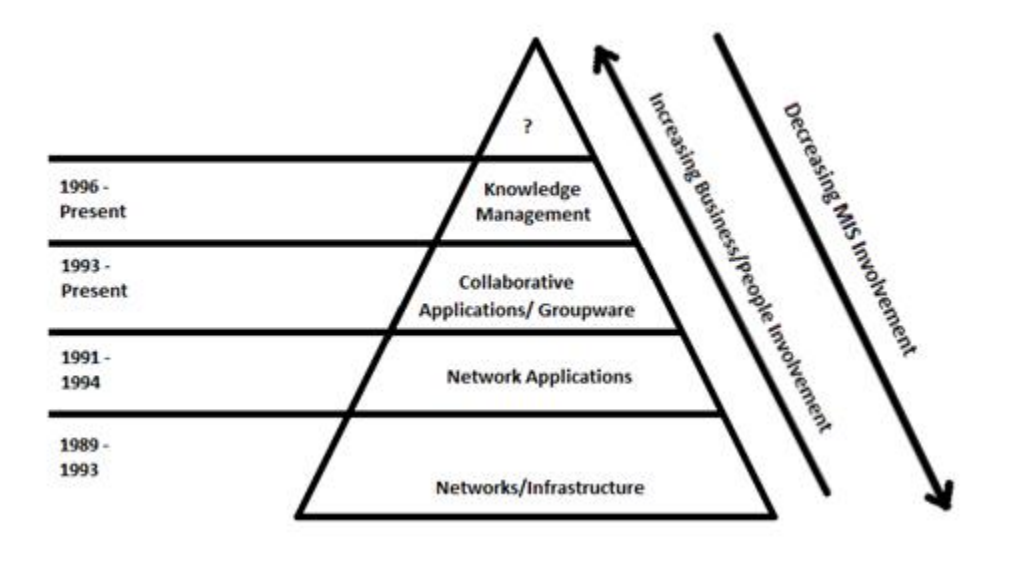

<span id="page-33-0"></span>**Figura 3. EVOLUCIÓN DE LOS SISTEMAS**

### <span id="page-34-0"></span>**4.2.1 Taxonomía de sistemas groupware**

Una de las más importantes taxonomías que se han desarrollado para los sistemas groupware y la más aceptada por la comunidad científica, es la taxonomía definida por David Coleman [1] en 1997, que divide a los sistemas groupware en las siguientes doce categorías:

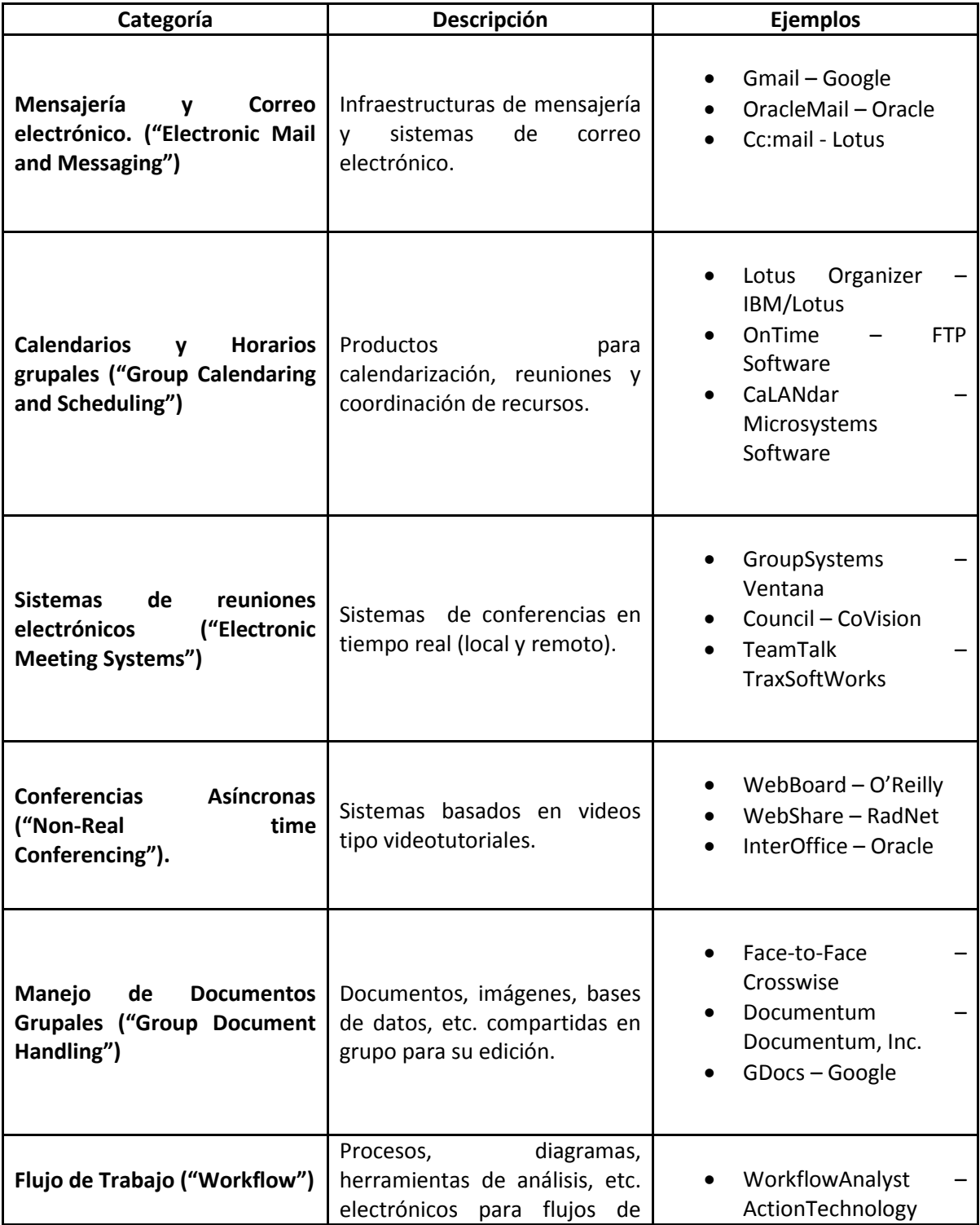

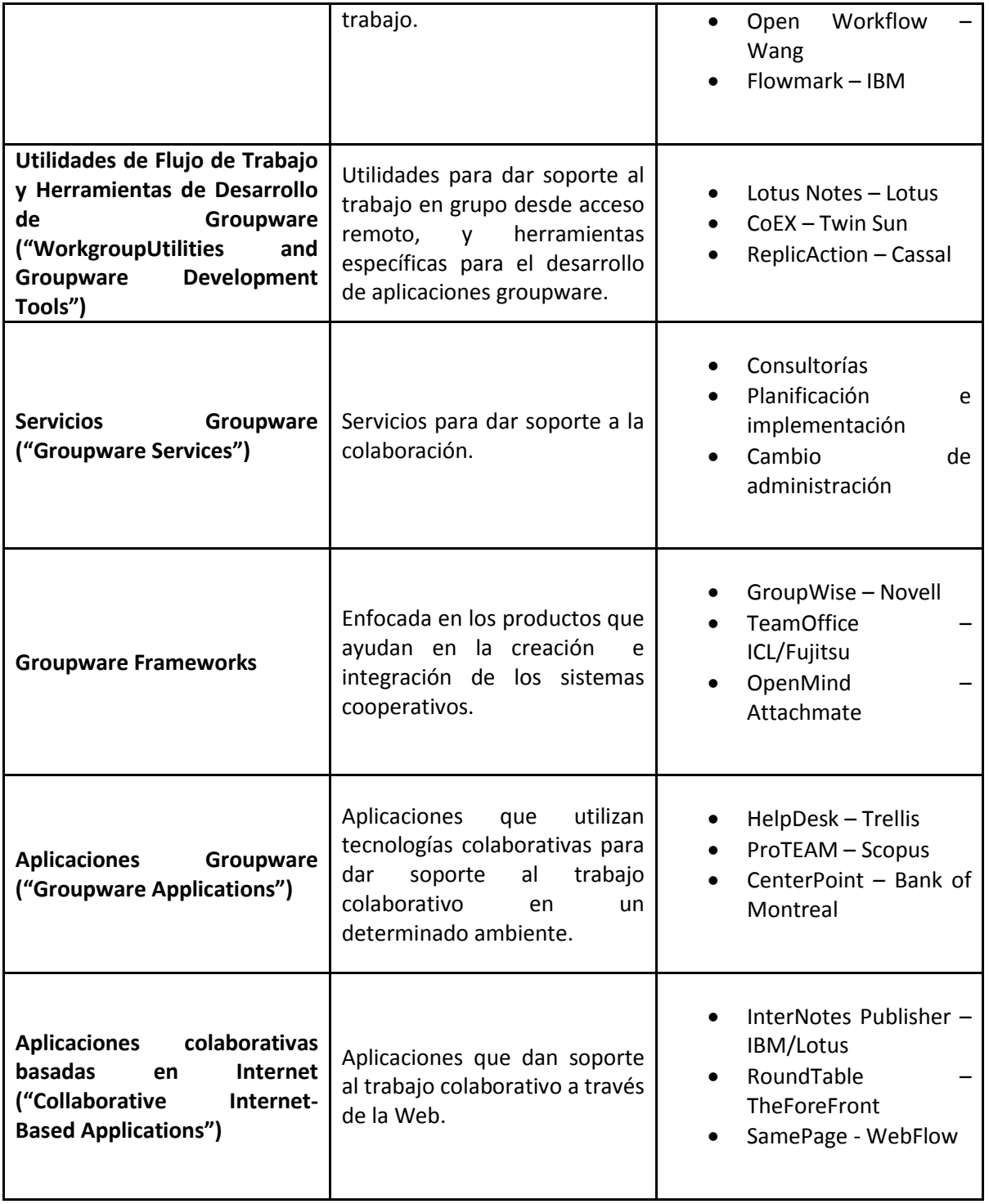

<span id="page-35-0"></span>**Tabla 1. Taxonomía de Coleman [1]**
# **4.2.2 Taxonomía del CSCW**

Existen distintas clasificaciones hechas para organizar el CSCW, siendo las más aceptadas las distintas matrices que han desarrollado distintos autores a partir de la matriz propuesta el año 1988 por Johansen [5], a continuación las más importantes:

 **Matriz Espacio-Temporal de Johansen:** define los CSCW según el lugar en el espacio físico que ocupan los participantes y según el grado de coordinación en el tiempo entre los mismos.

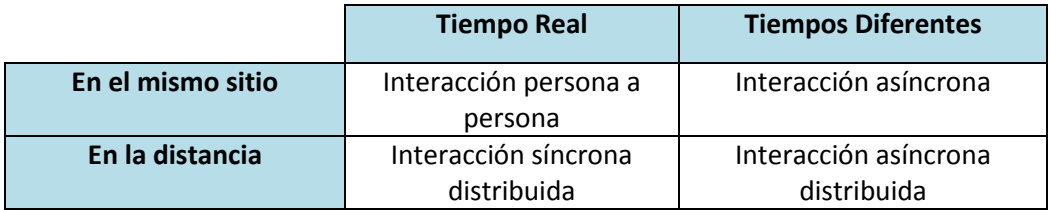

**Tabla 2. Matriz Espacio-Temporal de Johansen, 1988 [5].** 

 **Matriz Espacio-Temporal de Grudin:** define los CSCW de manera similar a Johansen [5] en su matriz espacio-temporal, sólo que el autor agrega distintos criterios para separar los factores tiempo y espacio. Todo esto con la intención de agregar una clasificación para los sistemas groupware.

|              |                                        | <b>TIEMPO</b>                                                 |                                     |                                     |  |
|--------------|----------------------------------------|---------------------------------------------------------------|-------------------------------------|-------------------------------------|--|
|              |                                        | Tiempo real                                                   | Tiempos distintos<br>pero conocidos | Tiempos distintos y<br>desconocidos |  |
| <b>LUGAR</b> | En el mismo<br>lugar                   | Meeting facilitation                                          | Workshifts                          | Team romos                          |  |
|              | Fn la<br>distancia<br>pero<br>conocido | Teleconferencing<br>Videoconferencing<br>Desktop conferencing | <b>Flectronic Mail</b>              | Collaborativewriting                |  |
|              | En la<br>distancia y<br>desconocido    | Interactivemulticastseminars                                  | Computersboards                     | Workflow                            |  |

**Tabla 3. Matriz Espacio-Temporal de Grudin [4].** 

 **Matriz de Andriessen:** el autor Erick Andriessen [6] extiende aún más allá las matrices espacio-temporal de Johansen [5] y espacio-temporal de Grudin [4], reemplazando el criterio de lugar por el criterio de clasificación de los cinco posibles grupos de procesos en los TICs, combinando la clasificación de lugar y tiempo en una sola fila con tres grupos diferentes.

|                                               | Soporte entre<br>comunicantes:<br>Comunicación<br><b>Asíncrona Sitios</b><br>diferentes / tiempo<br>diferente                     | Soporte para reuniones<br>electrónicas síncronas<br>Sitios diferentes / mismo<br>tiempo | Soporte para reuniones<br>persona a persona<br>síncronas<br>Mismo Lugar / mismo<br>tiempo |
|-----------------------------------------------|----------------------------------------------------------------------------------------------------|-----------------------------------------------------------------------------------------|-------------------------------------------------------------------------------------------|
| Sistemas de                                   | Fax<br>e-Mail                                                                                                    | Teléfono, celular<br>Sistemas de audio                                                  |                                                                                           |
| comunicación                                  | Video-Mail                                                                                                    | Sistemas de vídeo                                                                       |                                                                                           |
|                                               | Voz-Mail                                                                                                    | Chats                                                                                   |                                                                                           |
| Sistemas de<br>compartición de<br>información | Sistemas de<br>compartición de<br>documentos<br>Tableros de noticias<br>digitales<br>Foros                                        | Sistemas de teleconsulta<br>Co-Navegador                                                | Sistemas de presentación                                                                  |
| Sistemas de<br>cooperación                    | Documentos co-autor<br>Gestión documental<br><b>Debates</b>                                                                       | CAD compartidos, Pizarras<br>compartidas, etc                                           | Sistemas que dan soporte<br>a decisiones de grupo                                         |
| Sistemas de<br>coordinación                   | Calendarios de grupo<br>Planificación compartida<br>Sistemas de gestión de<br>workflow compartidos<br>Gestor de eventos<br>Agenda | Sistemas de notificación                                                                | Sistemas de soporte de<br>control central y<br>comandos                                   |
| Sistemas de<br>interacción social             |                                                                                                    | Espacios media<br>Realidad virtual                                                      |                                                                                           |

**Tabla 4. Matriz de Andriessen [6].** 

# **4.3 Campos de estudio.**

En lo que respecta a la investigación y desarrollo en el área del groupware y CSCW, para el año 1994 es publicado el siguiente diagrama, por Grudin [4], donde se explica la evolución de los estos sistemas a través del tiempo en Estados Unidos.

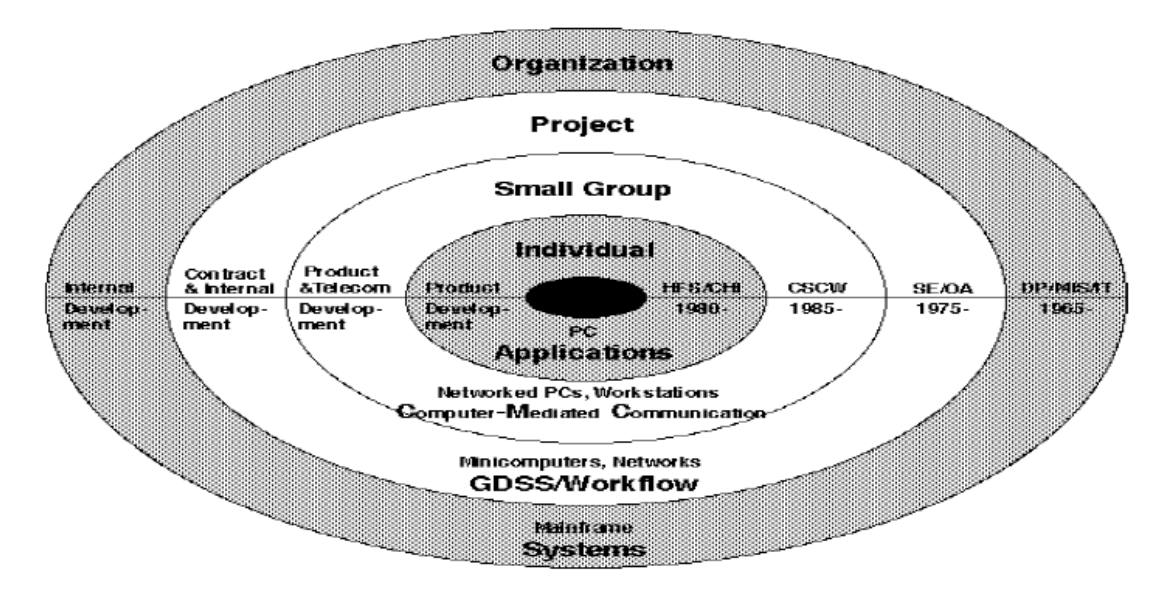

**Figura 4.** Contextos de desarrollo e investigación en Estados Unidos para el CSCW y el groupware **[4]** 

Cada anillo en la figura 4 representa un enfoque de desarrollo de sistemas computacionales y el principal cliente o usuario de la tecnología resultante. A la derecha de la figura se pueden apreciar las áreas de estudio y a la izquierda están los contextos de desarrollo de software predominantes referente al área de estudio del mismo anillo. La clasificación de los anillos según su profundidad dentro de la imagen asigna a los sistemas más complejos y de mayor envergadura, tales como los que están encargados de administrar control de inventarios y procesos de transacciones para grandes empresas, en los anillos que están más afuera. En los anillos siguientes yendo hacia el centro de la figura, se representan los sistemas enfocados a uno o unos pocos usuarios, siendo los dos anillos centrales los que están enfocados al desarrollo de groupware.

#### **4.3.1 HCI (Human-Computer Interaction).**

El HCI (human-computer interaction) o la interacción humano-computador, es una rama de las ciencias de la computación que estudia el comportamiento del ser humano con el computador, en menor medida estudia el cómo se ve afectado el comportamiento de la persona a través del uso cotidiano de sistemas computacionales, y en mayor medida el cómo se ve afectado la evolución de estos sistemas para lograr la ubicuidad entre sistema y el entorno del hombre.

Una definición más técnica y enfocada en la computación es la que se presenta a continuación:

*"Es una disciplina que estudia el diseño, evaluación e implementación de sistemas informáticos interactivos para el uso humano y con el estudio de los fenómenos más importantes que lo rodean"* [14].

Es a partir de los estudios y avances realizados en el campo del HCI que el CSCW se ha apoyado y basado su investigación, llegando a ser este segundo no sólo una rama de las ciencias de la computación que se nutre del HCI, sino que es además un importante proveedor de áreas de estudio y problemáticas a solucionar en conjunto.

## **4.4 Metodologías y tecnologías aplicadas a sistemas groupware.**

## **4.4.1 Herramientas y tecnologías para sistemas Síncronos.**

Los sistemas colaborativos (SC) síncronos, deben manejar en tiempo real el traspaso de datos entre múltiples usuarios, todo esto con el mínimo tiempo de desfase entre un usuario y otro para así poder emular fielmente la experiencia del trabajo colaborativo síncrono. Para esto, el SC debe ser capaz de proveer un espacio de trabajo interactivo lo más parecido a, como por ejemplo, una sala de reuniones, donde los partícipes del proyecto o tarea a realizar colaborativamente desempeñen sus labores para lograr los resultados esperados por el grupo de trabajo.

Un SC síncrono no puede permitirse un lento proceso del traspaso de datos desde un usuario a otro, ya que esto puede influir negativamente en el proceso de desarrollo del trabajo, desgastando el *awareness* del equipo.

Un claro ejemplo de SC síncronos son los juegos multiusuario en línea, donde el traspaso de los datos de un usuario a otro deben ser imperceptibles para todos los participantes, ya que de caso contrario, probablemente el juego se volvería tedioso y el cumplir los objetivos en grupo sería improbable.

Según Galli [7], un SC síncrono debe reunir las siguientes características:

- Asegurar un procesamiento de las acciones de los propios usuarios sin pérdida de tiempo perceptible independientemente de la conexión de red.
- Requiere una rápida propagación de las acciones de los otros usuarios para posibilitar la consciencia (*awareness)* del grupo.
- Soportar sesiones dinámicas y espacios que permitan compartir cambios en su contenido.

# **4.4.1.1 Arquitecturas**

Al momento de construir SC síncronos existen dos alternativas arquitectónicas para el manejo de los datos de estos: la centralizada y la replicada.

Una arquitectura centralizada (Figura 5) tiene un agente central quien es el encargado de "centralizar" el trabajo distribuido. Cada usuario realiza su parte del trabajo en su computador, de aquí un proceso participante se encarga de recoger todas las entradas de los distintos usuarios y de enviárselas al agente central que procede a procesar los datos y entregar la información modificada a los distintos usuarios.

Una arquitectura replicada (Figura 6) no tiene un agente central como la centralizada, en vez de pasar los datos y la información a un agente central que organice y distribuya los cambios efectuados en el espacio de trabajo, los usuarios se comunican directamente unos con otros, eliminando el mediador.

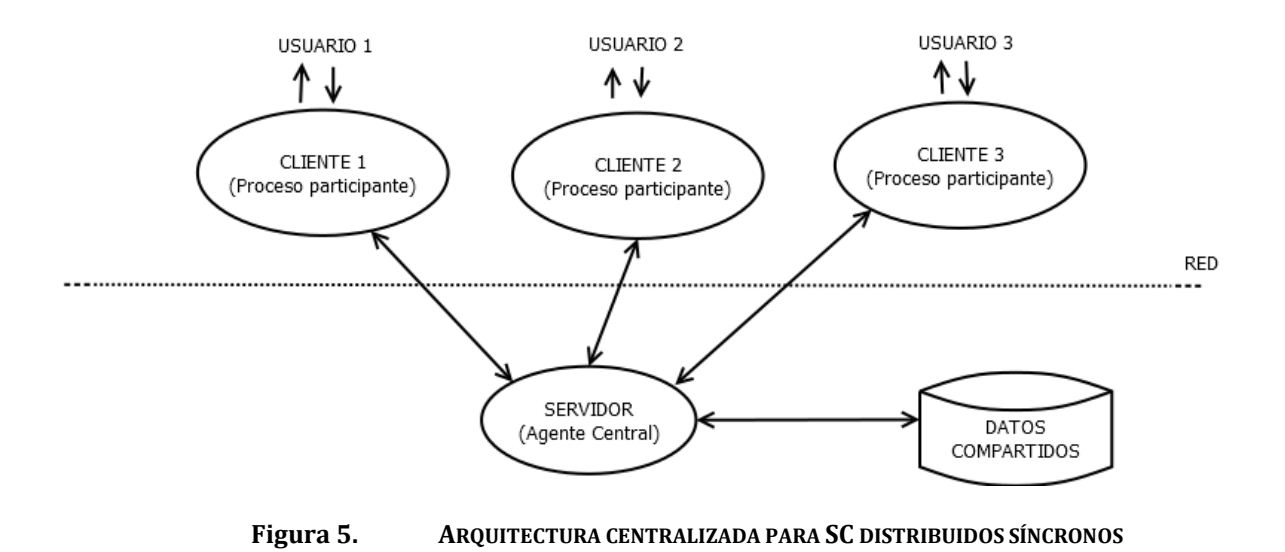

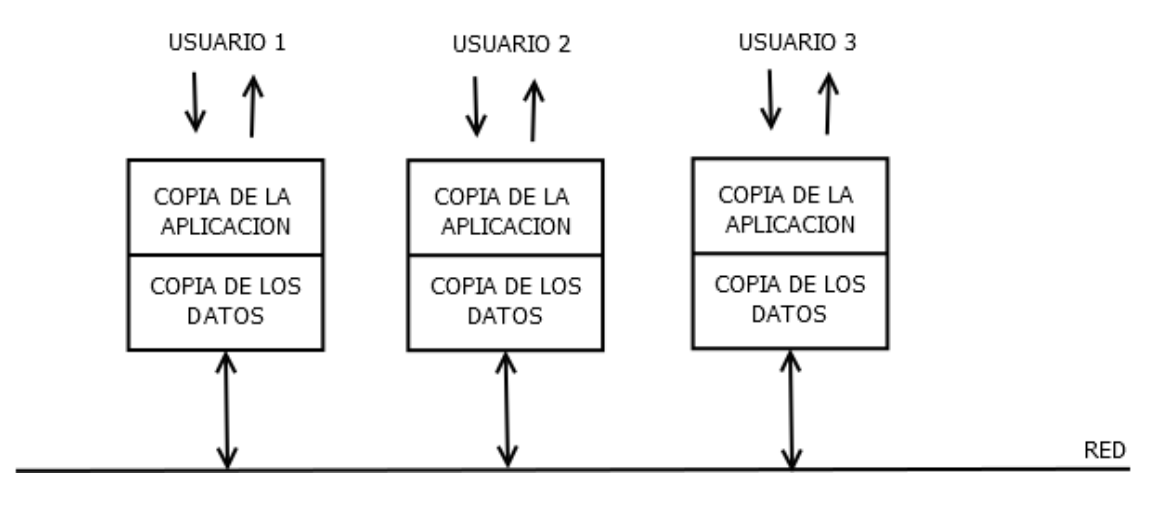

**Figura 6. ARQUITECTURA REPLICADA PARA SC DISTRIBUIDOS SÍNCRONOS**

## **4.4.1.2 Herramientas**

A través de los años, desde que aparecieron los primeros groupware en los años 70-80, estos sistemas han evolucionado de manera vertiginosa con la masificación del uso de Internet, siendo los sistemas web los que han acaparado en mayor medida la implementación de éste tipo de software.

Entre las herramientas que en la actualidad tienen mayor uso por parte de las organizaciones se encuentra phpGroupware, una plataforma para el desarrollo de sistemas groupware basado en el lenguaje de programación PHP. Otra herramienta, también desarrollada en PHP y en base a la API de phpGroupware es eGroupware, la cual integra un entorno gráfico más amigable con el usuario. Si bien la mayoría de las herramientas groupware están desarrolladas en el lenguaje de programación web PHP, existen otras tales como Lucane Groupware, que está desarrollado en java.

# **4.5 Importancia de los CSCW.**

El CSCW no sólo debe enfocarse en estudiar el cómo puede ser de utilidad una aplicación software para dar soporte al trabajo cooperativo, sino que debe considerar dentro de su campo de estudio el impacto y los nuevos hábitos y paradigmas que produce el cambio desde el CW ("Cooperative Work", es decir, trabajo cooperativo) al CSCW, esto debido a que la tecnología cambia la forma de pensar de la gente, la forma de actuar, la forma de comunicarse, es decir, cambia la forma convencional del trabajo en equipo, no limitándose a cambiar sólo los medios de comunicación e interacción, sino que afectando los hábitos y conductas propias del trabajo cooperativo.

# **5. Roles de un Equipo.**

Un equipo de trabajo no sólo debe velar por mantener la heterogeneidad entre sus miembros, sino que debe establecer los roles que cada uno de ellos va a desempeñar, para poder así lograr una mejor sinergia de las habilidades de sus integrantes, logrando un verdadero desempeño grupal y cooperativo en pos de la consecución de los objetivos finales.

En base a lo anteriormente mencionado, es que se establecerán diferentes roles para potenciar el trabajo cooperativo, y a la vez el trabajo individual, intentando siempre mantener el equilibrio y la buena convivencia y foco dentro del grupo de trabajo.

# <span id="page-43-0"></span>**5.1 Roles de un equipo de trabajo.**

Un equipo de trabajo no sólo debe enfocarse en la consecución de lo que es su objetivo final y razón de existencia, sino que también debe preocuparse del desarrollo del mismo trabajo, y de que realmente se esté ejecutando un trabajo en equipo donde no sólo sean integradas todas las habilidades de los miembros, si no que a través de la cooperación y la diversidad puedan ser cubierta la mayor cantidad de debilidades que puedan presentar individualmente cada uno de sus integrantes.

Para mantener un efectivo trabajo en equipo es que se han definido [11] tres distintas clasificaciones para los roles ejecutados durante el desarrollo de éste. Estas tres distintas clasificaciones no son excluyentes ni entre sus componentes de menor jerarquía, como tampoco lo son con las demás clasificaciones de la misma jerarquía. A continuación se detallan cada una de ellas:

- **Task roles:** Están relacionados con el cumplimiento de las tareas, el propósito del grupo. Se pueden definir como las distintas tareas que deben ser realizadas en un grupo para lograr los objetivos del mismo.
- **Maintenance roles:** La actividad de un grupo no siempre se mantiene en un ambiente grato para los participantes de éste, es por esto que existen roles que deben mantener un equilibrio en el grupo, para que se pueda sacar el mayor provecho de éste.
- **Individual roles:** Están definidos para satisfacer las necesidades individuales de los integrantes de un grupo y, aunque el comportamiento egocéntrico es perjudicial para la consecución de los objetivos grupales, la supresión de éstos no es la solución, sino que la correcta implementación de cada uno de estos roles.

Para cada una de estas clasificaciones, existen distintos tipos de roles sujetos a la definición de la clasificación que les corresponde. El detalle y definición de cada uno, por clasificación, se especifica a continuación:

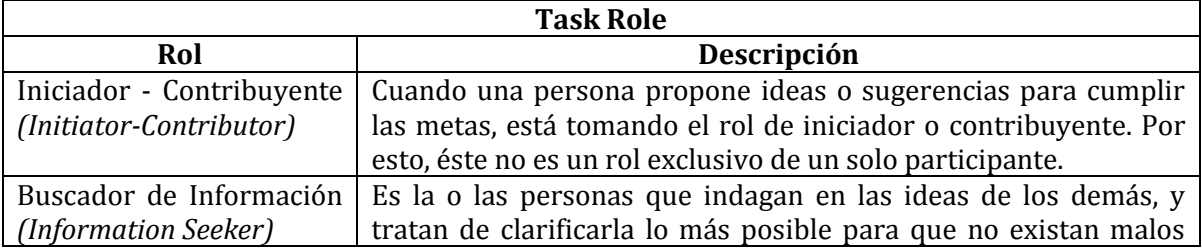

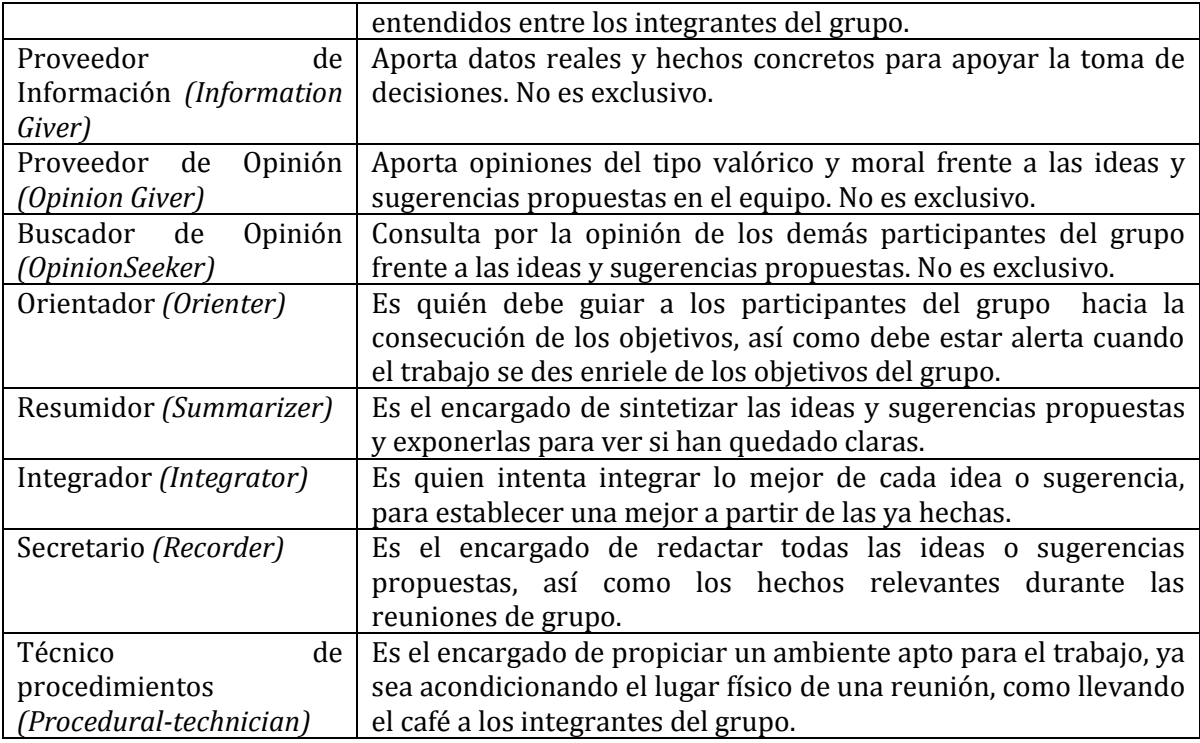

# **Tabla 5. Task roles.**

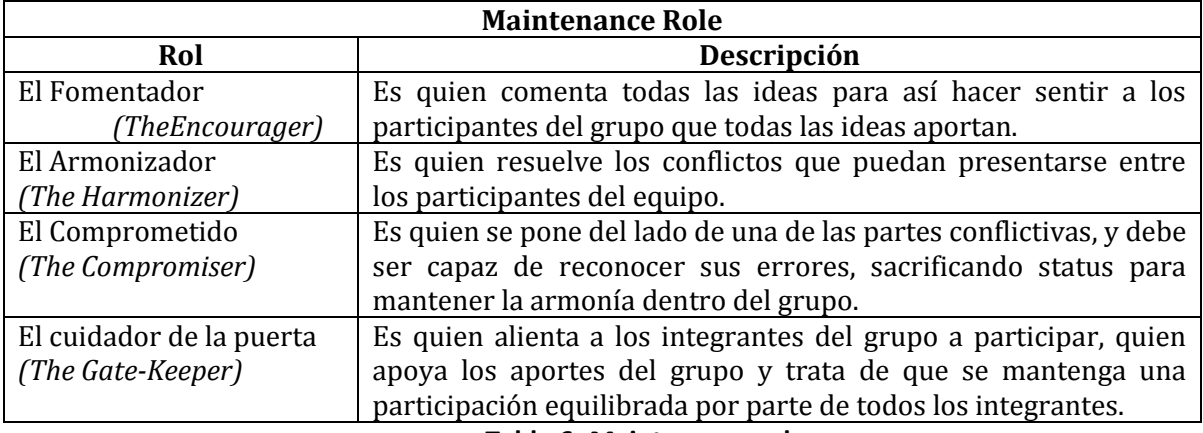

#### **Tabla 6. Maintenance roles.**

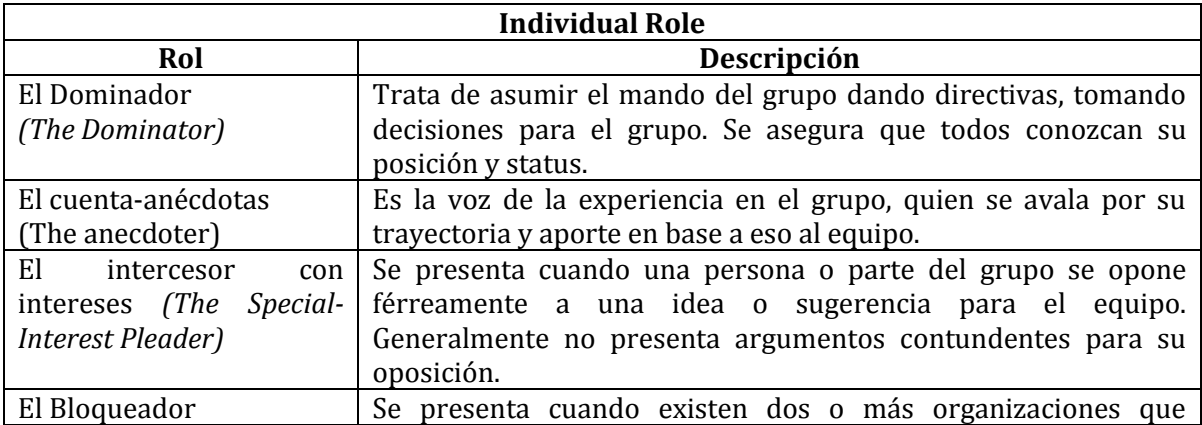

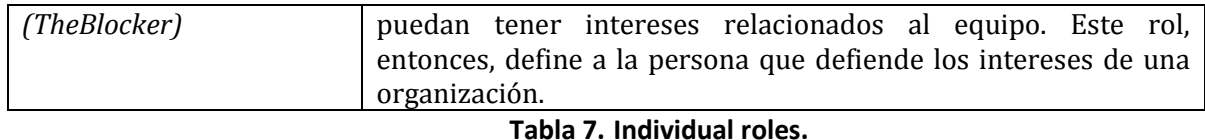

# **5.2 Propuesta de roles en base a roles definidos.**

A partir de los roles presentados en el punto anterior, es que se formulará una propuesta de roles combinados aplicables al software a desarrollar en este proyecto, los cuales definirán las funciones que deban cumplir los participantes del grupo para un mejor provecho del trabajo en colaborativo.

Probablemente la media de número de integrantes de grupos conformados en la Facultad de Ciencias Empresariales de la Universidad del Bío Bío sea aproximada de 3 a 4, por lo que sólo se definirán 4 roles. En el caso de que un grupo tenga más de cuatro integrantes, habrán roles que puedan ser asignados a más de una persona en un mismo grupo. En el caso de que un grupo tenga menos de cuatro integrantes se puede descartar un rol, sólo si éste lo especifica en su descripción.

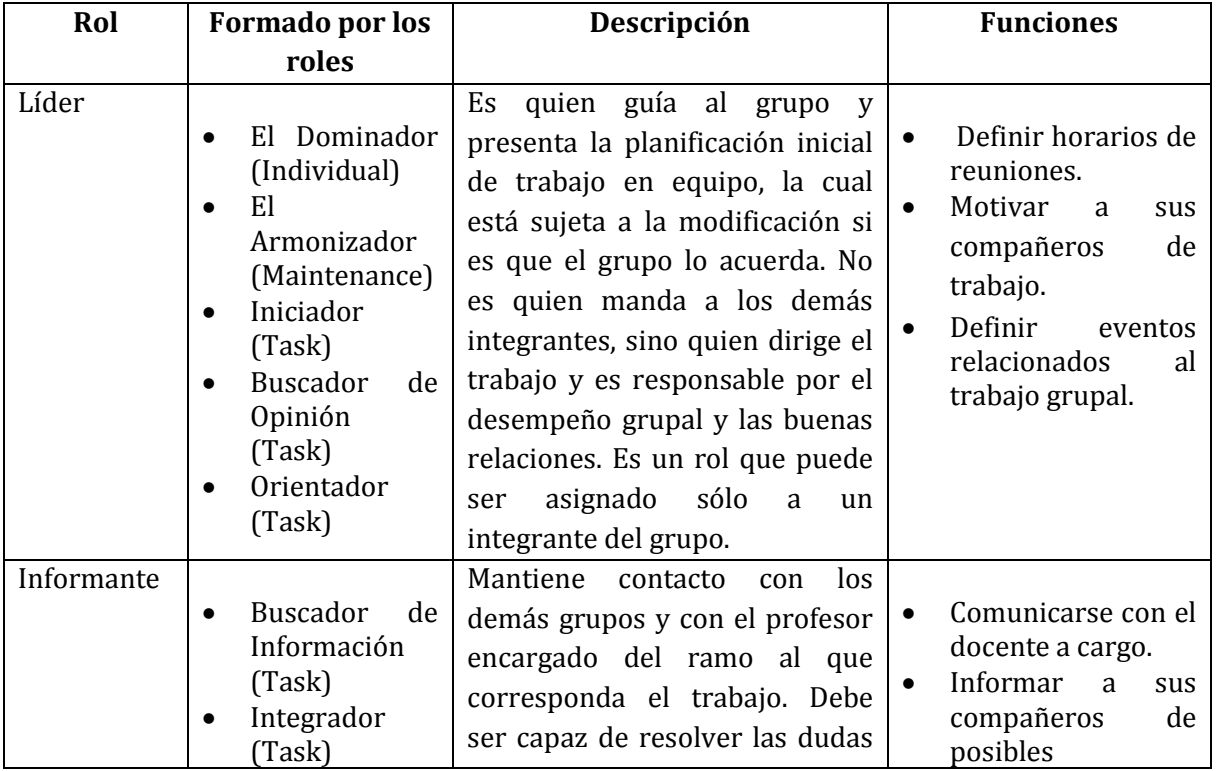

A continuación se presentan los roles propuestos en la siguiente tabla:

|            | Resumidor<br>(Task)                                                                                                    | del grupo ya sea consultando a<br>demás<br>los<br>grupos,<br>$\mathbf 0$<br>consultando<br>al<br>profesor<br>correspondiente. Es un rol que<br>puede ser asignado sólo a un<br>integrante del grupo.                                                                                                    |                | modificaciones por<br>parte del docente<br>en el trabajo.<br>Modificar<br>eventos<br>creados<br>por<br>el<br>líder, si<br>es<br>que<br>hubiesen<br>cambios<br>del<br>parte<br>por<br>docente.                                                                                            |
|------------|----------------------------------------------------------------------------------------------------|----------------------------------------------------------------------------------------------------|----------------|----------------------------------------------------------------------------------------------------|
| Analizador | Proveedor de<br>$\bullet$<br>Información<br>(Task)<br><b>Buscador</b><br>de<br>$\bullet$<br>Información<br>(Task)<br>Fomentador<br>(Maintenance) | Verifica<br>las<br>fuentes<br>de<br>información<br>usadas por<br>el<br>equipo, así como debe aportar<br>nuevas. Debe ser capaz<br>de<br>reconocer sus errores, así como<br>destacar las buenas ideas de los<br>demás. Es un rol que puede ser<br>más<br>de<br>asignado<br>a<br>un<br>integrante, sólo si el número de<br>integrantes del grupo es mayor<br>a cuatro.                                                                                                    | ٠<br>$\bullet$ | Verificar fuentes de<br>información.<br>Mantener<br>registro<br>las<br>fuentes<br>de<br>utilizadas<br>durante<br>el<br>desarrollo<br>del<br>trabajo grupal.<br>Informar<br>cuando<br>una fuente no es<br>confiable, para que<br>efectúen<br>los<br>se<br>cambios<br>que<br>correspondan. |
| Auditor    | El cuidador de<br>la<br>puerta<br>(Maintenance)<br><b>Buscador</b><br>de<br>$\bullet$<br>Información<br>(Task)                                   | Es quien está a cargo de que<br>cada<br>haga<br>proceso<br>se<br>del<br>correctamente<br>dentro<br>grupo, así como que cada otro<br>integrante<br>cumpla<br>las<br>funcionalidades y objetivos del<br>rol que se le ha asignado. Es un<br>rol que puede ser asignado sólo<br>a un integrante del equipo, y<br>sólo es aplicable cuando es un<br>grupo de cuatro o más personas,<br>pueden existir dos auditores<br>sólo en el caso que el grupo<br>exceda los cinco participantes,<br>ambos<br>deben<br>caso<br>ese<br>en<br>auditarse mutuamente. |                | Cuidar<br>los<br>que<br>demás compañeros<br>de trabajo cumplan<br>sus funciones.<br>Informar<br>debidamente a los<br>usuarios<br>cuando<br>estén haciendo un<br>trabajo deficiente.                                                                                                    |

**Tabla 8. Roles propuestos.** 

Los roles definidos en el punto [5.1](#page-43-0) que no aparecen en la tabla 8 como por ejemplo "el bloqueador" y "el comprometido" pueden ser representados por cualquier integrante del grupo dependiendo cómo se vaya dando el desarrollo del trabajo en equipo. Cabe destacar también, que estos roles aplican al desempeño y la organización del trabajo en equipo, no a la repartición de tareas específicas para la consecución de los objetivos que sean la razón de existencia del grupo.

Como trabajo futuro se espera poder demostrar empíricamente la utilidad de la asignación de éstos roles en un equipo de trabajo.

# **6. Evaluación de Plataformas base para el desarrollo de un sistema groupware**

Antes de elegir una plataforma como base para el desarrollo de un sistema groupware es conveniente realizar una evaluación de las plataformas, donde se estudiarán las debilidades como las fortalezas que éstas puedan presentar frente a las necesidades que dan origen a la creación de un sistema groupware de apoyo al trabajo colaborativo para las asignaturas de la FACE.

Las evaluaciones a los sistemas groupware pueden efectuarse antes, durante y después del desarrollo. Al momento de elegir qué plataforma se utilizará como base para el desarrollo de un sistema groupware se deben enfocar esfuerzos en evaluar las características deseadas previas al momento del desarrollo, en lo que se espera lograr con el desarrollo y cómo se espera lograrlo.

## **6.1 Método de evaluación.**

Para evaluar sistemas groupware, es necesario un método de evaluación acorde a las funcionalidades que presenta un sistema de éste tipo. Es en este contexto en que docentes de la Universidad de Chile (Chile) en conjunto con docentes de la Universidad de Lisboa (Portugal) plantean en su artículo "Structuring Dimensions for Collaborative Systems Evaluation" [8] directrices a seguir al momento de evaluar un sistema del tipo groupware.

A grandes rasgos el artículo define 6 variables a considerar en la evaluación de un sistema groupware:

- **Precisión:** Enfocada en la precisión de las herramientas de medición empleadas.
- **Generalización:** Apunta al grado en que el método es aplicado.
- **Realismo:** Si la evaluación usa o no ajustes reales.
- **Alcance:** Depende de la cantidad de funcionalidades evaluadas.
- **Detalle del sistema:** Mientras más detalle tenga la evaluación, la información será más exacta.
- **Tiempo invertido:** Tiempo total empleado en la realización de las pruebas.

Todas estas variables son conjugadas en un hexágono como se presenta a continuación, donde cada variable va de una escala numérica discreta partiendo desde el 0 hasta un número definido y no necesariamente igual para cada una.

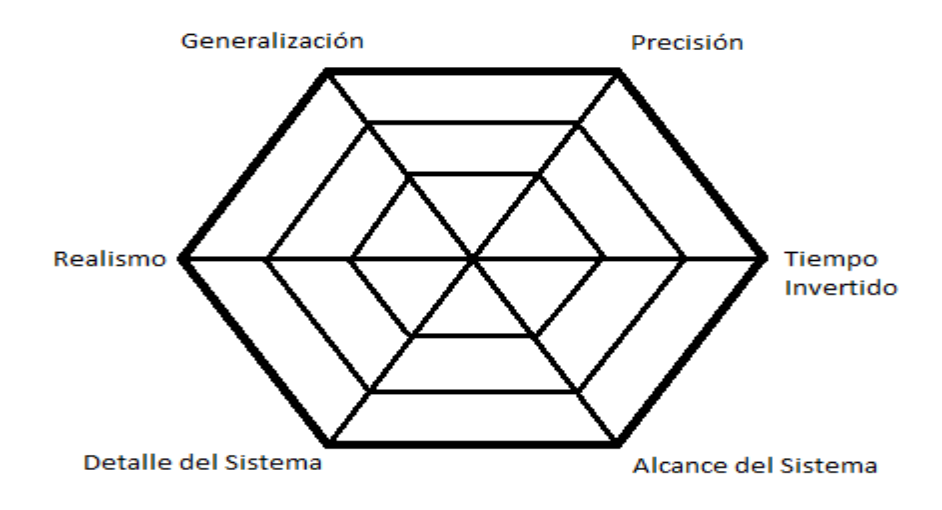

**Figura 7. DIMENSIONES DE EVALUACIÓN DE SISTEMAS COLABORATIVOS**

A partir de estas variables ya mencionadas se plantean 3 distintos escenarios que buscan evaluar los sistemas groupware, cada uno desde un punto de vista diferente que apuntan a distintos aspectos que van desde la eficiencia del software a nivel de funcionalidades, hasta el impacto organizacional que presenta el uso de distintas herramientas propias de los sistemas groupware.

Los tres escenarios son los siguientes:

 **Role-based:** Evaluación enfocada a un alto detalle de los datos por lo que debe ser realizada con instrumentación adecuada, como por ejemplo KeyLogger y otros sistemas de registro detallado de ingreso de datos. En este escenario, los eventos relevantes ocurren en cosa de minutos e incluso, de segundos. En esta evaluación las variables que influyen son la generalización, la precisión y el detalle del sistema.

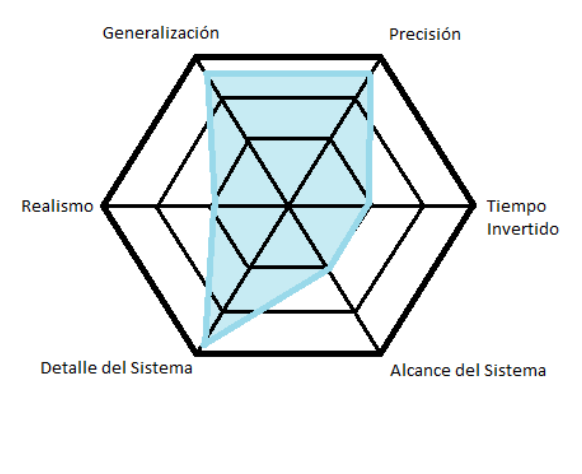

**Figura 8. DIMENSIÓN ROLE-BASED**

 **Rule-based:** Se recopilan más datos por lo que el análisis es menos sencillo, y toma desde varios minutos hasta incluso horas. También debe ser empleado con la instrumentación y metodologías correspondientes. En este escenario las variables que más influyen son la generalización y la precisión, mostrando un aumento en el tiempo invertido y realismo en desmedro del detalle del sistema frente al escenario anterior.

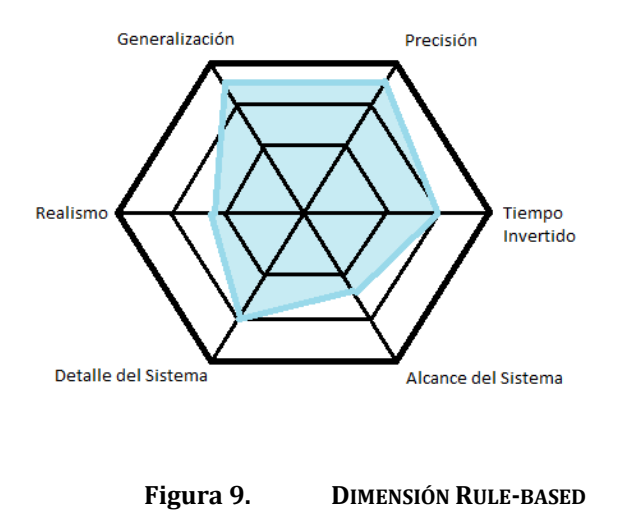

 **Knowledge-based:** Enfocada en el impacto organizacional del sistema, toma incluso meses efectuar ésta evaluación. Enfoca un aspecto más del tipo psicosocial y de cómo el sistema afecta en el desarrollo del trabajo grupal. Las variables de gran importancia en éste escenario son el realismo, el alcance del sistema y el tiempo invertido.

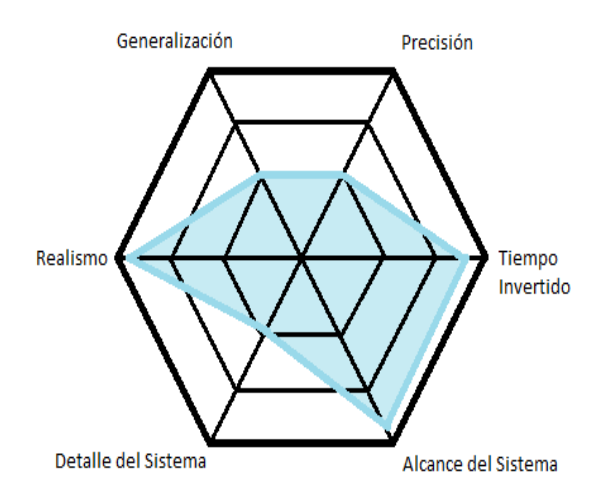

**Figura 10. DIMENSIÓN KNOWLEDGE-BASED**

Así mismo como se han definido 6 variables y 3 escenarios que conjugan el grado de importancia de éstas, el artículo plantea para cada etapa de vida del desarrollo de un software un orden de implementación de los distintos escenarios de evaluación.

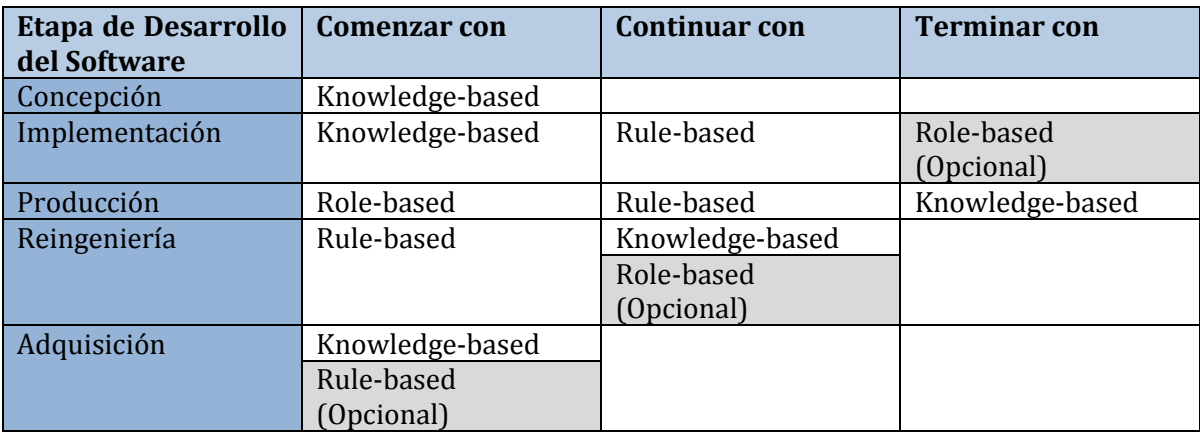

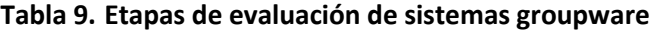

# **6.2 Keystroke Level Model (KLM).**

El KLM es un método de evaluación que se utiliza para medir la eficiencia de los sistemas a un nivel elevado de detalle, como por ejemplo, calcular la eficiencia de un sistema frente a el ingreso de datos por parte del usuario a través de un formulario, la eficiencia con que responde el sistema a la interacción humana.

Éste método define tiempos estimados, basados en experimentos realizados por los formuladores de éste método, para distintas acciones propias de la interacción humana con el computador. A partir de los tiempos estimados y las acciones, se pueden definir secuencias de acción, las cuales tienen un valor de tiempo acorde a la suma de sus acciones individuales. Son éstas secuencias las que posteriormente deben ser comparadas con los resultados reales de la aplicación de las secuencias en los sistemas por parte de los usuarios. Comparando éstos resultados se puede saber la real eficiencia con que responde el sistema a la interacción humana.

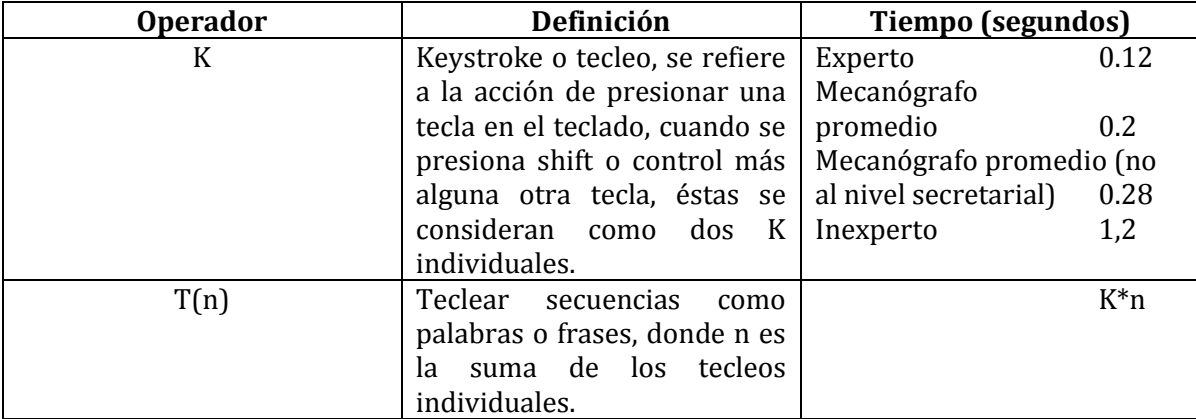

Las acciones definidas en el KLM y sus tiempos estimados son las siguientes:

| $\mathbf{P}$ | Apuntar con el mouse, se       | 0.8<br>Mejor caso  |
|--------------|--------------------------------|--------------------|
|              | refiere al movimiento que se   | 1.5<br>Peor caso   |
|              | hace con el mouse para         | 1.1<br>Promedio    |
|              | posicionar la flecha en el     |                    |
|              | lugar deseado de la pantalla.  |                    |
| B            | Presionar botón del mouse.     | 0.1                |
| <b>BB</b>    | Presionar y soltar botón del   | 0.2                |
|              | mouse.                         |                    |
| H            | Movimiento<br>de la<br>mano    | 0.4                |
|              | desde el teclado hasta el      |                    |
|              | mouse y viceversa.             |                    |
| M            | Acto mental de pensar y        | 1.2<br>Recomendado |
|              | percibir en la interacción con |                    |
|              | Altamente<br>el<br>sistema.    |                    |
|              | variable<br>de persona<br>a    |                    |
|              | persona y de situación a       |                    |
|              | situación.                     |                    |
| W(t)         | Esperar que el sistema         | $\rightarrow 0$    |
|              | responda. Éste<br>indicador    |                    |
|              | debe ser calculado según el    |                    |
|              | sistema en que se está         |                    |
|              | aplicando.                     |                    |
|              | Generalmente, con el avance    |                    |
|              | tecnológico, ésta variable     |                    |
|              | tiende a los 0 segundos, por   |                    |
|              | lo que muchas veces es         |                    |
|              | obviada en las secuencias.     |                    |

**Tabla 10. Operadores KLM.** 

Con éstas acciones definidas, el KLM define las secuencias según el sistema y plantea los tiempos que la ejecución de éstas acciones debieran tomar.

Por ejemplo, un sistema de archivos como el de Windows 7 con 2 carpetas en el escritorio, donde lo que se quiere es copiar documentos de una carpeta a otra, para esto existen 2 formas de ejecución, arrastrar el archivo de una carpeta a otra o usar los comandos para copiar y pegar, para esto se definen distintas secuencias de acciones.

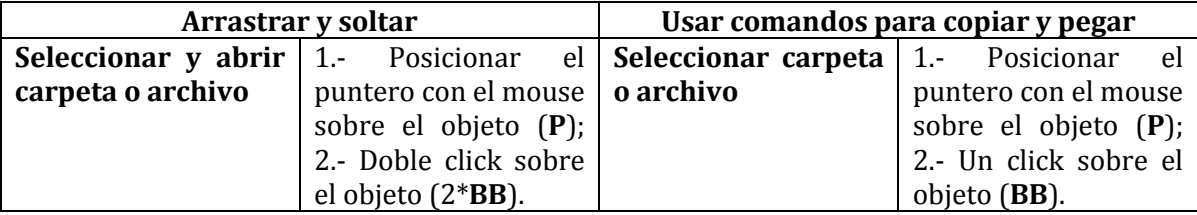

| Arrastrar y soltar                                | el<br>Posicionar<br>$1 -$  | <b>Abrir</b><br>archivo<br>$\Omega$ | 1.- Doble click sobre |
|---------------------------------------------------|----------------------------|-------------------------------------|-----------------------|
| archivo o carpeta                                 | puntero con el mouse       | carpeta                             | el objeto $(2*BB)$    |
|                                                   | sobre el objeto (P);       |                                     |                       |
|                                                   | 2.- Presionar el botón     |                                     |                       |
|                                                   | izquierdo del mouse        |                                     |                       |
|                                                   | sobre el objeto (B);       |                                     |                       |
|                                                   | 3.- Arrastrar con el       |                                     |                       |
|                                                   | mouse el archivo a         |                                     |                       |
| otra ubicación (P);                               |                            |                                     |                       |
|                                                   | 4.- Soltar el botón del    |                                     |                       |
|                                                   | mouse $(B)$ .              |                                     |                       |
| <b>Seleccionar y abrir</b> $\vert$ 1.- Posicionar | el                         | Ejecutar<br>comando                 | 1.- Presionar teclas  |
| escritorio                                        | puntero con el mouse       | copiar o pegar por                  | CTRL+V ó CTRL+C       |
|                                                   | sobre<br>el<br>acceso      | teclado.                            | $(2*K)$               |
|                                                   | rápido al escritorio       |                                     |                       |
|                                                   | $(P)$ ; 2.- Un click sobre |                                     |                       |
|                                                   | el acceso rápido al        |                                     |                       |
|                                                   | escritorio (BB).           |                                     |                       |

**Tabla 11. Ejemplo KLM.** 

En base a la definición específica de las acciones de cada método para copiar y pegar un archivo de una carpeta a otra, se procede a establecer la secuencia lógica de acciones para lograr la operación.

Se estimará una situación inicial con un escritorio tipo Windows 7 con 2 carpetas en su escritorio, habiendo en una de ellas, sabida por el usuario, un archivo que se desea copiar a otra carpeta, éste archivo será de insignificante tamaño por lo que la espera entre que se copie y pegue tenderá a 0 segundos (W (t)  $\rightarrow$  0). El actuar es una secuencia practicada por el usuario por lo que tampoco se considerará el tiempo en que el usuario debe pensar que hacer o percibir por parte del sistema  $(M \rightarrow 0)$ .

Para el primer método de arrastrar y soltar lo lógico son los siguientes pasos:

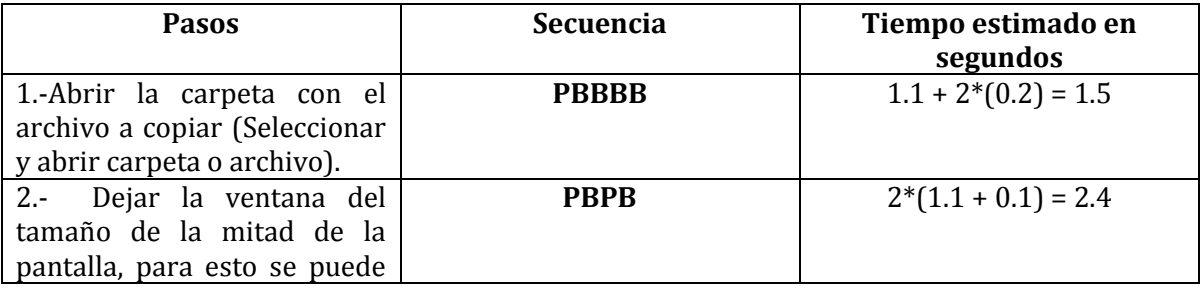

| arrastrar la carpeta abierta<br>hasta un extremo lateral de<br>pantalla<br>soltarla.<br>la<br>V<br>(Arrastrar y soltar archivo o<br>carpeta). |                       |                                                 |
|----------------------------------------------------------------------------------------------------|-----------------------|-------------------------------------------------|
| $3 -$<br>al<br>Ir<br>escritorio<br>(Seleccionar<br>abrir<br>V<br>el<br>escritorio).                                                           | <b>PBB</b>            | $1.1 + 2*(0.1) = 1.3$                           |
| 4.- Abrir la segunda carpeta o<br>destinataria<br>carpeta<br>(Seleccionar y abrir carpeta o<br>archivo).                                      | <b>PBBBB</b>          | $1.1 + 2*(0.2) = 1.5$                           |
| 5.- Dejar la segunda ventana<br>del tamaño de la mitad de la<br>pantalla que no está ocupada.<br>(Arrastrar y soltar archivo o<br>carpeta).   | <b>PBPB</b>           | $2*(1.1 + 0.1) = 2.4$                           |
| 6.- Arrastrar el archivo de<br>una carpeta a otra                                                                                             | <b>PBPB</b>           | $2*(1.1 + 0.1) = 2.4$                           |
|                                                                                                    | TIEMPO ESTIMADO TOTAL | $1.5 + 2.4 + 1.3 + 1.5 + 2.4 +$<br>$2.4 = 11.5$ |

**Tabla 12. KLM, Cálculo arrastrar y soltar** 

Entonces para éste método se tendría un tiempo estimado de 11.5 segundos en que el usuario demora en ejecutar la secuencia "**PBBB-PBPB-PBB-PBBBB-PBPB-PBPB**" para copiar y pegar un archivo de una carpeta a otra.

Para el segundo método se debe prestar especial atención a los cambios que hace el usuario entre el teclado y el mouse, acciones que deben ser agregadas a la secuencia final donde corresponda su lugar lógico.

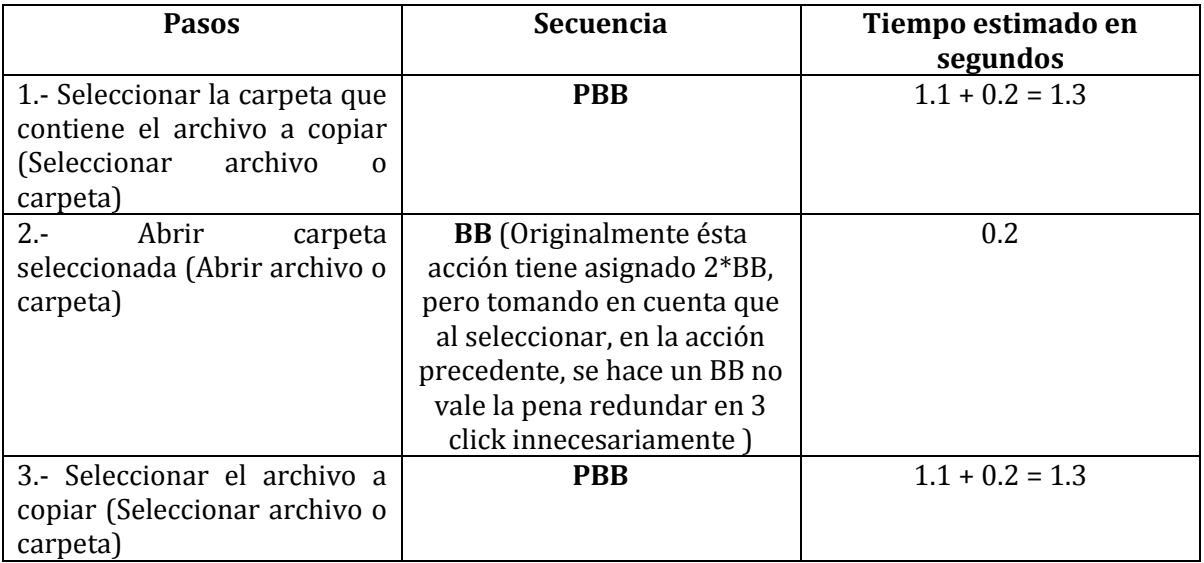

| Cambiar de mouse a<br>$4 -$         | H                             | 0.4                              |
|-------------------------------------|-------------------------------|----------------------------------|
| teclado.                            |                               |                                  |
| $5 -$<br>Copiar<br>el<br>archivo    | <b>KK</b>                     | $2*(0.28) = 0.56$                |
| (Ejecutar comando copiar o          |                               |                                  |
| pegar por teclado)                  |                               |                                  |
| 6.- Cambiar de teclado a            | H                             | 0.4                              |
| mouse                               |                               |                                  |
| $7 -$<br>- Ir<br>al<br>escritorio   | <b>PBB</b>                    | $1.1 + 2*(0.1) = 1.3$            |
| archivo<br>(Seleccionar<br>$\Omega$ |                               |                                  |
| carpeta)                            |                               |                                  |
| 8.- Seleccionar<br>la carpeta       | <b>PBB</b>                    | $1.1 + 2*(0.1) = 1.3$            |
| destinataria<br>(Seleccionar        |                               |                                  |
| archivo o carpeta)                  |                               |                                  |
| $9 -$<br>Abrir<br>la<br>carpeta     | <b>BB</b> (Originalmente ésta | 0.2                              |
| destinataria (Abrir archivo o       | acción tiene asignado 2*BB,   |                                  |
| carpeta)                            | pero tomando en cuenta que    |                                  |
|                                     | al seleccionar, en la acción  |                                  |
|                                     | precedente, se hace un BB no  |                                  |
|                                     | vale la pena redundar en 3    |                                  |
|                                     |                               |                                  |
|                                     | click innecesariamente)       |                                  |
| 10.- Cambiar de mouse a             | H                             | 0.4                              |
| teclado                             |                               |                                  |
| $11. -$<br>Pegar<br>el<br>archivo   | <b>KK</b>                     | $2*(0.28) = 0.56$                |
| (Ejecutar comando copiar o          |                               |                                  |
| pegar por teclado)                  |                               |                                  |
|                                     | <b>TIEMPO ESTIMADO TOTAL</b>  | $1.3 + 0.2 + 1.3 + 0.4 + 0.56 +$ |
|                                     |                               | $0.4 + 1.3 + 1.3 + 0.2 + 0.4 +$  |
|                                     |                               | $0.56 = 7.92$                    |

**Tabla 13. KLM Cálculo copiar y pegar.** 

Entonces para éste método se tendría un tiempo estimado de 7.92 segundos en que el usuario demora en ejecutar la secuencia "**PBB-BB-PBB-H-KK-H-PBB-PBB-BB-H-KK**" para copiar y pegar un archivo de una carpeta a otra.

Si bien ésta comparación sirvió para ver que método es más eficiente (el segundo) para copiar y pegar por parte de la interacción humana, esto vendría siendo no más que un corolario de la funcionalidad principal del KLM, que al compararlo con los resultados reales de aplicar ambos procedimientos por un usuario real nos daría la eficiencia con que opera el sistema frente a éstas acciones.

Ahora, por efectos prácticos y de recursos, se compararán los tiempos estimados contra tiempos inventados para la ejecución real de cada uno de los métodos, solo con el fin de ver cómo opera la comparación de ambos tiempos en el KLM.

| Método                                                             | Secuencia                                    | <b>Tiempo</b><br>Estimado (s) | <b>Tiempo Real</b><br>$\mathbf{s})$ | Porcentaje del<br>total utilizado |
|--------------------------------------------------------------------|----------------------------------------------|-------------------------------|-------------------------------------|-----------------------------------|
| Arrastrar<br>v<br>soltar archivo de<br>carpeta<br>a<br>una<br>otra | PBBB-PBPB-<br>PBB-PBBBB-<br><b>PBPB-PBPB</b> | 11.5                          | 8.9                                 | $8.9/11.5 =$<br>77.4%             |
| comandos<br>Usar<br>copiar<br>para<br>v<br>pegar                   | PBB-BB-PBB-<br>H-KK-H-PBB-<br>PBB-BB-H-KK    | 7.92                          | 5.1                                 | $5.1/7.92 =$<br>64.4%             |

**Tabla 14. KLM, comparación de tiempos.** 

Con estos resultados se puede observar que para el método 1 (Arrastrar y soltar archivo de una carpeta a otra) el tiempo real tan sólo ocupa un 77.4% del tiempo total estimado, por lo que el sistema frente a éste método es eficiente. El método 2 (Usar comandos para copiar y pegar) a su vez presenta un uso del 64.4% del tiempo total estimado, por lo que no sólo es más eficiente en cuanto tiempo toma con respecto al método 1, sino que también presenta una mayor eficiencia en cuanto a que ocupa menor porcentaje del tiempo estimado total.

Suponiendo ahora el mismo método 2, con la diferencia que esta vez será aplicado a un sistema Linux Debian 6.0, se presentan también un tiempo real de ejecución (inventado) de 4.3 segundos, se puede hacer la siguiente comparación:

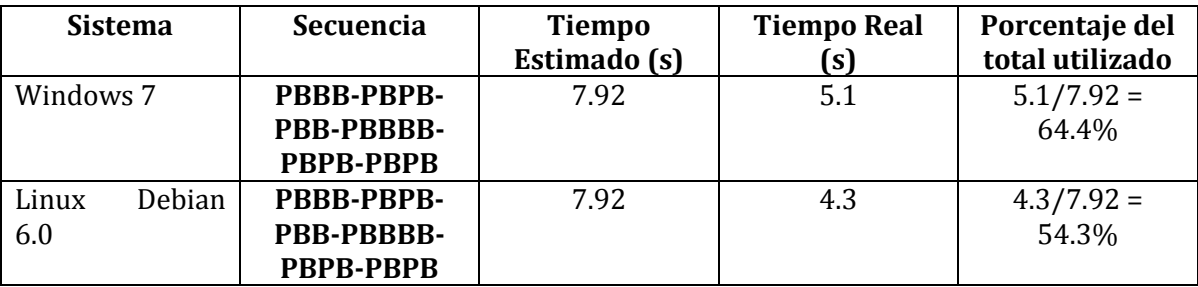

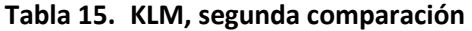

Frente a estos resultados se pueden comparar ambos sistemas, y decir con seguridad que el sistema Linux Debian 6.0 es 10.1% más eficiente que el sistema Windows 7.

# **6.3 Evaluación de Plataformas Groupware.**

Teniendo en cuenta las directrices de evaluación presentadas en los puntos anteriores, y el contexto en que se encuentra el proyecto de título además de los recursos de los que se disponen, es que se ha decidido realizar una evaluación Role-based, y se recomienda como

trabajo a futuro realizar la línea de implementación de evaluaciones planteada para la Producción.

Habiendo definido el escenario de evaluación que se implementará, es necesario prestar atención a las variables que influyen en el mencionado escenario, las cuales son: **GENERALIZACIÓN, PRECISIÓN Y DETALLE DEL SISTEMA**.

Las pruebas a los sistemas serán realizadas a través del método KLM el cual es recomendado para mediciones en el escenario role-based, ya que está enfocado a medir la eficiencia con que el sistema responde a la interacción de uno o varios usuarios frente a acciones básicas como el ingreso de datos. Si bien, éste método en un principio fue diseñado para realizar mediciones de sistemas de un solo usuario, puede y ha sido adaptado a la medición de la eficiencia de los sistemas colaborativos [10].

#### **6.3.1 Formulación de pruebas KLM para los sistemas groupware.**

A continuación se detallan las pruebas con el método KLM, realizadas a las tres plataformas (eGroupware, phpGroupware, Tine2.0).

Ya se definió que el escenario en el que se evaluarían las plataformas sería el Role-based (Capítulo 3), y que para este escenario el KLM es el método más apropiado para realizar mediciones de la eficiencia de la interacción del usuario con el sistema.

Se harán entonces, dos tipos de pruebas distintas para cada plataforma:

- Pruebas Individuales (2 pruebas): Pruebas que miden la interacción por parte de un usuario en el sistema.
- Pruebas Colaborativas (1 prueba): Pruebas que miden la interacción por parte de 2 o más usuarios colaborando por un fin común dentro del sistema.

Se evaluarán funcionalidades comunes para todos los sistemas, es decir, que estén presente en cada uno de los sistemas y su manejo sea de una alta similitud.

#### **Pruebas Individuales**

Para cada plataforma se aplicará 3 veces la misma prueba, a partir de esos 3 resultados se calculará un promedio medido en segundos.

Se omitirá el medidor W(t) ya que no se efectuarán procesos demorosos por parte de las plataformas. Las rutinas están predefinidas y ensayadas por lo que no será necesario agregar el medidor M, que aplica a la percepción y el acto de pensar frente a la interacción con el sistema.

Las pruebas serán representativas de lo que se espere sean las funcionalidades más utilizadas por parte de los usuarios, o entre las más utilizadas.

Las pruebas individuales serán las siguientes:

- Fijar un evento en el calendario.
- Agregar un contacto a la libreta de direcciones.

Las pruebas se ajustarán para que no haya gran diferencia en la ejecución de la prueba entre una plataforma y otra, todo esto hasta donde lo permitan las plataformas. En el caso que, por ejemplo, el formulario para fijar un evento en la plataforma A tenga más campos que el formulario de la plataforma B, sólo se considerarán los campos coincidentes en cada una de las plataformas, si existen campos que no coinciden y deben ser llenados para poder fijar el evento, estos campos serán llenados previos a la ejecución de la prueba y no serán considerados en los resultados.

Entonces, antes de definir las secuencias para las pruebas es necesario tener los procedimientos que serán el conjunto de acciones propias de la interacción del usuario con la plataforma, los cuales serán transversales a eGroupware, phpGroupware y Tine2.0.

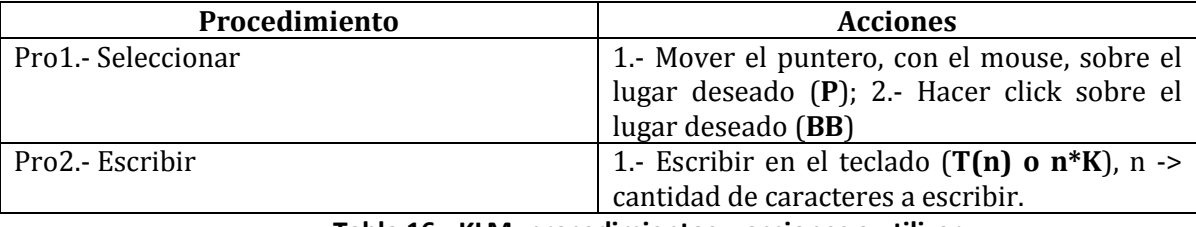

**Tabla 16. KLM, procedimientos y acciones a utilizar.** 

Habiendo definido los procedimientos y el conjunto de acciones para cada uno se puede comenzar a definir la secuencia de prueba para la primera prueba individual.

**Primera prueba individual, "Fijar un evento en el calendario".**

El formulario para fijar un evento en el calendario para la plataforma *eGroupware* es el siguiente:

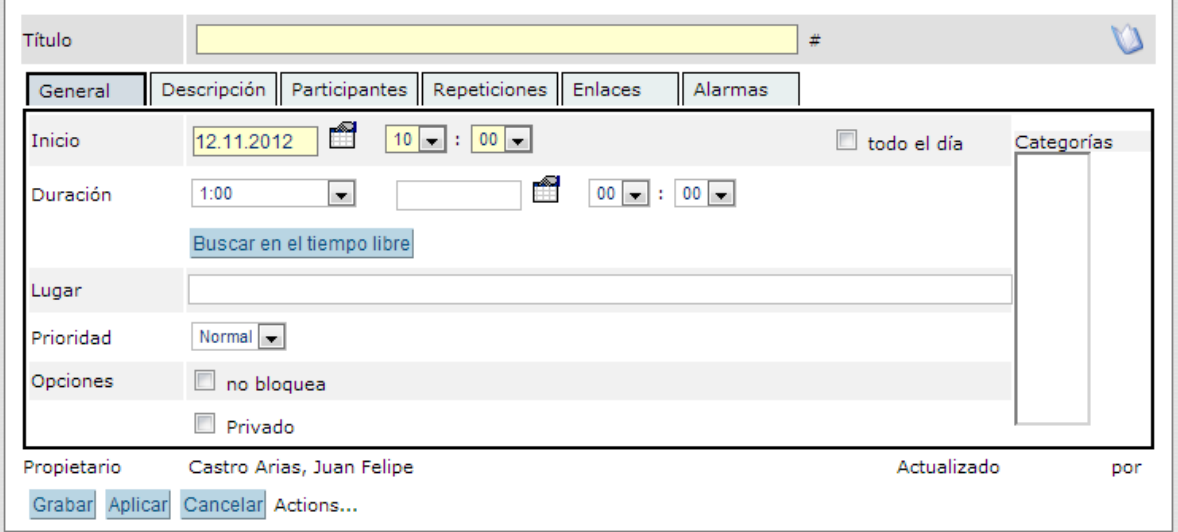

#### **Figura 11. FIJAR EVENTO, EGROUPWARE**

Donde, para la pestaña general que será la única que se tomará en cuenta, se distinguen los siguientes campos:

- Título (Input text): Campo de texto para el título.
- Inicio (Calendario): Fecha y hora por defecto según se seleccionó en calendario previamente.
- "Todo el día" (Campo seleccionable): Campo que define si el evento durará todo el día.
- Duración (Combobox): El tiempo que durará el evento, también da la opción de un calendario en caso que el evento dure más de un día, con sus respectivos combobox para la hora y los minutos en que el evento terminará.
- Lugar (Input text): Campo de texto que define el lugar donde se realizará el evento.
- Prioridad (Combobox): Campo que define la prioridad del evento, pudiendo ser alta, normal o baja.
- Opciones (Campos seleccionables):
	- o No bloquea.
	- o Privado.
- Categoría (Campos seleccionables): Campo que define la categoría del evento, según las categorías definidas por la plataforma o los usuarios previamente.
- Botones:
- o Guardar.
- o Aplicar.
- o Cancelar.

El formulario para fijar un evento en el calendario para la plataforma *phpGroupware* es el siguiente:

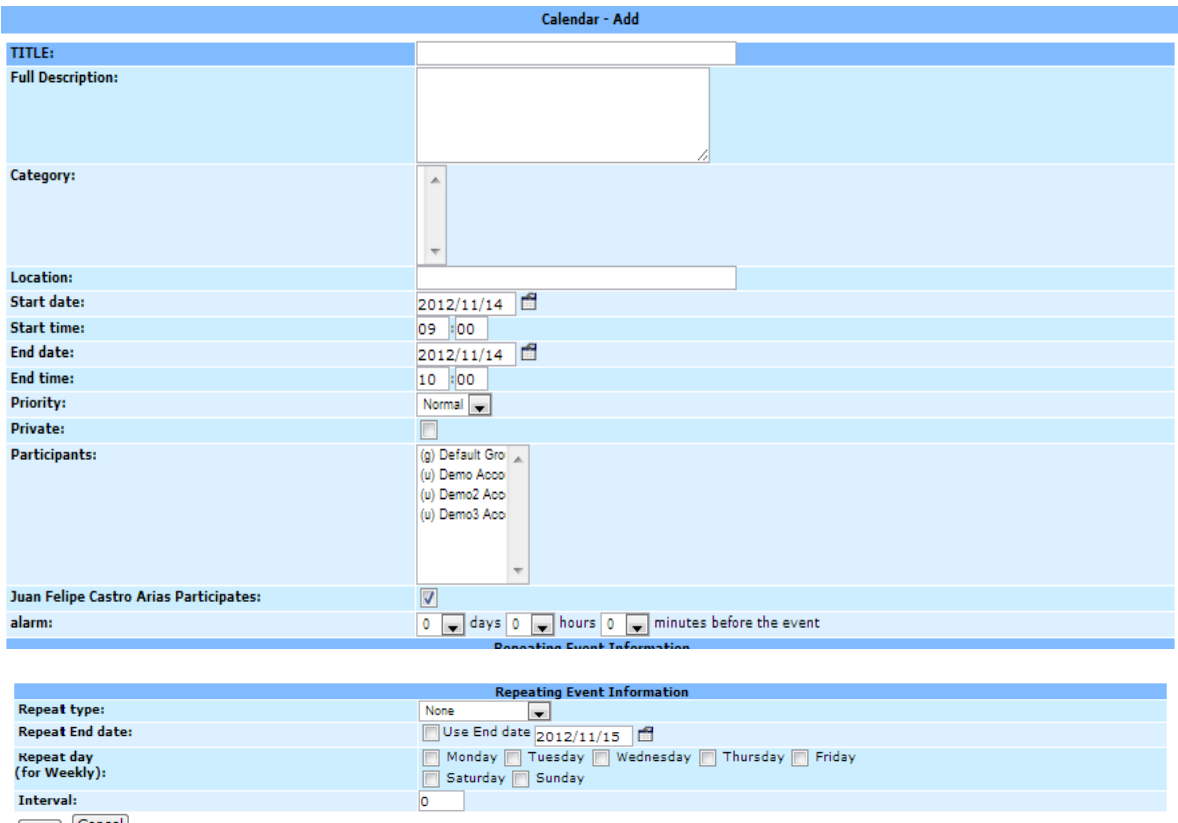

Save Cancel

**Figura 12. FIJAR EVENTO, PHPGROUPWARE**

Donde se distinguen los siguientes campos (no existen pestañas como en eGroupware):

- Title (Input text): Campo de texto para el título.
- Full Description (Text box): Campo de texto para agregar una descripción del evento.
- Category (Campos seleccionables): Campo que define la categoría del evento, según las categorías definidas por la plataforma o los usuarios previamente.
- Location (Input text): Campo de texto que define el lugar donde se realizará el evento.
- Start date (Calendario): Campo calendario para definir la fecha de inicio, que por defecto es la que se seleccionó en el calendario previamente.
- Start time (2 Input text): Campos de texto donde se define por separado la hora de inicio, divididos en hora y minutos.
- End date (Calendario): Campo calendario para definir la fecha de término, que por defecto es la que se seleccionó en el calendario previamente.
- End time (2 Input text): Campos de texto donde se define por separado la hora de término, divididos en hora y minutos.
- Priority (Combobox): Campo que define la prioridad del evento, pudiendo ser alta, normal o baja.
- Private (Campo seleccionable): Campo que define si el evento es privado o no.
- Participants (Campo seleccionable): Campo que permite elegir los participantes del evento.
- Juan Felipe Castro Arias participates (Campo seleccionable): Campo que permite definir si el usuario creador del evento participa de éste o no.
- Alarm (3 Combobox): 3 campos distintos que permiten seleccionar cuantos días, horas y minutos antes del evento se activará la alarma que avise del mismo.
- Repeat type (Combobox): Campo que permite definir con qué frecuencia se repetirá el evento. Las opciones son None (Ninguna), Daily (Diario), Weekly (Semanal), Monthly by day (Mensual según día), Monthly by date (Mensual según fecha), Yearly (Anual).
- Repeat End date (Campo seleccionable y calendario): Campo que consta de un campo seleccionable que establece si se usa o no el "fin de evento" definido anteriormente para nuevos eventos, y un calendario para definir un nuevo fin de evento.
- Repeat day (7 Campos seleccionables): Campos seleccionables para definir los días en que se repetirá el evento.
- Interval (Input text): Campo para definir el intervalo con que se repetirá el evento.
- Botones:
	- o Save: Guardar.
	- o Cancel: Cancelar.

Por último, el formulario para fijar un evento en el calendario para la plataforma *Tine2.0* es el siguiente:

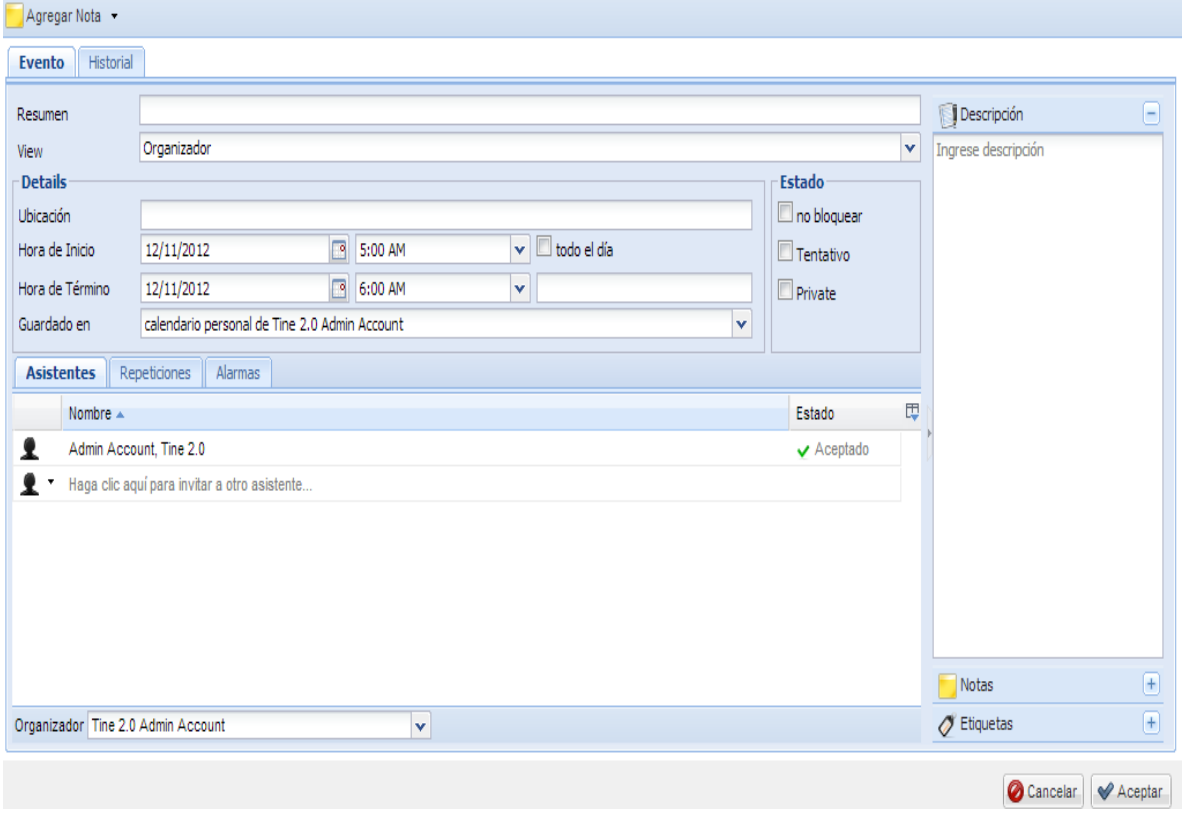

**Figura 13. FIJAR EVENTO, TINE 2.0** 

Donde, para la pestaña evento que será la única que se tomará en cuenta, se distinguen los siguientes campos:

- Resumen (Input text): Campo de texto para definir el título del evento.
- View (Combobox): Campo para seleccionar quién puede ver el evento.
- Ubicación (Input text): Campo de texto para definir el lugar donde se llevará a cabo el evento.
- Hora inicio (Calendario y combobox): Campo previamente definido con la hora y fecha seleccionada sobre el calendario.
- "Todo el día" (Campo seleccionable): Campo que define si el evento durará todo el día.
- Hora de término (Calendario y combobox): Campo para definir la fecha de término del evento (por medio de un calendario), y la hora de término (por medio de un combobox con distintas horas).
- Guardado en (Combobox): Campo que permite seleccionar en que calendario se guardará el evento.
- Organizador (Combobox): Campo para definir quién es el organizador del evento.
- Estado (Campos seleccionables):
	- o No bloquear.
	- o Tentativo.
	- o Private.
- Descripción (Text box): Campo para agregar una descripción al evento.
- Botones:
	- o Aceptar.
	- o Cancelar.

Habiendo entones definido todos los campos de cada formulario para la creación de un evento en el calendario, se eliminan los campos no coincidentes entre las plataformas para dejar sólo los campos que están presentes en los 3 sistemas, los cuales son los siguientes:

- Título.
- Inicio (Fecha y hora).
- Término (Fecha y hora).
- Lugar o ubicación.
- Privado.
- Grabar (Aceptar), cancelar.

Será a partir de éstos campos que se definen los siguientes eventos de pruebas para las plataformas:

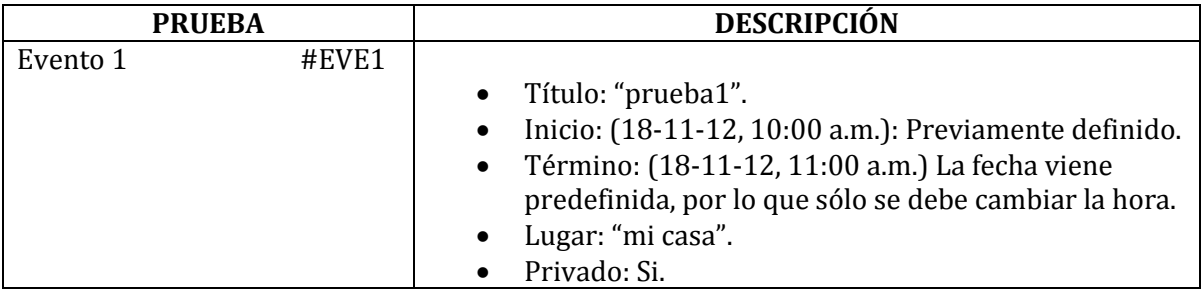

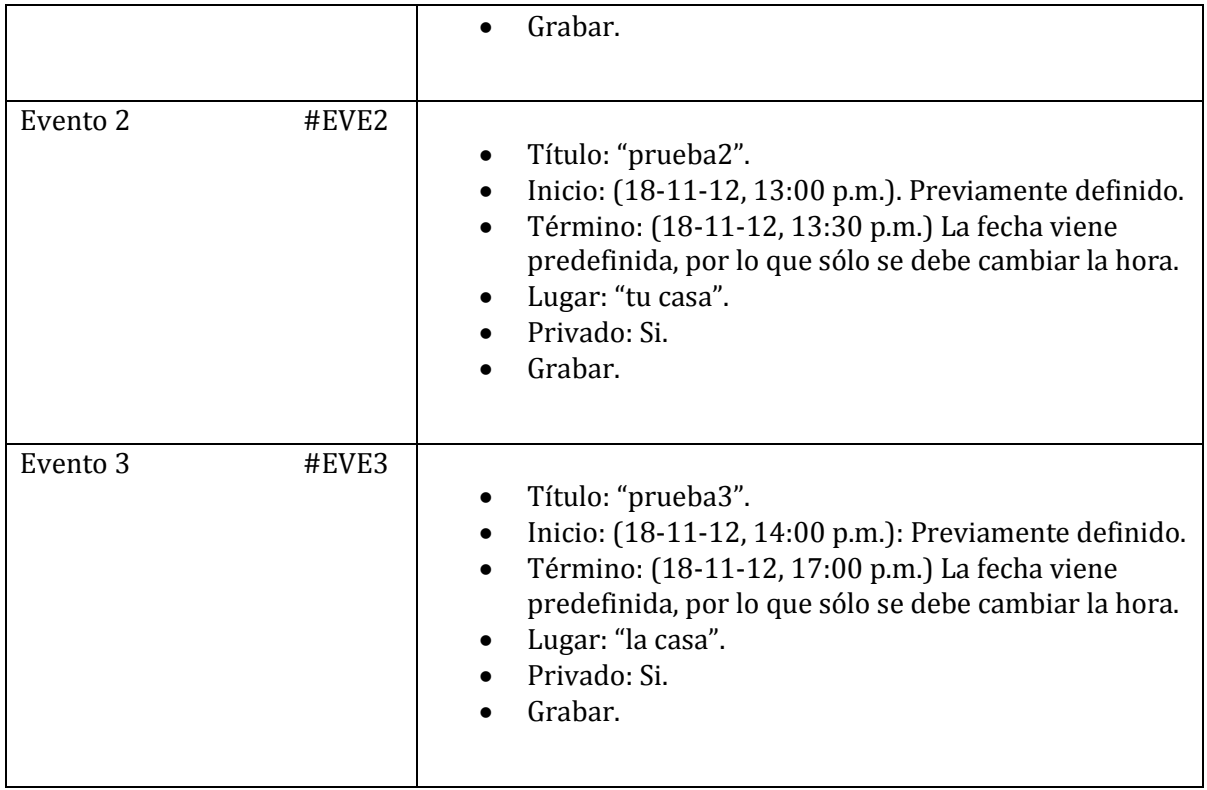

# **Tabla 17. KLM, diseño primera prueba groupware.**

Definidas las pruebas, se puede, entonces, definir la secuencia para cada una, las pruebas fueron creadas con una alta similitud para que la secuencia no variara de una a otra y así poder obtener un resultado que fuese representativo.

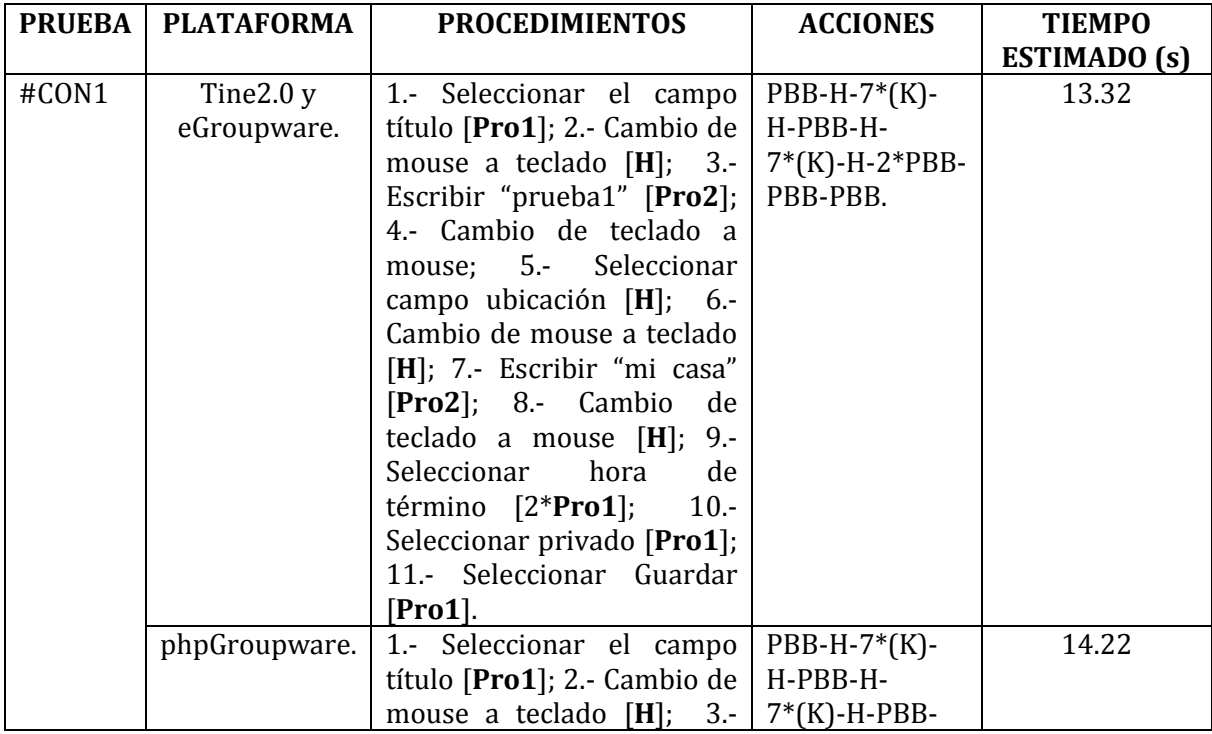

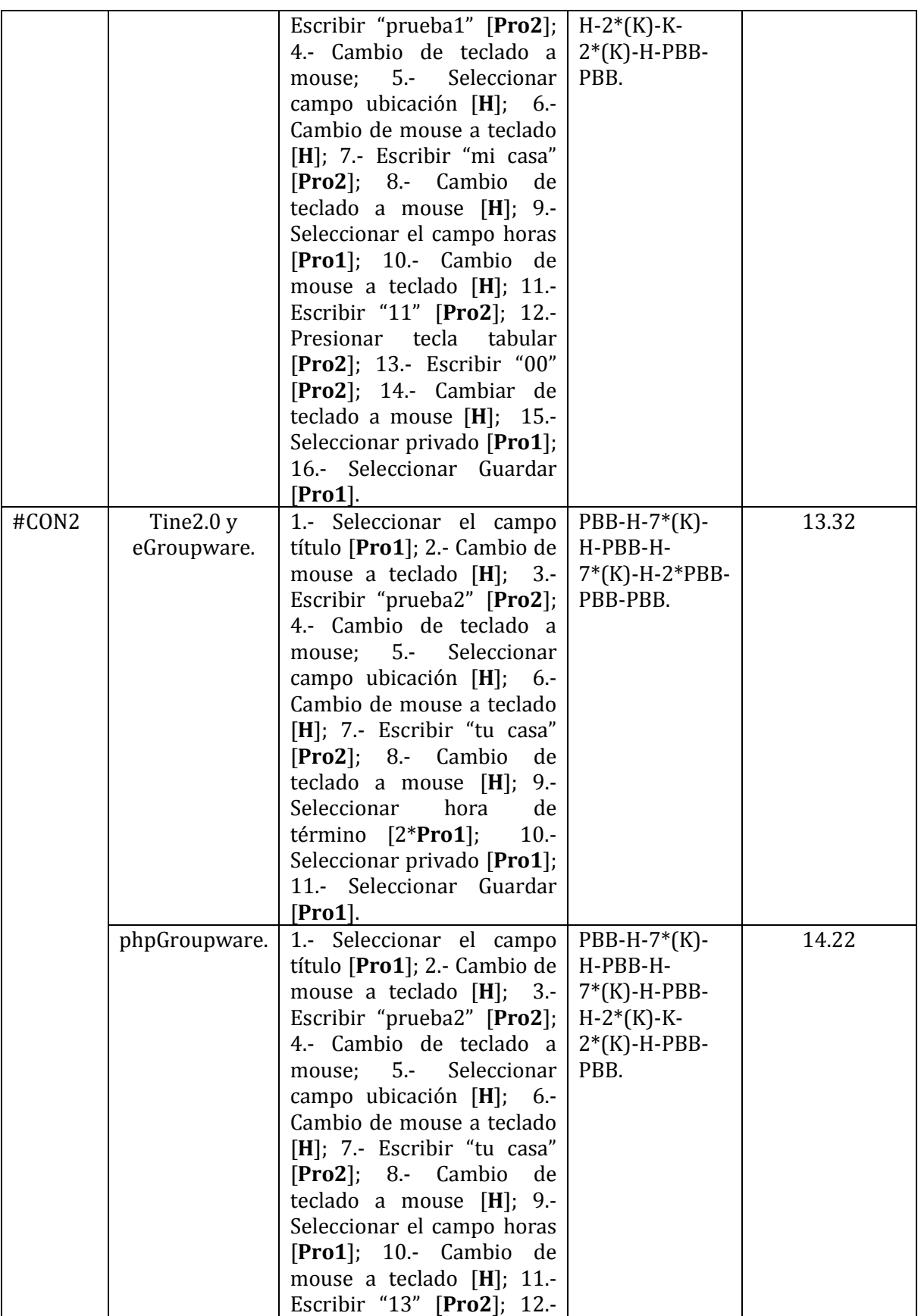

|       |               | Presionar tecla tabular        |                  |       |
|-------|---------------|--------------------------------|------------------|-------|
|       |               | [Pro2]; 13.- Escribir "30"     |                  |       |
|       |               | [Pro2]; 14.- Cambiar de        |                  |       |
|       |               | teclado a mouse $[H]$ ; 15.-   |                  |       |
|       |               | Seleccionar privado [Pro1];    |                  |       |
|       |               | 16.- Seleccionar Guardar       |                  |       |
|       |               |                                |                  |       |
|       |               | [Pro1].                        |                  |       |
| #CON3 | Tine2.0 y     | 1.- Seleccionar el campo       | $PBB-H-7*(K)$ -  | 13.32 |
|       | eGroupware.   | título [Pro1]; 2.- Cambio de   | H-PBB-H-         |       |
|       |               | mouse a teclado $[H]$ ; 3.-    | $7*(K)-H-2*PBB-$ |       |
|       |               | Escribir "prueba3" [Pro2];     | PBB-PBB.         |       |
|       |               | 4.- Cambio de teclado a        |                  |       |
|       |               | mouse; 5.- Seleccionar         |                  |       |
|       |               | campo ubicación [H]; 6.-       |                  |       |
|       |               |                                |                  |       |
|       |               | Cambio de mouse a teclado      |                  |       |
|       |               | [H]; 7.- Escribir "la casa"    |                  |       |
|       |               | $[Pro2]; 8.$ - Cambio<br>de    |                  |       |
|       |               | teclado a mouse [H]; 9.-       |                  |       |
|       |               | Seleccionar<br>hora<br>de      |                  |       |
|       |               | término $[2*Pro1];$<br>$10. -$ |                  |       |
|       |               | Seleccionar privado [Pro1];    |                  |       |
|       |               | 11.- Seleccionar Guardar       |                  |       |
|       |               | [Pro1].                        |                  |       |
|       | phpGroupware. | 1.- Seleccionar el campo       | $PBB-H-7*(K)$ -  | 14.22 |
|       |               | título [Pro1]; 2.- Cambio de   | H-PBB-H-         |       |
|       |               | mouse a teclado $[H]$ ; 3.-    | $7*(K)-H-PBB-$   |       |
|       |               |                                |                  |       |
|       |               | Escribir "prueba3" [Pro2];     | $H-2*(K)-K-$     |       |
|       |               | 4.- Cambio de teclado a        | $2*(K)$ -H-PBB-  |       |
|       |               | 5.- Seleccionar<br>mouse;      | PBB.             |       |
|       |               | campo ubicación $[H]$ ; 6.-    |                  |       |
|       |               | Cambio de mouse a teclado      |                  |       |
|       |               | [H]; 7.- Escribir "la casa"    |                  |       |
|       |               | [Pro2]; 8.- Cambio de          |                  |       |
|       |               | teclado a mouse [H]; 9 .-      |                  |       |
|       |               | Seleccionar el campo horas     |                  |       |
|       |               | $[Pro1]; 10.- Cambio$<br>de    |                  |       |
|       |               | mouse a teclado [H]; 11.-      |                  |       |
|       |               |                                |                  |       |
|       |               | Escribir "17" [Pro2]; 12.-     |                  |       |
|       |               | Presionar<br>tecla<br>tabular  |                  |       |
|       |               | [Pro2]; 13.- Escribir "00"     |                  |       |
|       |               | [Pro2]; 14.- Cambiar de        |                  |       |
|       |               | teclado a mouse $[H]$ ; 15.-   |                  |       |
|       |               | Seleccionar privado [Pro1];    |                  |       |
|       |               | 16.- Seleccionar Guardar       |                  |       |
|       |               | [Pro1].                        |                  |       |

**Tabla 18. KLM, especificación primera prueba.** 

**Segunda prueba individual, "Agregar un contacto a la libreta de direcciones".**

El formulario para agregar un contacto a la libreta de direcciones para la plataforma *eGroupware* es el siguiente:

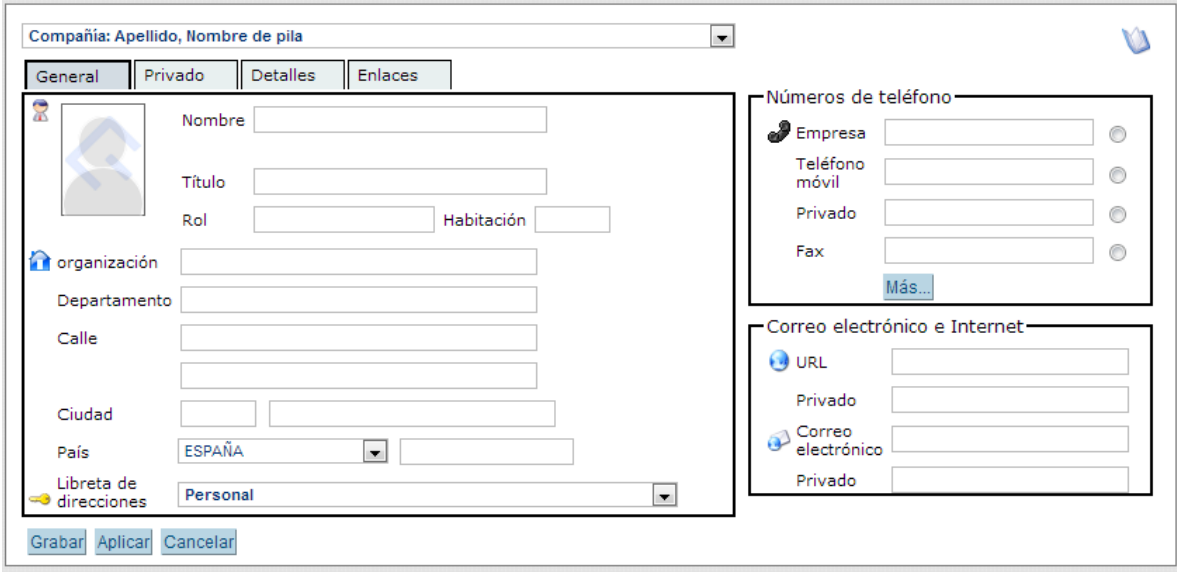

#### **Figura 14. AGREGAR CONTACTO, EGROUPWARE**

Donde, para la pestaña general que será la única que se tomará en cuenta, se distinguen los siguientes campos:

- Nombre (Desplegable): Despliega un cuadro con los siguientes campos
	- o Prefijo (Input text).
	- o Nombre de pila (Input text).
	- o Segundo nombre (Input text).
	- o Apellido (Input text).
	- o Sufijo (Input text).
- Titulo (Input text):
- Rol (Input text):
- Habitación (Input text):
- Organización (Input text):
- Departamento (Input text):
- Calle (2 Input text):
- Ciudad (2 Input text):
- País (Combobox):
- Libreta de direcciones (Combobox):
- Empresa (Input text):
- Teléfono móvil (Input text y campo seleccionable):
- Privado (Input text y campo seleccionable):
- Fax (Input text y campo seleccionable):
- Más (Botón):
- URL (Input text):
- Privado (Input text):
- Correo electrónico (Input text):
- Privado (Input text):
- Botones:
	- o Grabar.
	- o Aplicar.
	- o Cancelar.

El formulario para agregar un contacto a la libreta de direcciones para la plataforma *tine2.0*  es el siguiente:

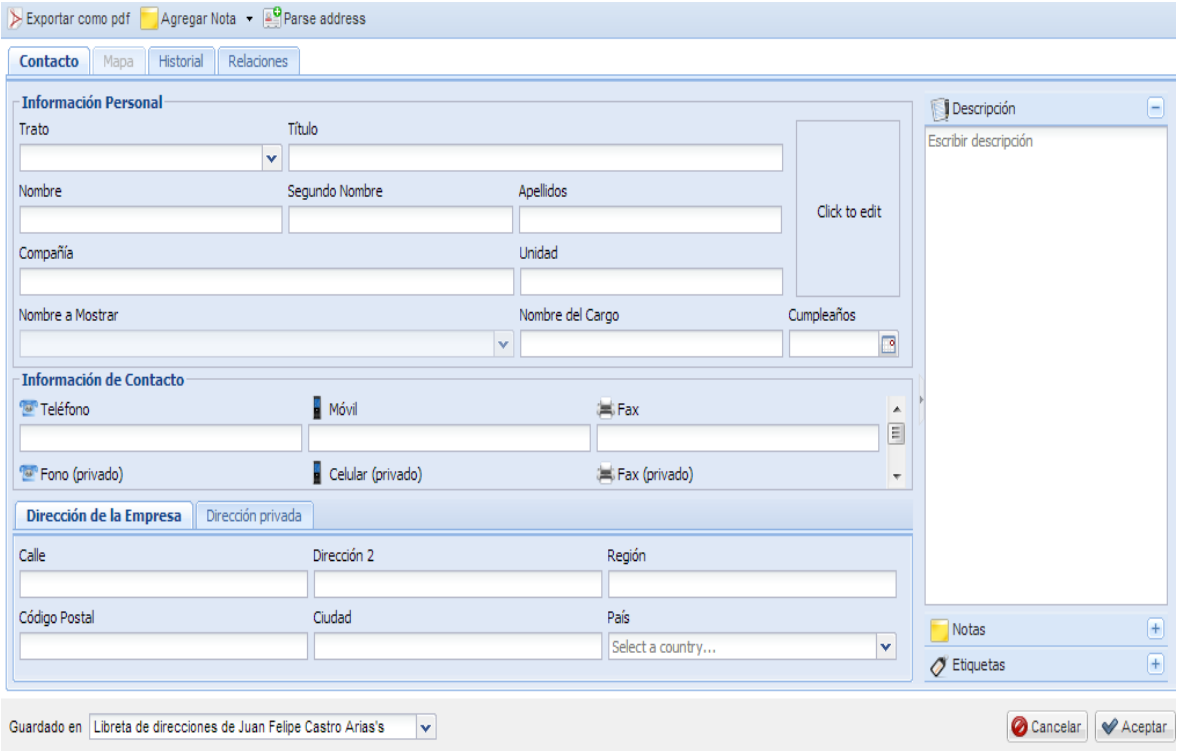

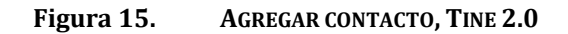

Donde, para la pestaña contacto que será la única que se tomará en cuenta, se distinguen los siguientes campos:

- Trato (Combobox): Sr., Sra., Compañía.
- Título (Input text):
- Nombre (Input text):
- Segundo nombre (Input text):
- Apellidos (Input text):
- Compañía (Input text):
- Unidad (input text):
- Nombre a mostrar (Opción no válida).
- Nombre del cargo (Input text):
- Cumpleaños (Calendario):
- Teléfono (Input text):
- Móvil (Input text):
- Fax (Input text):
- Fono privado (Input text):
- Celular privado (Input text):
- Fax privado (Input text):
- E-mail (Input text):
- E-mail privado (Input text):
- Web (Input text):
- Calle (Input text):
- Dirección 2 (Input text):
- Región (Input text):
- Código postal (Input text):
- Ciudad (Input text):
- País (Combobox):
- Descripción (Text box):
- Botones:
	- o Aceptar.
	- o Cancelar.

El formulario para agregar un contacto a la libreta de direcciones para la plataforma *phpgroupware* es el siguiente:

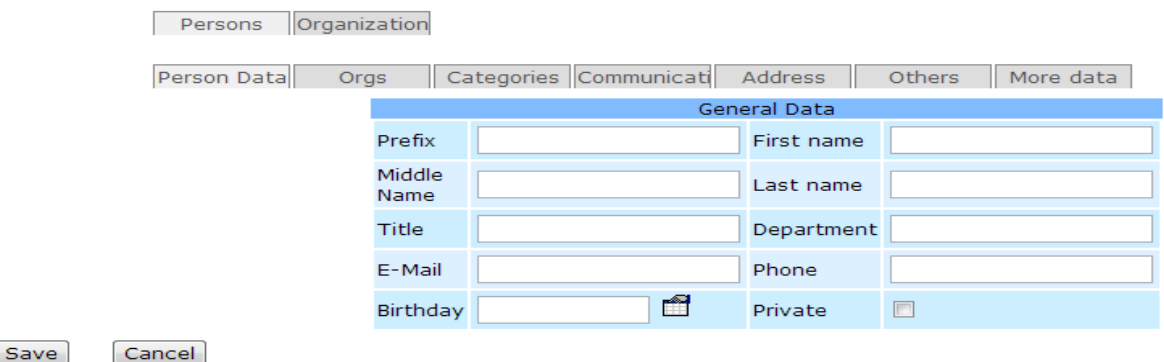

#### **Figura 16. Agregar contacto, phpGroupware**

Donde, para la pestaña "Person Data" que será la única que se tomará en cuenta, se distinguen los siguientes campos:

- Prefix (Input text):
- First name (input text):
- Middle name (Input text):
- Last name (Input text):
- Title (Input text):
- Department (Input text):
- E-mail (Input text):
- Phone (Input text):
- Birthdate (Calendario):
- Private (Campo seleccionable):
- Botones:
	- o Save.
	- o Cancel.

Será a partir de éstos campos que se definen los siguientes eventos de pruebas para las plataformas:
| <b>PRUEBA</b> |       | <b>DESCRIPCIÓN</b>                                                                                                |  |  |
|---------------|-------|----------------------------------------------------------------------------------------------------|--|--|
| Contacto 1    | #CON1 | Nombre: "juan".<br>Apellidos: "castro"<br>E-mail: "jucastr@alumnos.ubiobio.cl"<br>Teléfono: "76663437"<br>Grabar. |  |  |
| Contacto 2    | #CON2 | Nombre: "jose".<br>Apellidos: "castro"<br>E-mail: "jocastr@alumnos.ubiobio.cl"<br>Teléfono: "76663438"<br>Grabar. |  |  |
| Contacto 3    | #CON3 | Nombre: "pepe".<br>Apellidos: "castro"<br>E-mail: "pecastr@alumnos.ubiobio.cl"<br>Teléfono: "76663439"<br>Grabar. |  |  |

**Tabla 19. KLM, diseño segunda prueba groupware.** 

Definidas las pruebas, se puede, entonces, definir la secuencia para cada una. Las pruebas fueron creadas con una alta similitud para que la secuencia no variara de una a otra y así poder obtener un resultado que fuese representativo.

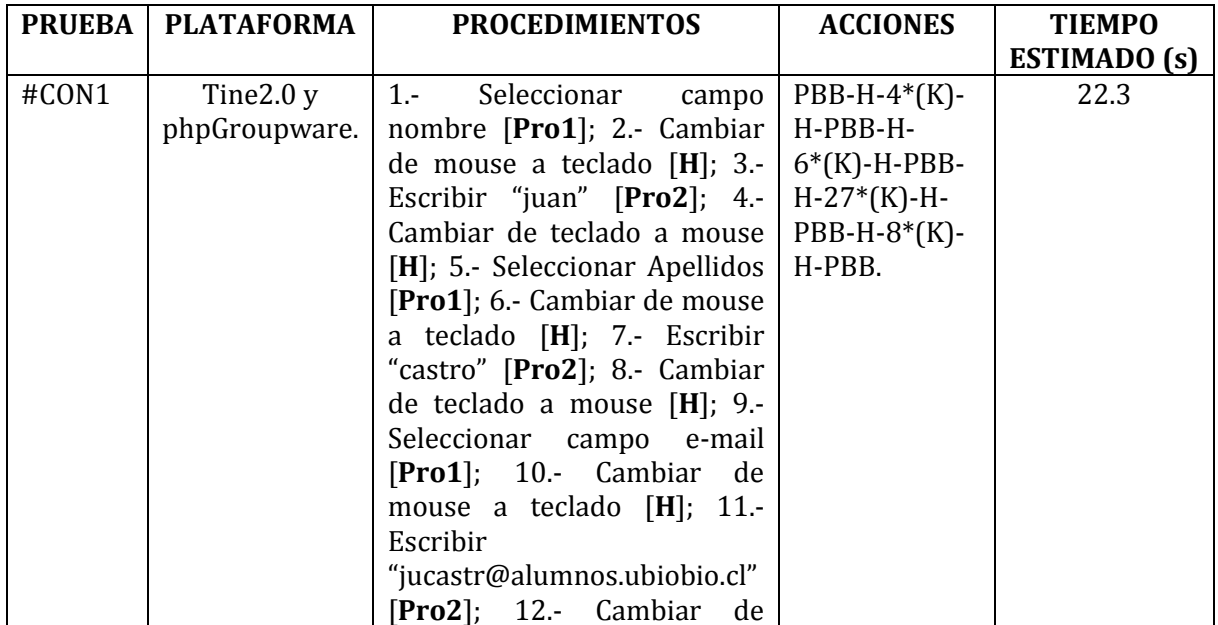

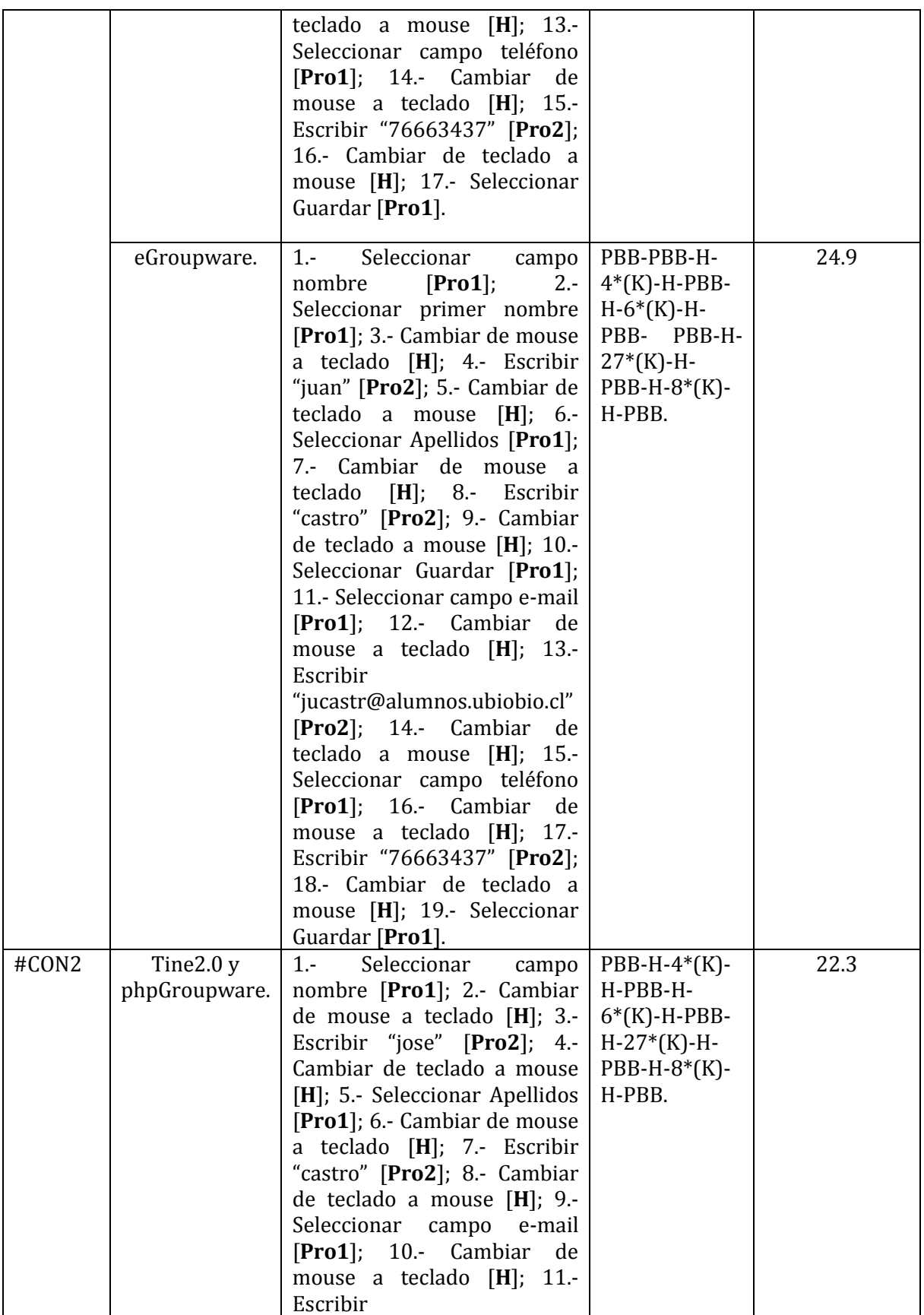

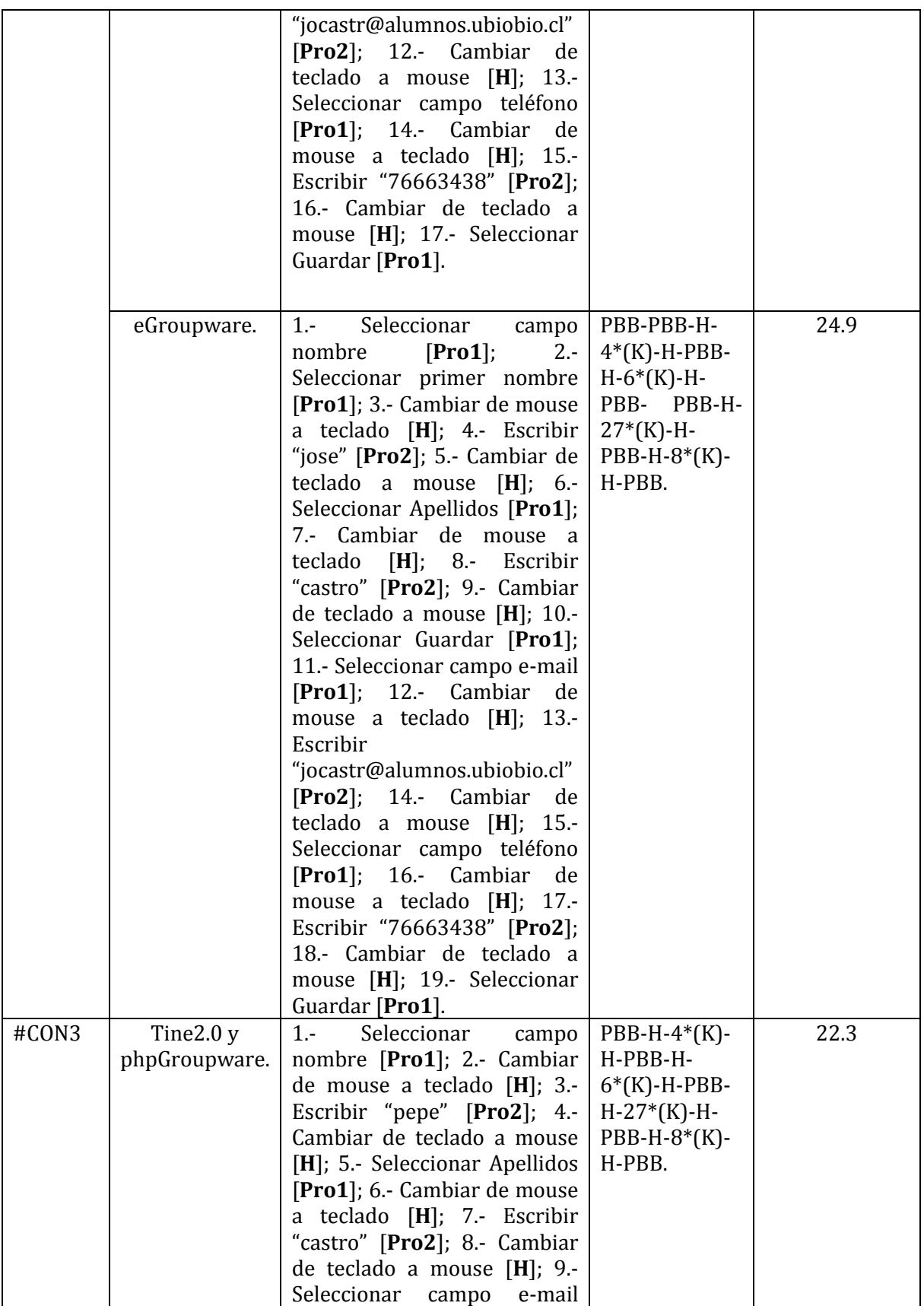

|             | $[Pro1];$ 10.- Cambiar<br>de   |                 |      |
|-------------|--------------------------------|-----------------|------|
|             | mouse a teclado [H]; 11.-      |                 |      |
|             | Escribir                       |                 |      |
|             | "pecastr@alumnos.ubiobio.cl"   |                 |      |
|             | [Pro2]; 12.- Cambiar de        |                 |      |
|             | teclado a mouse [H]; 13.-      |                 |      |
|             | Seleccionar campo teléfono     |                 |      |
|             | $[Pro1];$ 14.- Cambiar<br>de   |                 |      |
|             | mouse a teclado [H]; 15.-      |                 |      |
|             | Escribir "76663439" [Pro2];    |                 |      |
|             | 16.- Cambiar de teclado a      |                 |      |
|             | mouse [H]; 17.- Seleccionar    |                 |      |
|             | Guardar [Pro1].                |                 |      |
| eGroupware. | 1.5<br>Seleccionar<br>campo    | PBB-PBB-H-      | 24.9 |
|             | $[Pro1]$ ;<br>nombre<br>$2 -$  | $4*(K)$ -H-PBB- |      |
|             | Seleccionar primer nombre      | $H-6*(K)-H-$    |      |
|             | [Pro1]; 3.- Cambiar de mouse   | PBB- PBB-H-     |      |
|             | a teclado [H]; 4.- Escribir    | $27*(K)-H-$     |      |
|             | "pepe" [Pro2]; 5.- Cambiar de  | PBB-H-8*(K)-    |      |
|             | teclado a mouse [H]; 6.-       | H-PBB.          |      |
|             | Seleccionar Apellidos [Pro1];  |                 |      |
|             | 7.- Cambiar de mouse a         |                 |      |
|             | teclado<br>[H]; 8.<br>Escribir |                 |      |
|             | "castro" [Pro2]; 9.- Cambiar   |                 |      |
|             | de teclado a mouse [H]; 10.-   |                 |      |
|             | Seleccionar Guardar [Pro1];    |                 |      |
|             | 11.- Seleccionar campo e-mail  |                 |      |
|             | $[Pro1];$ 12.- Cambiar<br>de   |                 |      |
|             | mouse a teclado [H]; 13.-      |                 |      |
|             | Escribir                       |                 |      |
|             | "pecastr@alumnos.ubiobio.cl"   |                 |      |
|             | [Pro2]; 14.- Cambiar de        |                 |      |
|             | teclado a mouse [H]; 15 .-     |                 |      |
|             | Seleccionar campo teléfono     |                 |      |
|             | $[Pro1]$ ; 16.- Cambiar<br>de  |                 |      |
|             | mouse a teclado [H]; 17.-      |                 |      |
|             | Escribir "76663439" [Pro2];    |                 |      |
|             | 18.- Cambiar de teclado a      |                 |      |
|             | mouse [H]; 19.- Seleccionar    |                 |      |
|             | Guardar [Pro1].                |                 |      |
|             |                                |                 |      |

**Tabla 20. KLM, especificación segunda prueba.** 

#### **Pruebas Colaborativas.**

Si bien existen métodos de medición aplicables a sistemas colaborativos, que evalúan específicamente herramientas que deben ser aplicadas por dos o más usuarios, las plataformas vistas en el capítulo no presentan espacios compartidos por los usuarios, por lo que es inviable realizar éstas pruebas a menos que se implementase alguna funcionalidad que

conste de un espacio compartido y que necesite de la colaboración de los usuarios para su correcto funcionamiento. Más adelante se espera poder implementar un espacio que cumpla las características para ésta evaluación, por lo que por el momento sólo se escogerá la plataforma en base a las mediciones individuales hechas.

# <span id="page-76-0"></span>**6.3.2 Resultado y detalle global de las pruebas KLM.**

# **Pruebas Individuales**.

Fijar un evento en el calendario, #EVE1:

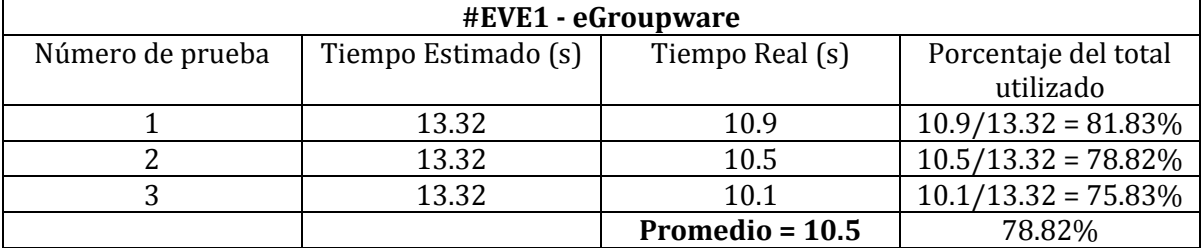

**Tabla 21. Fijar evento en calendario, EVE1 - eGroupware.** 

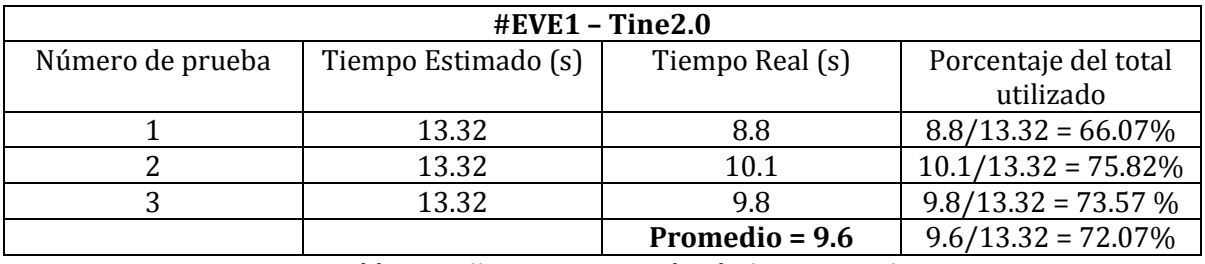

**Tabla 22. Fijar evento en calendario, EVE1 – Tine 2.0.** 

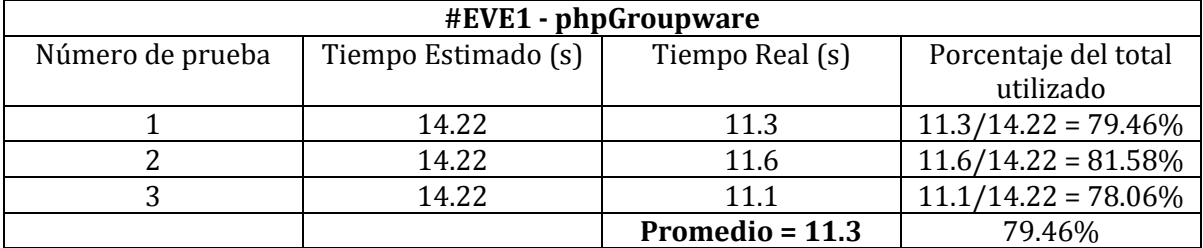

**Tabla 23. Fijar evento en calendario, EVE1 – phpGroupware.** 

Fijar un evento en el calendario, #EVE2:

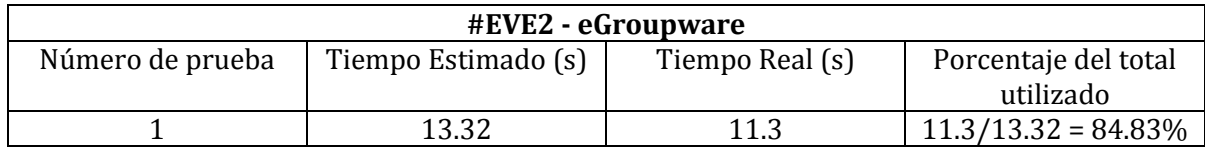

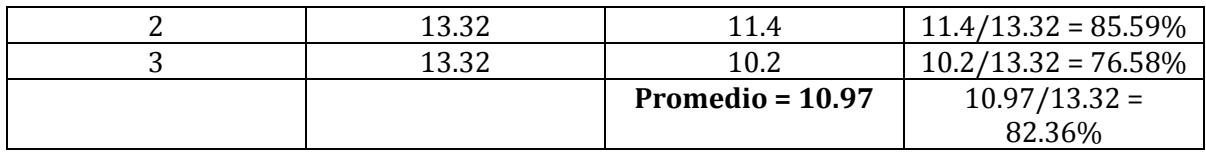

#### **Tabla 24. Fijar evento en calendario, EVE2 – eGroupware.**

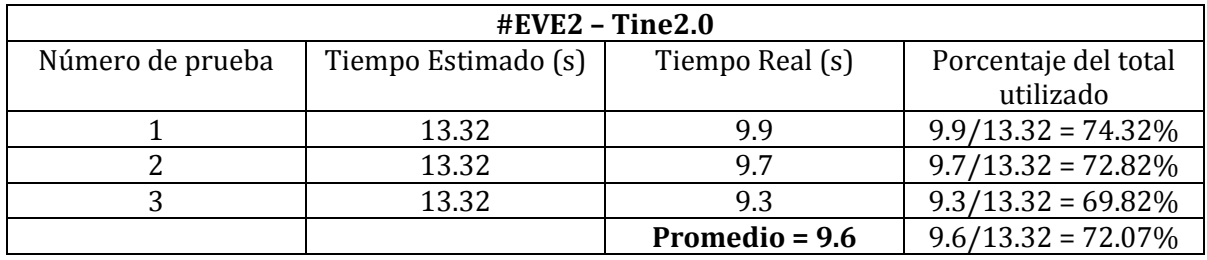

**Tabla 25. Fijar evento en calendario, EVE2 – Tine 2.0.** 

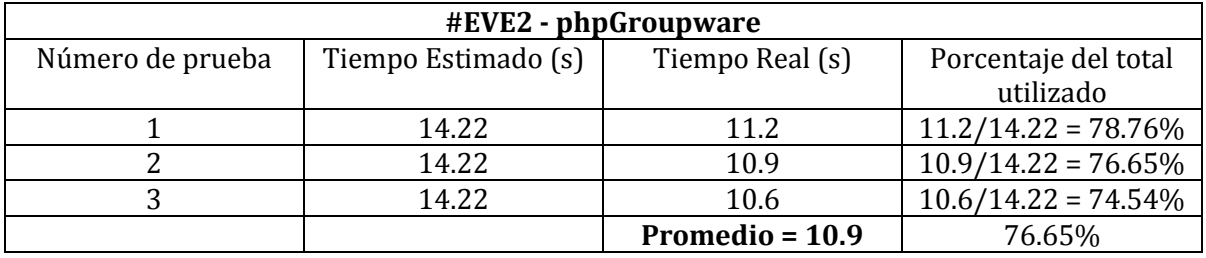

**Tabla 26. Fijar evento en calendario, EVE2 – phpGroupware.** 

Fijar un evento en el calendario, #EVE3:

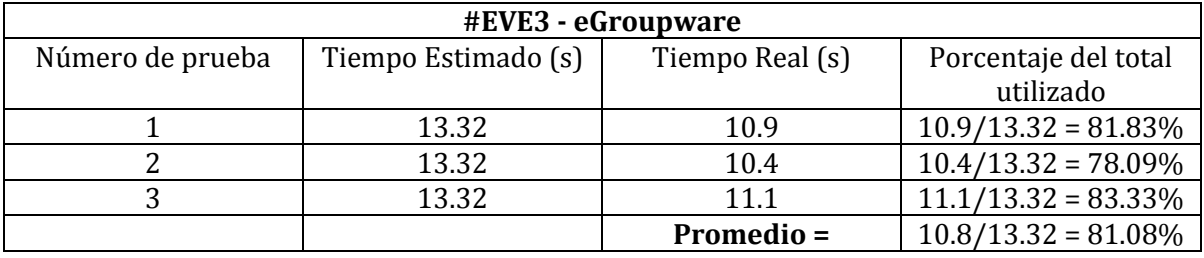

**Tabla 27. Fijar evento en calendario, EVE3 – eGroupware.** 

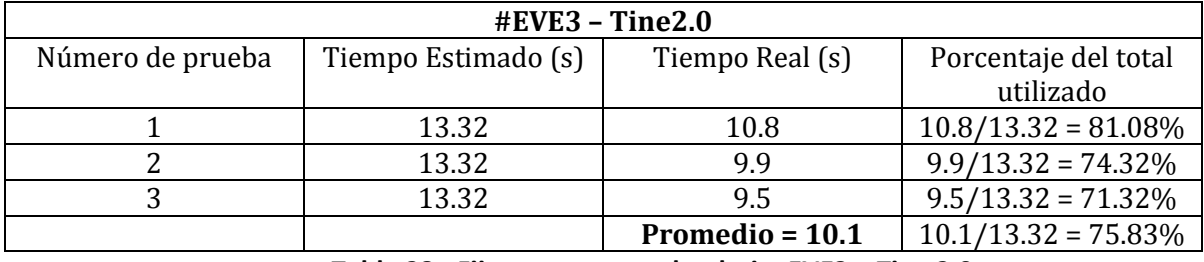

**Tabla 28. Fijar evento en calendario, EVE3 – Tine 2.0.** 

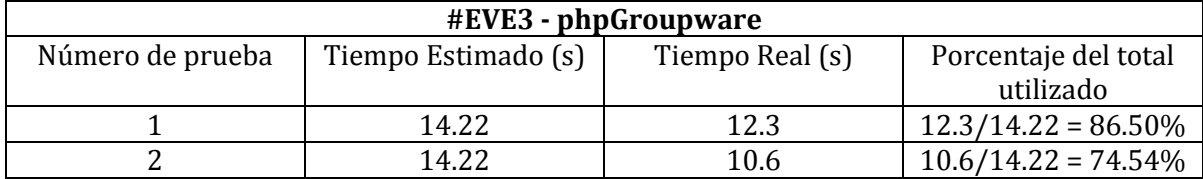

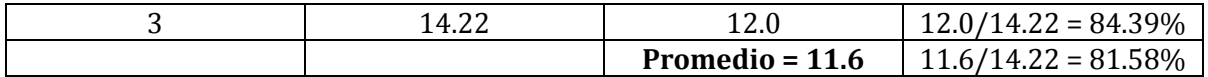

**Tabla 29. Fijar evento en calendario, EVE3 – phpGroupware.** 

Resultados finales para la primera prueba individual:

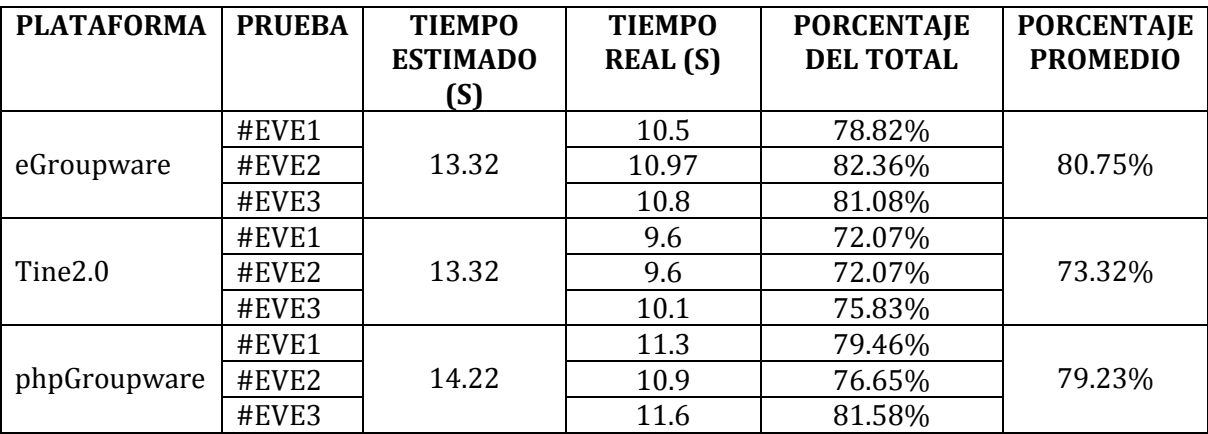

**Tabla 30. KLM, Resultados primera prueba.** 

Agregar nuevo contacto en libreta de direcciones, #CON1:

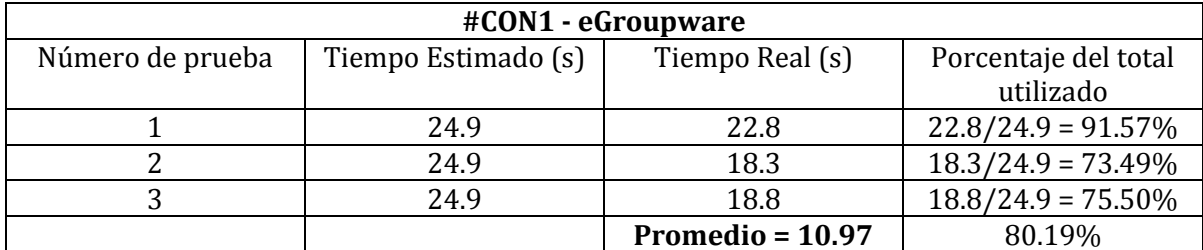

**Tabla 31. Agregar contacto, CON1 – eGroupware.** 

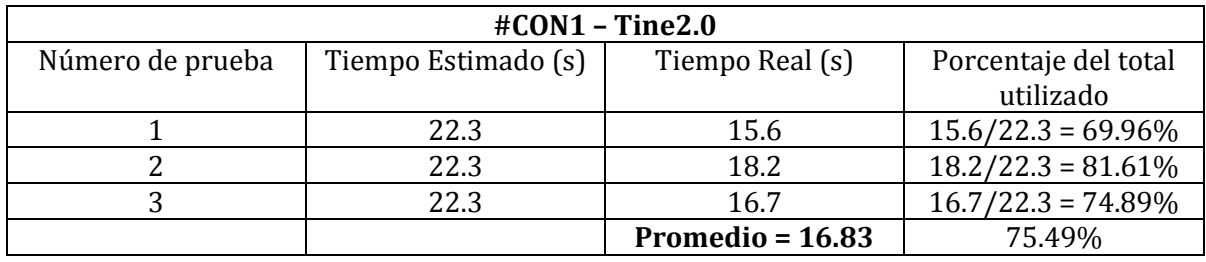

**Tabla 32. Agregar contacto, CON1 – Tine 2.0.** 

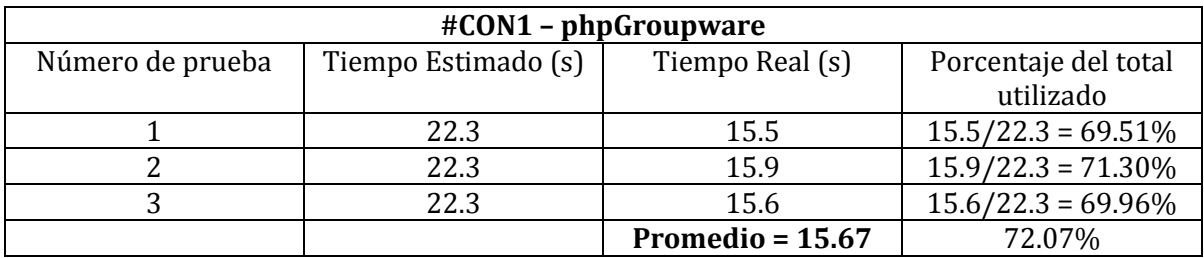

**Tabla 33. Agregar contacto, CON1 – phpGroupware.** 

# Fijar un evento en el calendario, #EVE2:

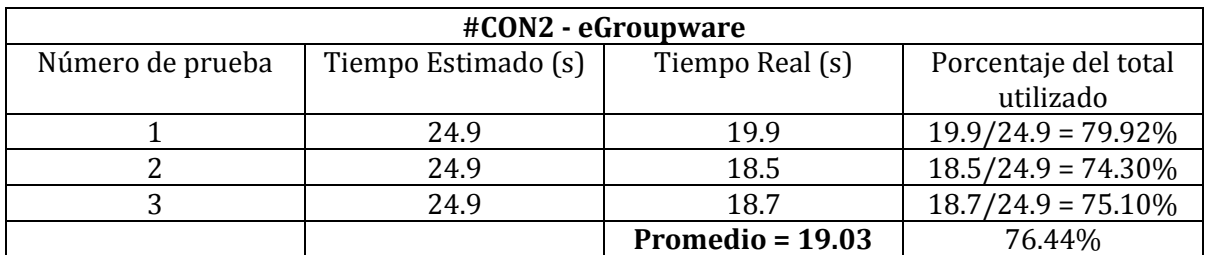

**Tabla 34. Agregar contacto, CON2 – eGroupware.** 

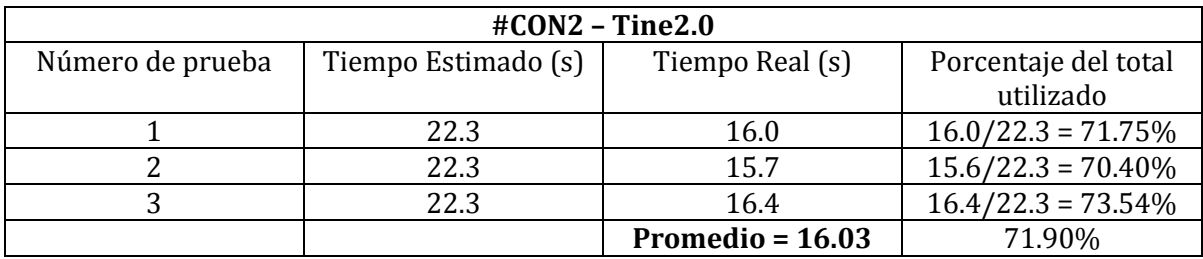

**Tabla 35. Agregar contacto, CON2 – Tine 2.0.** 

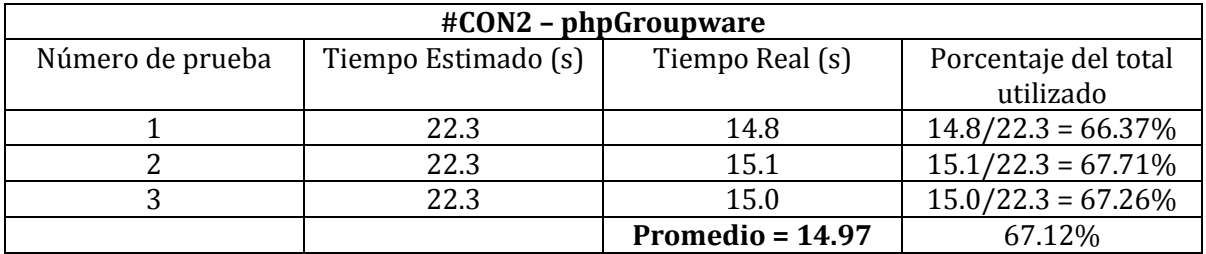

**Tabla 36. Agregar contacto, CON2 – phpGroupware.** 

Fijar un evento en el calendario, #EVE3:

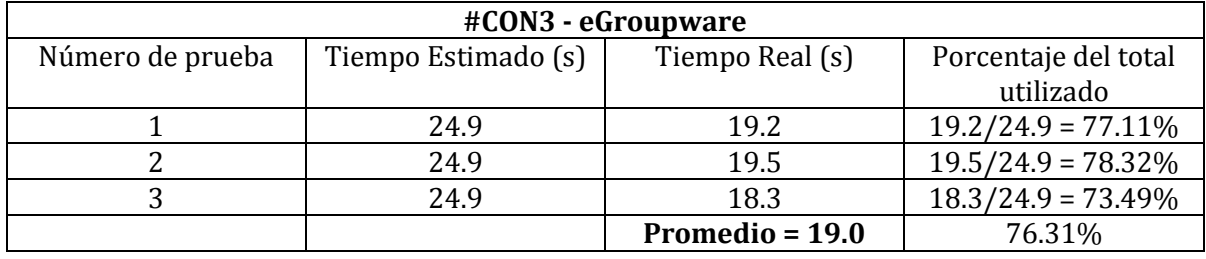

**Tabla 37. Agregar contacto, CON3 – eGroupware.** 

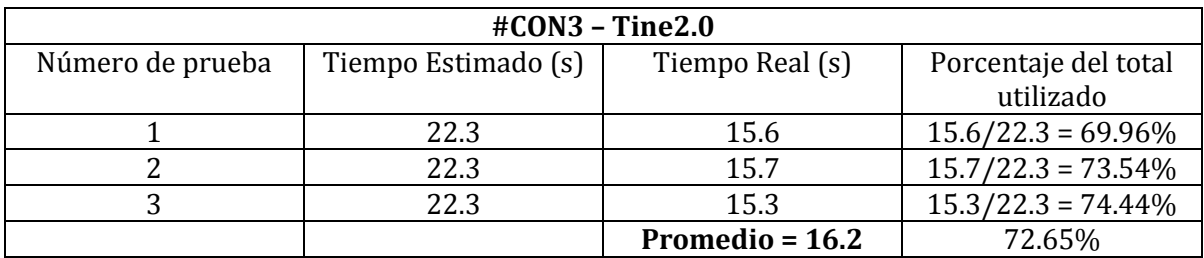

**Tabla 38. Agregar contacto, CON3 – Tine 2.0.** 

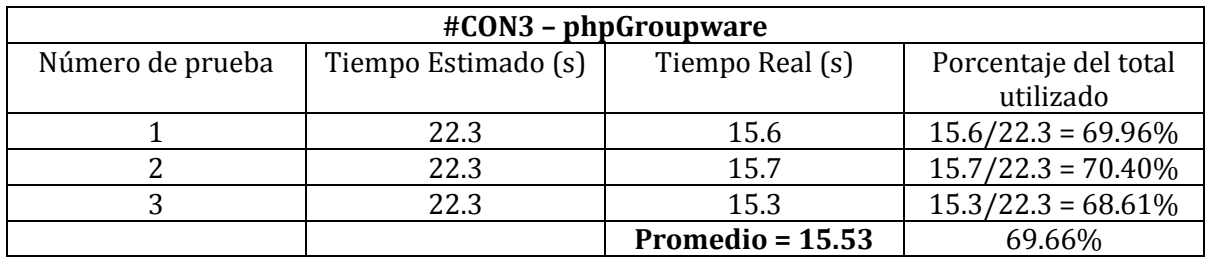

**Tabla 39. Agregar contacto, CON3 – phpGroupware.** 

Resultados finales para la primera prueba individual:

| <b>PLATAFORMA</b>   | <b>PRUEBA</b> | <b>TIEMPO</b><br><b>ESTIMADO</b> | <b>TIEMPO</b><br>REAL(S) | <b>PORCENTAJE</b><br><b>DEL TOTAL</b> | <b>PORCENTAJE</b><br><b>PROMEDIO</b> |
|---------------------|---------------|----------------------------------|--------------------------|---------------------------------------|--------------------------------------|
|                     |               | (S)                              |                          |                                       |                                      |
|                     | #CON1         |                                  | 19.97                    | 80.19%                                |                                      |
| eGroupware          | #CON2         | 24.9                             | 19.03                    | 76.44%                                | 77.65%                               |
|                     | #CON3         |                                  | 19.00                    | 76.31%                                |                                      |
|                     | #CON1         |                                  | 16.83                    | 75.49%                                |                                      |
| Tine <sub>2.0</sub> | #CON2         | 22.3                             | 16.03                    | 71.90%                                | 73.35%                               |
|                     | #CON3         |                                  | 16.20                    | 72.65%                                |                                      |
|                     | #CON1         |                                  | 15.67                    | 70.25%                                |                                      |
| phpGroupware        | #CON2         | 22.3                             | 14.97                    | 67.12%                                | 69.01%                               |
|                     | #CON3         |                                  | 15.53                    | 69.66%                                |                                      |

**Tabla 40. KLM, Resultados segunda prueba.** 

# **6.3.3 Evaluación de PHPGroupware.**

A partir de los resultados obtenidos en el punto [6.3.2,](#page-76-0) se presentan los datos representativos para PHPGroupware:

| Prueba              |                                                                   | <b>Tiempo</b><br>estimado<br>(s) | <b>Tiempo real</b><br>(s) | Porcentaje del<br>total |
|---------------------|-------------------------------------------------------------------|----------------------------------|---------------------------|-------------------------|
| <b>Individuales</b> | Crear evento en el<br>calendario                                  | 14.22                            | 11.27                     | 79.23%                  |
|                     | Agregar<br>un<br>nuevo<br>contacto a la libreta<br>de direcciones | 22.3                             | 15.39                     | 69.01%                  |
| Colaborativa        | Inviable                                                          | Inviable                         | Inviable                  | Inviable                |

**Tabla 41. Resultados phpGroupware.** 

# **6.3.4 Evaluación de eGroupware.**

A partir de los resultados obtenidos en el punto [6.3.2,](#page-76-0) se presentan los datos representativos para eGroupware:

| Prueba              |                                                                | <b>Tiempo</b><br>estimado<br>(s) | <b>Tiempo real</b><br>(s) | Porcentaje del<br>total |
|---------------------|----------------------------------------------------------------|----------------------------------|---------------------------|-------------------------|
| <b>Individuales</b> | Crear evento en el<br>calendario                               | 13.32                            | 10.75                     | 80.75%                  |
|                     | Agregar un<br>nuevo<br>contacto a la libreta<br>de direcciones | 24.9                             | 19.33                     | 77.65%                  |
| Colaborativa        | Inviable                                                       | Inviable                         | Inviable                  | Inviable                |

**Tabla 42. Resultados eGroupware** 

# **6.3.5 Evaluación de Tine2.0.**

A partir de los resultados obtenidos en el punto [6.3.2,](#page-76-0) se presentan los datos representativos para Tine2.0:

| Prueba              |                                                                   | <b>Tiempo</b><br>estimado<br>(s) | <b>Tiempo real</b><br>(s) | Porcentaje del<br>total |
|---------------------|-------------------------------------------------------------------|----------------------------------|---------------------------|-------------------------|
| <b>Individuales</b> | Crear evento en el<br>calendario                                  | 13.32                            | 9.76                      | 73.32%                  |
|                     | Agregar<br>un<br>nuevo<br>contacto a la libreta<br>de direcciones | 22.3                             | 16.35                     | 73.35%                  |
| Colaborativa        | Inviable                                                          | Inviable                         | Inviable                  | Inviable                |

**Tabla 43. Resultados Tine2.0.** 

# **6.3.6 Comparación de la evaluación de las tres plataformas.**

Al comparar los resultados obtenidos y expuestos en las tablas 3.2.1, 3.2.2 y 3.2.3 podemos hacer las siguientes comparaciones de eficiencia entre las distintas plataformas:

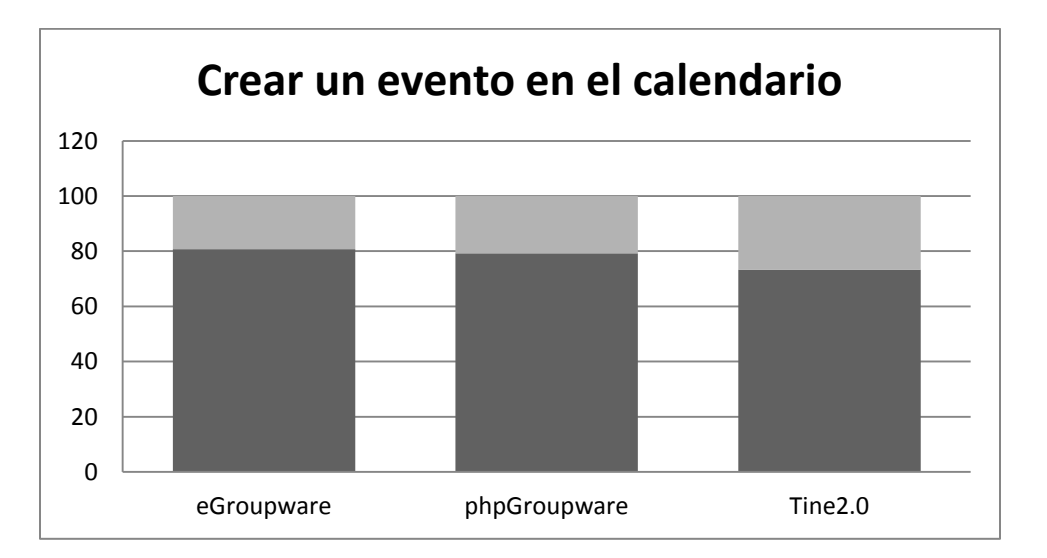

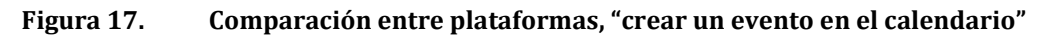

Se puede observar en el gráfico de la figura 17 que todos los sistemas poseen un porcentaje menor al 100% en lo que refiere al tiempo estimado, es decir, cada sistema es más eficiente de lo que se espera en cuanto a la usabilidad de la funcionalidad "crear un evento en el calendario". Los tres sistemas groupware varían entre un 73.32% (Tine 2.0) y un 80.75% (eGroupware) del uso del total del tiempo estimado, por lo tanto es Tine 2.0 el sistema que presenta un mejor desempeño frente a una evaluación con el método KLM en comparación con los demás groupware.

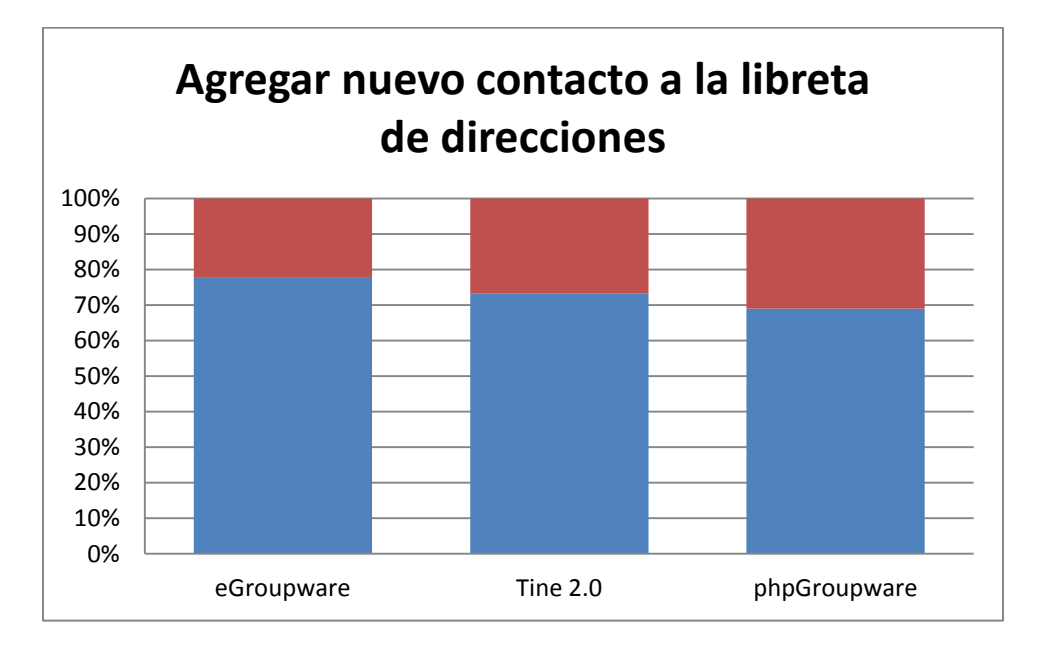

**Figura 18. COMPARACIÓN ENTRE PLATAFORMAS,"AGREGAR UN NUEVO CONTACTO A LA LIBRETA DE DIRECCIONES"**

En la figura 18 se pueden observar los resultados de la segunda prueba individual en cuanto al porcentaje de eficiencia mostrada por los sistemas frente al estimado del tiempo total para la actividad descrita anteriormente. Los resultados varían desde un 69.01% (phpGroupware) a un 77.65% (eGroupware), donde destaca la usabilidad de phpGroupware con un 69.01% del total del tiempo estimado para ésta funcionalidad, siendo el más eficiente para ésta actividad de entre los tres sistemas.

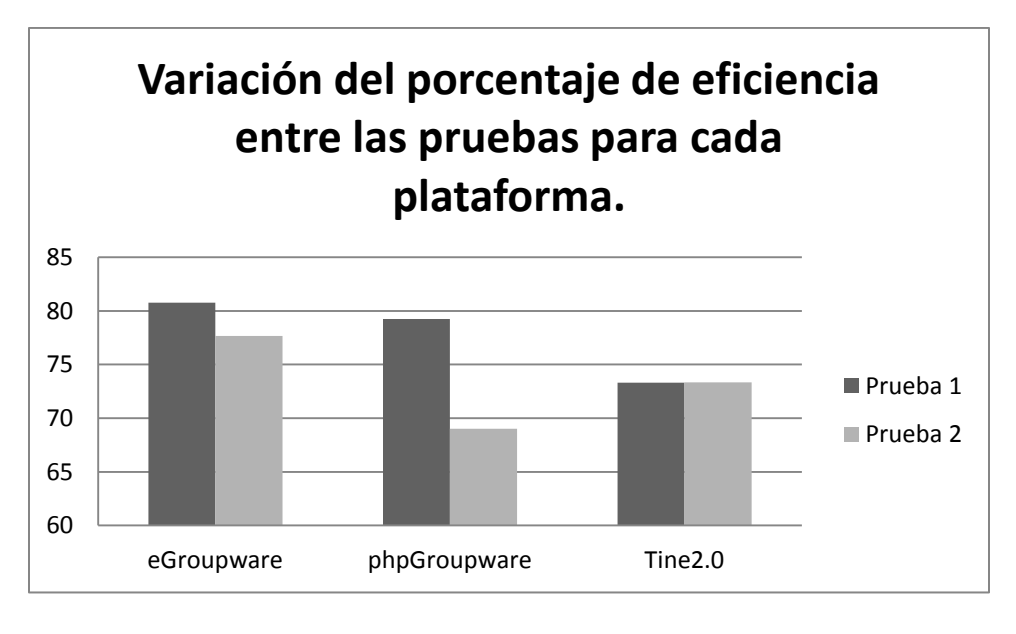

**Figura 19. VARIACIÓN DEL PORCENTAJE DE EFICIENCIA ENTRE LAS PRUEBAS PARA CADA PLATAFORMA**

En la figura 19 se presenta la comparación de la variación en el porcentaje de eficiencia por parte de cada de uno de los sistemas frente a las distintas pruebas. Es Tine 2.0 la que presenta una mayor uniformidad en sus resultados, ya que la variación entre el porcentaje de eficiencia entre la primera y la segunda prueba no es mayor al 0.1%, en cambio los demás sistemas presentan variaciones que van desde los 10.22% (phpGroupware) hasta los 3.1% (eGroupware).

#### **6.3.7 Conclusiones**

Las pruebas realizadas anteriormente a cada uno de los sistemas, han sido planeadas con el propósito de establecer una comparación objetiva en cuanto a la usabilidad de cada una de las plataformas, esto basados en la propuesta de evaluaciones para el escenario role-based [9] que establece que no se debe abarcar mayor alcance del sistema, sino que se debe abarcar mayormente el detalle del sistema, la generalización y la precisión, siendo KLM la prueba ideal para cubrir en mayor medida estas tres variables.

Los resultados obtenidos si bien no dan un claro sistema que sea más eficiente en cada una de las pruebas, ya que en la prueba 1 es más eficiente Tine 2.0 y en la prueba 2 lo es phpGroupware, muestran cómo se comportan los sistemas entre una prueba y otra, es decir, si son constantes en cuanto a la usabilidad de sus interfaces, siendo Tine 2.0 la plataforma que mayor consistencia presenta entre las pruebas 1 y 2, y siendo phpGroupware la menor

consistente con una diferencia de más de un 10% entre las pruebas 1 y 2. Es entonces, frente a la consistencia que presenta Tine 2.0 al evaluarlo con el método KLM, y al bajo porcentaje del total estimado que presenta en ambas pruebas que se prefiere en contraste de los demás (phpGroupware y eGroupware).

# **7. Especificación de requerimientos de Software**

<span id="page-85-0"></span>La especificación de requerimientos no sólo permite a los desarrolladores y analistas mantener una mejor comprensión del problema y de cómo se ha planteado el problema a nivel de funcionalidades, sino que también permite a la persona común y silvestre, sin mayor manejo en el área de la informática, entender lo que el equipo de desarrollo pretende entregar como respuesta a las necesidades del cliente.

## **7.1 Alcances**

El Sistema Interactivo de Apoyo al Trabajo Colaborativo para Asignaturas de la FACE está orientado a proveer de un entorno digital para facilitar el trabajo colaborativo a los alumnos que cursan alguna de las materias impartidas por la Facultad de Ciencias Empresariales de la Universidad del Bío Bío.

Conforme a lo anterior, el sistema establece un alcance a las siguientes actividades:

- El sistema permitirá la autentificación automática de los alumnos, la carrera y la asignatura correspondiente a través de datos extraídos desde PVA (Plataforma Virtual de Aprendizaje).
- El sistema permitirá la creación de distintos grupos de trabajo para un mismo alumno, como asignaturas correspondientes a la FACE tenga inscrita.
- El sistema controlará por medio de parámetros previamente definidos en un marco tanto individual como colaborativo, el avance y el logro de los objetivos por parte de los alumnos que lo utilicen.
- El sistema otorgará herramientas para facilitar el desarrollo del trabajo colaborativo entre los alumnos, así como otorgará herramientas que faciliten la evaluación por parte del docente.
- El sistema permitirá al docente establecer las fechas de habilitación como de entrega de los trabajos, también permitirá establecer los grupos de trabajo, ya sea de forma premeditada o de forma aleatoria, permitiendo además cambios dentro de los grupos.
- El sistema permitirá a los alumnos almacenar archivos en el servidor donde se aloje, los cuales serán accesibles sólo mientras el grupo exista, con la disolución del grupo los archivos subidos y compartidos por ellos serán eliminados.
- El sistema diferenciará entre los archivos que sean parte del proceso de desarrollo del trabajo en equipo y el trabajo final que deban (si es que deben) presentar los alumnos integrantes del grupo, éste último archivo tendrá mayor permanencia en el servidor que los otros archivos.

Cabe destacar que el sistema, frente a lo ya establecido, no considera dentro de sus actividades las siguientes:

- Permitir al docente tener acceso ni a las conversaciones, ni al trabajo previo a la entrega de los alumnos durante el desarrollo del trabajo en grupo.
- El sistema no evaluará al alumno, el sistema sólo entregará indicadores, en base al trabajo desarrollado, que ayuden a una mejor y más transparente evaluación por parte del docente.

## **7.2 Objetivos del Software**

## **7.2.1 Objetivos generales:**

Facilitar el desarrollo del trabajo colaborativo para los alumnos que cursan alguna de las asignaturas de la FACE, proveyéndolos de un entorno virtual con herramientas tecnológicas adecuadas para una correcta planificación, formulación y ejecución del trabajo en grupo.

# **7.2.2 Objetivos específicos:**

- Facilitar la evaluación en grupo por parte del docente, a través de datos recopilados del desarrollo de los proyectos por parte de los grupos en el sistema.
- Permitir la comunicación tanto síncrona como asíncrona entre los distintos miembros de un mismo grupo de trabajo a través de un entorno digital.
- Proveer al alumno de herramientas tecnológicas que faciliten el desarrollo del trabajo grupal.
- Automatizar la autentificación de los alumnos a través de la Plataforma Virtual de Aprendizaje conectando directamente desde dicha plataforma el acceso al sistema.

# **7.3 Descripción Global del Producto**

#### **7.3.1 Interfaz de usuario**

Sistema Web:

- El sistema estará provisto de un entorno gráfico para la interacción con el usuario.
- El sistema estará basado en la plataforma de desarrollo tine 2.0, siendo ésta plataforma, y por tanto el software a desarrollar un sistema multiplataforma, lo que significa que tendrá compatibilidad a través de los distintos sistemas operativos, así como a los distintos navegadores y resoluciones de pantalla.

 El sistema a desarrollar seguirá las bases que han sido establecidas en el diseño de tine 2.0, las cuales se presentan a continuación:

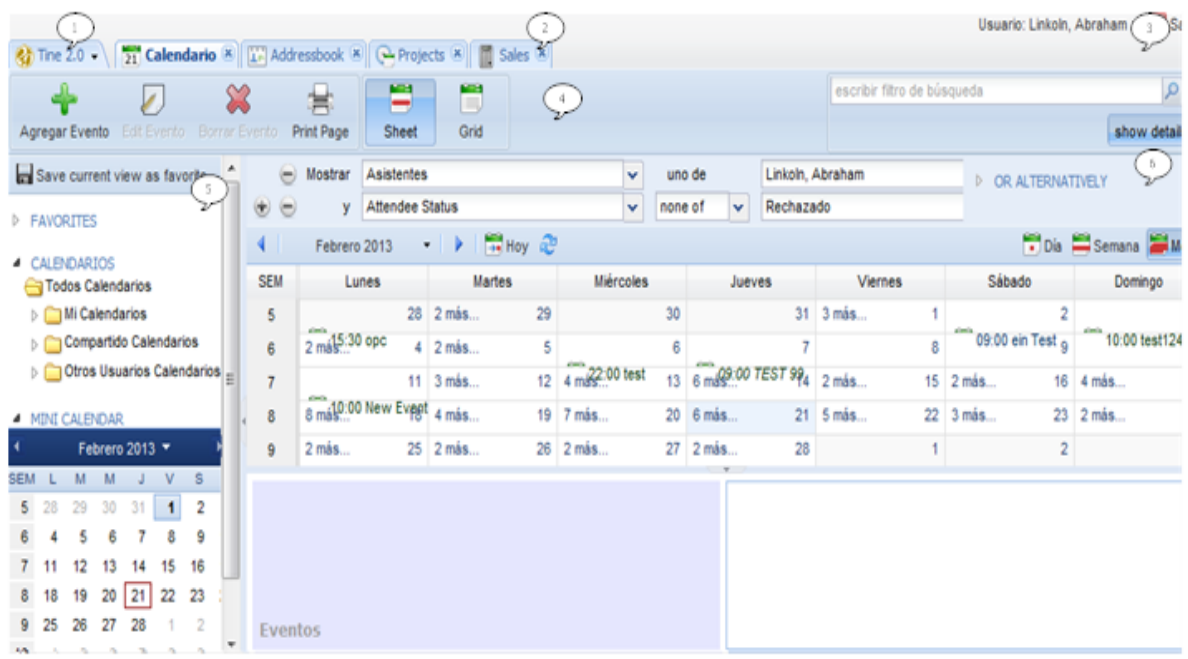

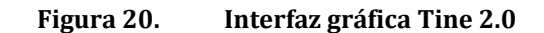

- 1. Menú del sistema para el usuario autenticado.
- 2. Pestañas con los módulos accesibles por el usuario autenticado.
- 3. Nombre del usuario y botón para cerrar sesión.
- 4. Barra de funcionalidades según el módulo en que se esté.
- 5. Favoritos del usuario, distintos tipos de calendarios, según el usuario los administre.
- 6. Página principal con los datos e información correspondiente al módulo.

## **7.3.2 Interfaz de Hardware**

Como sistema web, éste puede ser ejecutado desde cualquier computador con una conexión a Internet ya sea ésta a través de un modem interno RTC, una tarjeta interna RDSI, o cualquier periférico que permita una conexión a Internet.

# **7.3.3 Interfaz de Software**

El sistema está diseñado para ser soportado por cualquier sistema operativo que sea capaz de establecer conexiones a Internet y pueda mostrar su contenido de manera gráfica, dejando afuera sistemas que se manejan sólo por línea de comandos, tales como MS-DOS.

El software adecuado para cada sistema operativo será un navegador que soporte las tecnologías en que será desarrollado el sistema, es decir, PHP y JavaScript.

# **7.3.4 Interfaces de comunicación**

El sistema será desarrollado para su aplicación vía web a través de un browser, por lo que el protocolo más importante para la comunicación es el HTTP.

## **7.4 Requerimientos Específicos**

## **7.4.1 Requerimientos funcionales del sistema**

Antes de definir los requerimientos funcionales del sistema, es necesario hacer hincapié en la diferencia entre los distintos roles que aparecerán en el sistema. Los roles se diferencian por roles de equipo y roles del sistema, como se presenta en la tabla 44.

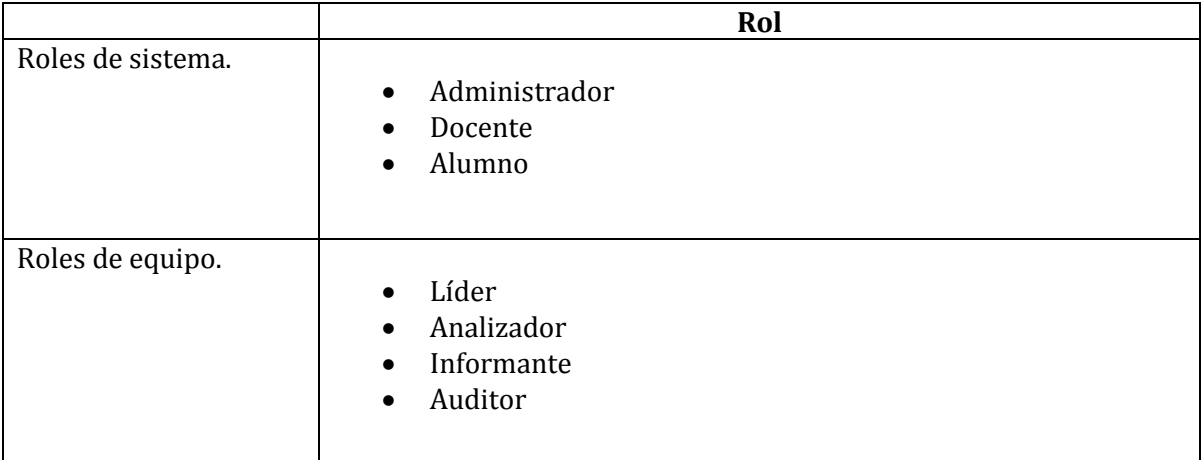

#### **Tabla 44. Clasificación de roles.**

Habiéndose despejado las dudas que pudieran presentarse frente a los distintos roles que presentará el sistema es que se da paso a los requerimientos funcionales presentados en la Tabla 43.

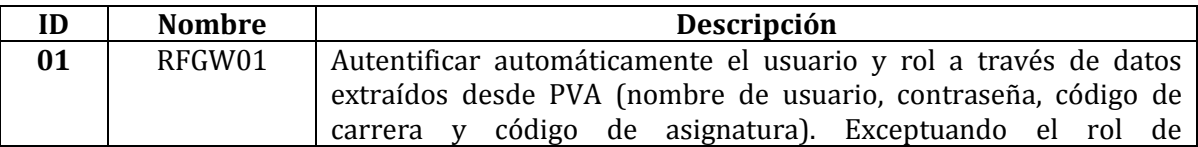

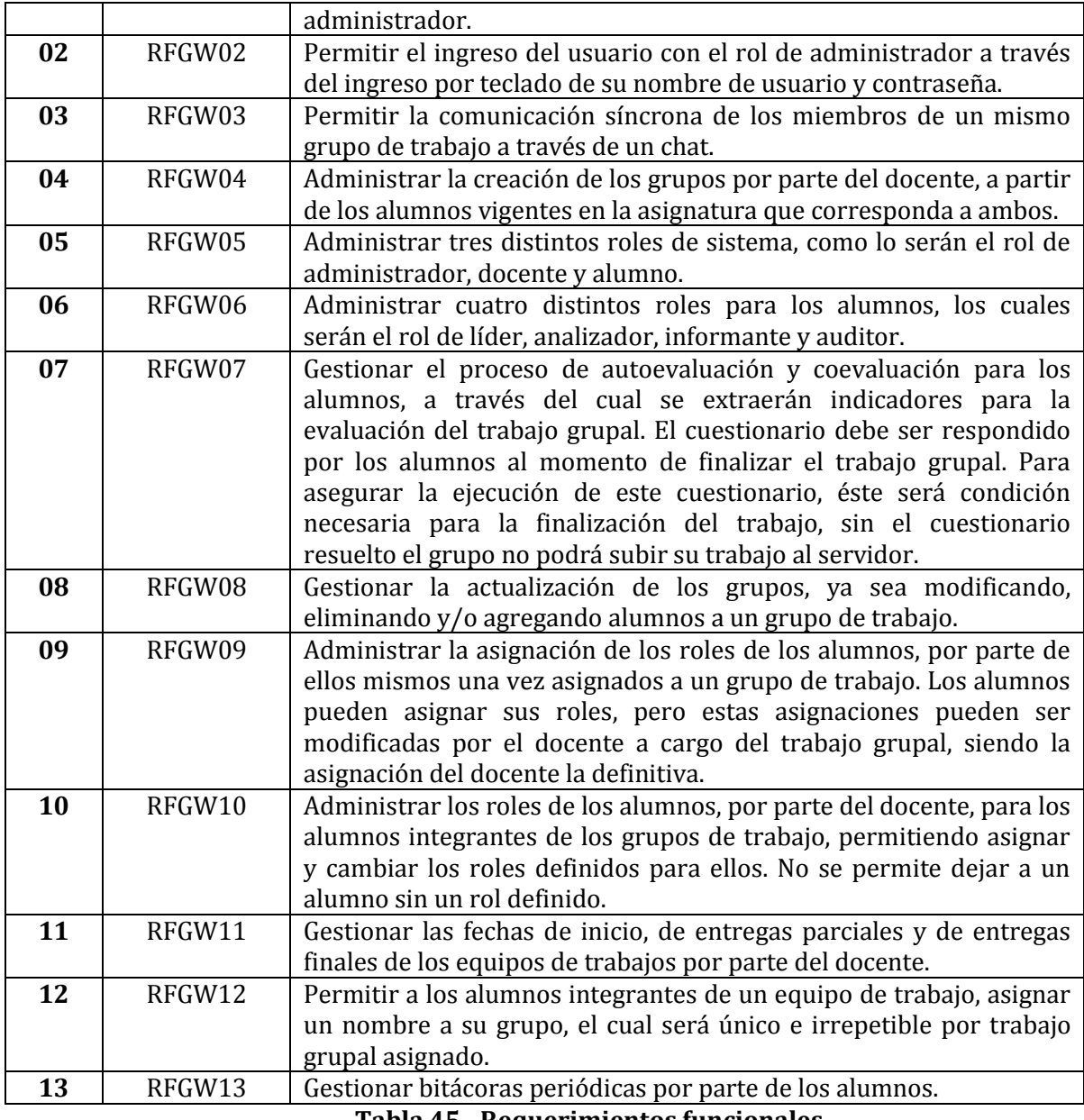

# **Tabla 45. Requerimientos funcionales.**

# **7.4.2 Interfaces externas de entrada**

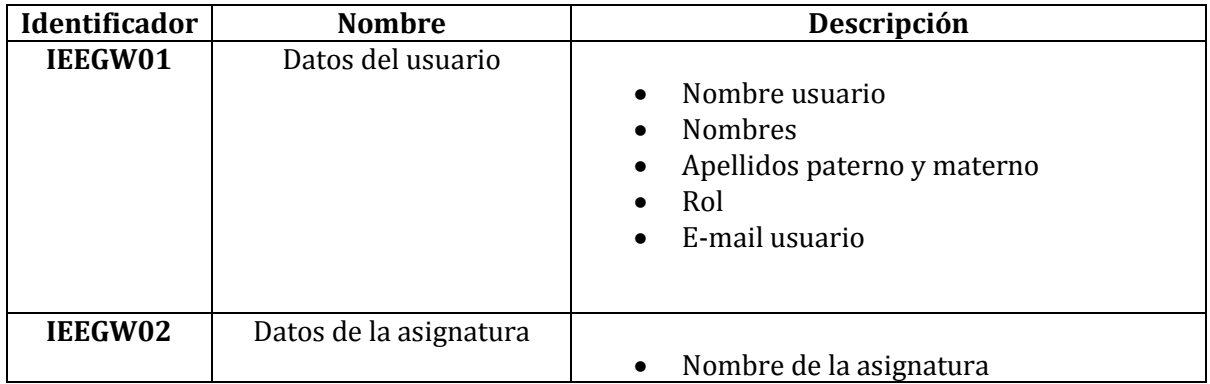

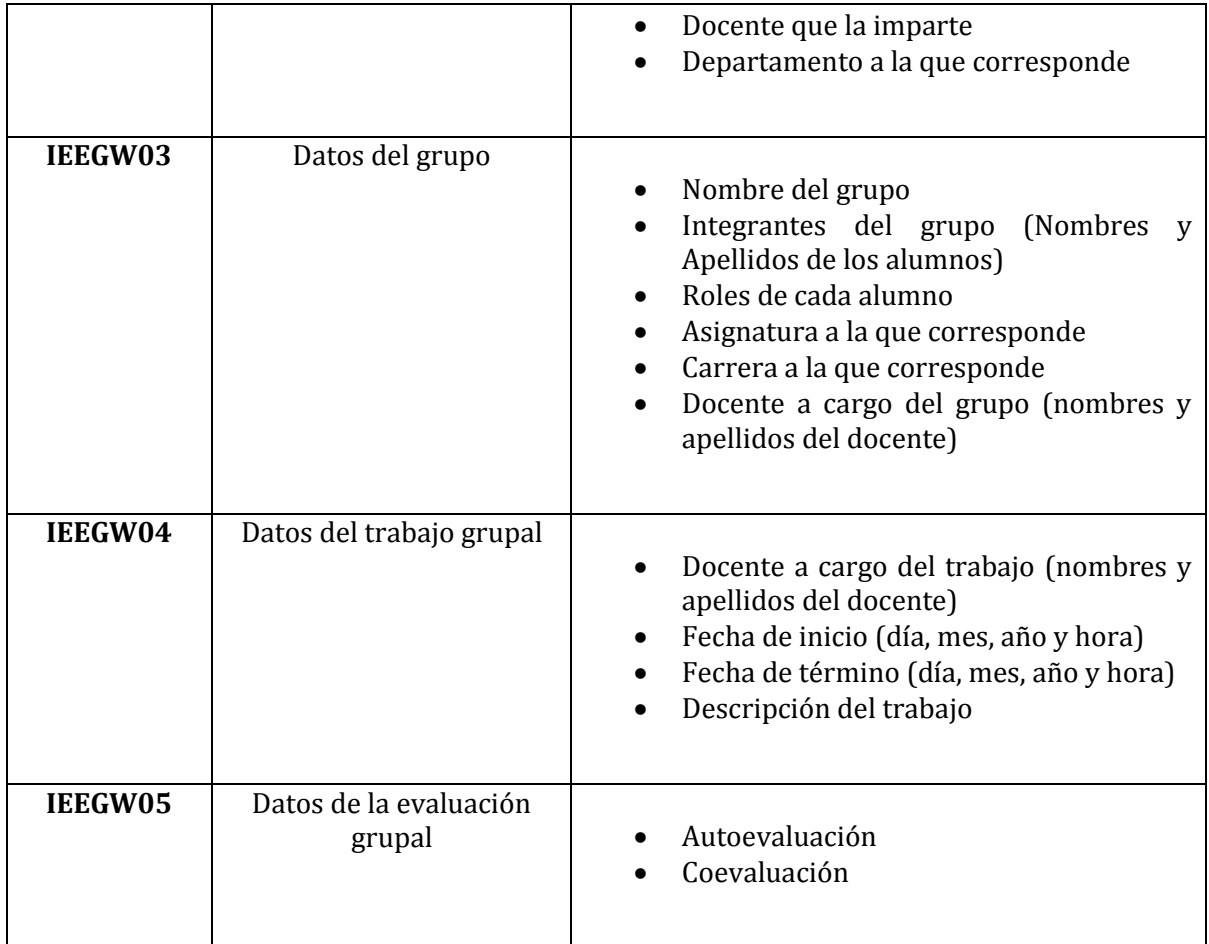

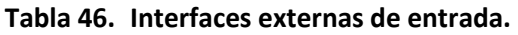

# **7.4.3 Interfaces externas de salida**

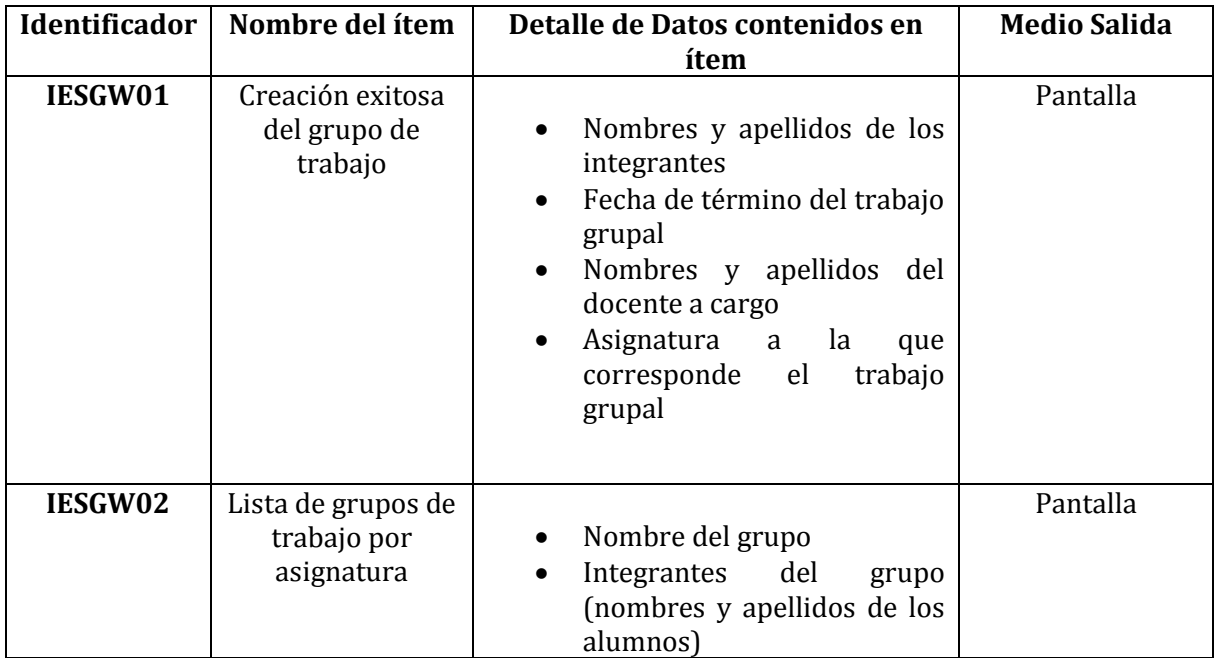

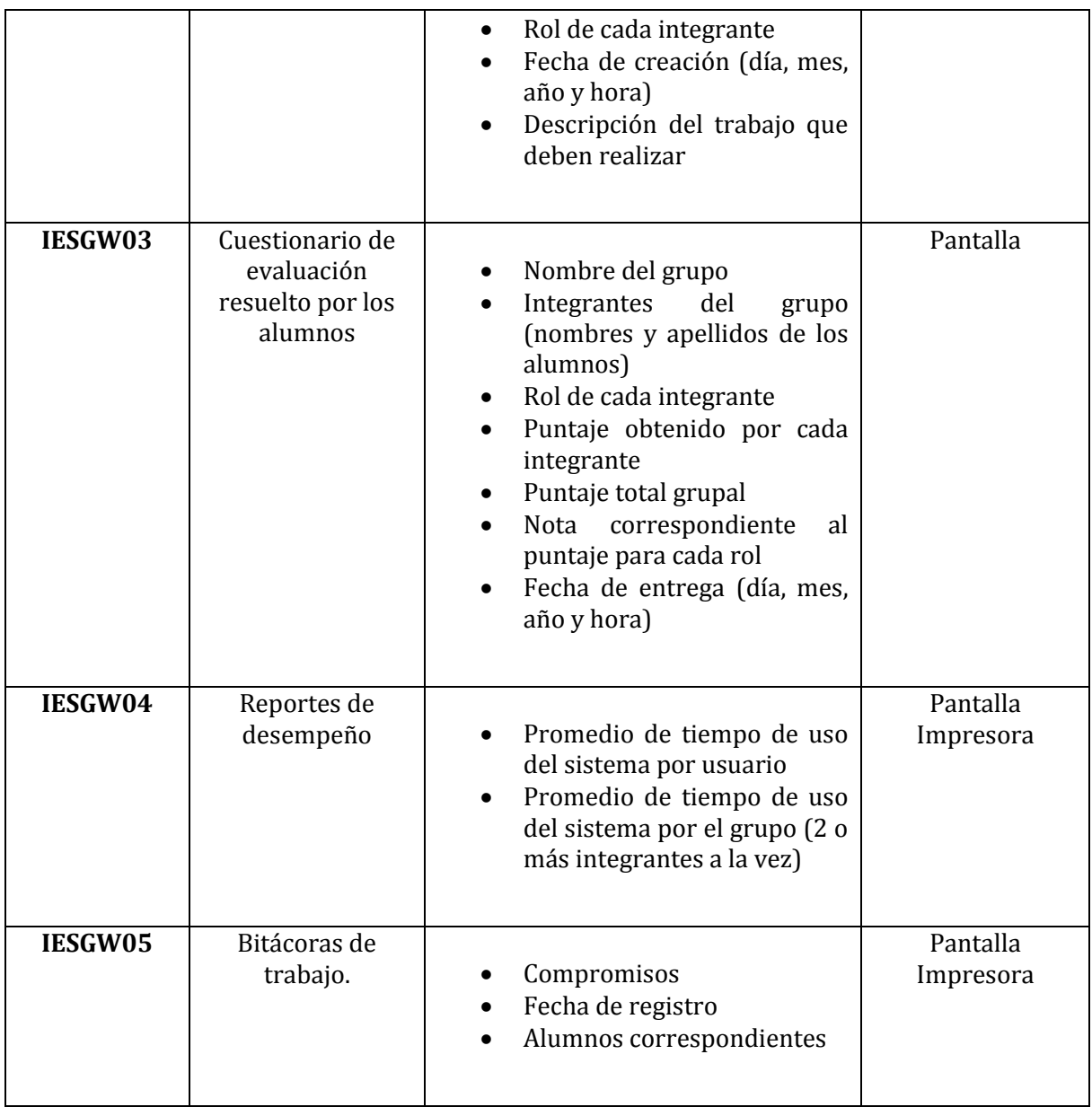

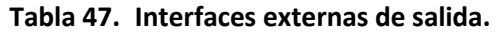

# **7.4.4 Atributos del producto**

 **Funcionalidad:** El sistema se adecua e integra correctamente los requerimientos establecidos con un grado de precisión del sistema se ajusta al nivel necesario para las tareas que son desarrolladas a través de éste.

El sistema es accesible a través de PVA, pero no interactúa con los datos de éste. Además el sistema cumple a cabalidad las funcionalidades derivadas de los requerimientos limitándose no sólo a la administración de cuentas de usuario a través de un login, sino que además protege la integridad de los datos al estar desarrollado

bajo una arquitectura MVC protegiéndolos de ataques maliciosos como sqlinjection. Incluido a todo esto, el sistema también administra distintos roles los cuales restringen el acceso al usuario según su jerarquía dentro del sistema.

 **Fiabilidad:** El sistema ha sido desarrollado siguiendo estándares que resguardan la seguridad e integridad de los datos, manteniendo control de los errores que pudiesen ocurrir durante la interacción con el usuario.

Al momento de recuperarse de fallos, el sistema protege y prioriza la integridad y consistencia de los datos.

 **Usabilidad:** El sistema es amigable con el usuario, de interfaz atractiva por lo que la comprensión por parte del usuario no es un acto tortuoso que presenta una corta curva de aprendizaje.

El sistema permite al usuario establecer sus favoritismos dentro del sistema, acercándolo a un entorno que sea más adecuado para él.

- **Mantenibilidad:** El sistema está debidamente documentado, por lo que su análisis no presenta un problema para quién pudiese realizar dicha tarea al estar desarrollado bajo 2 tipos de framework como lo son Zend y Extjs, los cuales están altamente documentados en la web, presenta la facilidad de que al momento de modificar, sólo se necesita alguien con dichos conocimientos.
- **Eficiencia:** El sistema tiene tiempos de respuestas adecuados a las funcionalidades que debe desempeñar y a las tecnologías a las que está sujeto.
- **Portabilidad:** El software está desarrollado con tecnologías que favorecen su portabilidad tanto en distintos sistemas operativos, como en distintos navegadores e incluso en distintas resoluciones de pantalla. El sistema no tiene problemas de coexistencia con otros sistemas que puedan estar alojados dentro de un mismo servidor.

# **8. Factibilidad.**

La factibilidad de un proyecto no sólo debe ser estudiada desde un punto de vista financiero, sino que también debe considerársele gran importancia al contexto cultural y tecnológico en que ésta se desarrollará, más aún cuando se trata de un proyecto de software. Es por esto que en este capítulo se presentarán estudios de factibilidad técnica, operativa y económica, para poder así avalar de manera sólida la realización de éste proyecto.

## <span id="page-95-0"></span>**8.1 Factibilidad técnica**

El sistema a desarrollar como producto de éste proyecto será un sistema web, y como tal debe considerar la administración de un lenguaje de base de datos, y un lenguaje de programación orientada a la web. Para esto se contará con las siguientes herramientas:

- Lenguaje de programación: PHP versión 5.3.x.
- Bases de datos: MySQL.

Para el manejo de las bases de datos se utilizará el sistema web phpMyadmin que es un sistema de libre acceso para administrar bases de datos vía web.

Para el desarrollo de la programación web se utilizará un servidor virtual montado en *virtualbox* (herramienta de libre acceso) con las siguientes características:

- Sistema operativo: Debian 6.0 (Libre)
- Servidor local Apache 2.2.16 (Libre)
- Motor gestor de base de datos MySQL (Libre).
- Lenguaje de programación PHP versión 5.3.3 7 + squeeze14. (Libre).

Para el desarrollo del sistema se utilizará una plataforma groupware especializada con libre acceso a copia y modificación según su acuerdo de licencia, éste sistema es *Tine 2.0*. Para la programación se utilizará *Sublime Text 2*, (versión trial).

El capital humano necesario para éste proyecto será el alumno tesista encargado del proyecto quien debe ser capaz de cubrir todos los aspectos del desarrollo del sistema. Además se contará con la asesoría de Patricio Salazar, jefe de los laboratorios de la FACE.

#### <span id="page-95-1"></span>**8.2 Factibilidad operativa**

Al momento de implementar el sistema en la Facultad de Ciencias Empresariales se espera que éste impacte positivamente en la productividad de los alumnos que deban realizar trabajos grupales, así como también se espera que los docentes tengan un mayor control sobre el desarrollo de éstos trabajos y no sólo del producto final. Entre los impactos beneficiosos que la implementación del sistema significa para la FACE se pueden contar los siguientes:

- Optimizar el proceso de evaluación grupal de los alumnos.
- Mayor control por parte de los docentes frente a los trabajos grupales.
- Mayor transparencia al momento de evaluar el trabajo colaborativo.
- Mejorar el estatus innovador de la FACE al adoptar nuevas tecnologías en el área de la educación.

# <span id="page-96-0"></span>**8.3 Factibilidad económica**

Se considerará una tasa de interés del 5% anual, la cual fue la acordada por el Banco Central de Chile para Septiembre del 2012.

La Facultad de Ciencias Empresariales de la Universidad del Bío Bío ya cuenta con un servidor, actualmente alojando el sistema PVA, en el cual se alojará el sistema a desarrollar, por lo que no será necesario calcular la inversión en tangibles para éste proyecto. Además se utilizarán tecnologías de desarrollo libre, por lo que tampoco será necesario invertir en licencias para su utilización. Dicho esto la inversión en activos fijos e intangibles será de \$0.

La vida útil del sistema se estima de aproximadamente 7 años desde su implementación, esto basado en la vida útil de otros sistemas presentes en la Universidad del Bío Bío.

No se considerará un costo ni variable ni fijo el consumo de energía eléctrica por parte del servidor, ya que el funcionamiento de éste es dependiente del sistema PVA, y totalmente independiente del nuevo sistema al momento de calcular el VAN del proyecto.

Para poder desarrollar el sistema la Universidad del Bío Bío invirtió \$200,000 en el pago de honorarios por el proyecto DIUBB 111615 3/D, los cuales fueron pagados a principios de Octubre. Entonces, se cuentan 6 meses desde la inversión en capital de trabajo a Marzo del 2013, fecha en que finaliza el proyecto. El valor de la inversión en capital de trabajo para Marzo del 2013 será entonces \$204,848 (considerando una tasa de interés mensual de 0,4% deducida a partir del interés anual de 5%).

$$
VF = \$M * (1 + i)^n
$$

 $M = $200,000$ .

#### $n = 6$  meses

 $i = 0.4\%$  mensual.

$$
VF = \$200,000 * (1 + 0.004)^6
$$

$$
VF = $204,848
$$

El mayor beneficio del proyecto, económicamente hablando, es el ahorro en el que se incurre al ser un alumno de la Universidad quien está a cargo de todo el desarrollo e implantación de éste, si se considera un sueldo para un desarrollador de \$800,000 (acorde al mercado) mensual, por los 6 meses que se estima durará el desarrollo del sistema, se tiene entonces para el año 0 una ahorro en capital de trabajo de \$3,636,192 aproximado.

$$
VF = PMT * \left[\frac{(1+i)^n - 1}{i}\right]
$$

 $PMT = $600,000$ .

 $i = 0.4\%$  mensual.

 $n = 6$  meses.

$$
VF = \$800,000 * \left[ \frac{(1 + 0.004)^6 - 1}{0.004} \right]
$$

 $VF = $5,306,380$ 

Si se contrasta la inversión de \$204,848 realizadas por la Universidad para la realización del proyecto y el ahorro de \$5,306,380 en que se incurre al ser un alumno tesista el encargado del desarrollo, deja un total de \$5,101,532 a favor de la Universidad del Bío Bío.

Dado que no existen ingresos a partir de la implantación del sistema, y que no se invierte en activos fijos ni intangibles, sólo en capital de trabajo es que no viene al caso calcular el VAN del proyecto. Aun así se puede decir que el proyecto es viable económicamente por lo demostrado en la inversión de capital de trabajo.

# **8.4 Conclusión de la factibilidad**

A partir de lo mostrado en el punto [8.1](#page-95-0) se puede deducir que es totalmente factible el desarrollo del proyecto desde el aspecto operativo, siendo una gran ventaja el que se trabaje sólo con tecnologías de libre acceso.

Según lo visto en el punto [8.2,](#page-95-1) el impacto de la implantación del sistema a desarrollar producto de éste proyecto es totalmente positivo, tanto para la imagen de la FACE como para los alumnos y los docentes usuarios del sistema.

Para finalizar, desde el punto de vista económico expresado en el punto [8.3,](#page-96-0) demuestra que sin tener ingresos, éste proyecto es una ganancia desde el punto de vista de la inversión necesaria en capital de trabajo para un sistema de ésta magnitud. Aunque no tenga ingresos a los años venideros a la inversión, son las ventajas presentadas en el punto [8.2](#page-95-1) las que avalan el desarrollo de éste sistema.

# **9. Análisis.**

En este capítulo se maquetará el sistema a través de diagramas de casos de uso, interpretando los requerimientos funcionales establecidos en el capítulo [7.](#page-85-0) Es aquí donde se debe imperiosamente tener claridad en lo que se planea construir más adelante, por lo que la correcta implementación de éste capítulo repercute en el posterior producto entregado.

# **9.1 Análisis**

# **9.1.1 Diagrama de casos de uso**

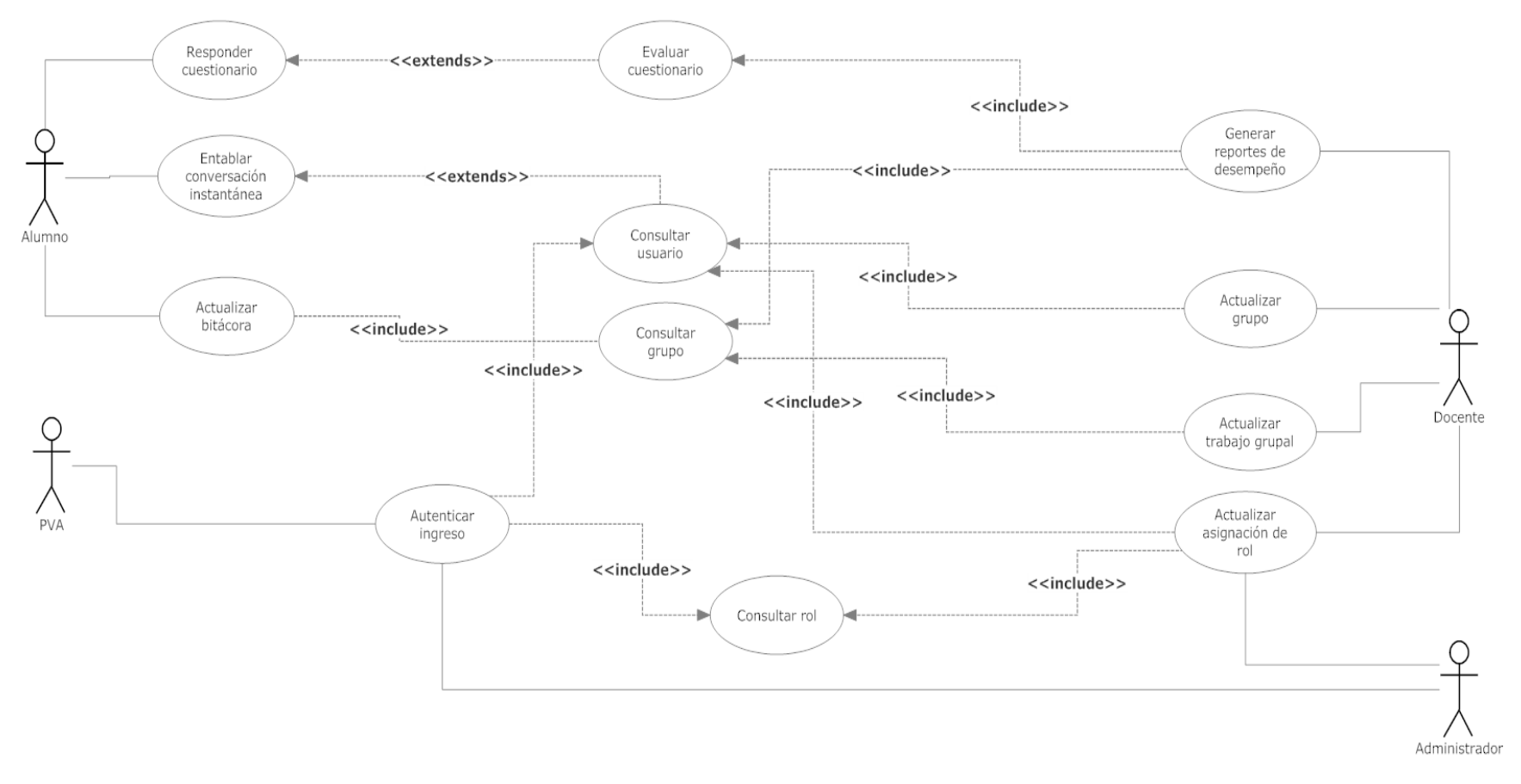

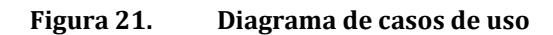

# **9.1.1.1 Actores**

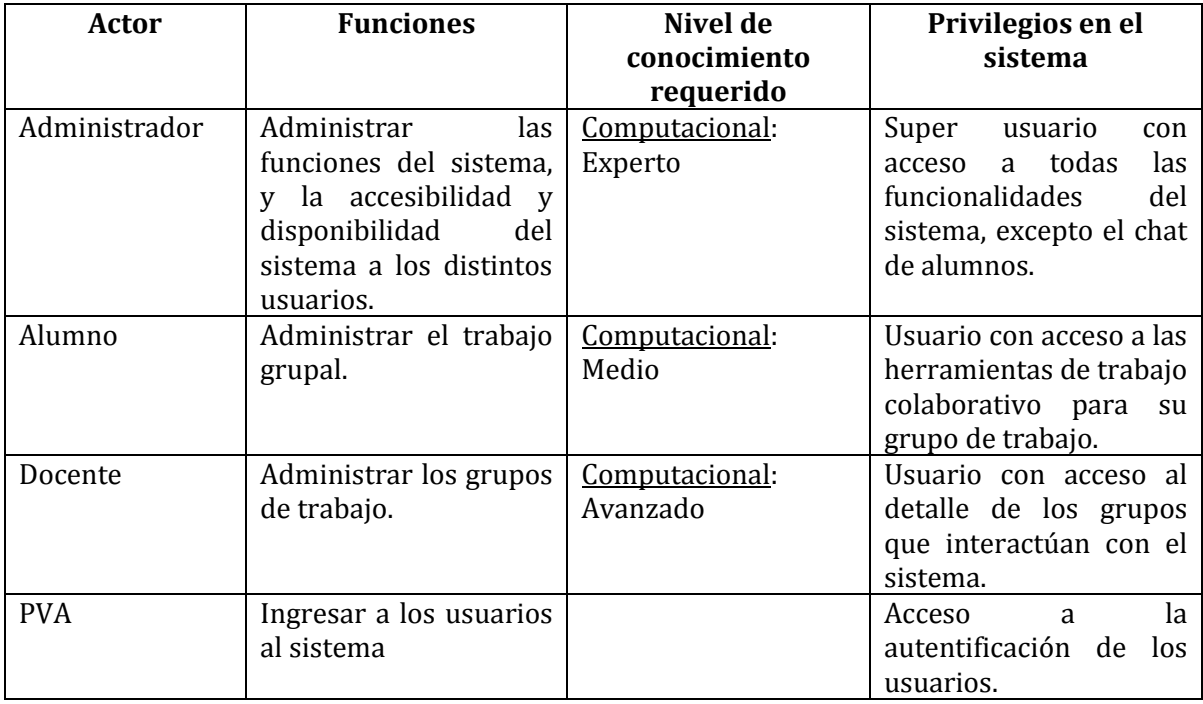

**Tabla 48. Actores** 

# **9.1.1.2 Casos de Uso y descripción**

# **9.1.1.3 Especificación de Casos de Uso**

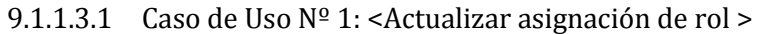

- **Descripción:** Permite asignar, modificar o anular un rol de equipo a un usuario del sistema, según corresponda. Este caso de uso puede ser accedido sólo por el administrador y el docente.
- **Pre-condiciones:** Los usuarios deben estar autentificados.
- **Flujo de eventos básicos:**

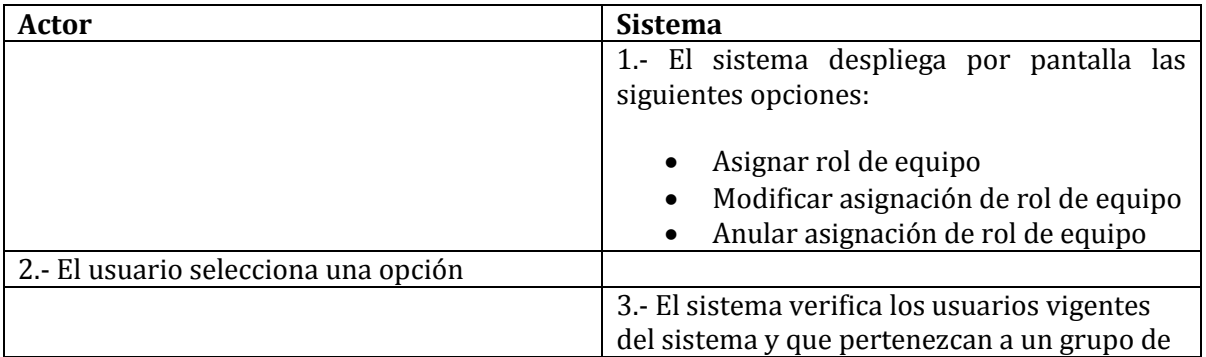

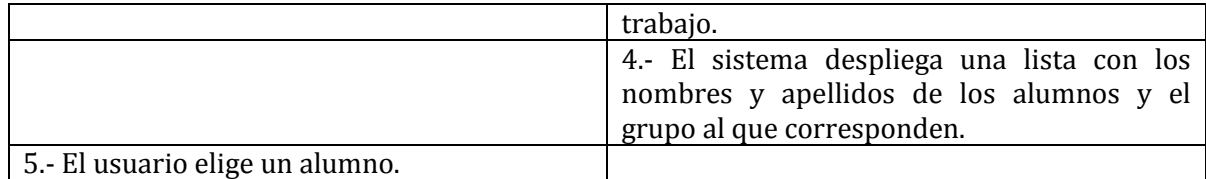

## **Tabla 49. Flujo de eventos - Actualizar asignación de rol de equipo.**

## **Flujo de eventos alternativo 1 (Asignar rol de equipo):**

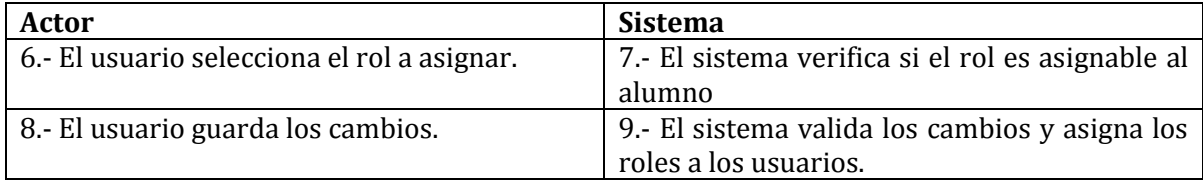

## **Tabla 50. Flujo de eventos alternativo – Asignar rol de equipo.**

# **Flujo de eventos alternativo 2 (modificar asignación de rol de equipo):**

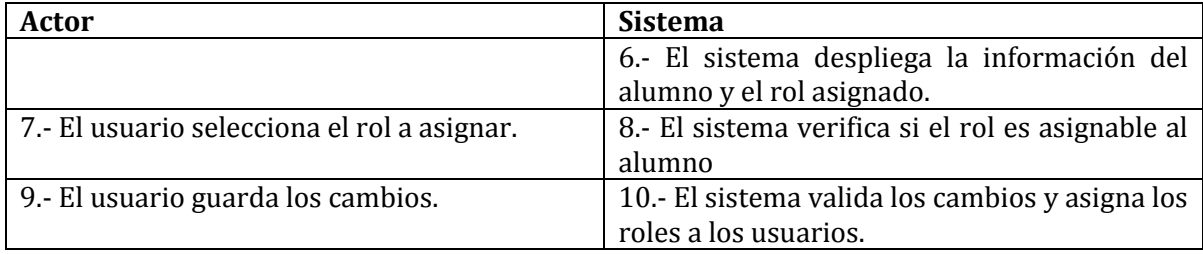

**Tabla 51. Flujo de eventos alternativo – Modificar asignación de rol de equipo.** 

# **Flujo de eventos alternativo 3 (anular asignación de rol de equipo)**

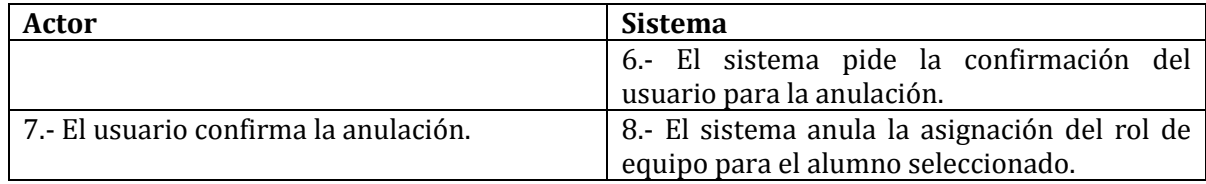

#### **Tabla 52. Flujo de eventos alternativo – Anular asignación de rol de equipo.**

**Post-condición:** El alumno queda con su rol de equipo actualizado.

9.1.1.3.2 Caso de Uso  $N^{\circ}$  2 <Autenticar ingreso>

- **Descripción:** Autentifica el ingreso por medio de un nombre de usuario y una clave del usuario administrador del sistema. Este caso de uso es sólo utilizable por el administrador.
- **Pre-condiciones:**
- **Flujo de eventos:**

Docente y alumno:

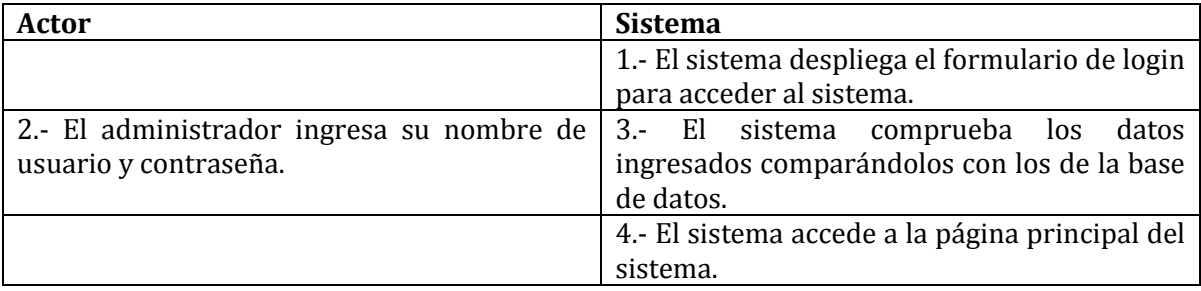

# **Tabla 53. Flujo de eventos autenticar ingreso, docente y alumno.**

Administrador:

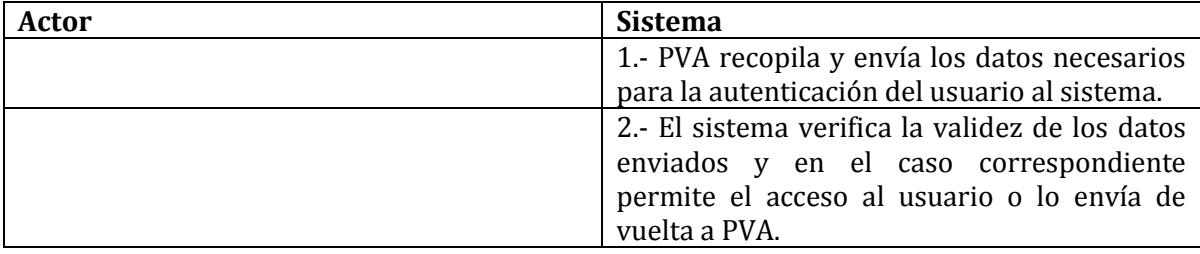

**Tabla 54. Flujo de eventos autenticar ingreso, administrador.** 

- **Flujo de eventos alternativo:**
- **Post-condición:** El usuario ingresa al sistema como administrador.

# 9.1.1.3.3 Caso de Uso  $N^{\circ}$  3 < Actualizar grupo >

- **Descripción:** Permite al docente cambiar datos, como los miembros del grupo y la cantidad mínima y máxima de participantes del grupo, para un equipo de trabajo ya definido, como también permite la anulación de un grupo de trabajo. Además de permitir también la creación de grupos de trabajos.
- **Pre-condiciones:** El docente debe estar autenticado dentro del sistema.

# **Flujo de eventos:**

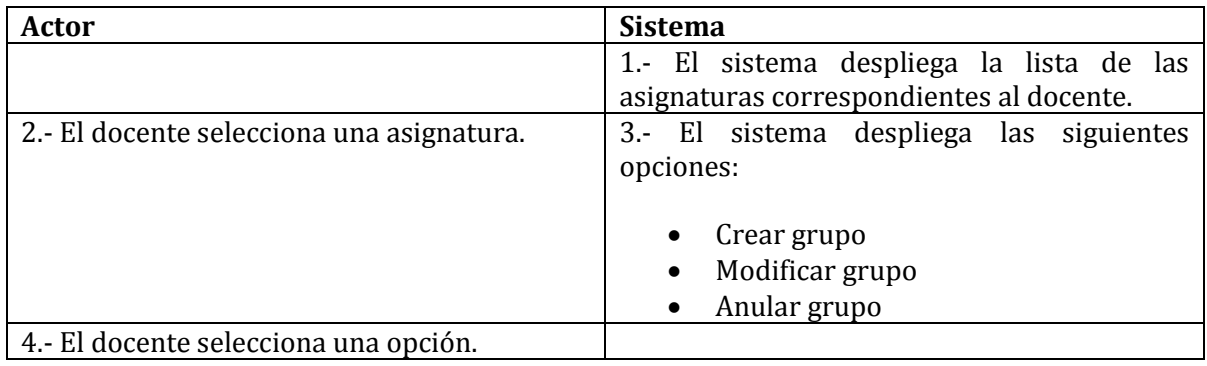

**Tabla 55. Flujo de eventos – Actualizar grupo.** 

# **Flujo de eventos alternativo 1 (Crear grupo de trabajo):**

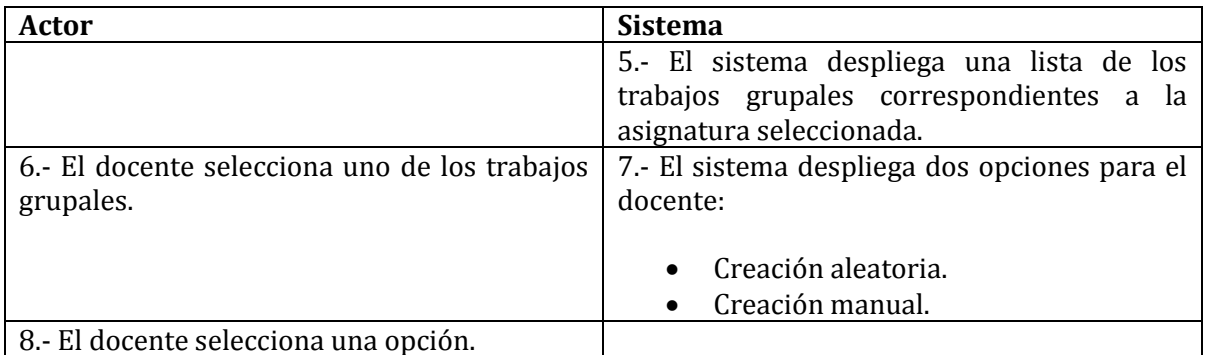

**Tabla 56. Flujo de eventos alternativo – Crear grupo.** 

# o **Flujo de eventos alternativo 1.1 (Creación aleatoria):**

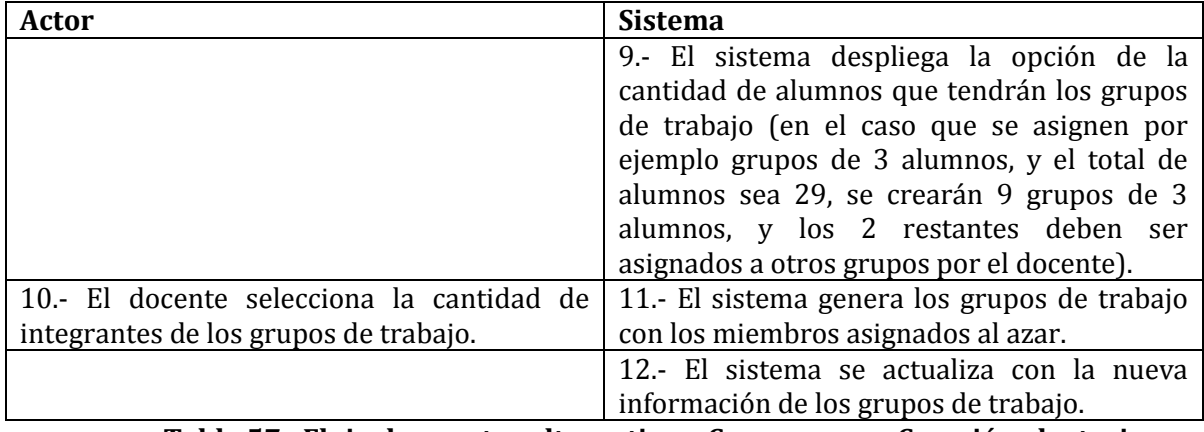

# **Tabla 57. Flujo de eventos alternativo – Crear grupo – Creación aleatoria.**

# o **Flujo de eventos alternativo 1.2 (Creación manual):**

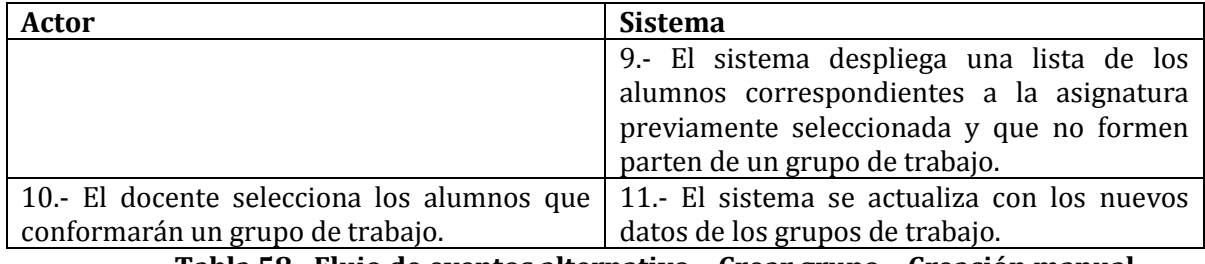

**Tabla 58. Flujo de eventos alternativo – Crear grupo – Creación manual.** 

## **Flujo de eventos alternativo 2 (Anular grupo de trabajo):**

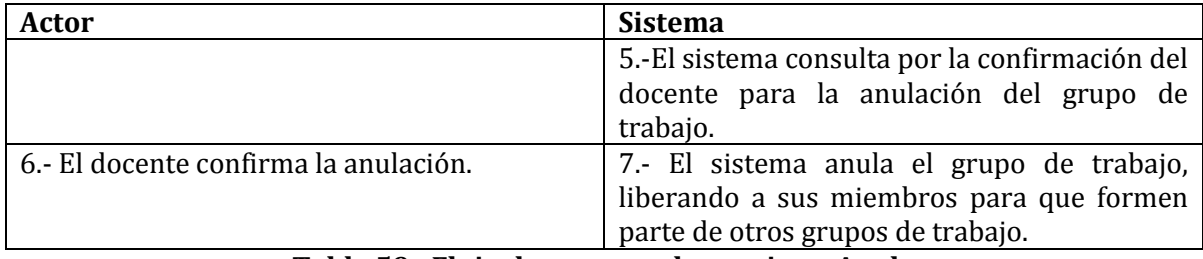

## **Tabla 59. Flujo de eventos alternativo – Anular grupo.**

# **Flujo de eventos alternativo 2 (Modificar grupo de trabajo):**

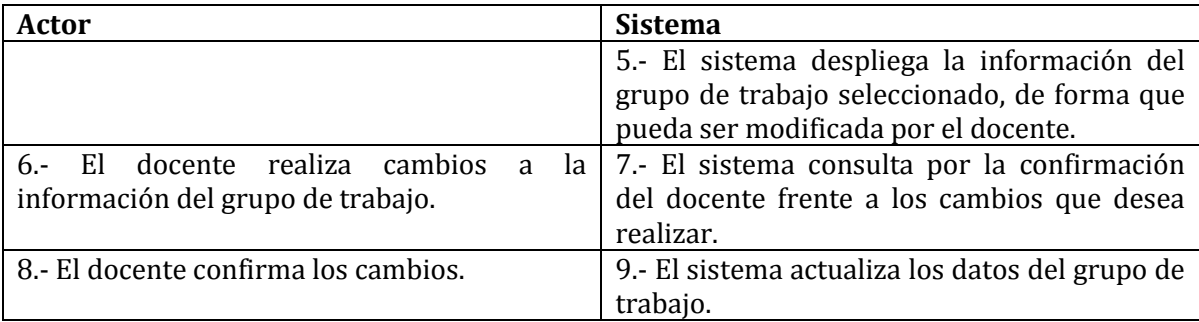

# **Tabla 60. Flujo de eventos alternativo – Modificar grupo.**

 **Post-condición:** El o los grupos de trabajo queda actualizado o anulado o creado, según corresponda el flujo de eventos.

9.1.1.3.4 Caso de Uso Nº 4 < Entablar conversación instantánea>

- **Descripción:** Permite la comunicación síncrona dentro del sistema, sólo para los alumnos, y que sean miembros de un mismo grupo, todo a través de un chat.
- **Pre-condiciones:** El usuario debe estar autenticado como alumno.

El alumno debe pertenecer a algún grupo de trabajo.

# **Flujo de eventos:**

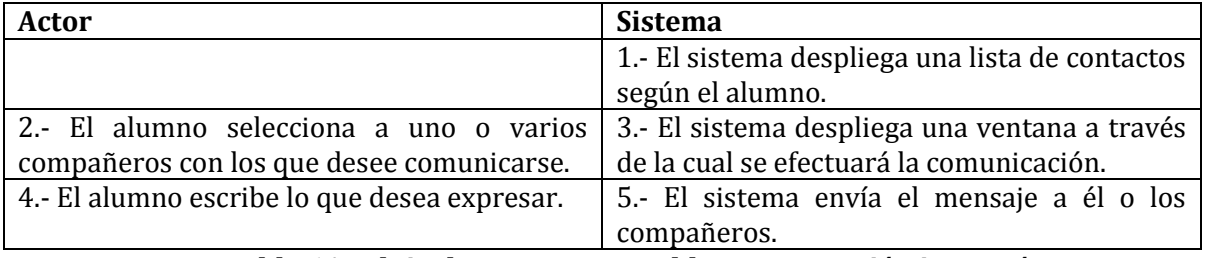

## **Tabla 61. Flujo de eventos – Entablar conversación instantánea.**

- **Flujo de eventos alternativo:**
- **Post-condición:** El o los compañeros de grupo reciben el mensaje enviado.

# 9.1.1.3.5 Caso de Uso  $N^{\circ}$  5 < Consultar grupo >

- **Descripción:** Permite desplegar y/o utilizar una lista con el o los grupos consultados por el usuario a través de algún caso de uso.
- **Pre-condiciones:** El usuario debe estar autenticado dentro del sistema.

Debe existir como mínimo un grupo, y por lo tanto un trabajo grupal, dentro del sistema.

**Flujo de eventos:**

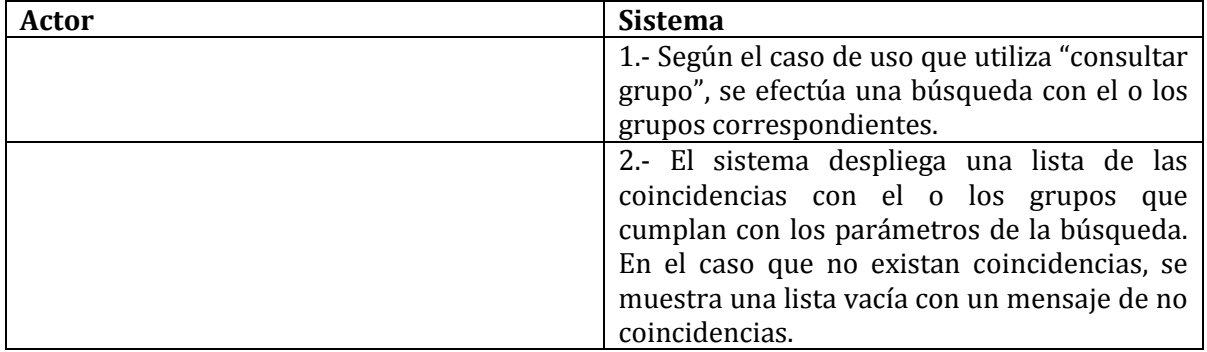

#### **Tabla 62. Flujo de eventos – Consultar grupo.**

- **Flujo de eventos alternativo:**
- **Post-condición:** El sistema despliega los grupos correspondientes, los cuales pueden ser utilizados por el usuario a través de los casos de uso que lo invocaron.

9.1.1.3.6 Caso de Uso  $N^{\circ}$  6 < Consultar usuario >

- **Descripción:** Permite desplegar y/o utilizar una lista con el o los usuarios consultados por algún usuario a través de algún caso de uso.
- **Pre-condiciones:** El usuario debe estar autenticado dentro del sistema.
- **Flujo de eventos:**

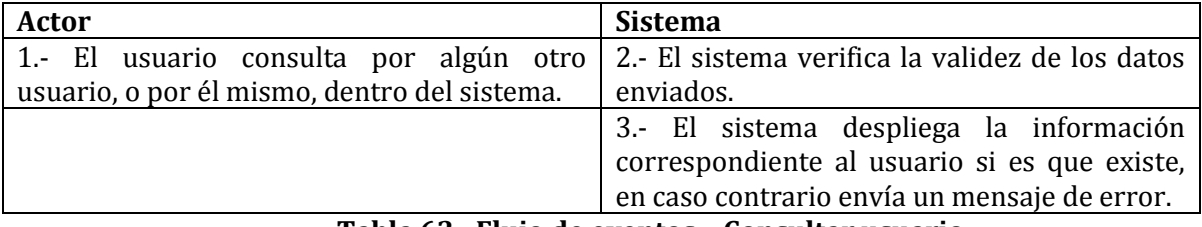

**Tabla 63. Flujo de eventos – Consultar usuario.** 

**Post-condición:** Se despliega la información del usuario consultado.

9.1.1.3.7 Caso de Uso  $N^{\circ}$  7 < Consultar rol >

- **Descripción:** Permite desplegar y/o utilizar una lista con el o los roles consultados por el usuario a través de algún caso de uso.
- **Pre-condiciones:** El usuario debe estar autenticado dentro del sistema.
- **Flujo de eventos:**

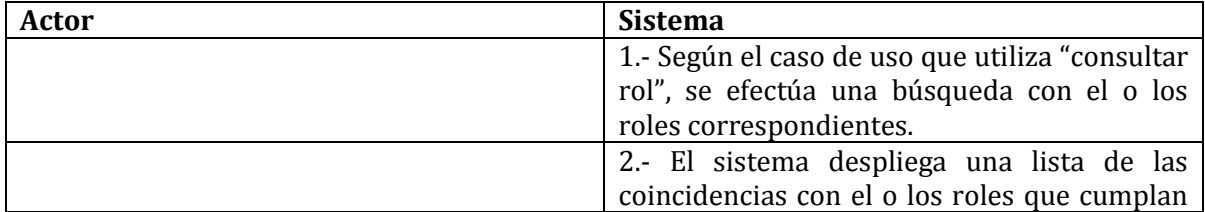
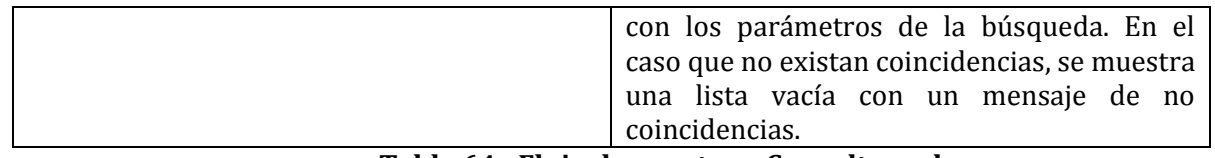

#### **Tabla 64. Flujo de eventos – Consultar rol.**

- **Flujo de eventos alternativo:**
- **Post-condición:** El sistema despliega los roles correspondientes, los cuales pueden ser utilizados por el usuario a través de los casos de uso que lo invocaron.

9.1.1.3.8 Caso de Uso  $N^{\circ}$  8 < Actualizar trabajo grupal >

- **Descripción:** Permite al docente crear, modificar o anular un trabajo grupal dentro del sistema, y según la asignatura a la que corresponda.
- **Pre-condiciones:** El usuario debe estar autenticado dentro del sistema.

El docente autenticado debe por lo menos dictar una asignatura correspondiente al período.

**Flujo de eventos:** 

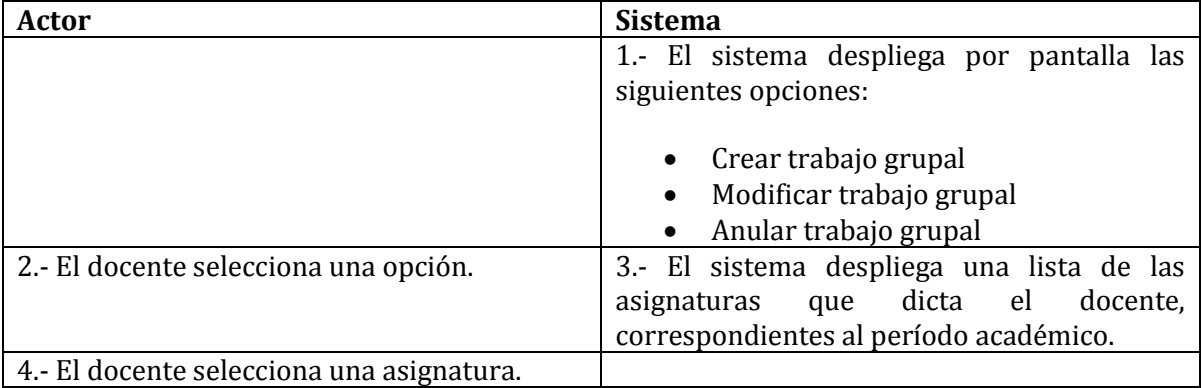

#### **Tabla 65. Flujo de eventos – Actualizar trabajo grupal.**

## **Flujo de eventos alternativo 1 (Crear trabajo grupal):**

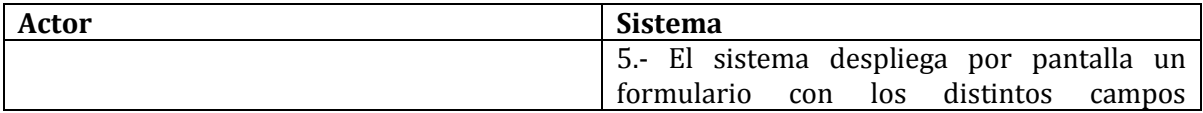

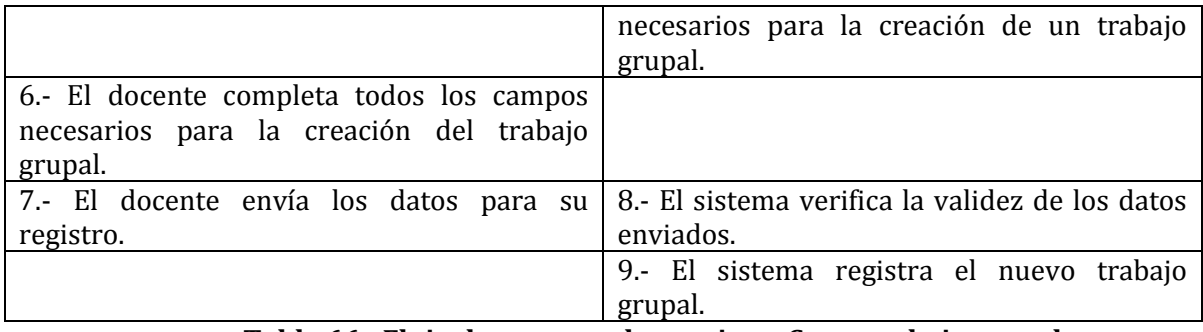

#### **Tabla 66. Flujo de eventos alternativo – Crear trabajo grupal.**

# **Flujo de eventos alternativo 2 (Modificar trabajo grupal):**

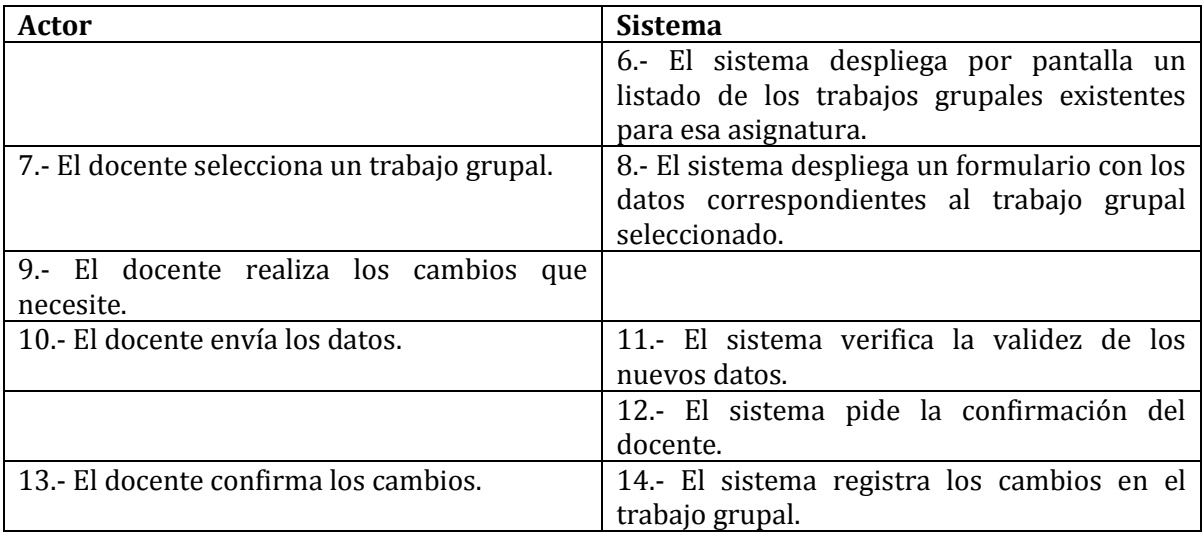

## **Tabla 67. Flujo de eventos alternativo – Modificar trabajo grupal.**

## **Flujo de eventos alternativo 1 (Anular trabajo grupal):**

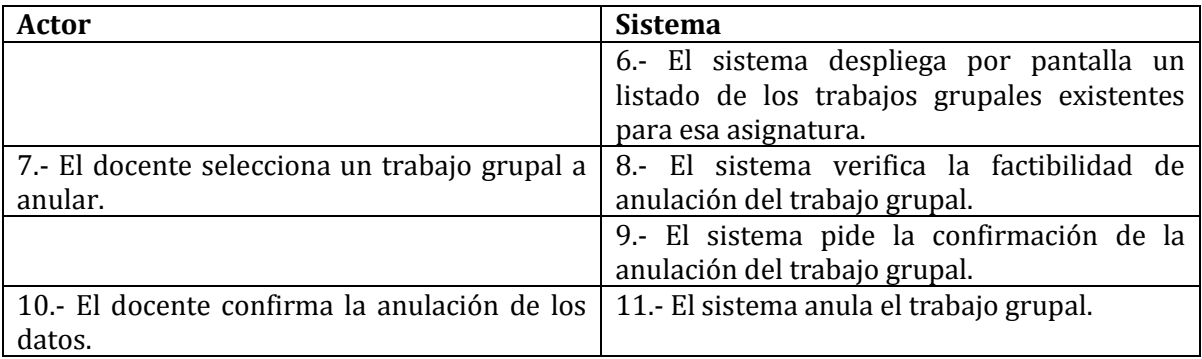

## **Tabla 68. Flujo de eventos alternativo – Anular trabajo grupal.**

 **Post condiciones:** El trabajo grupal queda creado, modificado o anulado dentro del sistema.

9.1.1.3.9 Caso de Uso Nº 9 < Actualizar bitácora >

- **Descripción:** Permite al alumno crear, modificar o anular una bitácora dentro del sistema, y según el trabajo grupal y grupo al que corresponda.
- **Pre-condiciones:** El usuario debe estar autenticado dentro del sistema.

El alumno autenticado debe por lo menos pertenecer a un grupo de trabajo.

**Flujo de eventos:** 

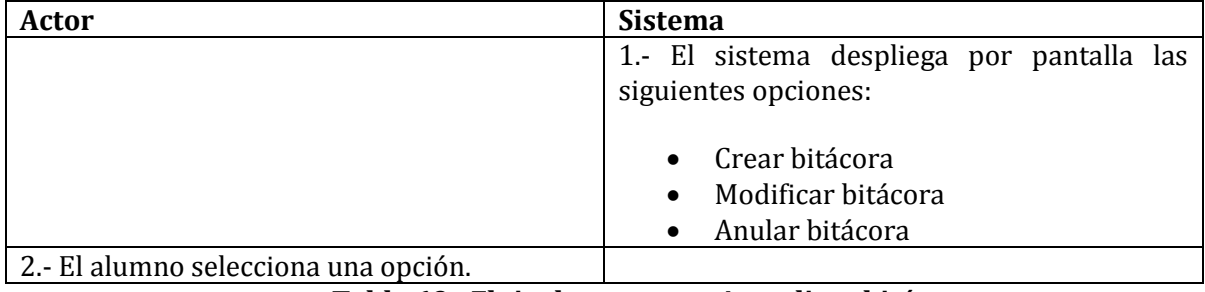

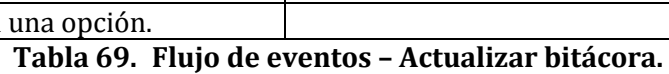

## **Flujo de eventos alternativo 1 (Crear bitácora):**

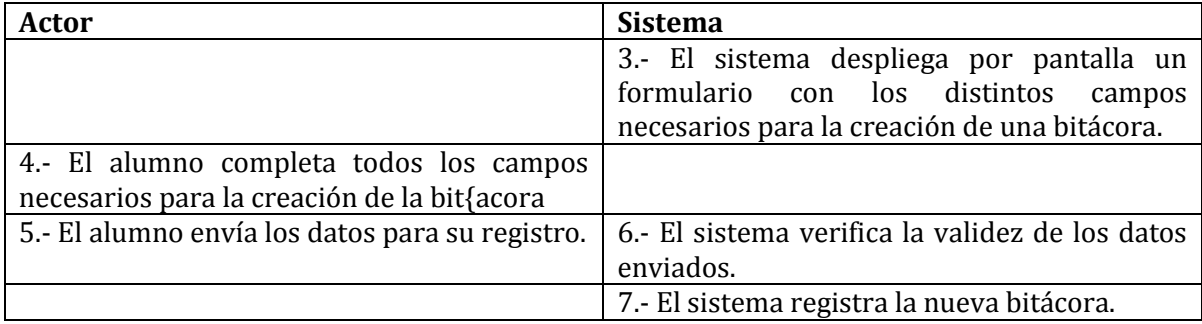

#### **Tabla 70. Flujo de eventos alternativo – Crear bitácora.**

## **Flujo de eventos alternativo 2 (Modificar bitácora):**

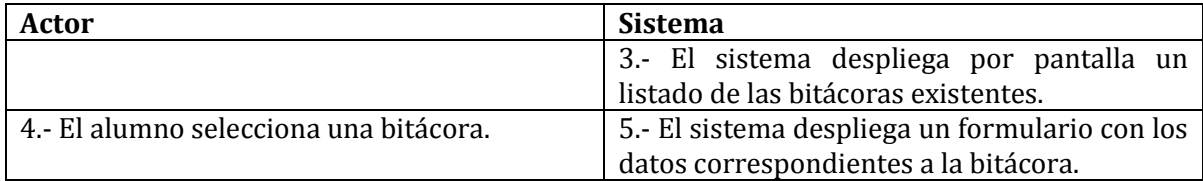

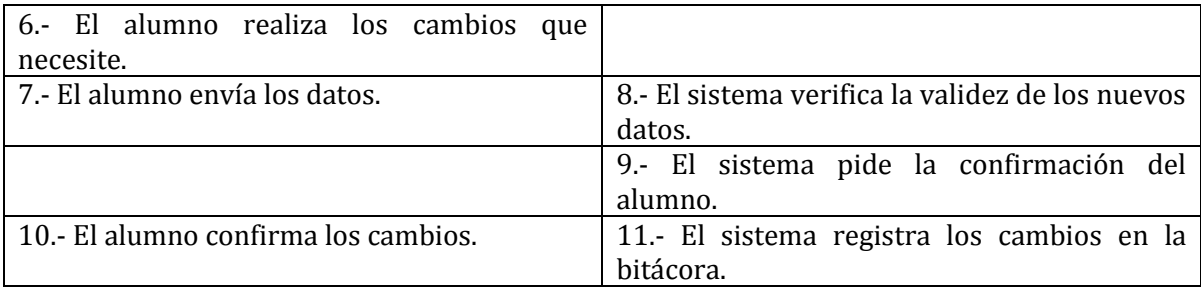

**Tabla 71. Flujo de eventos alternativo – Modificar bitácora.** 

# **Flujo de eventos alternativo 3 (Anular bitácora):**

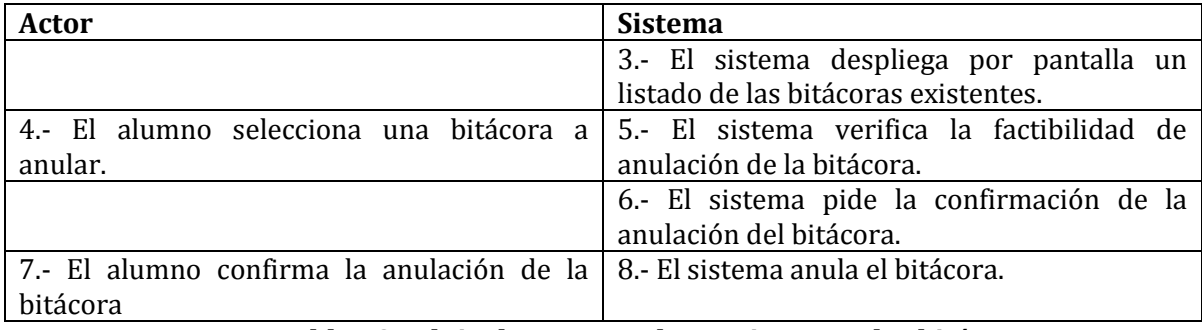

**Tabla 72. Flujo de eventos alternativo – Anular bitácora.** 

**Post condición:** La bitácora queda creada, anulada o modificada según sea el caso.

9.1.1.3.10 Caso de Uso  $N^{\circ}$  10 < Responder cuestionario >

- **Descripción:** Permite al alumno responder un cuestionario de autoevaluación y coevaluación correspondiente al trabajo grupal desarrollado.
- **Pre-condiciones:** El usuario debe estar autenticado dentro del sistema.

El alumno autenticado debe por lo menos pertenecer a un grupo de trabajo.

**Flujo de eventos:**

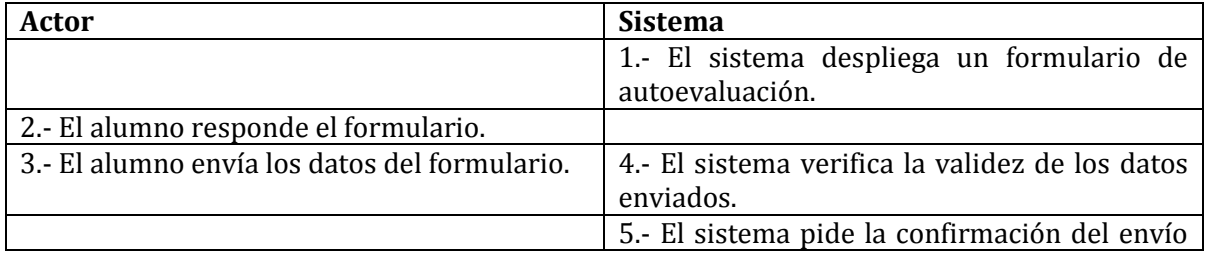

|                                                | de los datos.                                    |  |
|------------------------------------------------|--------------------------------------------------|--|
| 6.- El alumno confirma el envío de los datos.  | 7.- El sistema procede al cálculo de la nota     |  |
|                                                | final de autoevaluación.                         |  |
|                                                | 8.- El sistema registra la nota final de         |  |
|                                                | autoevaluación.                                  |  |
|                                                | 9.- El sistema despliega un formulario de        |  |
|                                                | coevaluación.                                    |  |
| 10.- El alumno responde el formulario.         |                                                  |  |
| 11.- El alumno envía los datos del formulario. | 12.- El sistema verifica la validez de los datos |  |
|                                                | enviados.                                        |  |
|                                                | 13.- El sistema pide la confirmación del envío   |  |
|                                                | de los datos.                                    |  |
| 14.- El alumno confirma el envío de los datos. | 15.- El sistema procede al cálculo de la nota    |  |
|                                                | final de coevaluación.                           |  |
|                                                | 16.- El sistema registra la nota final de        |  |
|                                                | coevaluación.                                    |  |

**Tabla 73. Flujo de eventos – Responder cuestionario.** 

- **Flujo de eventos alternativo:**
- **Post condición:** El sistema registra una nota de autoevaluación y una de coevaluación para el alumno.

# **9.1.1.3.11** Caso de Uso Nº 11 < Evaluar cuestionario >

- **Descripción:** Permite calcular las notas finales a través de los distintos parámetros extraídos de los formularios de coevaluación y autoevaluación.
- **Pre-condiciones:** Deben haberse completado los formularios de coevaluación y de autoevaluación.
- **Flujo de eventos:**

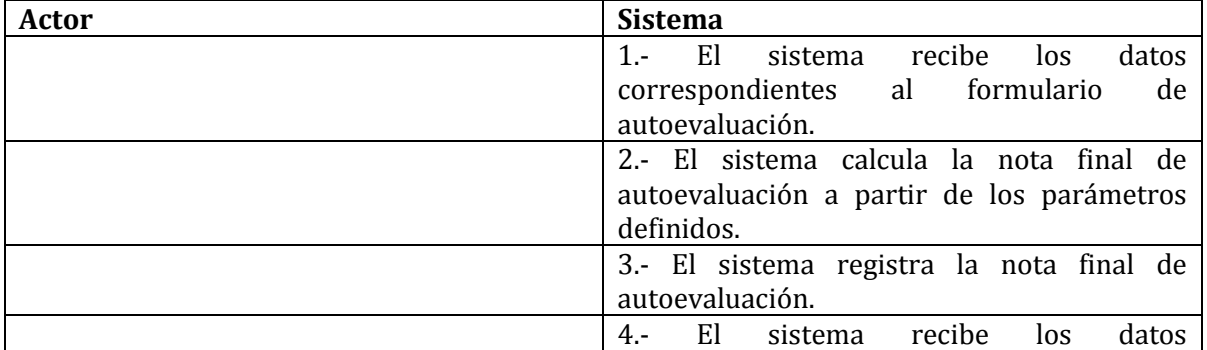

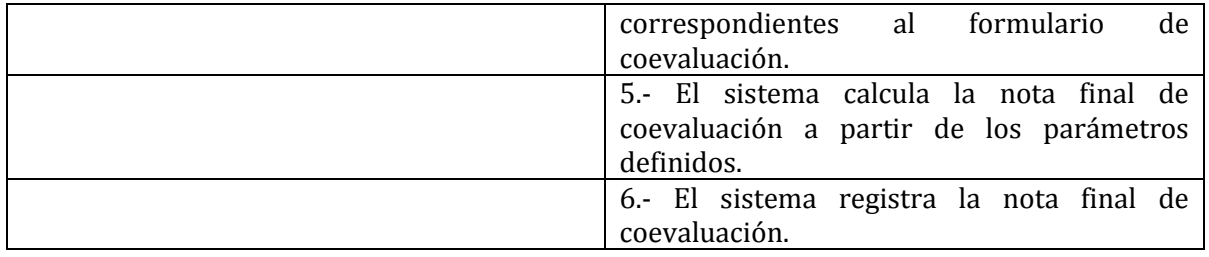

## **Tabla 74. Flujo de eventos – Evaluar cuestionario.**

- **Flujo de eventos alternativo:**
- **Post condición:** El sistema registra las notas correspondientes a un alumno.

9.1.1.3.12 Caso de Uso Nº 12 < Generar reportes de desempeño >

- **Descripción:** Permite al docente generar reportes de desempeño tanto por grupo, como por alumno.
- **Pre-condiciones:** El docente debe estar autenticado dentro del sistema.

Debe por lo menos existir un grupo de trabajo.

**Flujo de eventos:**

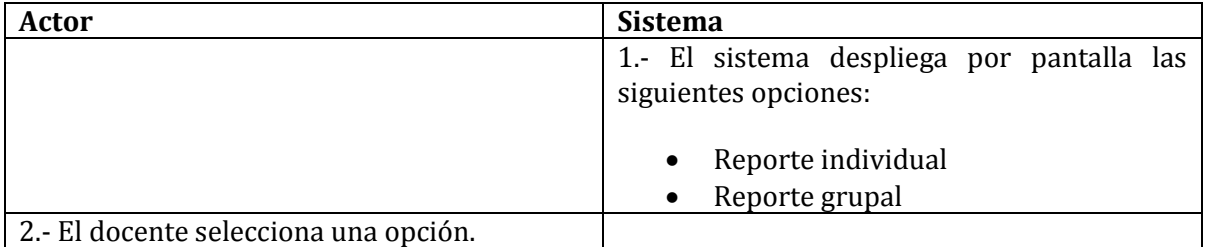

**Tabla 75. Flujo de eventos – Generar reportes de desempeño.** 

## **Flujo de eventos alternativo 1 (Reporte individual):**

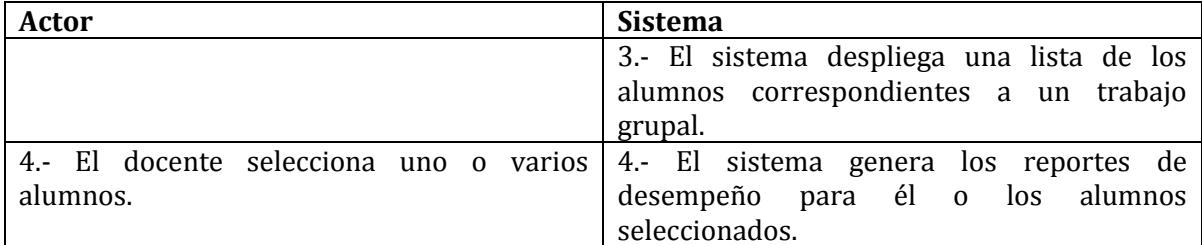

# **Tabla 76. Flujo de eventos alternativo – Reporte individual.**

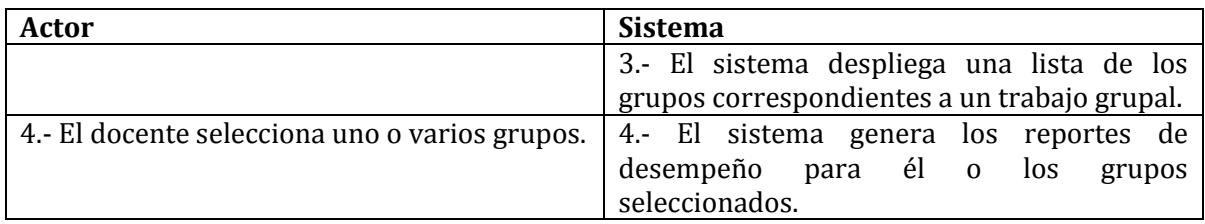

# **Flujo de eventos alternativo 2 (Reporte grupal):**

**Tabla 77. Flujo de eventos alternativo – Reporte grupal.** 

 **Post condición:** Se generar reportes de desempeño para los alumnos y/o grupos de trabajo.

# **9.1.2 Modelamiento de datos**

Es necesario para un correcto uso de los datos y la eficiente obtención de la información a través de estos, la implementación de un modelo de base de datos que proteja la integridad de los procesos de negocios del sistema, y una posterior implementación del modelo a una base de datos física.

El modelo entidad relación gestionará los datos de los roles de equipo, de los trabajos grupales que se desarrollen por cada asignatura, de las carreras a las que correspondan éstas asignaturas, de los docentes que imparten éstas asignaturas y están a cargo del trabajo grupal, de los grupos que correspondan al trabajo grupal, de los alumnos que integren éstos grupos de trabajo, los compromisos que éstos alumnos contraigan para cada trabajo grupal y las bitácoras de registro de actividades que mantendrán a lo largo del desarrollo del trabajo grupal. Todo esto conectado a la base de datos que viene por defecto en Tine20, las cuales están relacionadas a través de la tabla tine20\_accounts que mantiene registro de los datos de los usuarios del sistema.

Para cada tabla se almacenarán los datos que se han estimado convenientes y necesarios para el correcto uso del sistema y de la obtención de la información a través de éstos. El detalle de estos datos puede ser visto en el anexo de diccionario de datos.

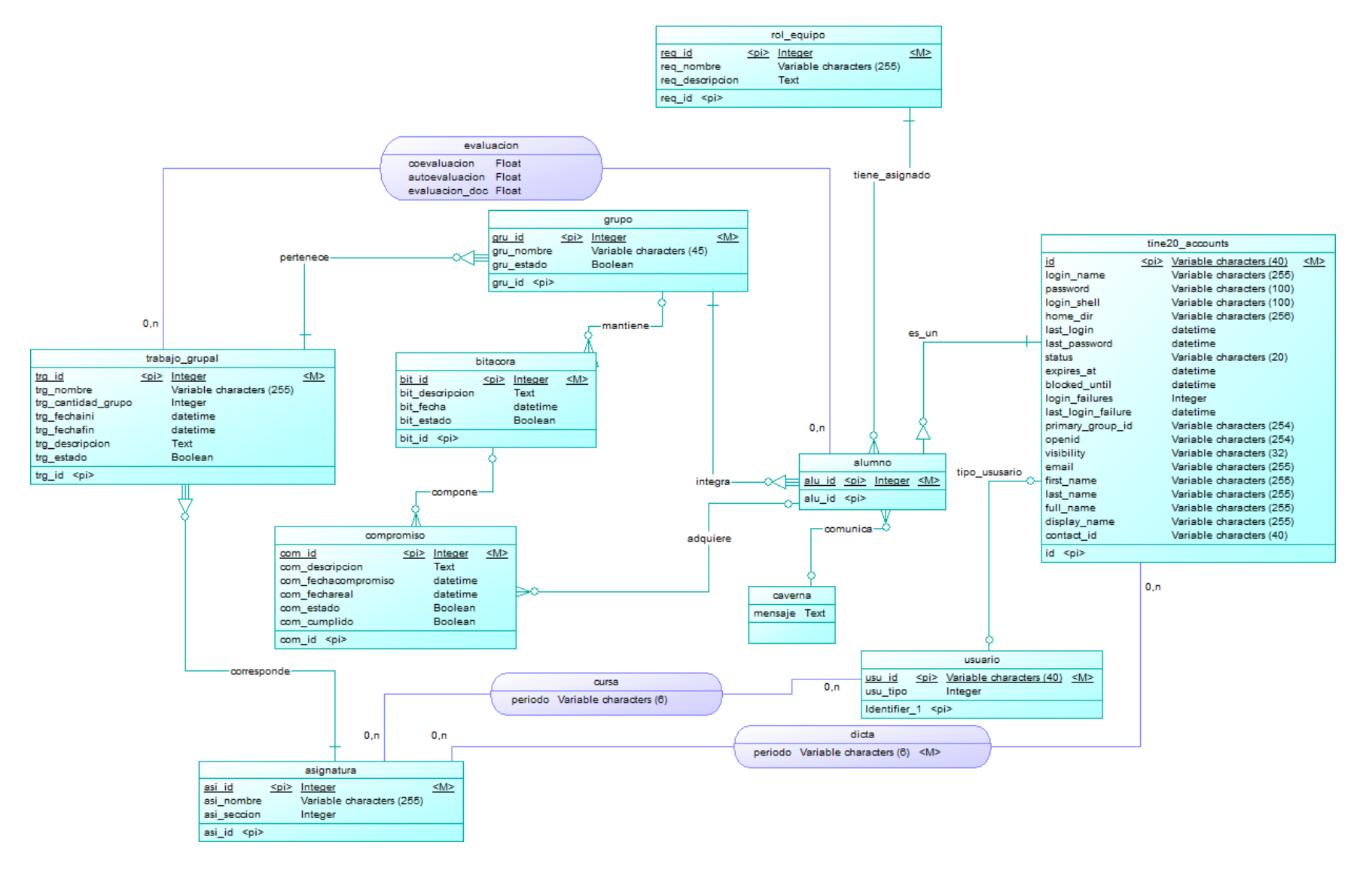

**Figura 22. Modelo Entidad-Relación**

# **10. Diseño.**

Según Pressman, el diseño del software es realmente un proceso de muchos pasos pero que se clasifican dentro de uno mismo. En general, la actividad del diseño se refiere al establecimiento de las estructuras de datos, la arquitectura general del software, representaciones de interfaz y algoritmos. El proceso de diseño traduce en una representación de software [15].

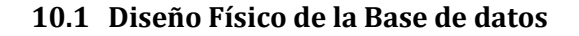

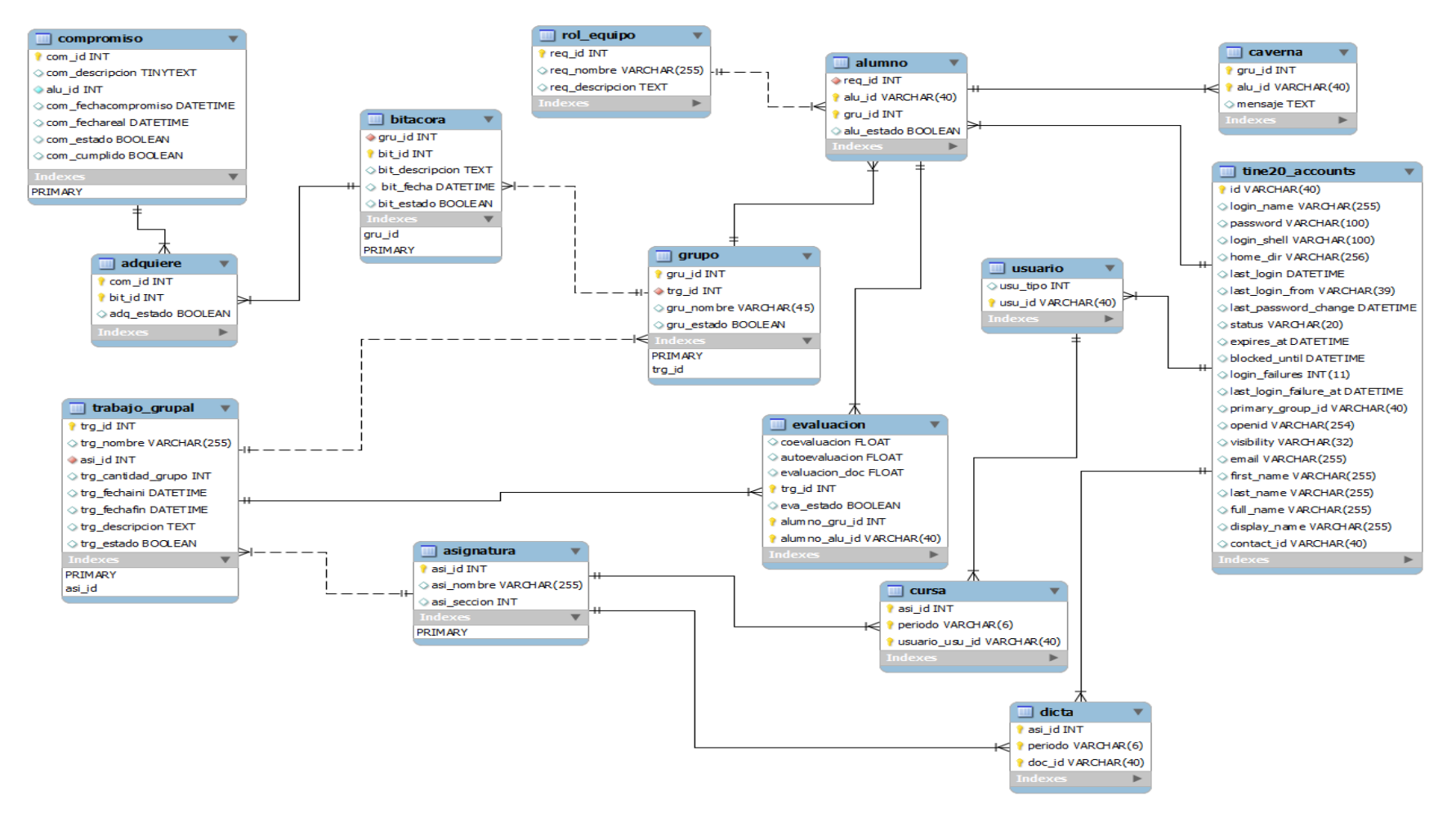

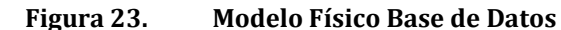

# **10.2 Diseño de Arquitectura funcional**

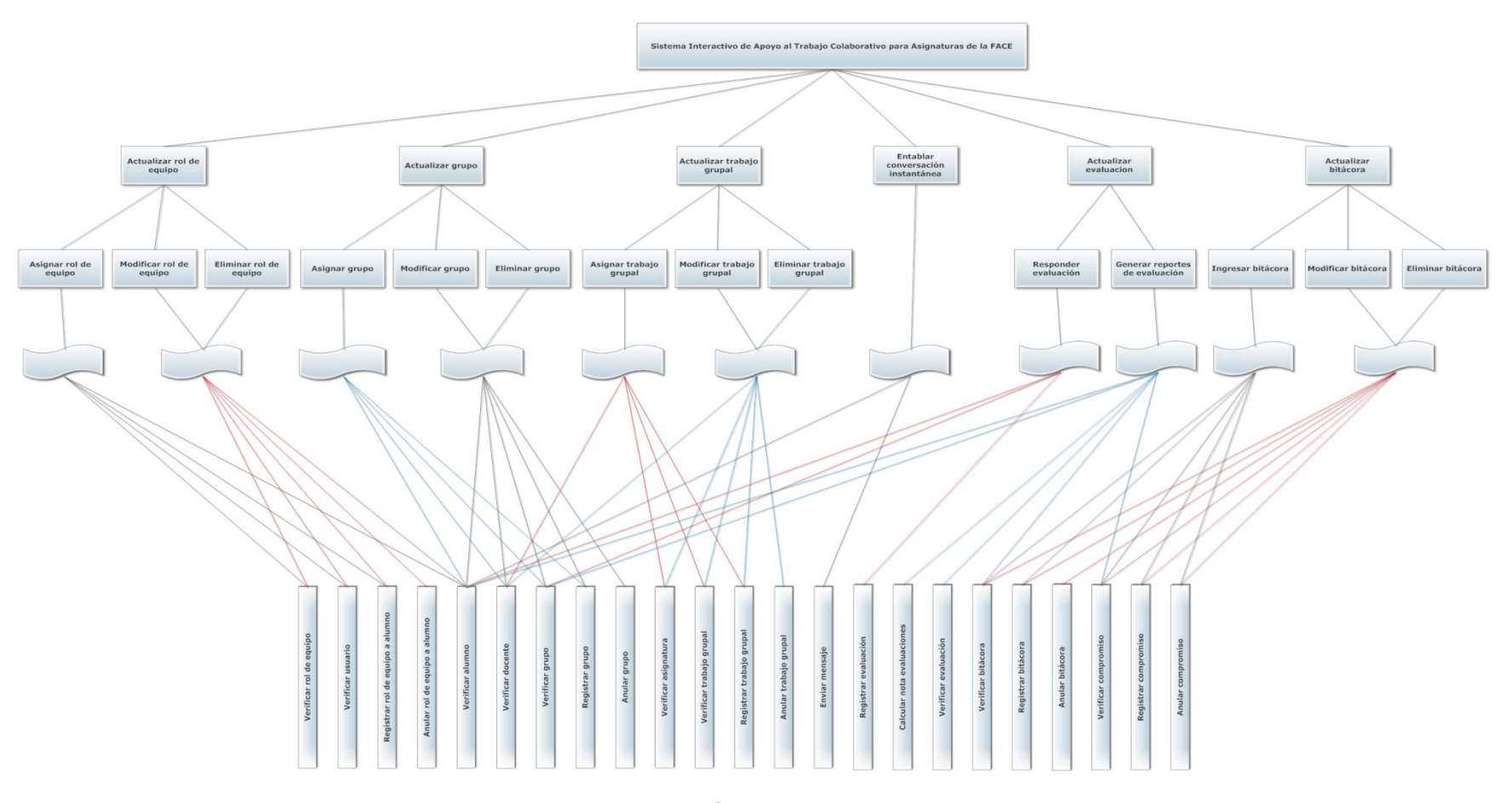

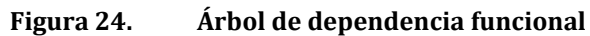

# **10.3 Diseño interfaz y navegación**

# **10.3.1 Diseño de interfaz**

**Página principal:** 

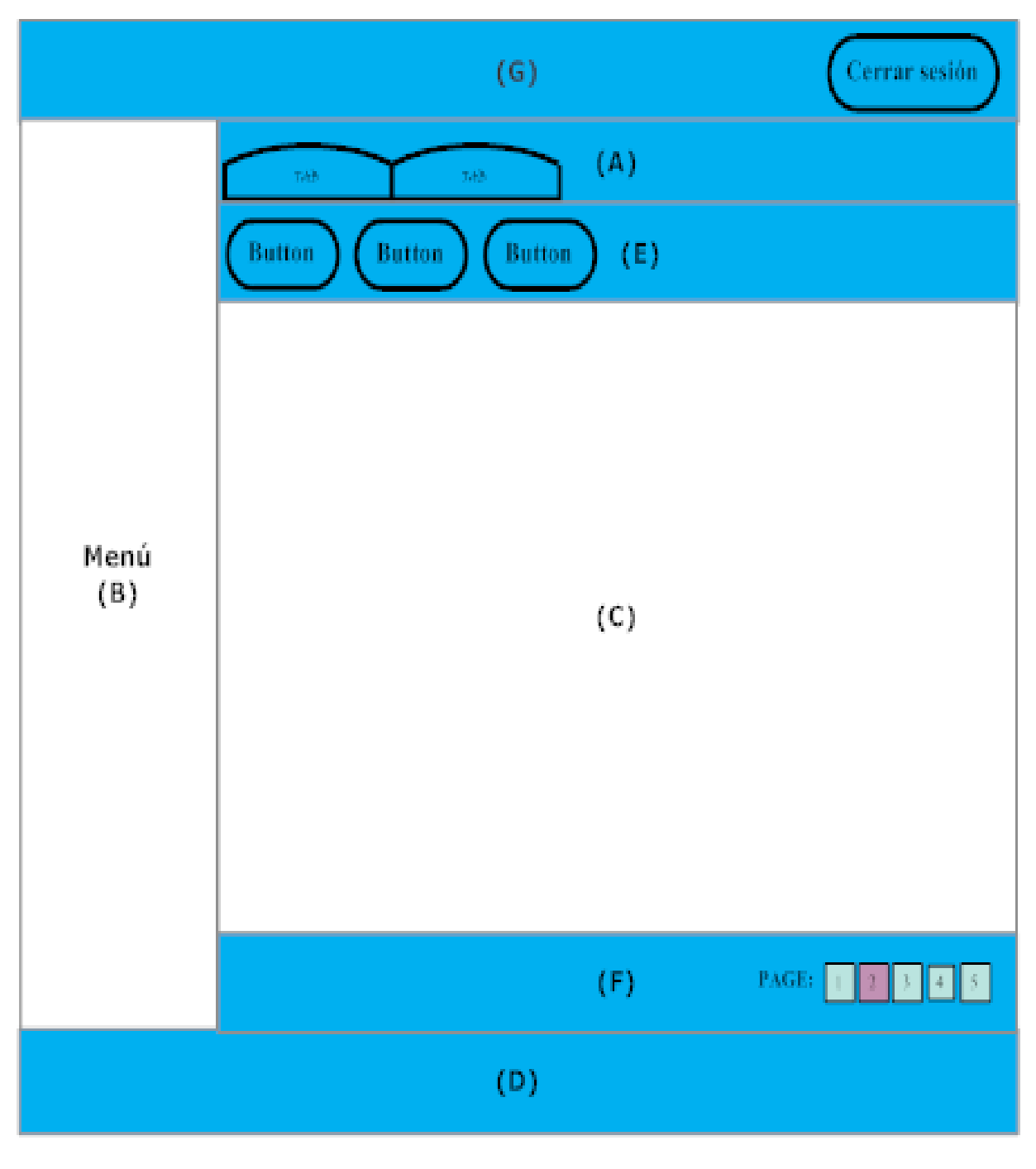

**Figura 25. Diseño Interfaz gráfica** 

- **Header (G)**: Área superior de la pantalla donde se puede hacer finalizado de sesión. Ésta área es estática para la mayoría del sistema.
- **Menú (B)**: Barra lateral este que ramifica a través de un tree todas las funciones más importantes del sistema para su acceso instantáneo.
- **(A) Pestañas**: área donde van ubicadas las pestañas correspondientes a distintos módulos del sistema, a través de las cuales se puede acceder a cada uno de ellos.
- **(C) Página principal**: Región de la pantalla que presenta la información más importante para el usuario según el módulo al que accede. Además al ser una región interactiva, permite al usuario acceder a distintas funcionalidades a través de ésta.
- **(D) Footer**: Pie de página con información estática del sistema que no permite la interacción del usuario.
- **(E) Funcionalidades**: Barra superior a la región central, que alberga los botones correspondientes a las distintas funcionalidades específicas para cada módulo, según se esté accediendo.
- **(F) Paginador**: Barra inferior a la región central. Se utiliza para paginar la información presentada en la región central, interactiva con el usuario y sólo utilizable cuando la información sea de tamaño tal que deba ser paginada.

#### **Formulario estándar:**

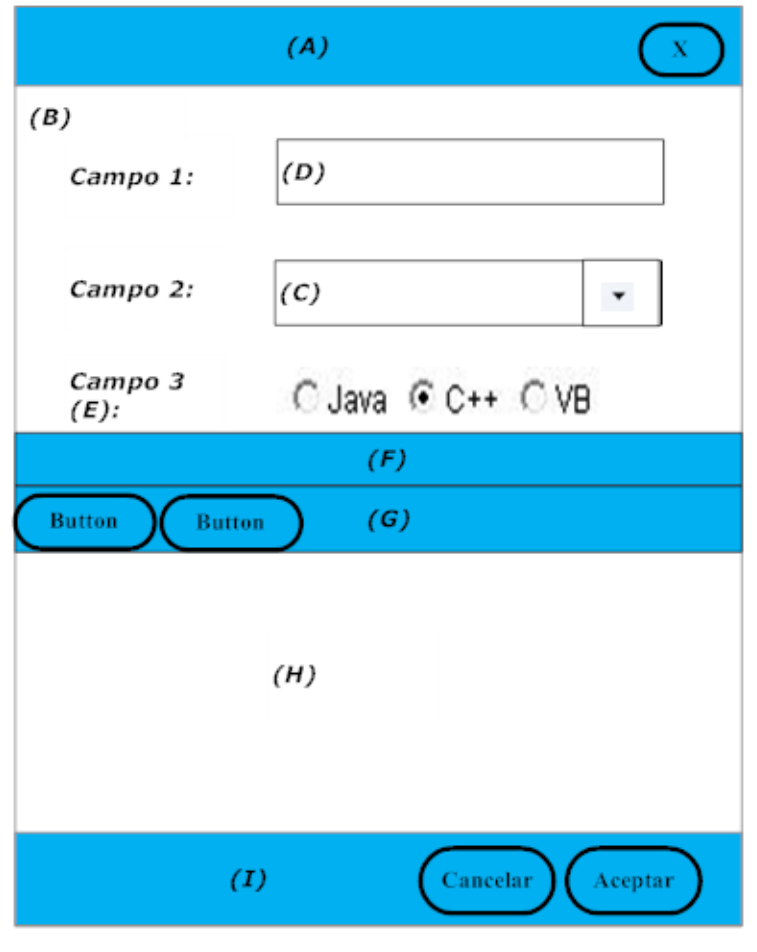

**Figura 26. Diseño Formulario** 

- **(A) Cabecera:** Cabecera de la ventana que alberga el botón "X" para cerrar la ventana.
- **(B) Primer área central:** Por lo general las ventanas emergentes constarán de una sola área central, y es en ésta primera área central donde se alojan los distintos campos a contestar.
- **(C) Combobox:** Lista de opciones predefinidas según el formulario que se esté llenando.
- **(D) Input Text:** Campo donde el usuario deberá completar aspectos según lo indique una etiqueta superior al cuadro de texto.
- **(E) Radio Button:** Lista de opciones predefinidas según el formulario que se esté llenando con la opción de sólo seleccionar una, generalmente será utilizado para cuando se deba elegir entre dos opciones comúnmente opuestas.
- **(F) Segunda cabecera:** Cabecera del área inferior de la ventana, que no siempre estará disponible y sólo cuando se amerite una segunda área central.
- **(G) Barra de herramientas:** Barra de funcionalidades para la segunda área central de la ventana.
- **(H) Segunda área central:** Segunda área central de la ventana, sólo disponible cuando se requieran funcionalidades independientes a la ventana, como por ejemplo actualizar integrantes en un grupo de trabajo.
- **(I) Footer:** Barra de opciones de finalizado de actuación en la ventana, teniendo generalmente la opción "cancelar" o "aceptar".

#### **Iconos más importantes del sistema:**

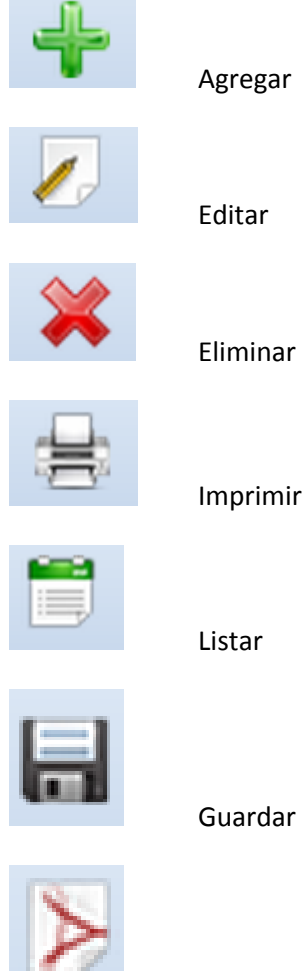

Exportar a pdf

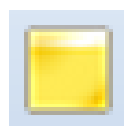

Agregar nota

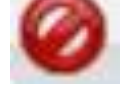

Cancelar

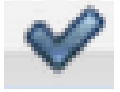

Aceptar

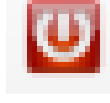

Cerrar sesión

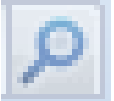

Buscar

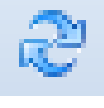

Actualizar

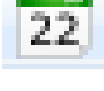

Calendario

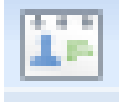

Contactos

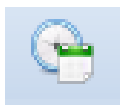

Proyectos

# **10.3.2 Diseño de menú/navegación**

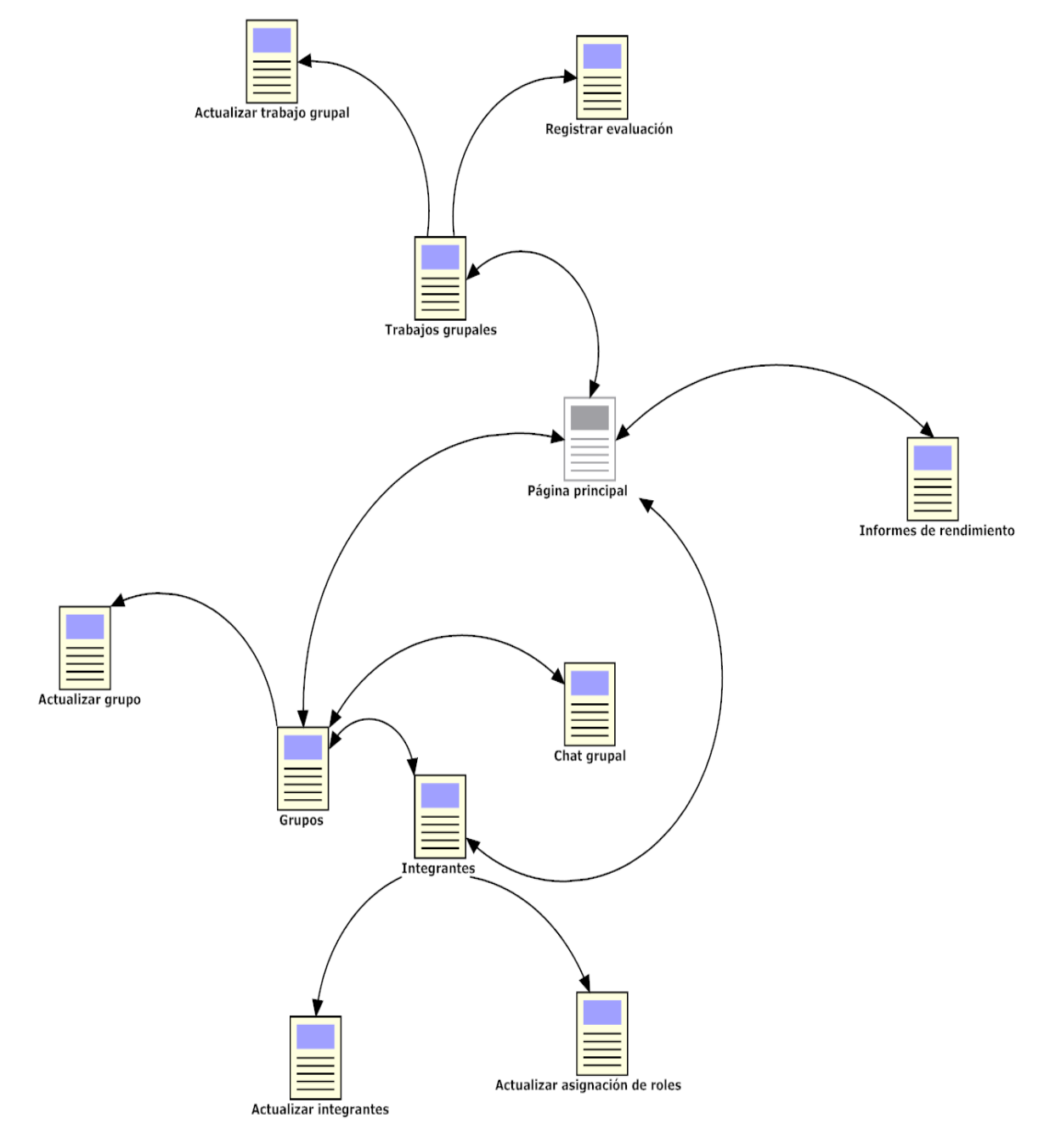

**Figura 27. Mapa de navegación.** 

# **10.3.3 Jerarquía de menú**

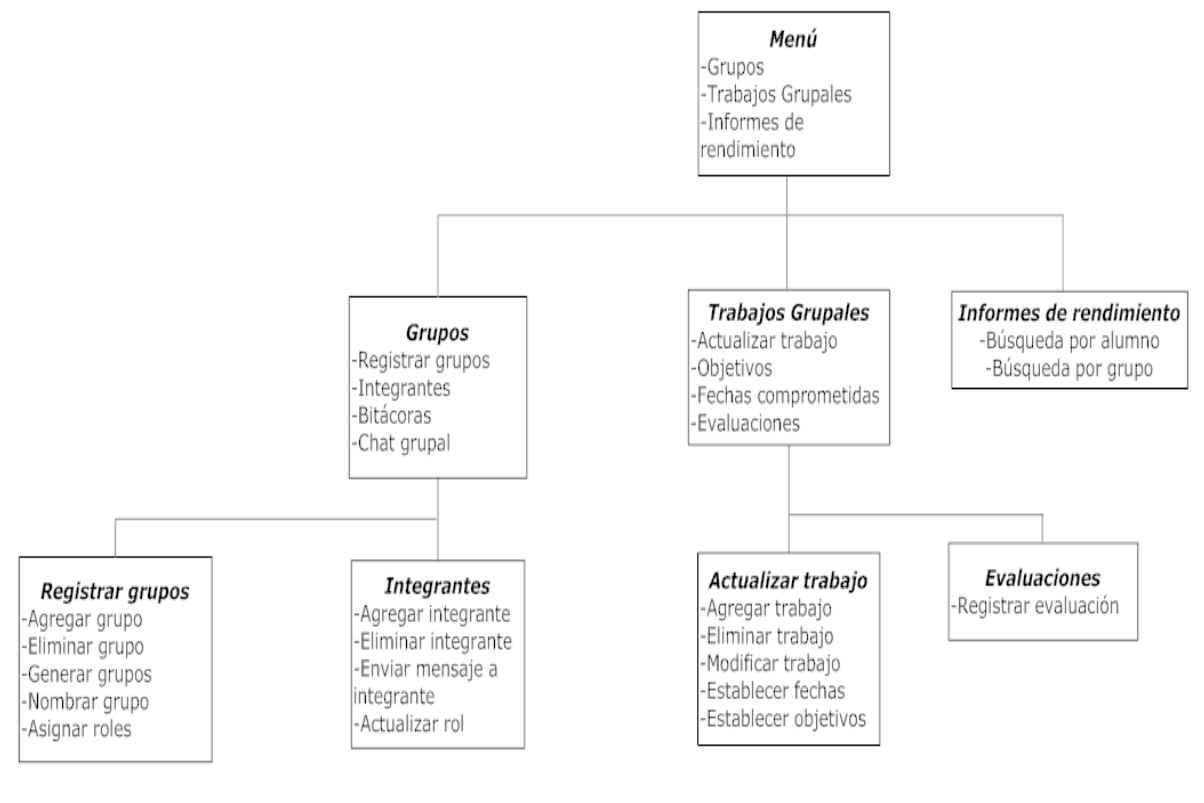

**Figura 28. Jerarquía de menú.** 

# **10.4 Especificación de módulos**

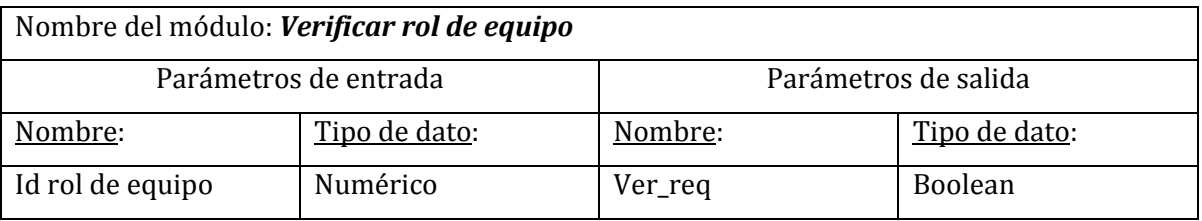

#### **Tabla 78. Módulo – Verificar rol de equipo.**

| Nombre del módulo: Verificar usuario |               |                      |                |  |
|--------------------------------------|---------------|----------------------|----------------|--|
| Parámetros de entrada                |               | Parámetros de salida |                |  |
| Nombre:                              | Tipo de dato: | Nombre:              | Tipo de dato:  |  |
| Id usuario                           | Texto         | Ver usu              | <b>Boolean</b> |  |

**Tabla 79. Módulo – Verificar usuario.** 

| Nombre del módulo: Registrar rol de equipo a alumno |               |                      |               |  |
|-----------------------------------------------------|---------------|----------------------|---------------|--|
| Parámetros de entrada                               |               | Parámetros de salida |               |  |
| Nombre:                                             | Tipo de dato: | Nombre:              | Tipo de dato: |  |
| Id rol de equipo                                    | Numérico      | Reg_req              | Boolean       |  |
| Id alumno                                           | Numérico      |                      |               |  |

**Tabla 80. Módulo – Registrar rol de equipo a alumno.** 

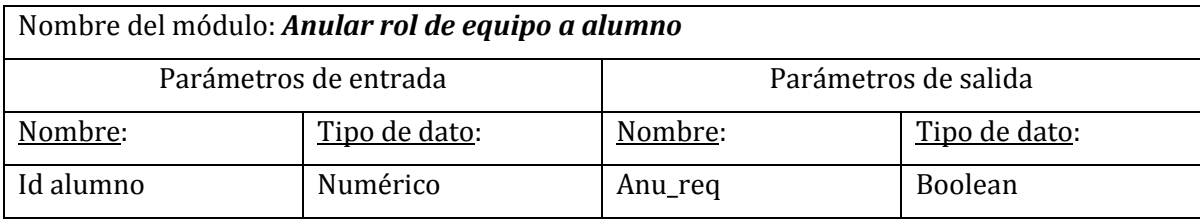

**Tabla 81. Módulo – Anular rol de equipo a alumno.** 

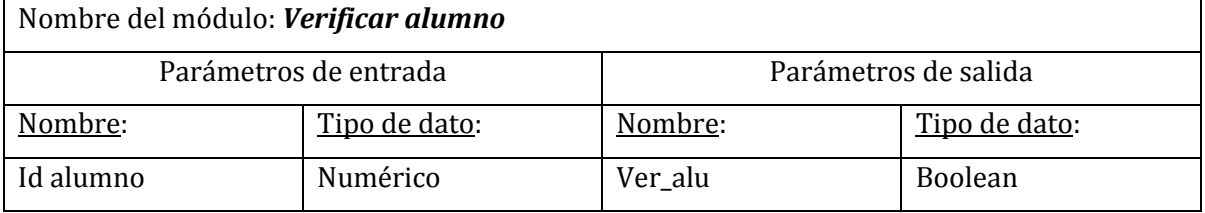

# **Tabla 82. Módulo – Verificar alumno.**

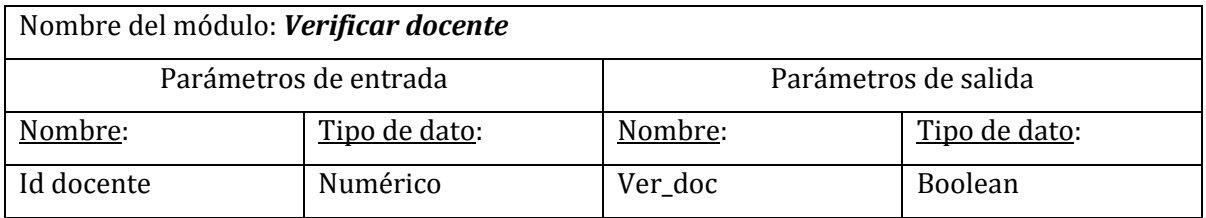

#### **Tabla 83. Módulo – Verificar docente.**

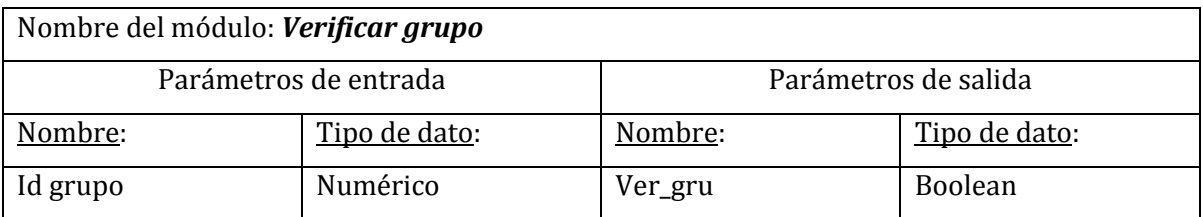

**Tabla 84. Módulo – Verificar grupo.** 

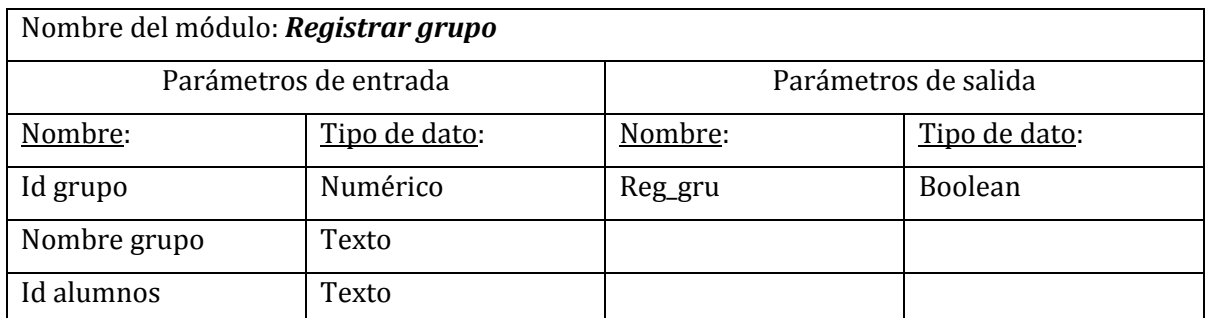

# **Tabla 85. Módulo – Registrar grupo.**

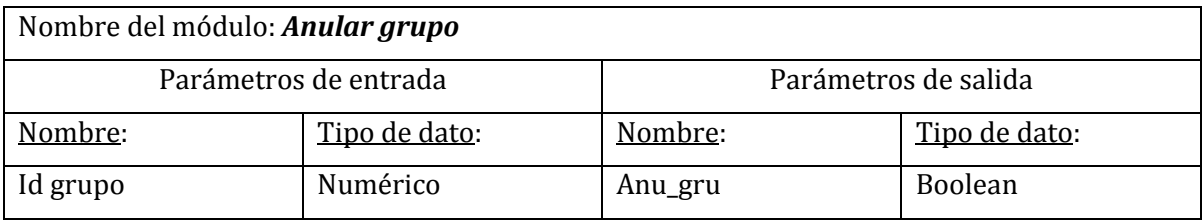

# **Tabla 86. Módulo – Anular grupo.**

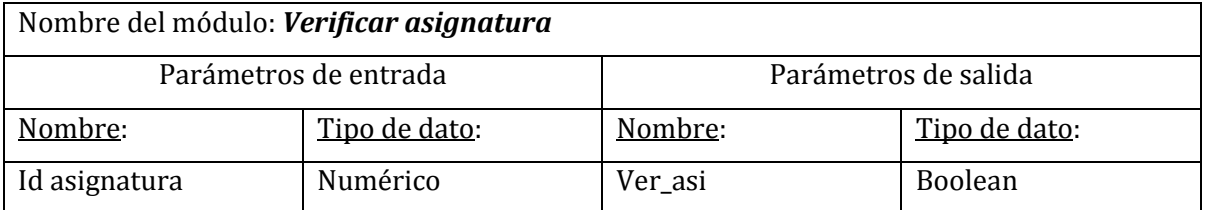

# **Tabla 87. Módulo – Verificar asignatura.**

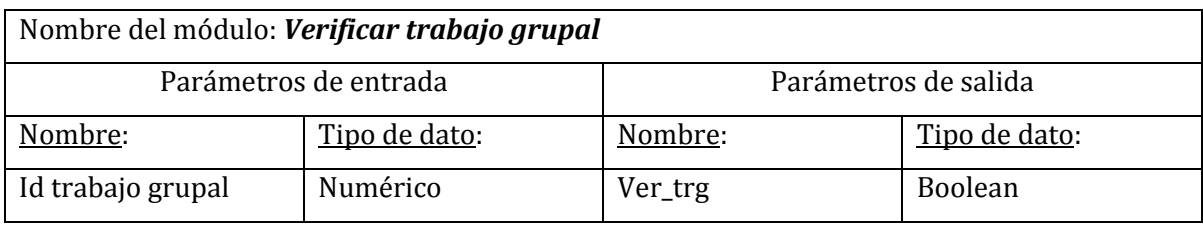

**Tabla 88. Módulo – Verificar trabajo grupal.** 

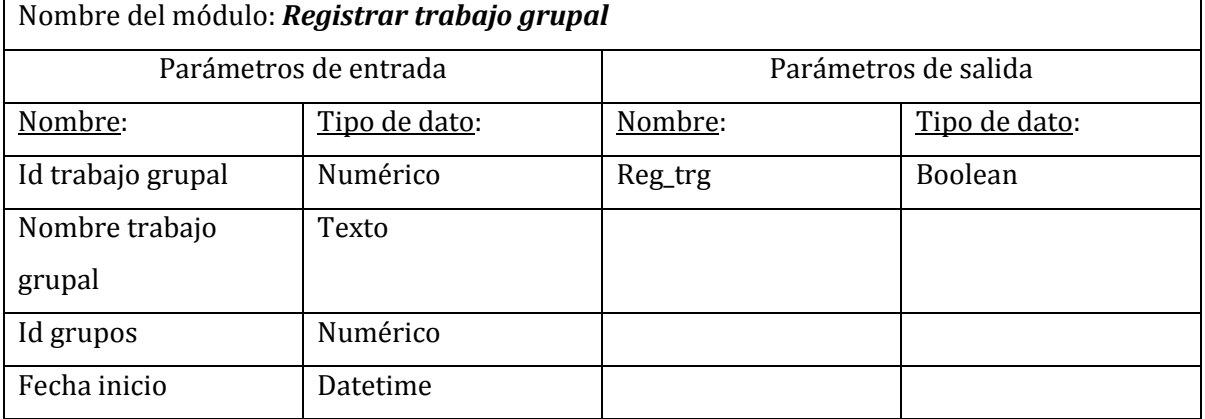

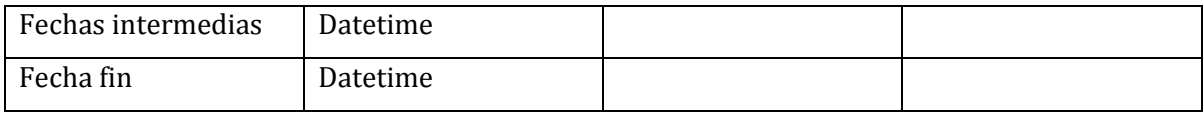

#### **Tabla 89. Módulo – Registrar trabajo grupal.**

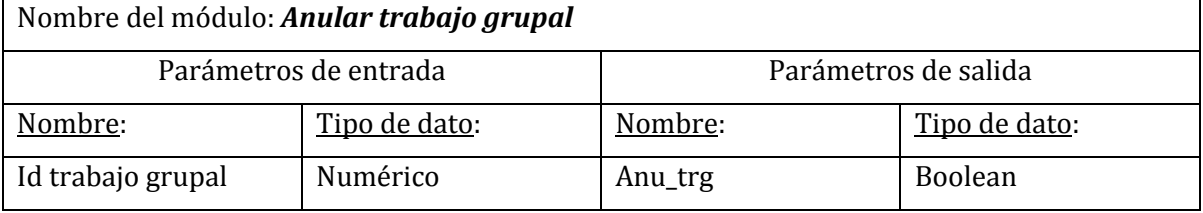

## **Tabla 90. Módulo – Anular trabajo grupal.**

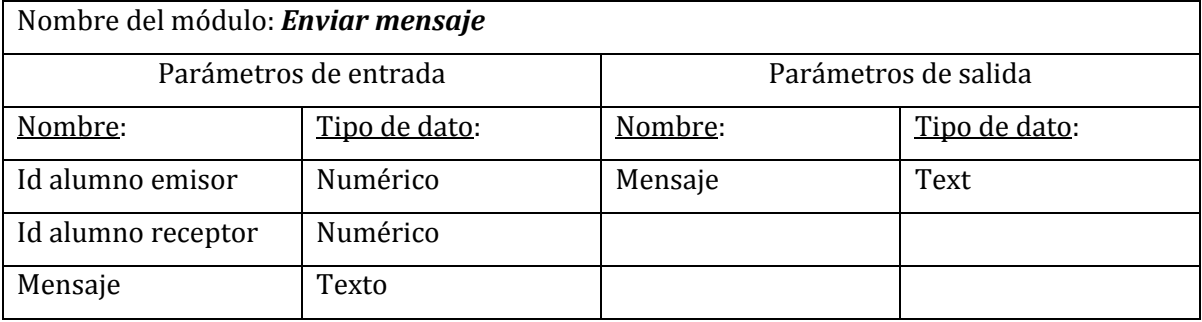

#### **Tabla 91. Módulo – Enviar mensaje.**

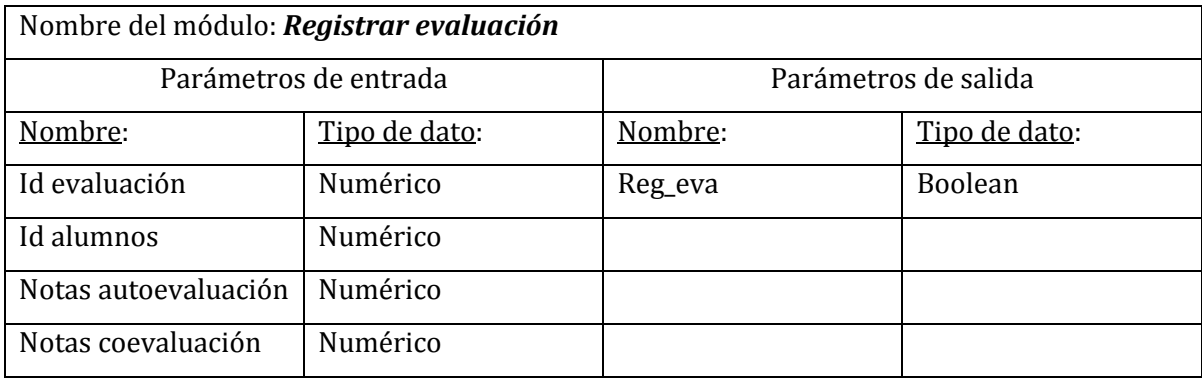

#### **Tabla 92. Módulo – Registrar evaluación.**

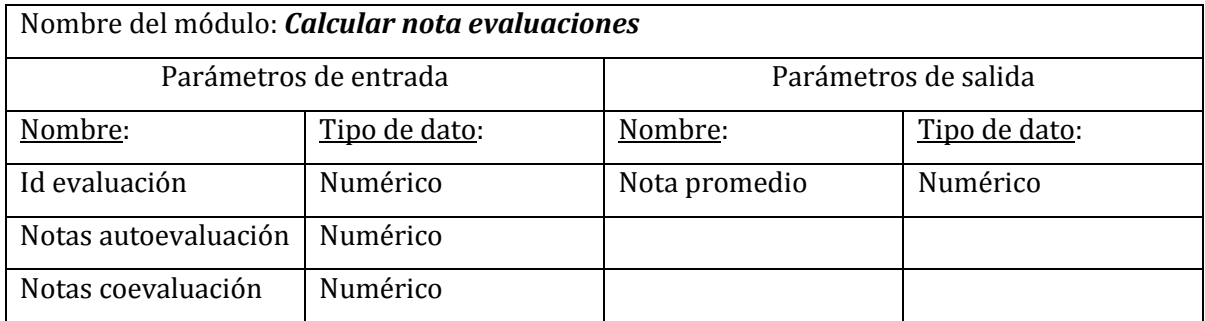

**Tabla 93. Módulo – Calcular nota evaluaciones.** 

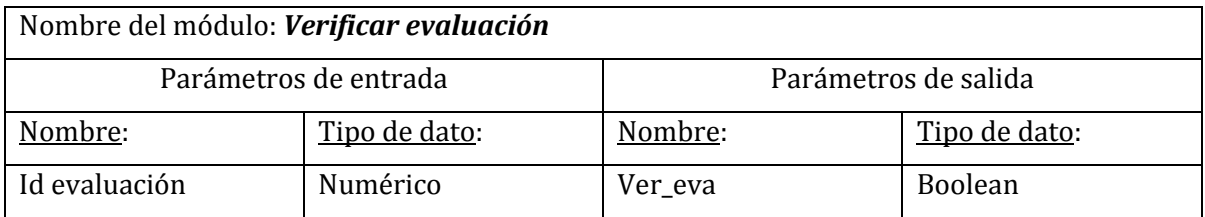

#### **Tabla 94. Módulo – Verificar usuario.**

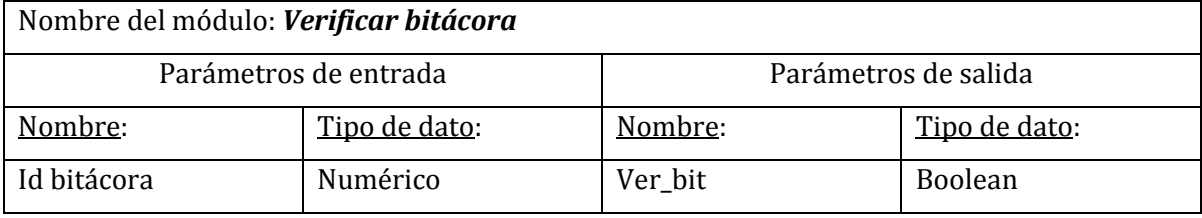

## **Tabla 95. Módulo – Verificar bitácora.**

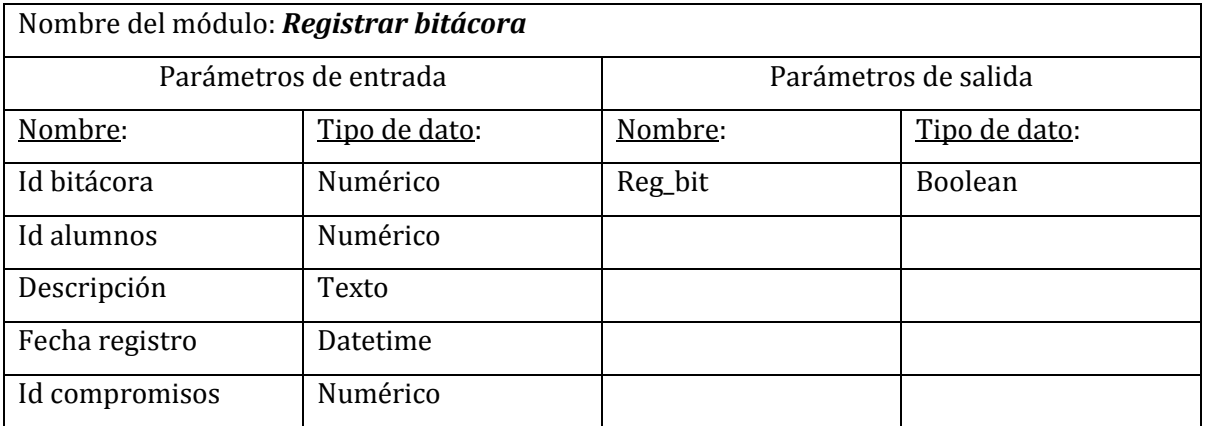

# **Tabla 96. Módulo – Registrar bitácora.**

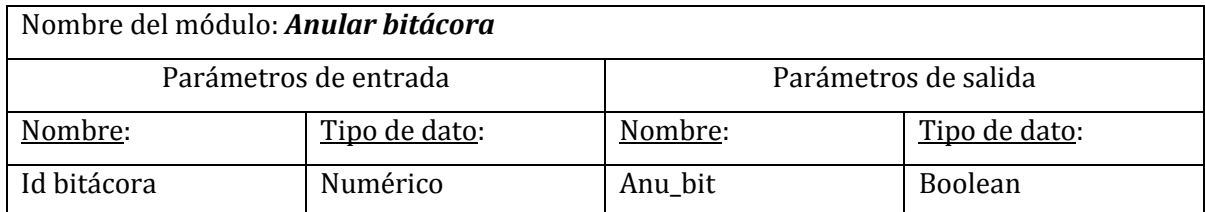

## **Tabla 97. Módulo – Anular bitácora.**

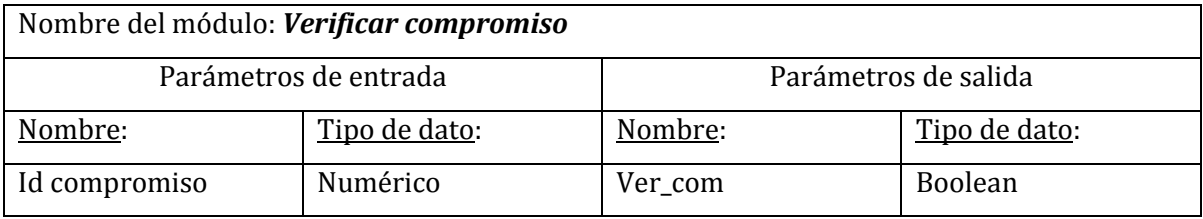

# **Tabla 98. Módulo – Verificar compromiso.**

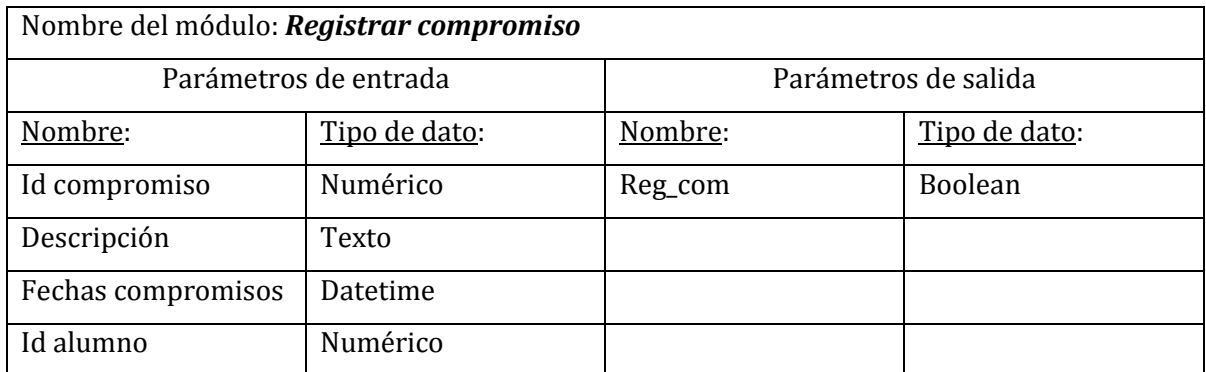

**Tabla 99. Módulo – Registrar compromiso.** 

# **11. Pruebas.**

Todo sistema durante su desarrollo no está libre de posibles errores que puedan haber sido pasado por alto durante su codificación, es por esto que en este capítulo se procederá a diseñar e implementar distintos tipos de pruebas al sistema, con el fin de encontrar la mayor cantidad de errores para así poder corregirlos antes de la entrega del sistema.

# **11.1 Elementos de prueba**

Debido a los limitantes de tiempo y presupuesto, sólo se efectuarán pruebas de caja negra a los siguientes módulos:

- Detalle trabajo grupal: Funcionalidad que permite desplegar por pantalla la información básica y disponible de un trabajo grupal en particular.
- Anular grupo: Funcionalidad encargada de anular un grupo, para que no sea más utilizable por el sistema.
- Registrar trabajo grupal: Funcionalidad encargada del registro de los datos necesarios para la creación de un nuevo trabajo grupal.
- Registrar grupo: Funcionalidad encargada del registro de los datos de un grupo que corresponda a un trabajo grupal.
- Registrar bitácora: Funcionalidad encargada del registro de los datos una bitácora, la que corresponde a un grupo de trabajo.
- Registrar compromiso: Funcionalidad encargada del registro de los datos de un compromiso, el cual puede ser adquirido por un grupo como por un alumno en particular.
- Anular compromiso: Funcionalidad encargada de anular un compromiso que haya sido previamente adquirido por un grupo o un alumno en particular.
- Anular trabajo grupal: Funcionalidad encargada de anular un trabajo grupal, y por consecuencia todos los grupos que correspondan a éste.
- Registrar asignación de rol de equipo: Funcionalidad encargada de la asignación de un rol de equipo a un alumno.
- Detalle grupo de trabajo: Funcionalidad que permite desplegar por pantalla la información básica y disponible de un grupo en particular.
- Evaluar compromiso: Funcionalidad que permite al docente evaluar positiva o negativamente el cumplimiento de un compromiso adquirido por un grupo de trabajo en particular.
- Detalle bitácora: Funcionalidad que permite desplegar la información básica y disponible de una bitácora para un grupo en particular.
- Detalle compromiso: Funcionalidad que permite desplegar por pantalla la información básica y disponible con respecto a un compromiso en particular adquirido para una bitácora en particular previamente escogida.
- Seleccionar alumnos reporte: Funcionalidad que permite seleccionar una lista de alumnos para un trabajo grupal en particular.
- Seleccionar grupos reporte: Funcionalidad que permite seleccionar una lista de grupos para un trabajo grupal en particular.
- Detalle reporte: Funcionalidad que permite desplegar por pantalla la información disponible para un grupo o alumno en particular según haya sido la selección previa en la lista correspondiente.
- Anular bitácora: Funcionalidad que permite al alumno anular una bitácora lo que la deja inaccesible para el usuario a través del sistema.

#### **Conjunto de casos de prueba 1** Actividades de prueba: **Características a probar** Funcionalidad 1. Ejecutar script de creación y poblado de las tablas de las bases de datos. 2. Ingresar al sistema como docente. 3. Ver en detalle un trabajo grupal. 4. Ver en detalle un grupo de trabajo. 5. Ver en detalle una bitácora. 6. Ver en detalle un reporte. **Nivel de prueba** | Sistema **Objetivo de la prueba** Que se cumplan los requerimientos planteados. **Enfoque para definición de casos de prueba** Caja negra **Técnicas para la definición de casos de prueba** Valores límites y partición equivalente **Criterios de cumplimiento** Que los requerimientos se cumplan a cabalidad

## **11.2 Especificación de las pruebas**

#### **Tabla 100. Conjunto de casos de prueba 1.**

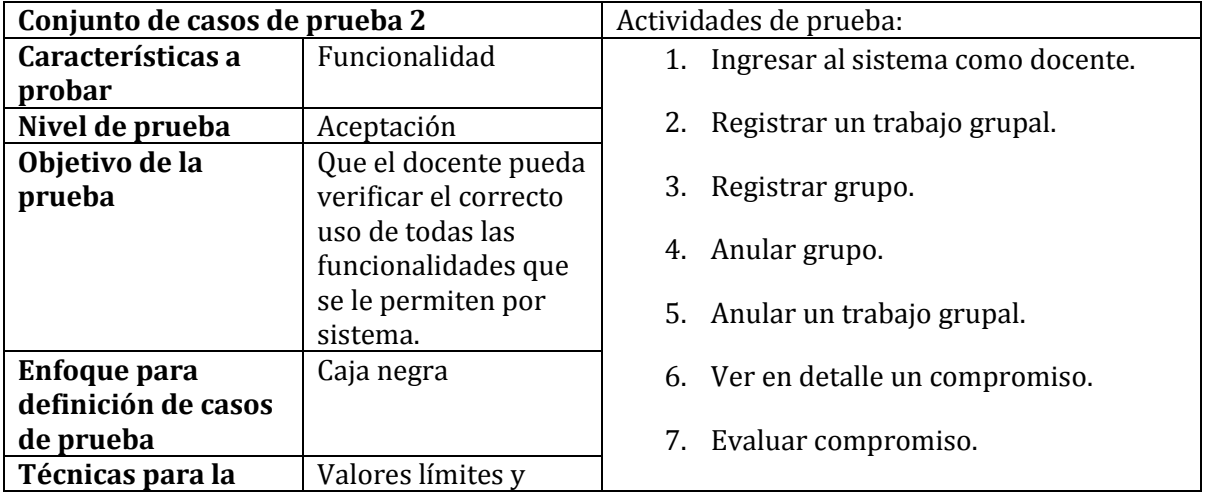

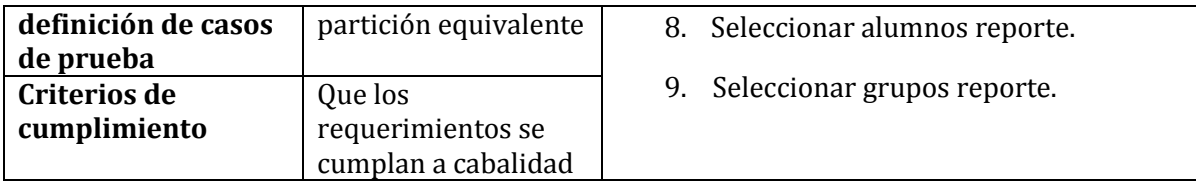

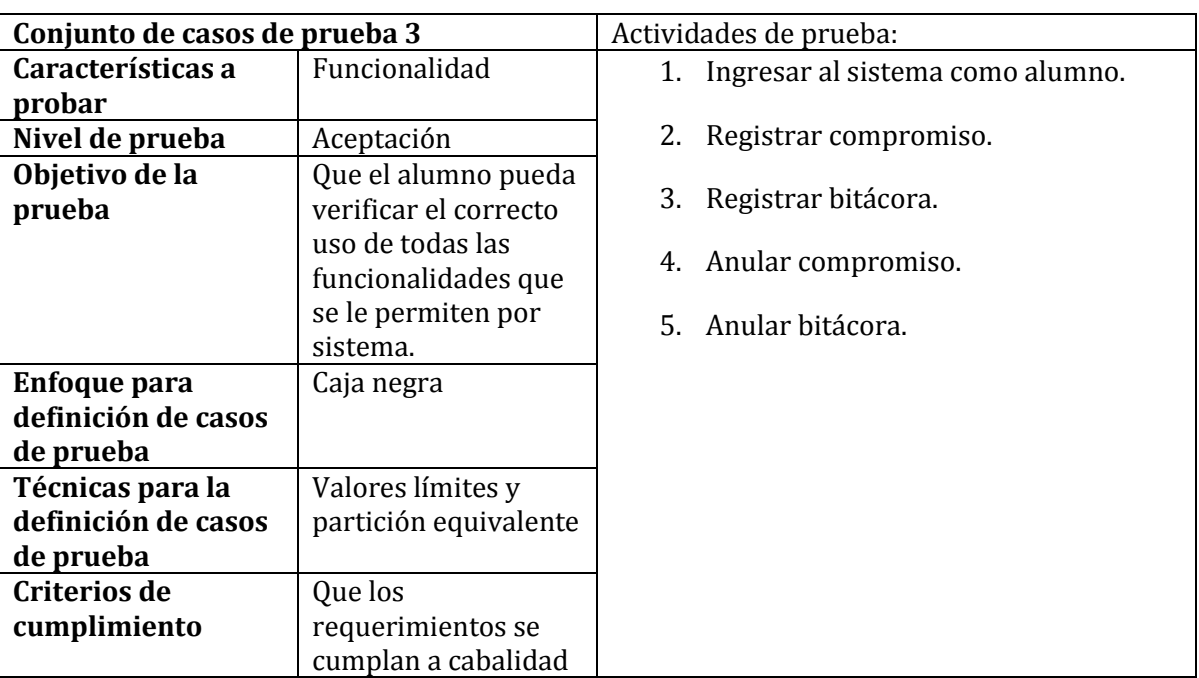

#### **Tabla 101. Conjunto de casos de prueba 2.**

#### **Tabla 102. Conjunto de casos de prueba 3.**

#### **11.3 Responsables de las pruebas**

Debido a que éste proyecto está siendo desarrollado sólo por un alumno, todas las pruebas estarán a cargo de él.

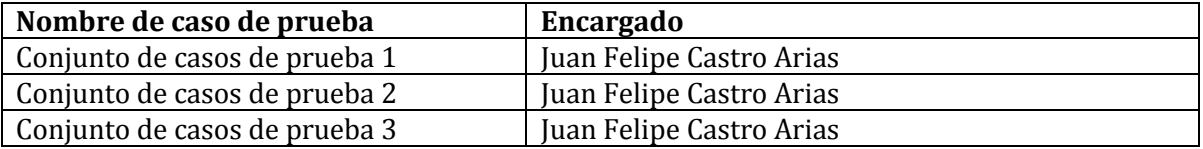

#### **Tabla 103. Responsable de las pruebas.**

#### **11.4 Calendario de pruebas**

Debido a que sólo existe un solo posible ejecutor de las pruebas, éstas no pueden ser ejecutadas en paralelo, por lo que cada una de ellas será ejecutada secuencialmente.

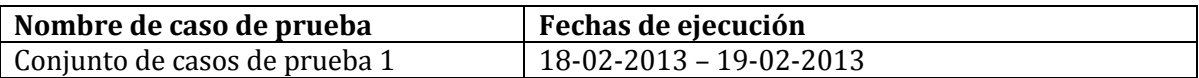

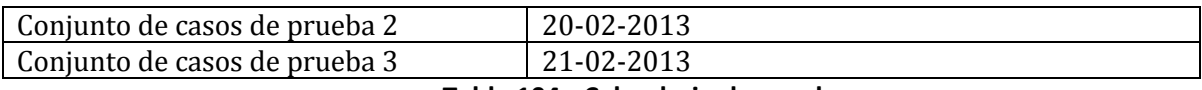

#### **Tabla 104. Calendario de pruebas.**

#### **11.5 Detalle de las pruebas**

El detalle de las pruebas puede ser visto en el anexo "*Detalle de pruebas*".

#### **11.6 Conclusiones de las pruebas**

Si bien hubiese sido deseable, que las pruebas fuesen efectuadas por terceros, el desempeño que mostró el sistema frente a valores límites y partición equivalente, es considerado aceptable siempre y cuando los errores se procedan a corregir a la brevedad.

Durante el transcurso de las pruebas se pudo asegurar que la integridad y consistencia de los datos, no se ven afectadas en lo más mínimo por lo que se considera será el uso cotidiano del sistema.

Además se pudo rescatar de manera tangencial de la ejecución de las pruebas, la amigabilidad y fácil uso del sistema para el usuario.

# **12. Plan de capacitación y entrenamiento.**

Como parte del proceso de finalización del proyecto se deberá implementar el sistema en los servidores de la Universidad del Bío Bío, es por esto que en éste capítulo se estimaran tiempos y calendarios para la implementación del sistema una vez haya sido finalizado el proceso de codificación.

# **12.1 Detalles capacitación**

Para este proyecto se ha ideado un plan de capacitación, el cual se detalla a continuación:

- **Usuarios a capacitar:** Alumnos y docentes de la FACE, además del administrador del sistema.
- **Tipo de capacitación:** Se enseñará a los usuarios a cómo utilizar el sistema con un ejemplo práctico donde sean utilizadas la mayor parte de las funcionalidades del sistema, poniendo especial énfasis en las funcionalidades que tendrán mayor uso para cada usuario.
- **Funcionalidad o aspectos que serán abordados:** Para cada usuario se define según la siguiente tabla:

| <b>Usuario</b> | Funcionalidad                                                                                                    |  |
|----------------|----------------------------------------------------------------------------------------------------|--|
| Alumno         | Actualizar bitácoras.<br>Actualizar compromisos.<br>Actualizar asignación de rol de equipo.<br>Actualizar grupos.<br>Responder cuestionarios.<br>Enviar mensaje. |  |
| Docente        | Actualizar trabajo grupal.<br>Actualizar grupos.<br>Generar reportes de desempeño.<br>Actualizar asignación de rol de equipo.                                    |  |
| Administrador  | Uso general del sistema.                                                                                                    |  |

**Tabla 105. Funcionalidades a capacitar por usuario.** 

**Responsable de la capacitación:** Juan Felipe Castro Arias.

## **12.2 Calendarización y recursos**

El tiempo estimado para la capacitación será de 9 horas aproximadas. Se estima que para cada tipo de usuario la capacitación no dure más de 3 horas. No se harán capacitaciones

individuales a excepción del administrador del sistema. Además se estima que sólo se hará una capacitación diaria, por la baja probabilidad que existe de que se puedan reunir todos los involucrados en un mismo día.

Para las capacitaciones grupales se espera contar con los laboratorios de la FACE, para que así los involucrados puedan aprender de manera empírica el uso del sistema.

Como las fechas no pueden ser determinadas aún debido a la falta de información de la disponibilidad de los involucrados, aunque se espera que pueda ser efectuada durante la primera semana de abril del 2013, fecha en que se espera el sistema esté alojado y funcionando en los servidores de la FACE.

## **12.3 Plan de implantación y puesta en marcha**

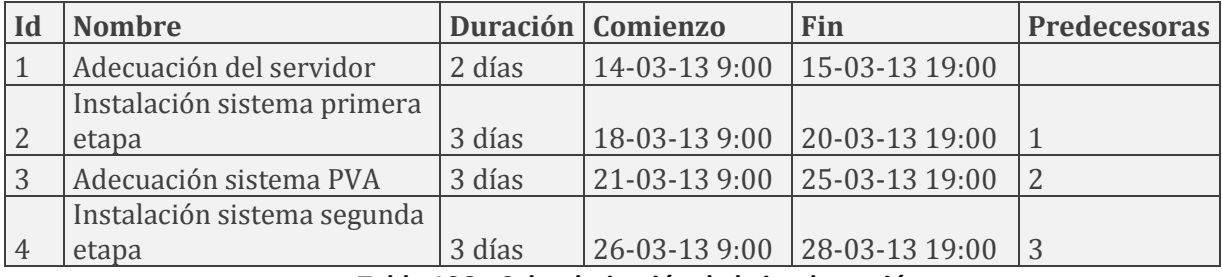

La instalación del sistema se establece a partir de la siguiente carta Gantt:

**Tabla 106. Calendarización de la implantación.** 

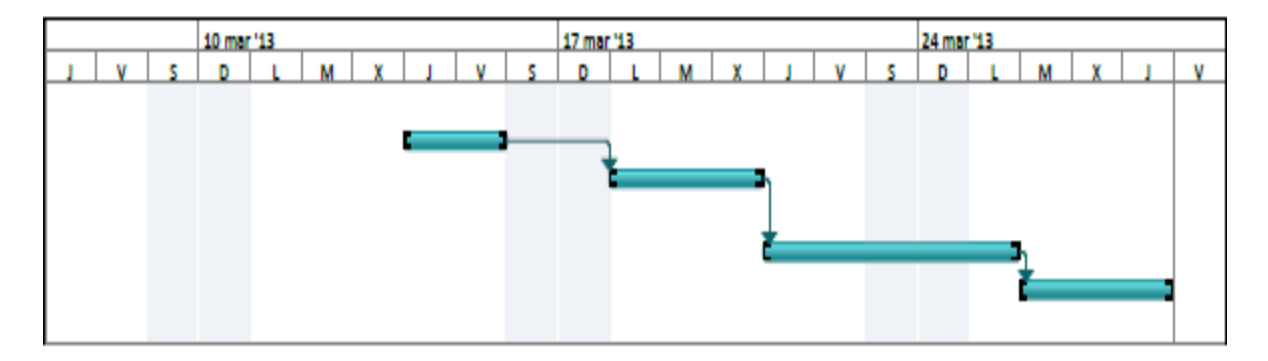

#### **Figura 29. Carta Gantt Planificación Implementación**

#### **12.4 Justificación instalación**

- **Adecuación del servidor:** El sistema, al ser un software desarrollado a partir de la plataforma Tine 2.0, requerirá lógicamente todas las condiciones necesarias que primeramente requiere Tine 2.0 para su instalación en un servidor. Es por esto que para una correcta adecuación del servidor para el alojamiento de este tipo de sistemas, es necesario como mínimo 2 días, ya que al estar el servidor alojando una plataforma Moodle (PVA) es necesario asegurar que los requerimientos entre distintos sistemas no afecten el comportamiento del otro.
- **Instalación sistema primera etapa:** Para la primera etapa se define sólo la instalación del sistema como un sistema independiente de PVA, para lo cual se estima que 3 días es un tiempo adecuado para su correcta implementación y configuración con datos de prueba.
- **Adecuación sistema PVA:** En este punto de la implementación se adecuará un módulo a PVA, el cual estará encargado de linkear ambos sistemas, extrayendo los datos necesarios desde PVA para la automatización del ingreso y registro del sistema a desarrollar. Se estima que 3 días son suficientes ya que el módulo será desarrollado previamente a la implementación.
- **Instalación sistema segunda etapa:** La segunda etapa y final de la implementación del sistema cuenta con la migración de datos reales al sistema y la integración final de ambas plataformas de manera funcional. Se estima que 3 días son suficientes para desarrollar ésta etapa.

#### **12.5 Indicaciones**

- Las carpetas de almacenamiento de datos disponibles para los alumnos y docentes usuarios del sistema, deben ser vaciadas al final el período académico semestral al que corresponden, todo esto con el fin de evitar un uso desmedido e innecesario de la capacidad de almacenamiento del servidor.
- Al momento de hacer una actualización, mantención y/o extensión de cualquier aplicación del sistema o del sistema mismo, se debe seguir la documentación de Zend Framework y Extjs, además de la documentación de Tine 2.0. Los recursos de cada

arquitectura están disponibles en las respectivas páginas web que se detallan a continuación:

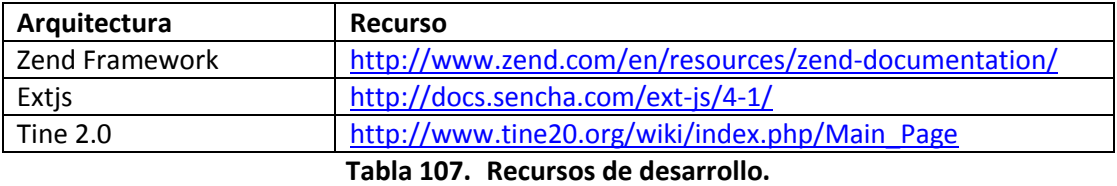

- En el caso de que se comiencen a dictar nuevas asignaturas habiendo terminado el proceso de implantación, será necesario que se carguen al sistema de manera adecuada según lo especifica el modelo físico de la base de datos. La carga debe ser a través de un script de inserción directo a la tabla asignatura o en su defecto a través de alguna herramienta de administración de base de datos tales como *phpmyadmin* o *pgadmin III* según corresponda.
- Es recomendable efectuar respaldos de seguridad al sistema por lo menos una vez al año, así como a las bases de datos.

# **13. Resumen esfuerzo requerido**

Al momento de realizar un proyecto de cualquier tipo, no sólo es necesario poner énfasis en los recursos financieros para el desarrollo de éste, sino también, a los recursos de tiempo requerido. Si bien es posible estimar al principio de un proyecto el cuánto pueda tardar la completa ejecución de éste, es buena práctica tomar en cuenta el esfuerzo requerido real, sólo estimable al momento de la finalización del proyecto. Es por esto que en este capítulo se calcular cuantas horas aproximadamente fueron necesarias para el desarrollo de éste proyecto.

# **13.1 Contabilización de horas requeridas**

A continuación se detallan para cada una de las fases de éste proyecto, el esfuerzo requerido en medido en horas de trabajo.

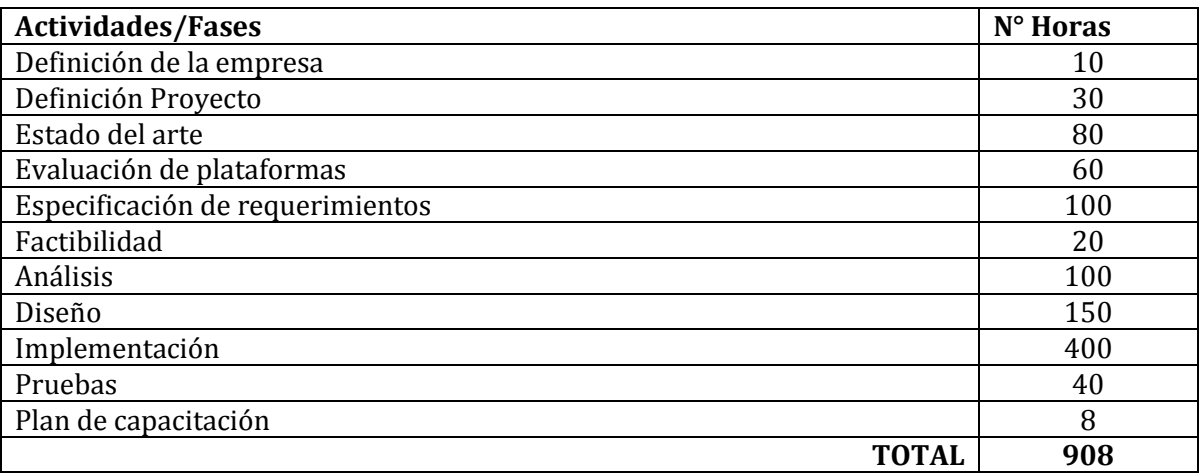

**Tabla 108. Estimación esfuerzo requerido.** 

# **14. Conclusiones**

El objetivo principal de éste proyecto fue definido como: "*Desarrollar una aplicación software que ofrezca soporte a las actividades asociadas al trabajo colaborativo, a través de PVA, en asignaturas de las carreras impartidas en la FACE*". Al llegar a éste punto del informe, se puede concluir con total certeza y convicción que el mayor objetivo ha sido alcanzado en gran parte de su totalidad, escapando ciertos aspectos como lo implementación y capacitación a los tiempos establecidos para la entrega del presente informe. Es de vital importancia, en vista y considerando lo reciente, que el proceso del proyecto no finaliza con la entrega del presente informe, sino con la implantación del sistema.

Con respecto a los objetivos específicos, éstos son analizados uno a uno a continuación:

 "*Desarrollar un estado del arte respecto al Trabajo Colaborativo Apoyado por Computador (CSCW), tanto en aspectos metodológicos (actividades a desarrollar) cómo de apoyo tecnológico en profundidad (groupware), y a las métricas y parámetros cuantitativos y/o cualitativos aplicables a sistemas groupware para la generación de correctas directrices que sirvan de guía para la evaluación por parte del docente*".

En el capítulo 4, se presenta un detallado estado del arte a partir del cual se formó la base del estudiante en el área del CSCW y de los sistemas groupware. Sin éste capítulo, no se hubiese podido utilizar herramientas específicas groupware como lo son Tine 2.0.

 "Generar una propuesta, a partir de lo estudiado, de aplicación de métricas y parámetros de evaluación cuantitativa y/o cualitativa más apropiados y aplicables al desarrollo del trabajo colaborativo en el contexto de la enseñanza universitaria"

Es a partir del capítulo 4 que se ha planteado la recopilación de datos de uso del sistema para poder entregar correctas directrices que puedan dar nociones del trabajo desempeñado por los alumnos a través del sistema. Además en el capítulo 5 se presenta brevemente un estudio del comportamiento de los alumnos y los roles que adquieren al
momento de trabajar en grupo, es entonces, a partir de éste capítulo que se definen los roles y cómo afectarán estos el desempeño de los alumnos en el trabajo colaborativo.

 "*Analizar la viabilidad de la aplicación de una encuesta automatizada para la determinación de roles en el trabajo en equipo a los alumnos de las asignaturas. Esto podría facilitar la conformación de los equipos de trabajo con una adecuada distribución de roles en ellos*"

En un principio se pensó en la implementación del test de Belbin, para la asignación de roles de equipo, lamentablemente por motivos de derechos de autor se desechó la idea. Si bien se buscaron test alternativos que pudieran cumplir con los requisitos, no hubo mayor suerte y se descartó la implementación de un test.

 "*Desarrollar los instrumentos que permitan la evaluación del desempeño del rol del estudiante en su equipo de trabajo, así como también la autoevaluación y la coevaluación de los compañeros de equipo*"

Se estudiaron diversos métodos para la evaluación de desempeño en los trabajos colaborativos, convergiendo finalmente todos en la implementación a través del sistema de un formulario de evaluación aplicable a los alumnos, para poder tener una noción más precisa de su real desempeño.

 "*Diseñar y construir la aplicación de soporte al trabajo colaborativo y a la evaluación de éste*"

El diseño del sistema puede ser visto claramente en los capítulos 7, 9, 10 y 11. Es en éstos capítulos que se especifica el cómo se efectuará el desarrollo del sistema al que apunta la realización de éste proyecto.

En un aspecto técnico, se considera un gran acierto la implementación del sistema en base a un sistema groupware mayor como lo es Tine 2.0, puesto que se contará con mayor documentación asociada al proyecto, y además se contará con una comunidad de desarrolladores a quienes acudir en caso de una actualización o modificación del sistema.

En un aspecto académico se considera que un trabajo de estas dimensiones, es prueba suficiente y necesaria para poder demostrar que se cuenta con las herramientas necesarias para salir a desempeñarse en el ambiente laboral.

### **15. Referencias**

[1] Coleman, David (1997): Groupware, Collaborative Strategies for Corporate LANs and Intranets: New Jersey, Estados Unidos: Prentice Hall.

[2] Bravo Santos, C. y Redondo Duque M. A. (2005): Sistemas Interactivos y Colaborativos en la Web: Cuenca, España: Ediciones de la Universidad de Castilla-La Mancha.

[3] Johnson-Lenz, P. y Johnson-Lenz, T. (1981): Consider the Groupware: Design and Group Process Impacts on Communication in the Electronic Medium. In Hiltz, S. and Kerr, E. (Ed.): Studies of Computer-Mediated Communications Systems: A Synthesis of the Findings, (Research Report, Band 16Computerized Conferencing and Communications Center, New Jersey Institute of Technology: Newark, New Jersey.

[4] Grudin, J. (1994): Computer-Supported Cooperative Work: History and Focus. Computer 27, 5.

[5] Johansen, R. (1988): Groupware, Computer support for business teams. New York: The Free Press.

[6] Andriessen, E. (2003): Working with Groupware. Understanding and Evaluating Collaboration Technology . Springer.

[7] Galli, R. (2000): Data Consistency Methods for Collaborative 3D Editing. Tesis Doctoral, Departamento de Ciencias Matemáticas e Informática, Universidad de las Islas Baleares.

[8] "Structuring Dimensions for Collaborative Systems Evaluation" por Pedro Antunes, Valeria Herskovic, Sergio Ochoa y José Pino.

[9] Antunes, P., Ferreira, A. y Pino, J.: Analyzing Shared Workspaces Design with Human-Performance Models.

[10] Ferreira, A., Antunes, P. (2006): Quantitative Evaluation of Workspace Collaboration.

[11] Group Members Roles for Group Effectiveness. Cooperative Extension Service. Iowa State University, USA, Junio 1981.

[12] Estructura de las aplicaciones orientadas a objetos, El patrón Modelo-Vista-Controlador (MVC) [en línea] [<http://www.fdi.ucm.es/profesor/jpavon/poo/2.14.mvc.pdf>](http://www.fdi.ucm.es/profesor/jpavon/poo/2.14.mvc.pdf) [consulta: 09] de diciembre del 2012]

[13] What is tine 2.0? [<http://www.tine20.org/ueber-tine-20.html>](http://www.tine20.org/ueber-tine-20.html) [consulta: 09 de diciembre del 2012]

[14] Definition of HCI {p. 5} [<http://old.sigchi.org/cdg/cdg2.html>](http://old.sigchi.org/cdg/cdg2.html) [consulta: 04 de febrero de 2013]

[15] Pressman, Roger S. (2010): Ingeniería del software, un enfoque práctico. The Mc-Graw-Hill Interamericana Editores S.A., México.

*Universidad del Bío-Bío. Sistema de Bibliotecas-Chile*

# **Anexos**

## **16. Planificación inicial del proyecto.**

### **16.1 Estimación inicial del proyecto**

Para la estimación inicial del proyecto se utilizó el método de contabilización de puntos de caso de uso, el cual se describe en detalle a continuación.

### **16.1.1 Clasificación de los actores**

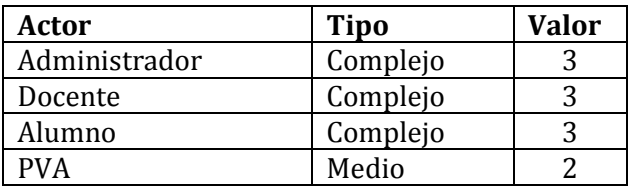

En total se tienen 2 actores del tipo complejo, por lo que el valor total para éste ítem queda determinado de la siguiente forma:

#### $UAW = (3 \times 3) + 2 = 11$

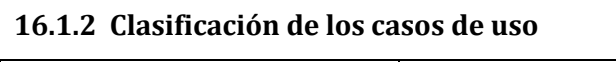

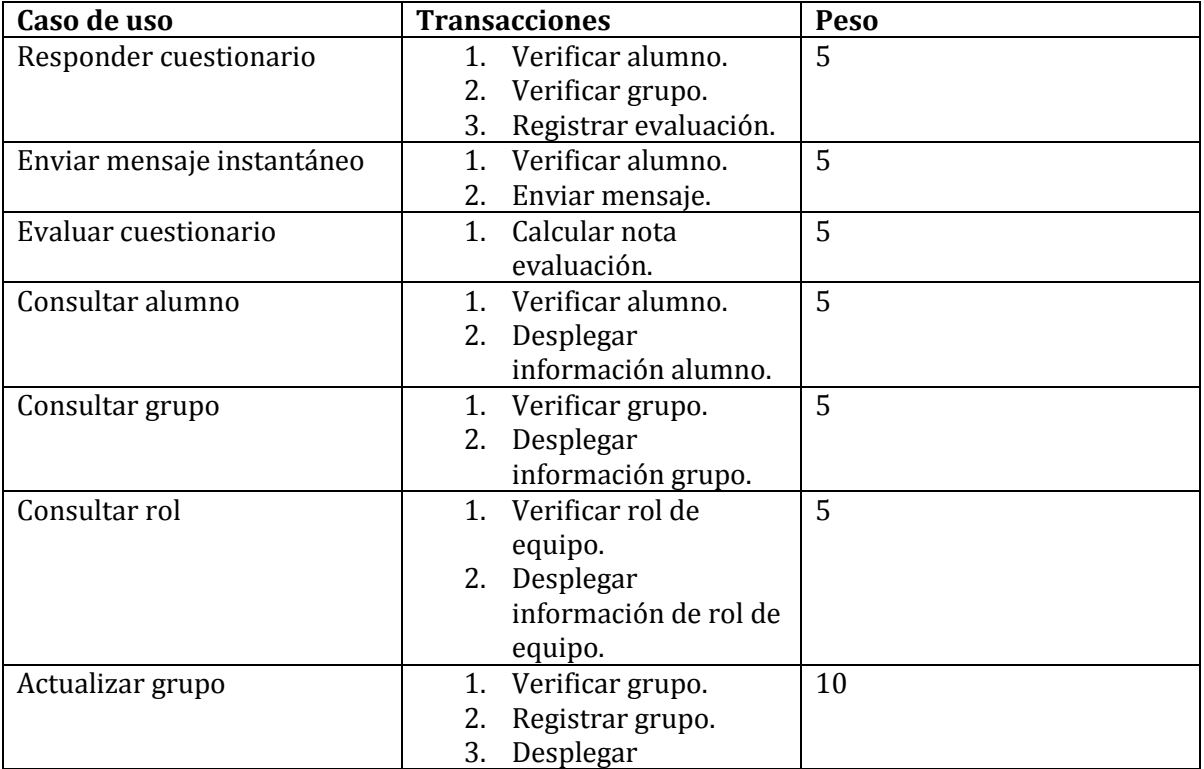

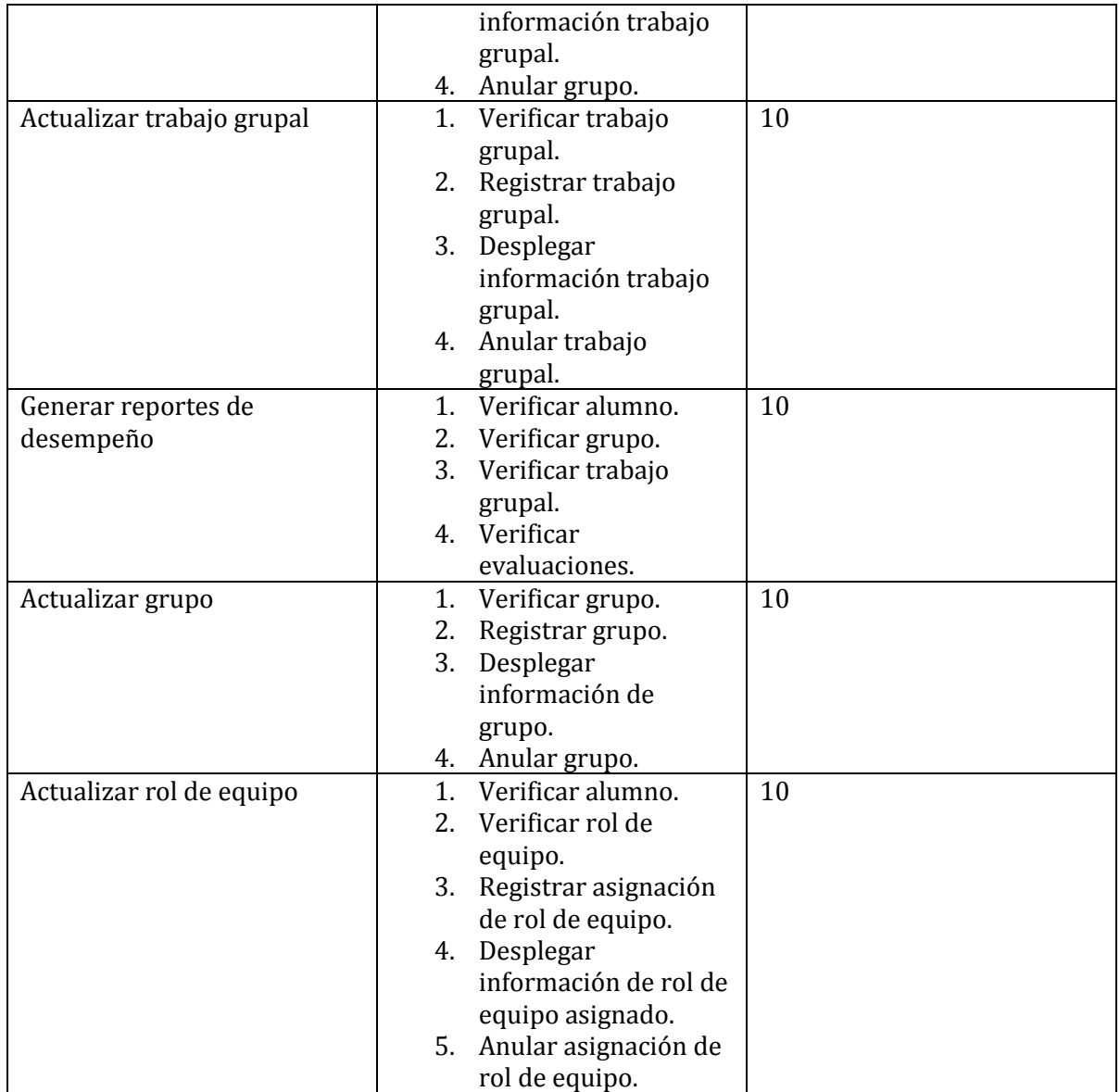

En total se tienen 11 casos de uso, de los cuales 5 son catalogados como "*Medio*" y los 6 restantes como "*Bajo*". Dados estos valores se calculan el valor total para este ítem.

$$
UUCW = (5 \times 6) + (10 \times 5) = 80
$$

### **16.1.3 Puntos de caso de uso sin ajustar**

Los puntos de caso de uso sin ajustar son calculados a base de la siguiente ecuación:

$$
UUCP = UAW + UUCW
$$

Donde

*Universidad del Bío-Bío. Sistema de Bibliotecas-Chile*

 $UAW = 11$ 

 $UUCW = 80$ 

Por lo tanto

$$
UUCP = 9 + 80 = 91
$$

#### **16.1.4 Factores técnicos**

Para calcular el valor total de los factores técnicos para éste proyecto, es necesario catalogar cada factor técnico por separado a partir de la siguiente tabla (ésta tabla será utilizada en el cálculo de los factores ambientales):

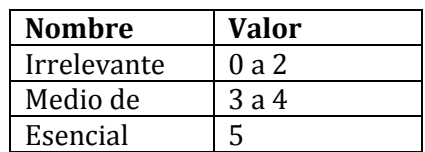

Ahora se procede a catalogar cada factor técnico:

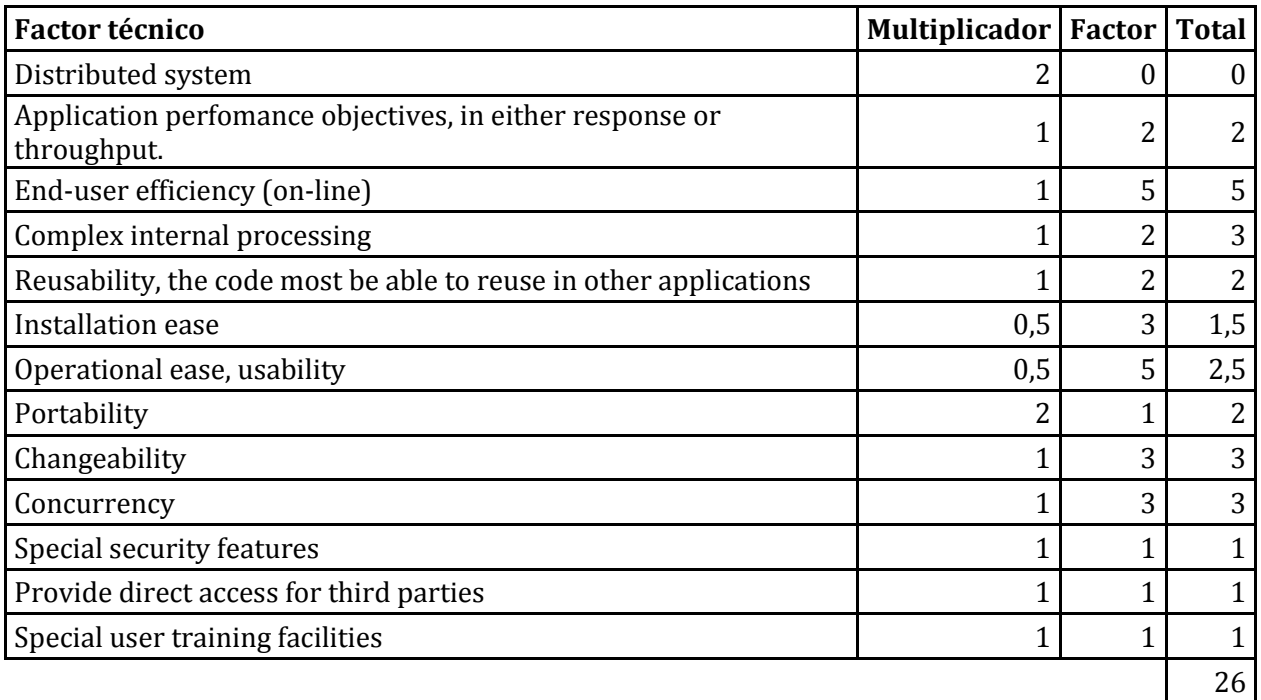

Se establece entonces que el TFactor es 27, con éste valor se procede a calcular el valor real de los factores técnicos en la estimación según la siguiente ecuación:

 $TCF = 0.6 + (0.01 \times 26) = 0.86$ 

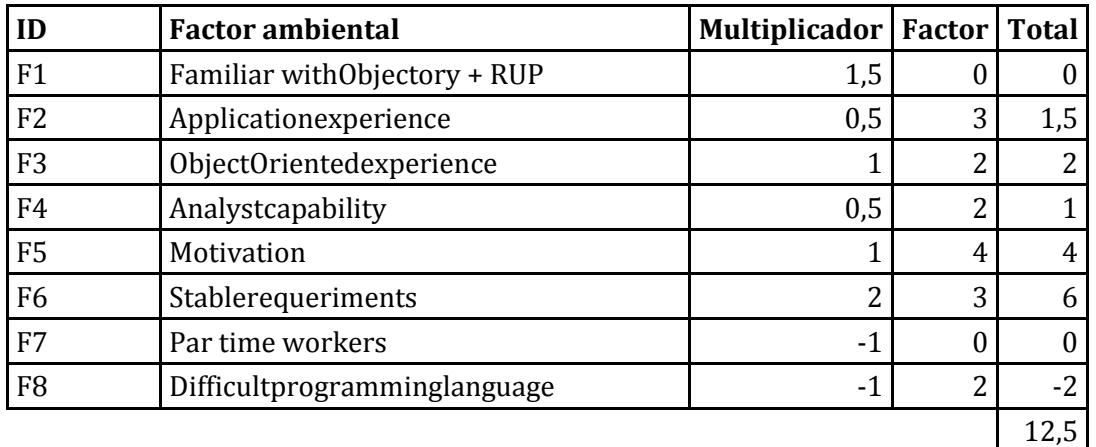

### **16.1.5 Factores ambientales**

Calculado el EFactor que es 12,5 se procede a calcular el total del factor ambiental que está dado por la siguiente ecuación:

$$
EF = 1.4 + (-0.03 \times 12.5) = 1.025
$$

#### **16.1.6 Puntos de caso de uso ajustados**

Teniendo los puntos de caso de uso sin ajustar, y habiendo calculado ya los factores tanto ambientales como técnicos es que se procede al cálculo de los puntos de caso de uso ajustados, dados por la siguiente ecuación:

> $UCP = UUCP \times EF \times TCF$  $UCP = 91 \times 0,86 \times 1,205$ UCP = **80,216**

#### **16.1.7 Esfuerzo requerido**

El total de factores superiores a 3 entre F1 y F6 es 1 (F5). No existe un factor entre F7 y F8 mayor a 3, por lo que el total es de **1.**

Por lo tanto, el LOE para este proyecto es de 20 horas por cada UCP.

#### **16.1.8 Estimación del proyecto**

Con un LOE de 20 horas por cada UCP y un UCP de 97,056 se procede a calcular el tiempo total que requiere un proyecto de éstas magnitudes.

### Total = 80,216 x 20 = **1604,32 horas.**

Se estima entonces que la duración del proyecto es de 1604,32 horas, es decir, 1605 horas aproximadas. Considerando un plan de trabajo de 8 horas diarias en una semana laboral de 5 días se tiene que la duración aproximada del proyecto será de 9 meses.

## **17. Detalle de pruebas.**

Cabe destacar, que desde un conjunto de casos de prueba a otro los datos que pudiesen quedar almacenados en el sistema por la ejecución de éstas pruebas son borrados y no utilizables por otros casos de pruebas de distintos conjuntos, a menos que se especifique en el caso.

### **17.1.1 Conjunto de casos de prueba 1**

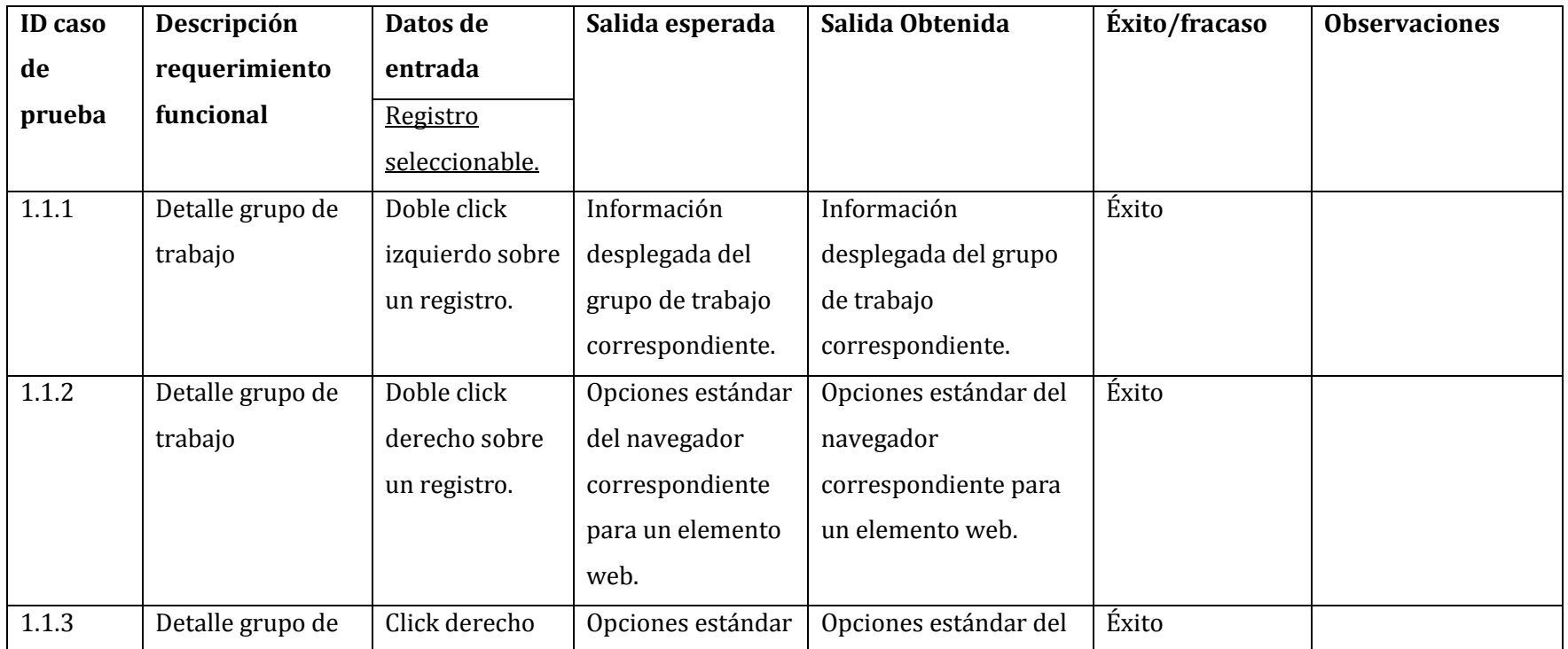

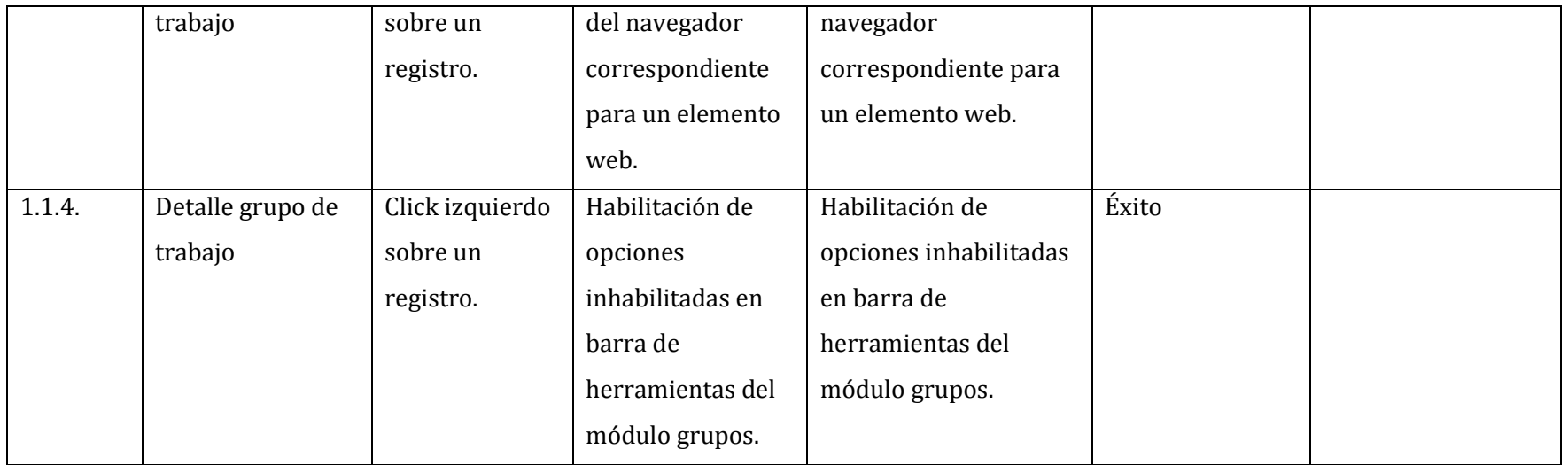

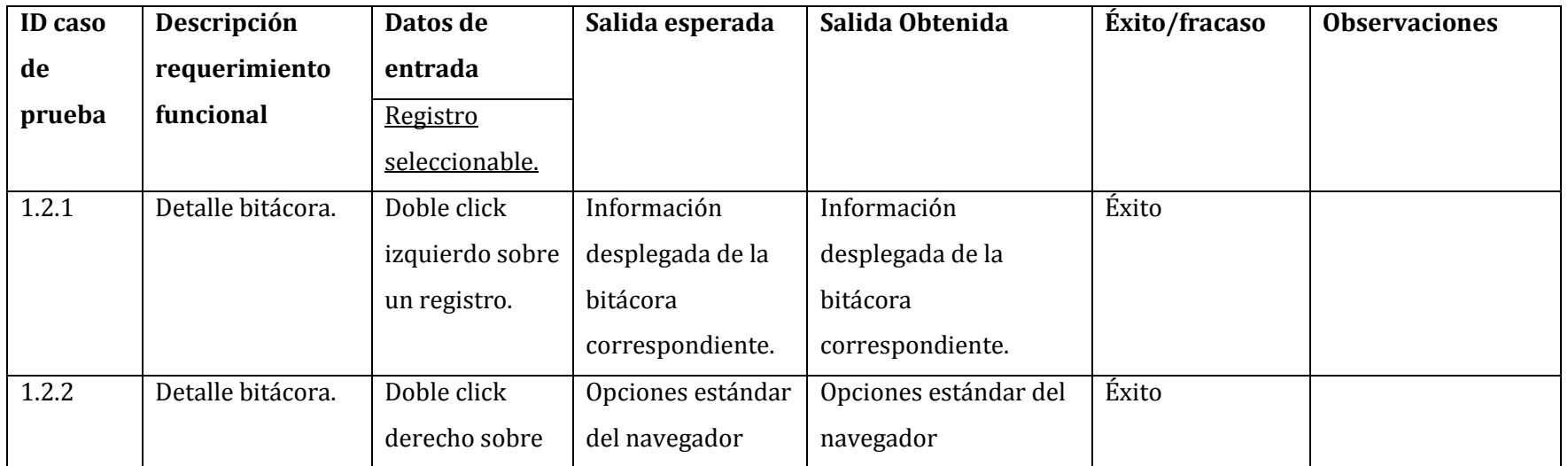

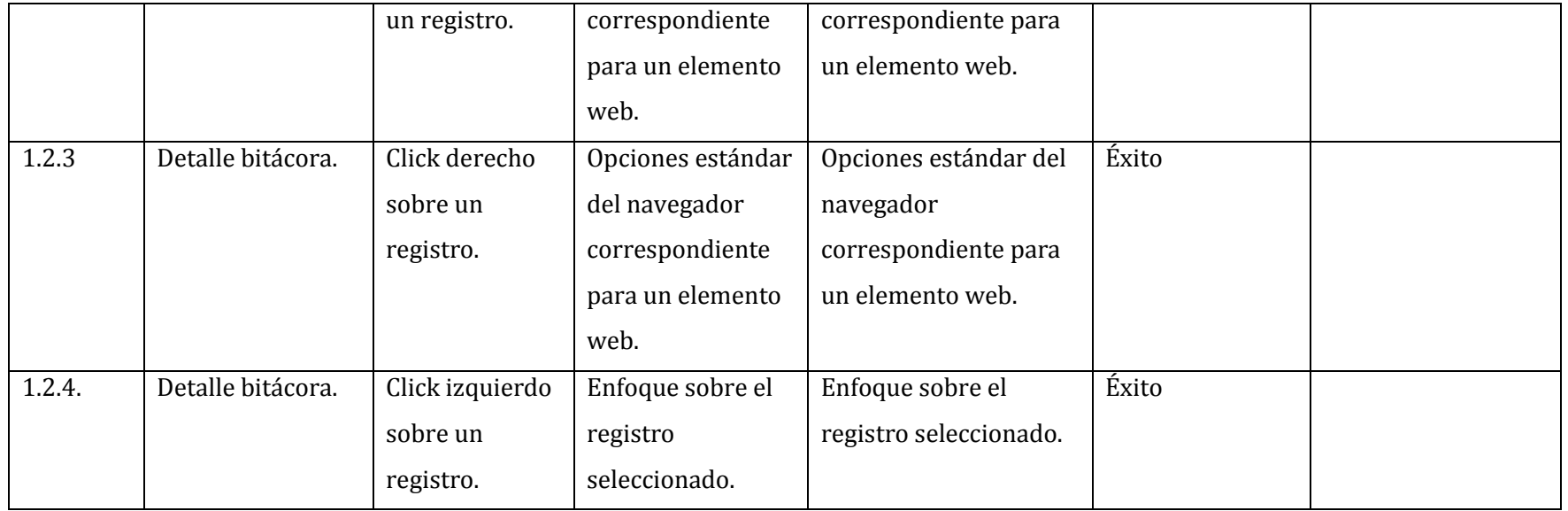

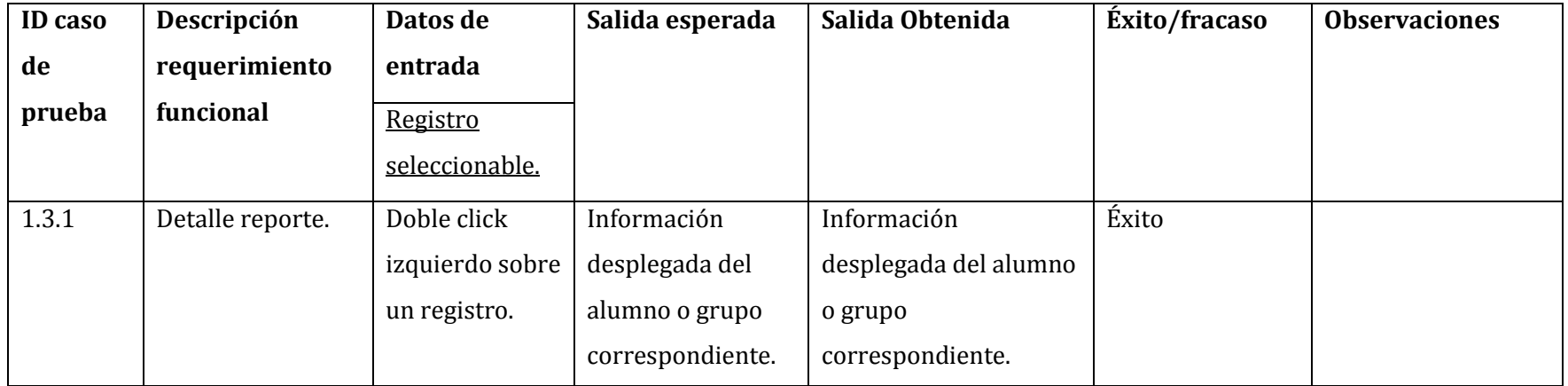

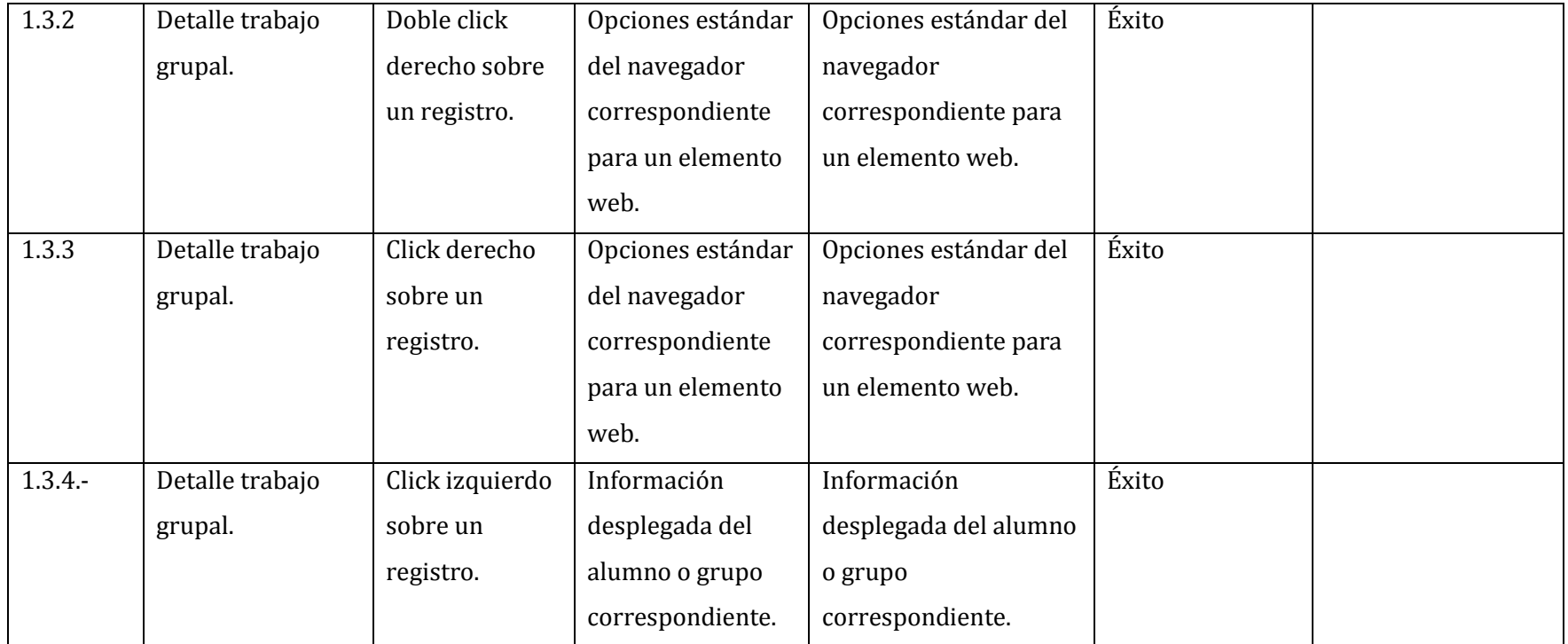

## **17.1.2 Conjunto de casos de prueba 2**

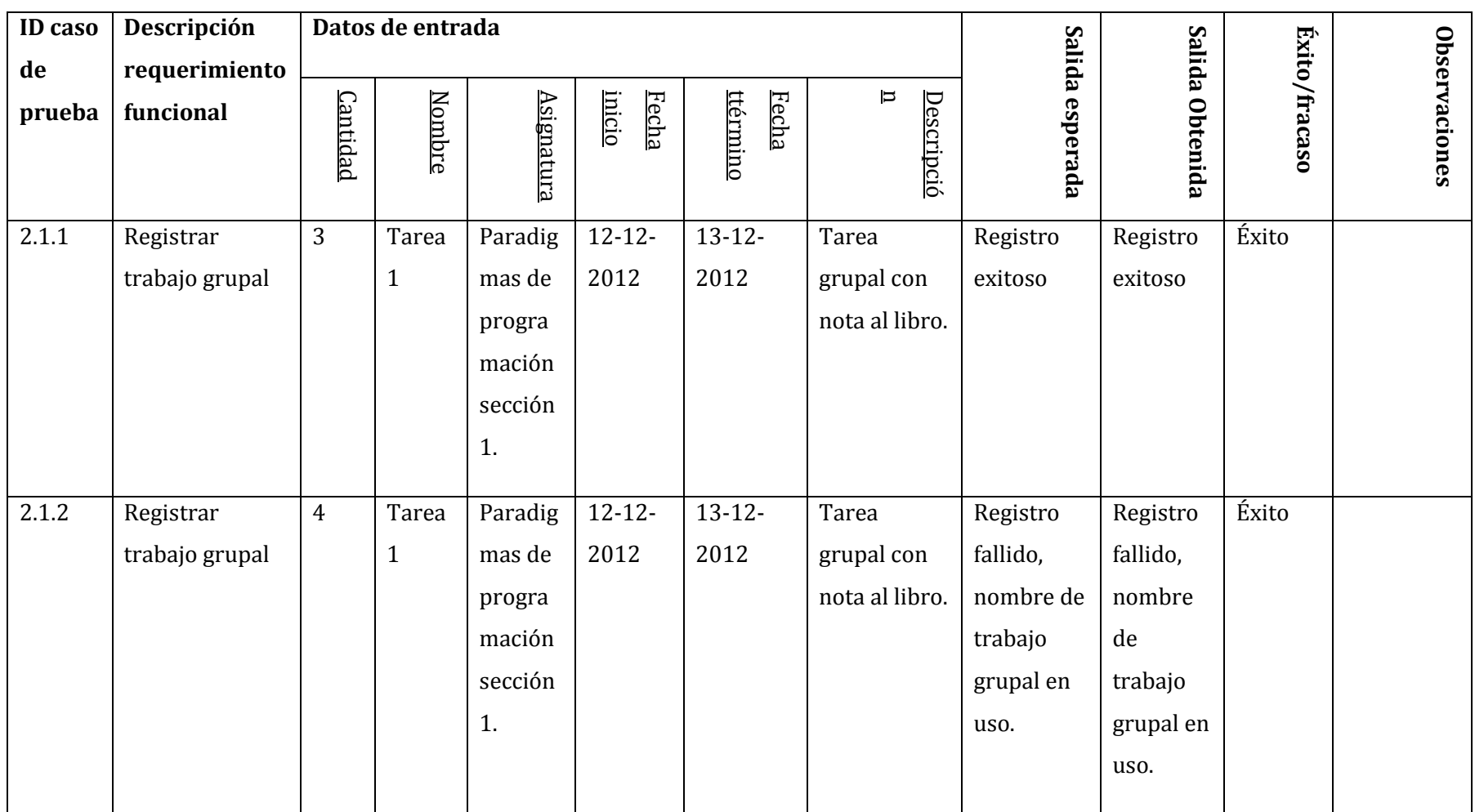

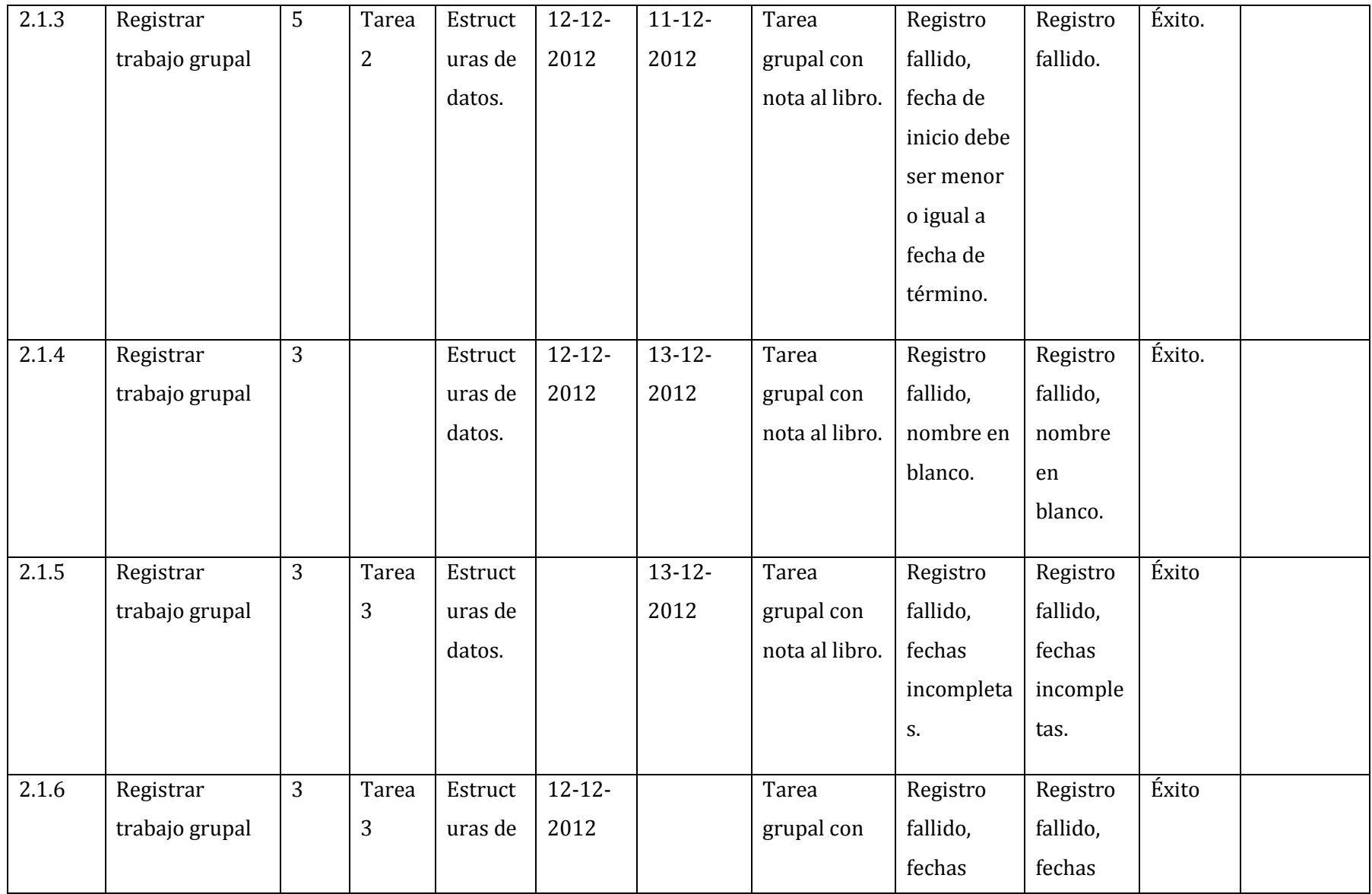

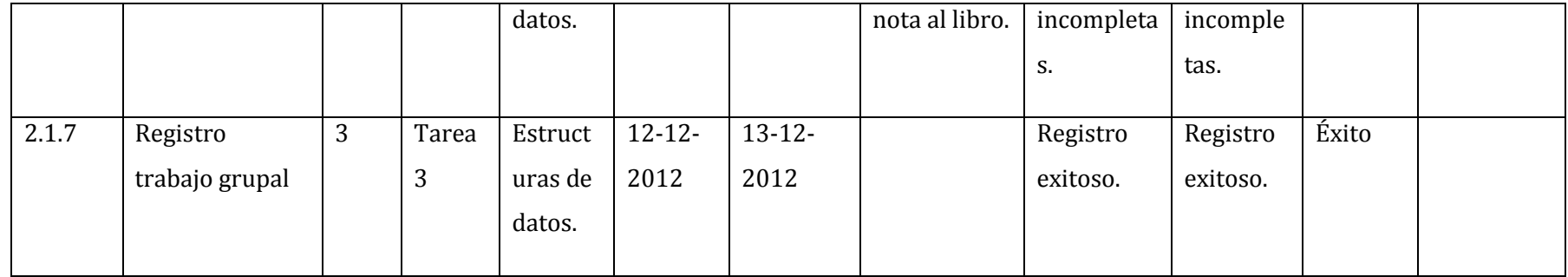

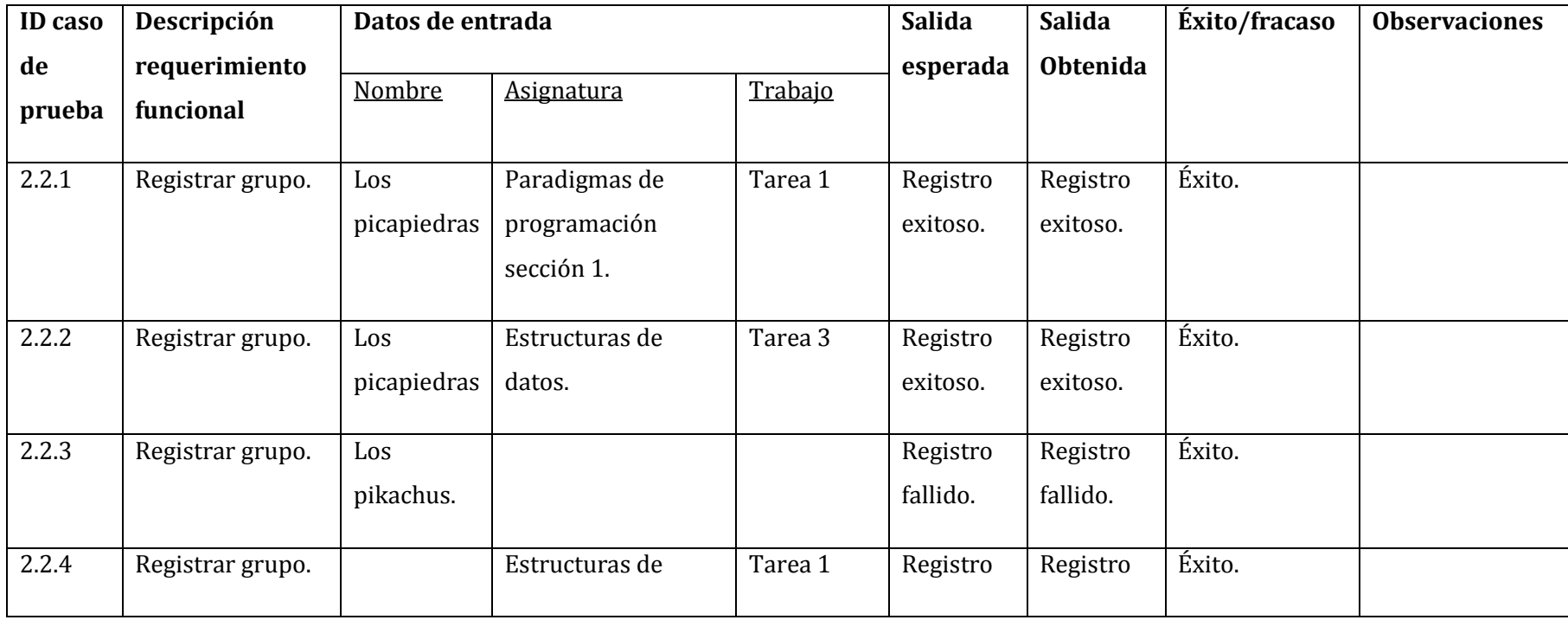

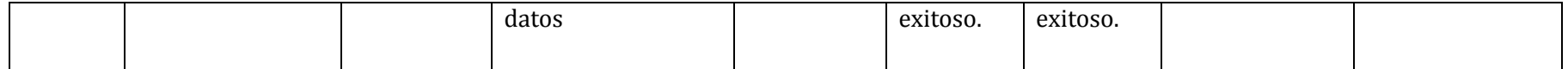

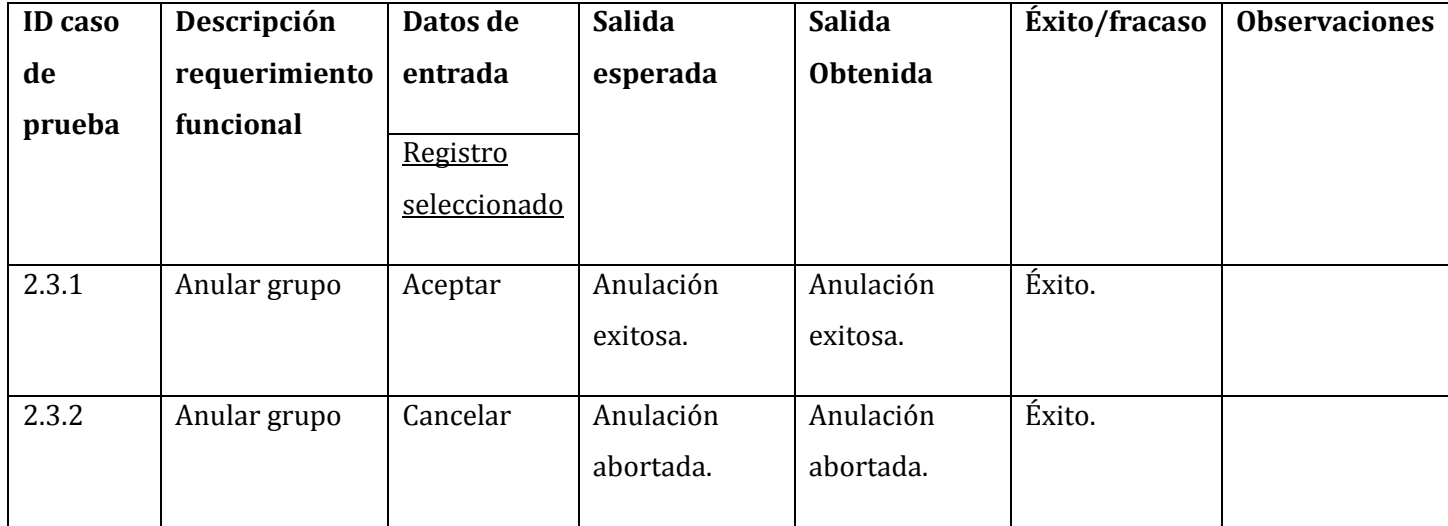

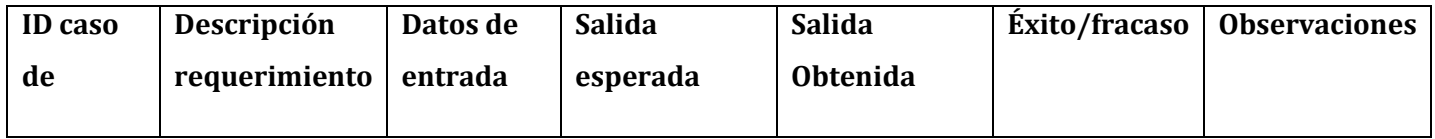

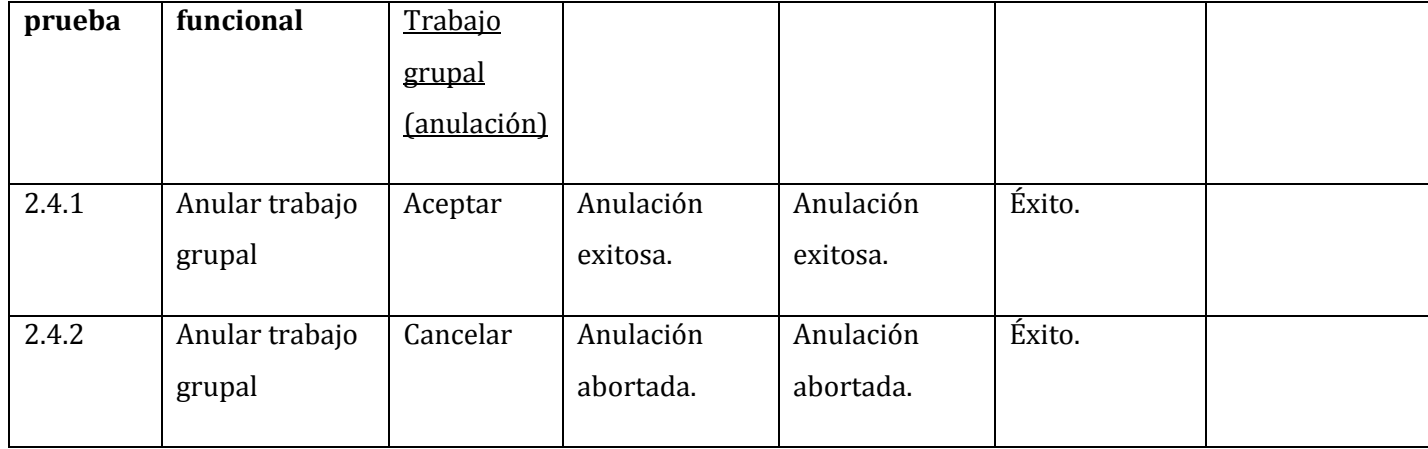

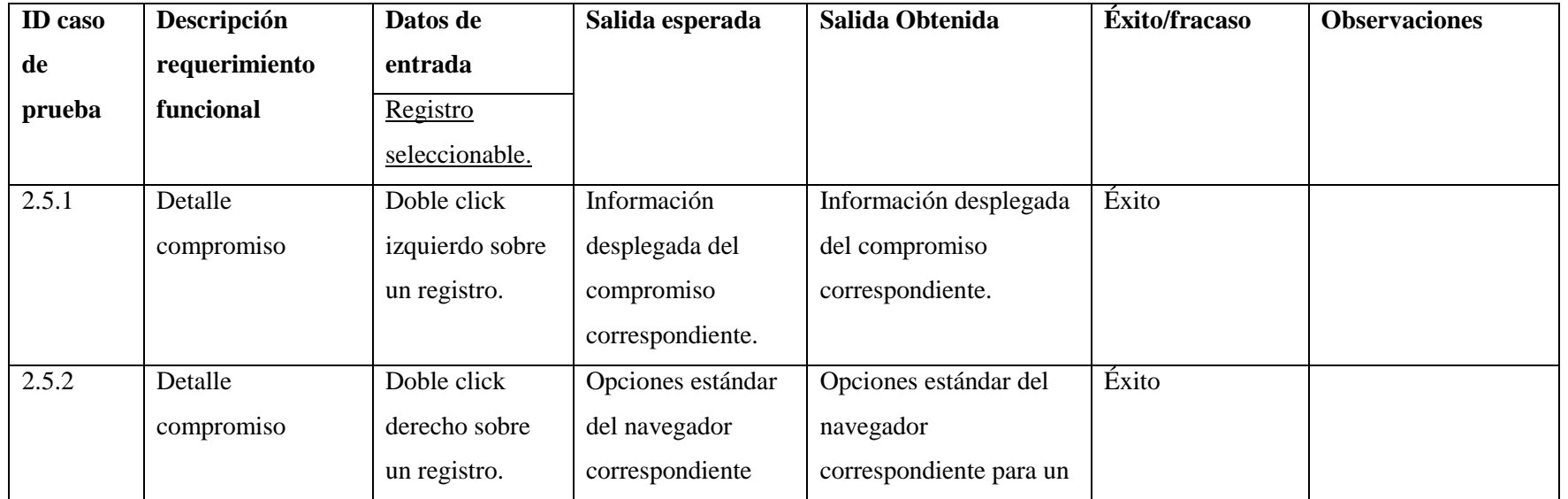

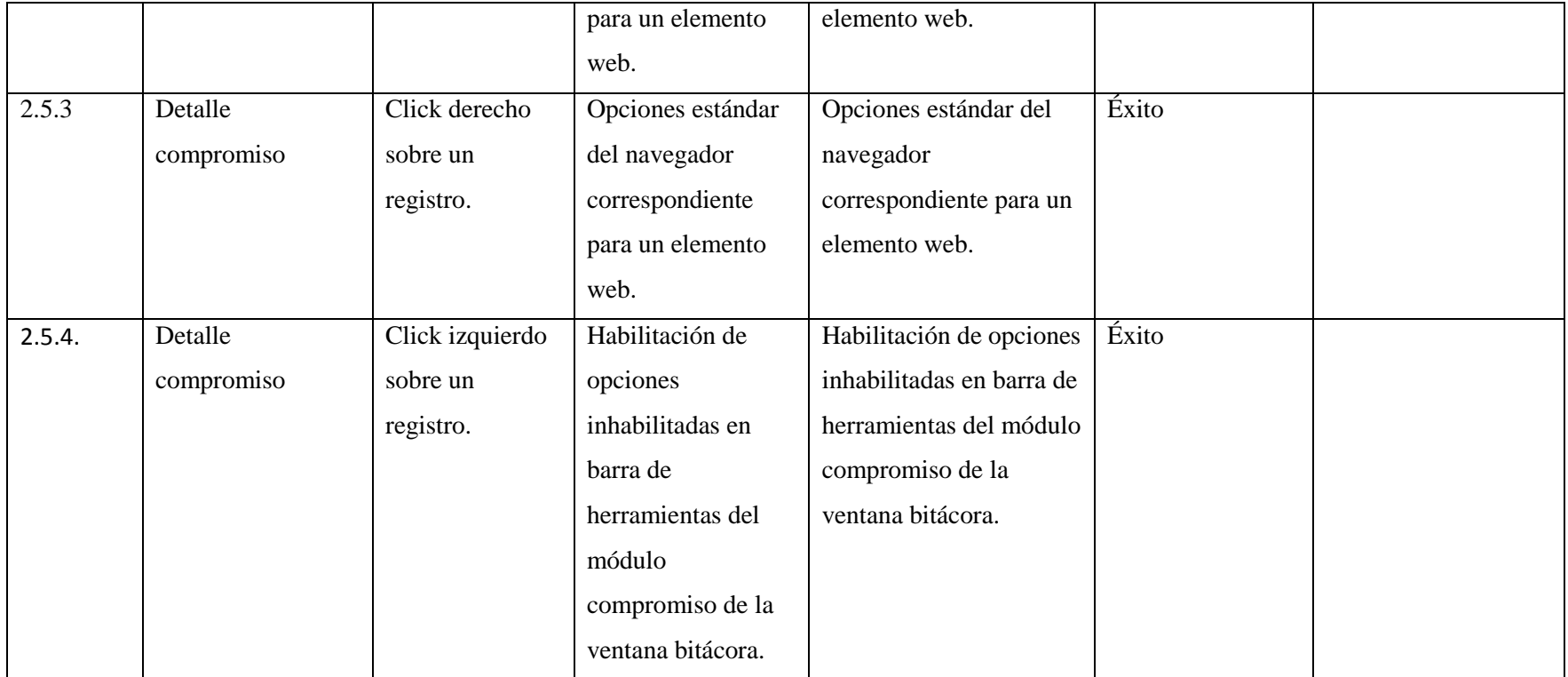

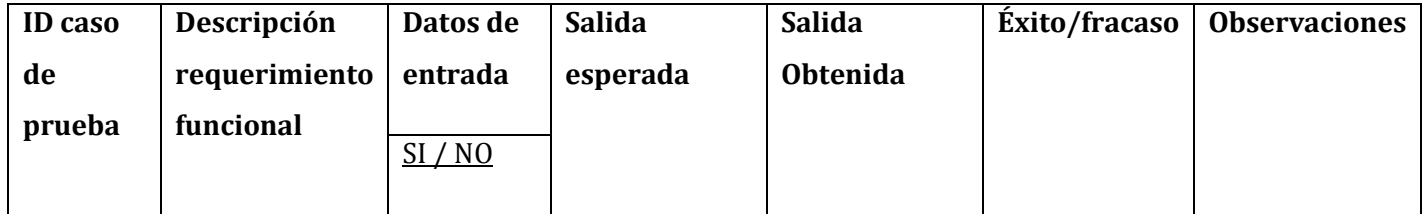

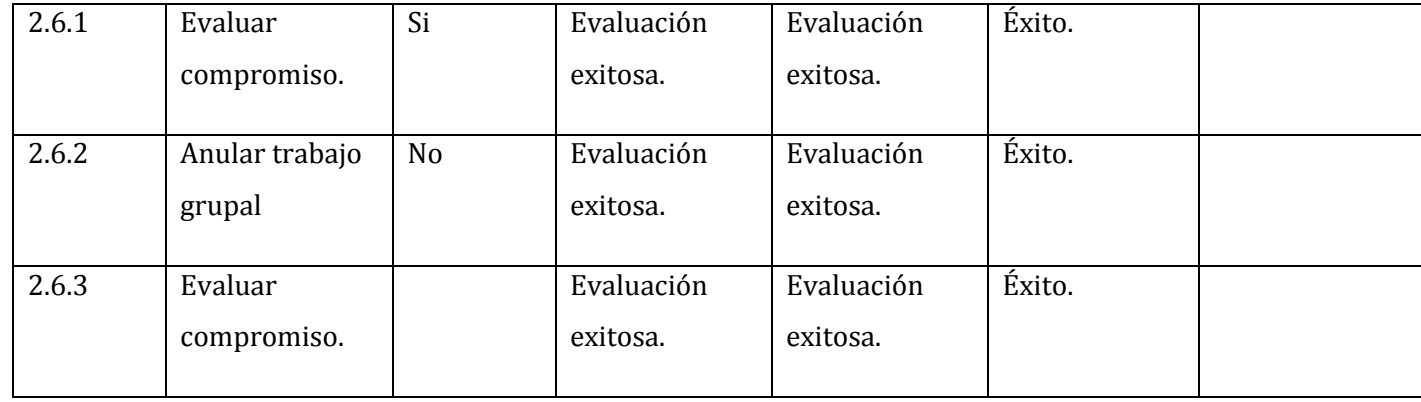

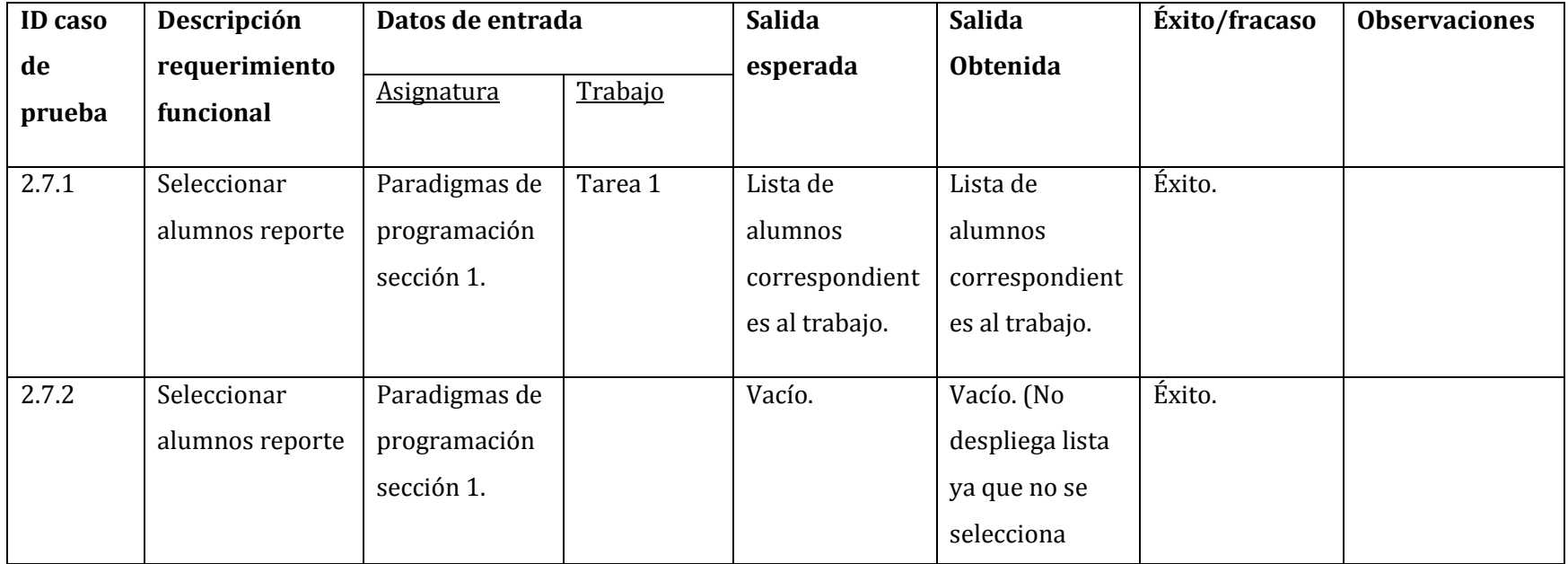

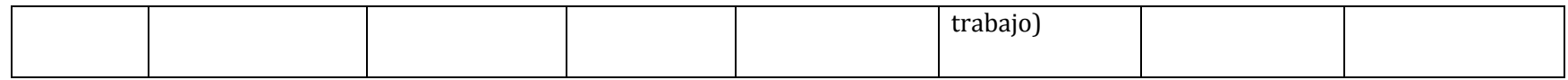

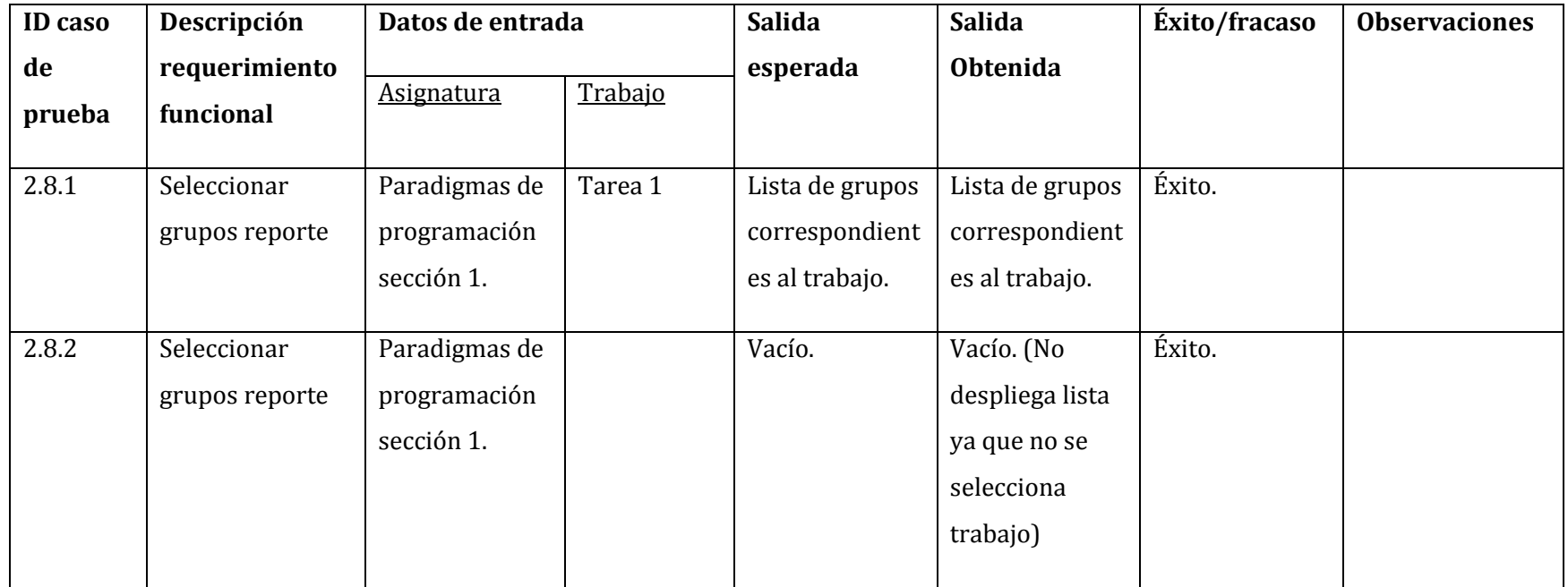

## **17.1.3 Conjunto de casos de prueba 3**

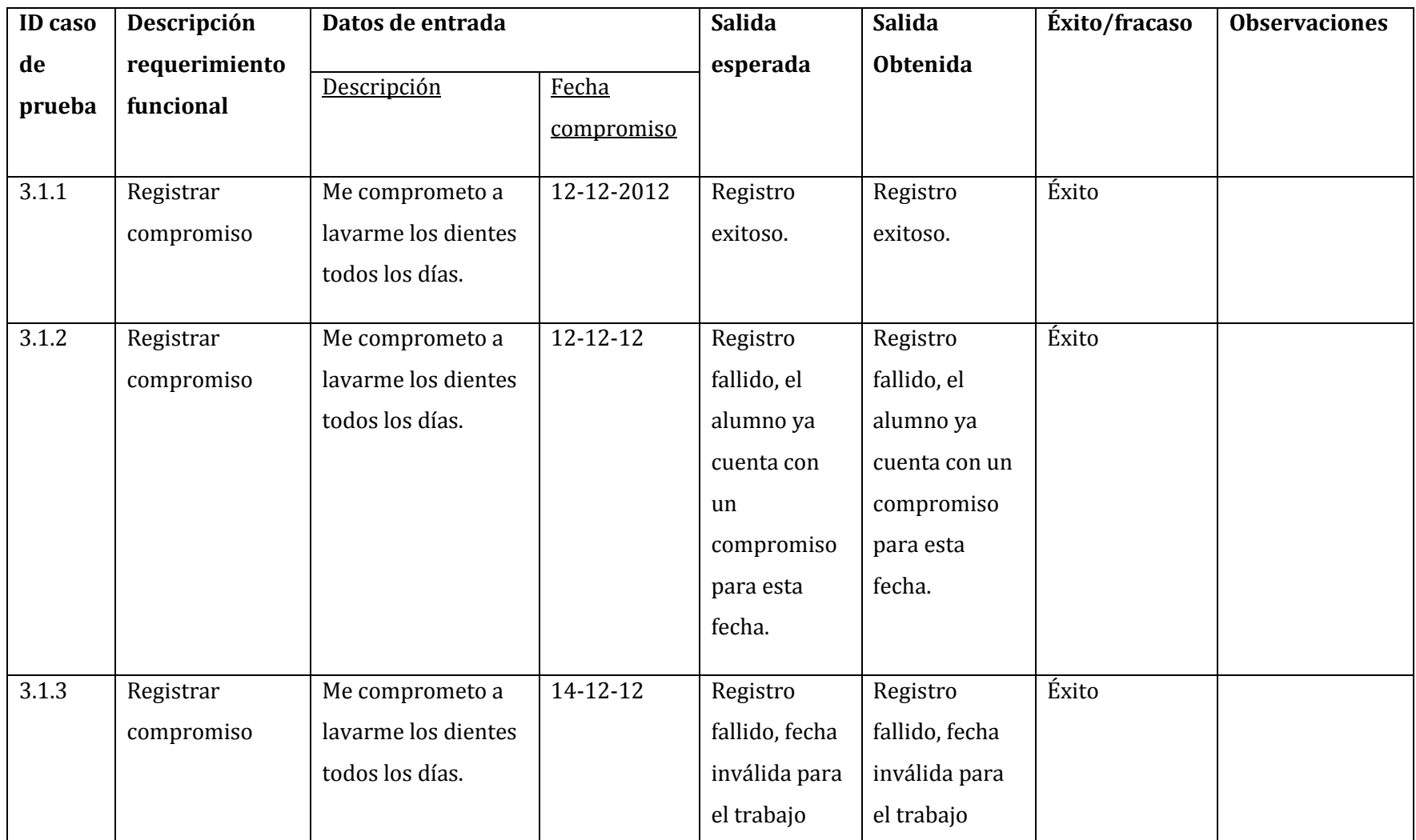

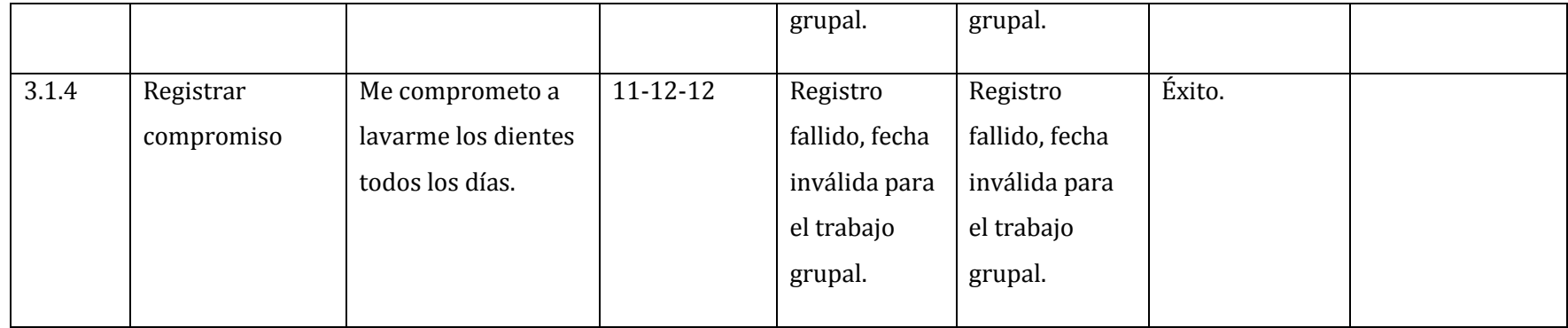

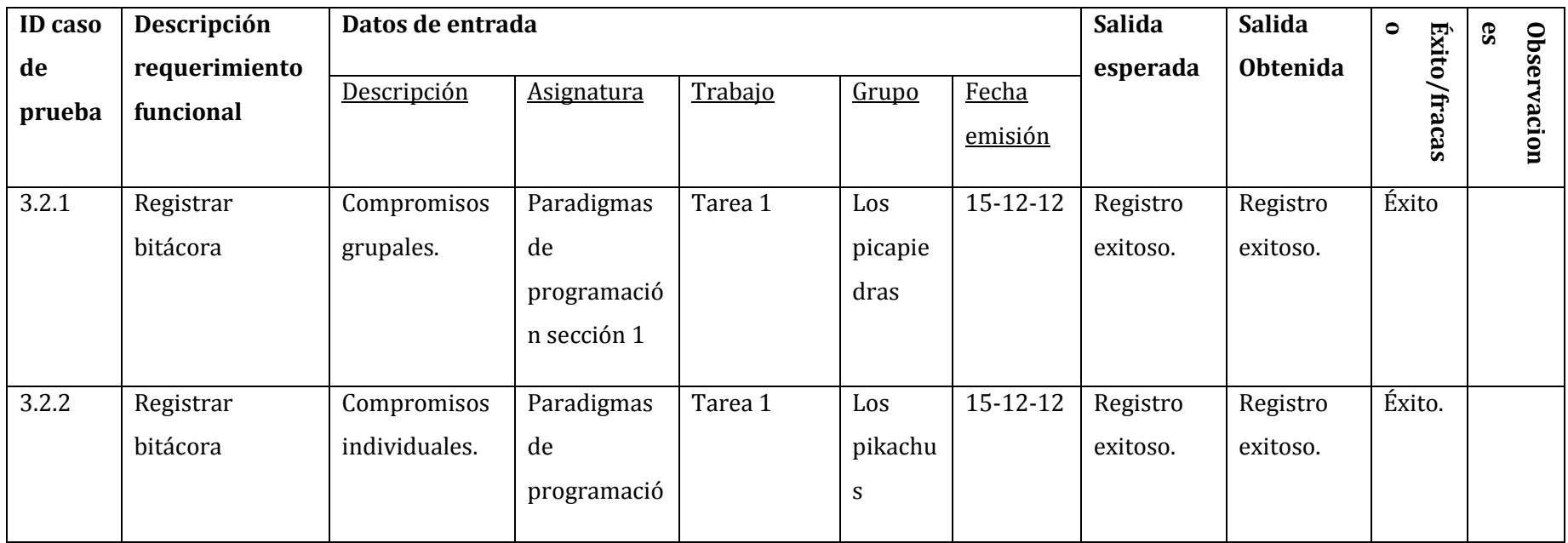

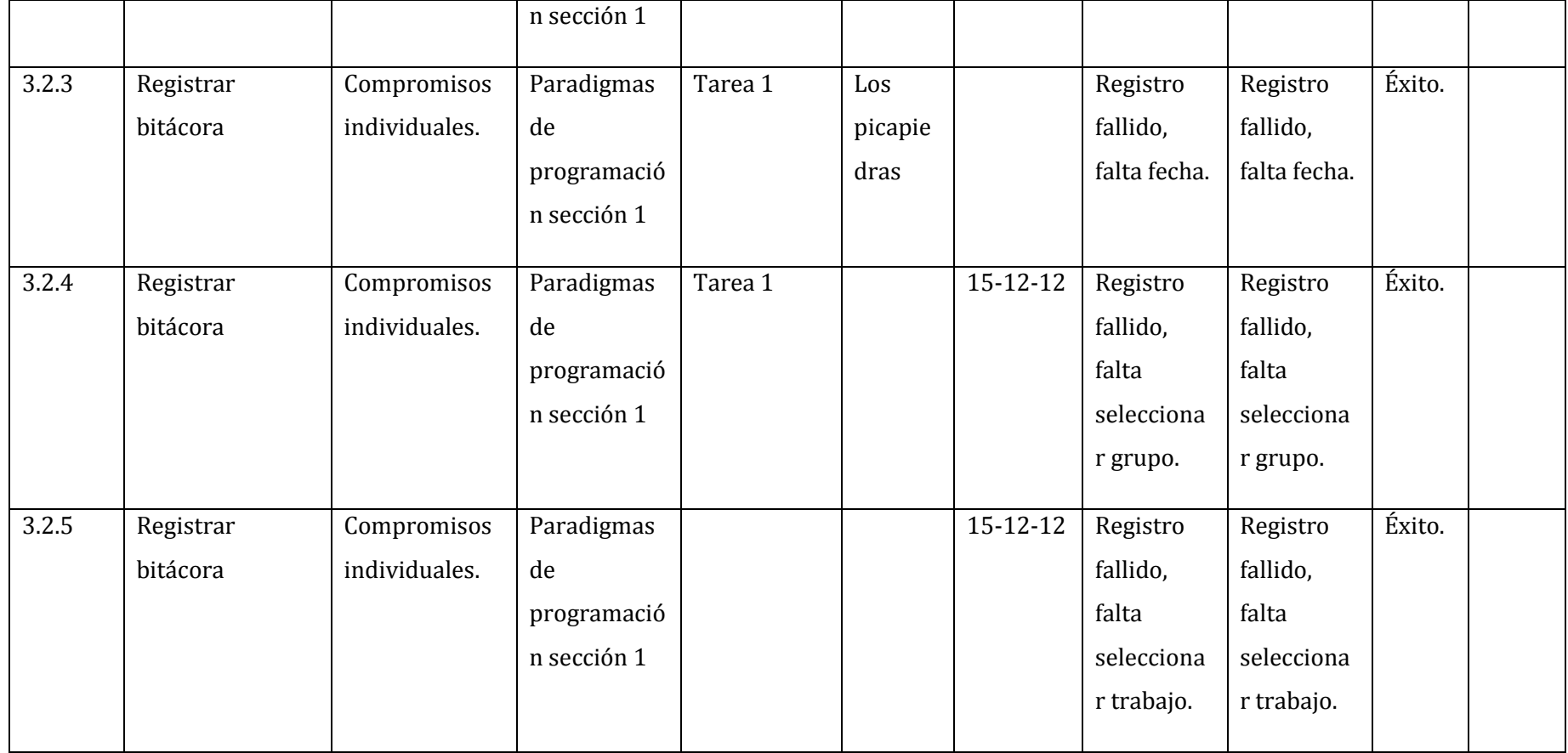

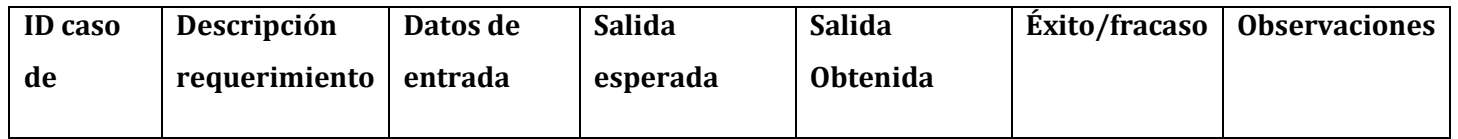

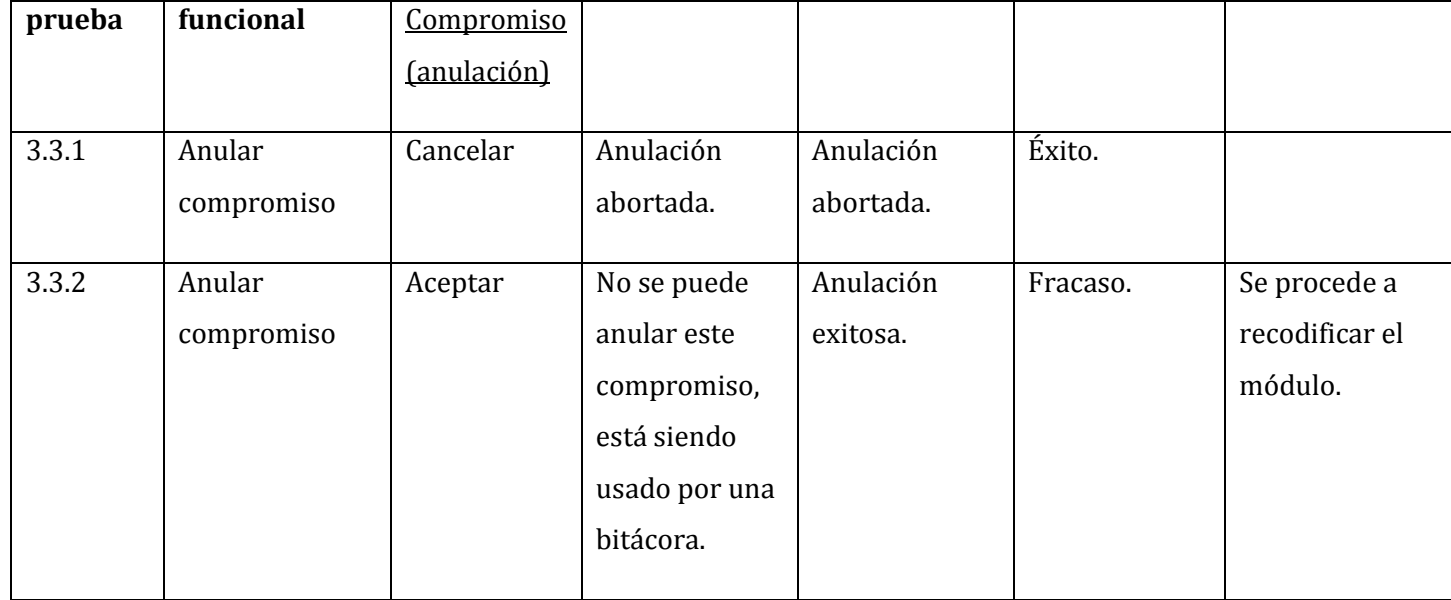

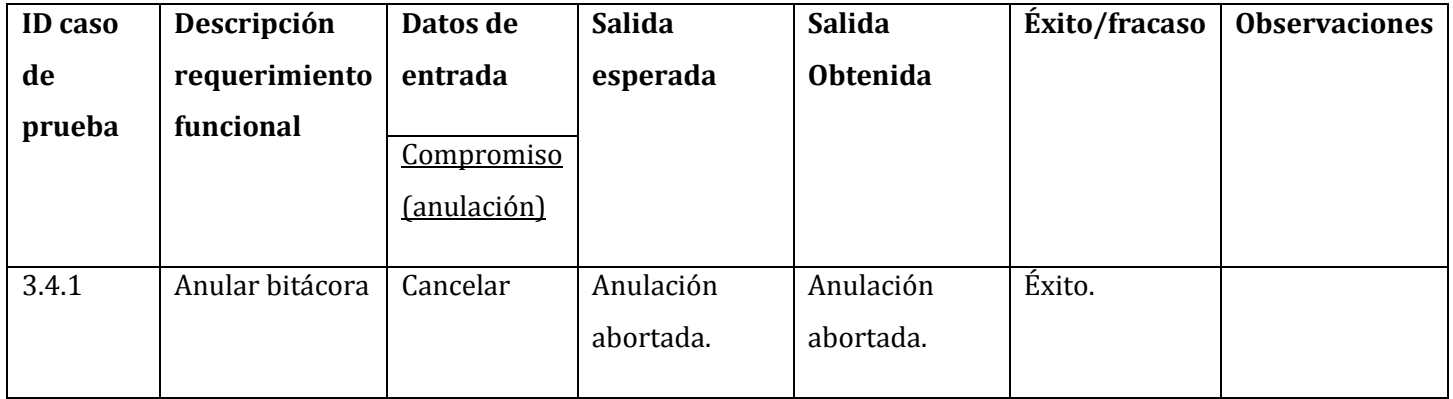

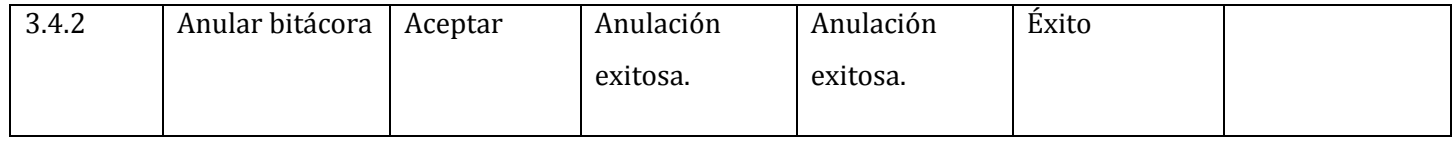

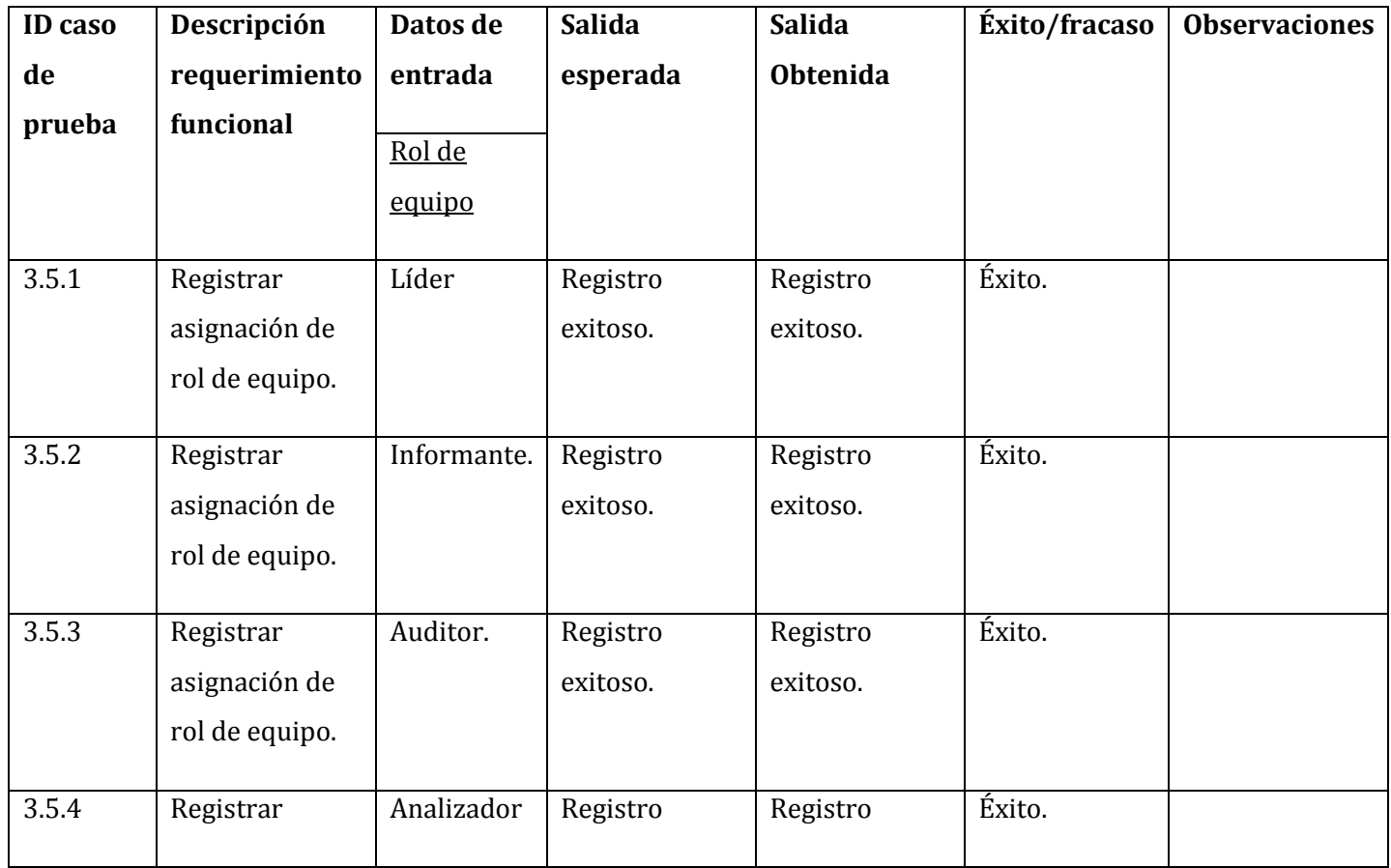

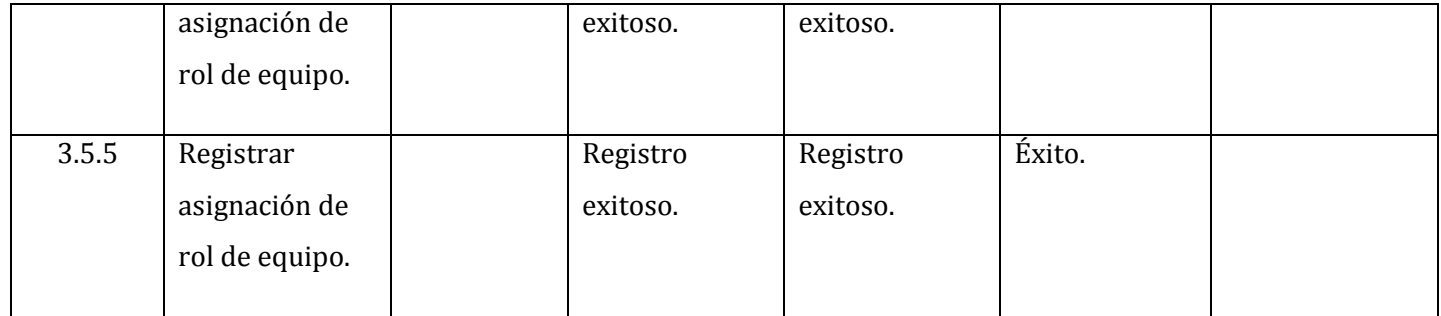

## **18. Diccionario de datos.**

## **18.1 Tabla "***rol\_equipo***"**

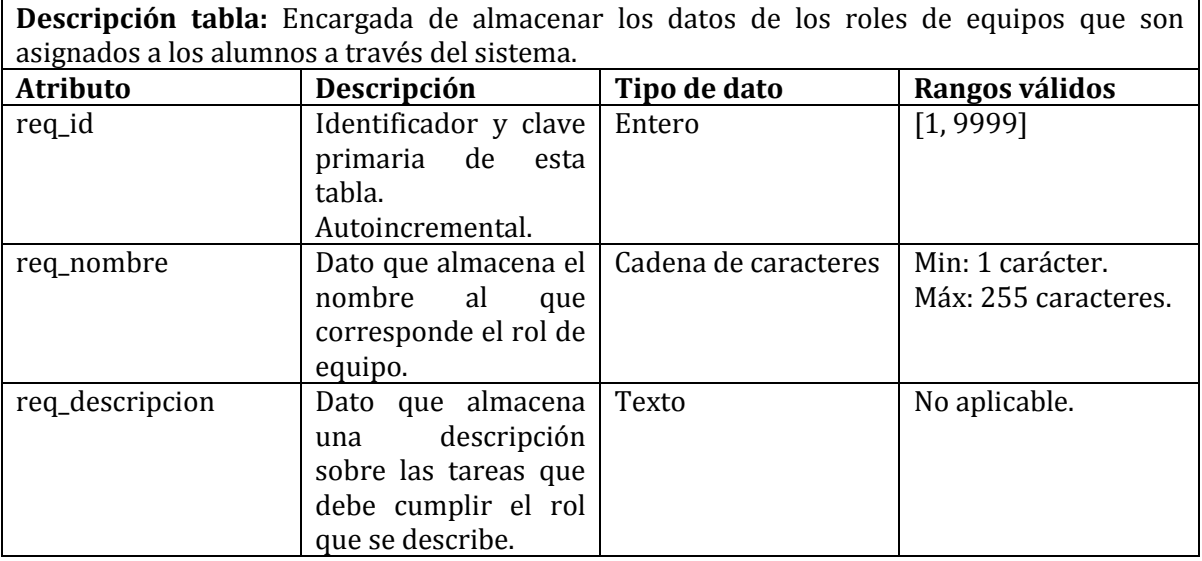

## **18.2 Tabla "***alumno***"**

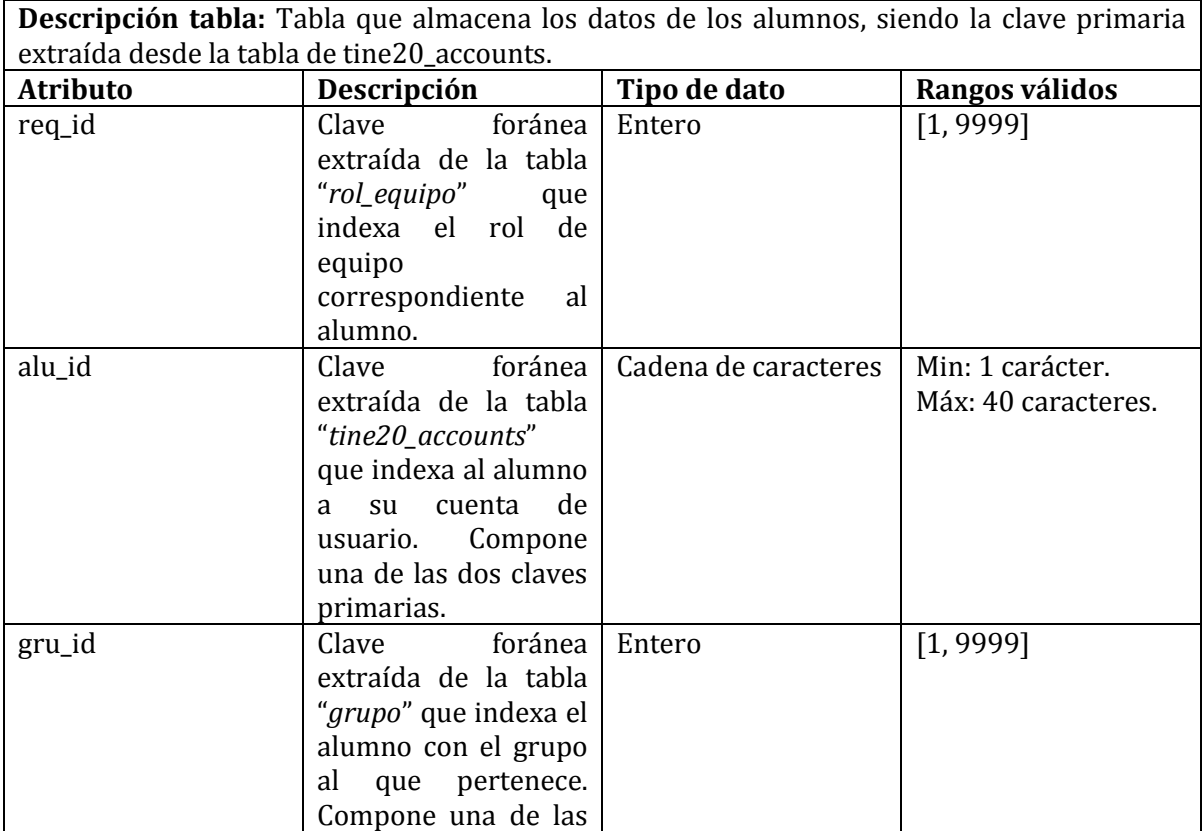

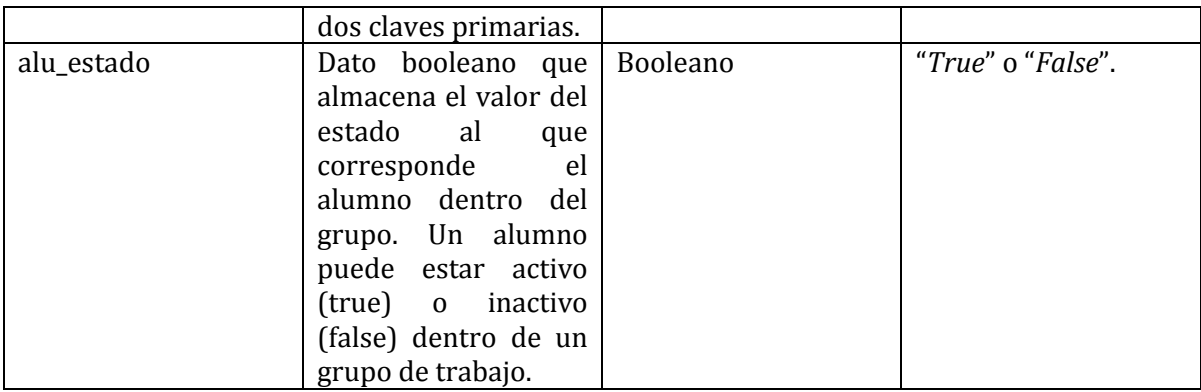

## **18.3 Tabla "***compromiso***"**

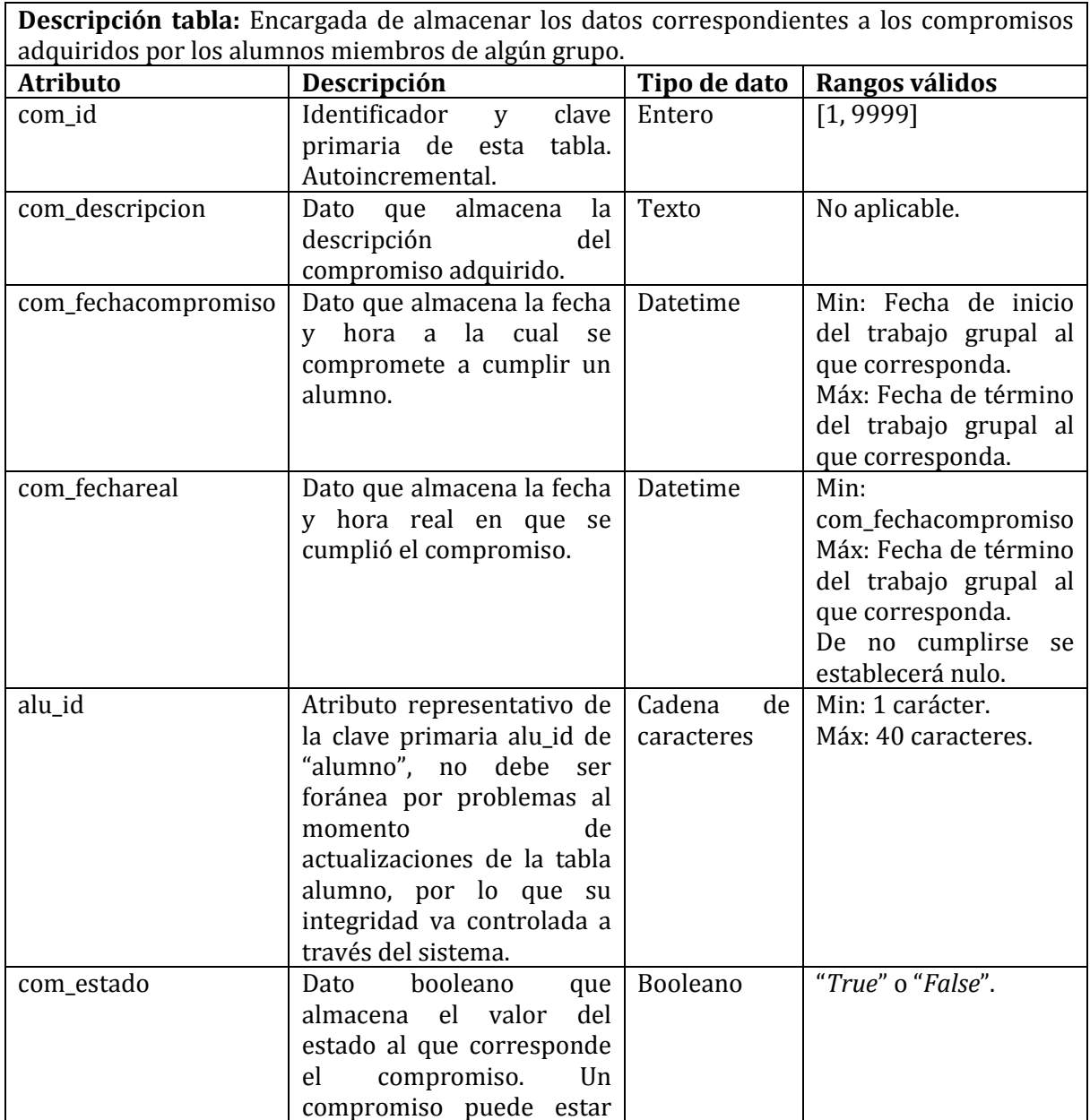

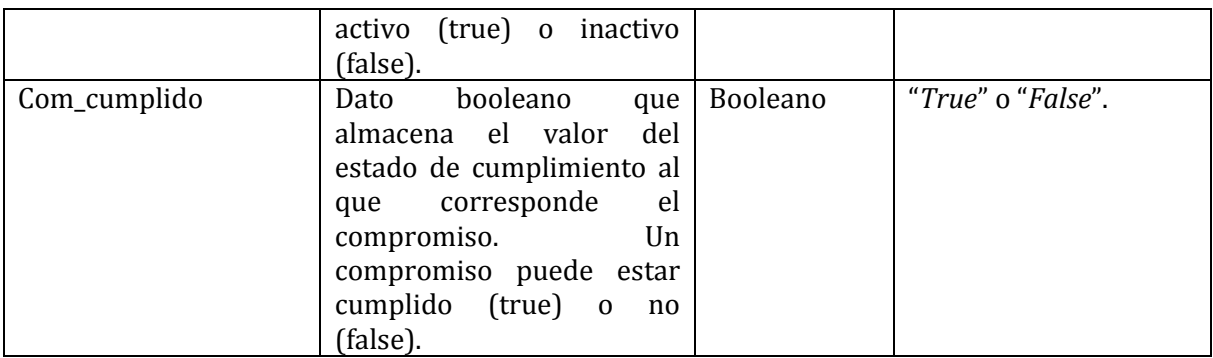

## **18.4 Tabla "asignatura"**

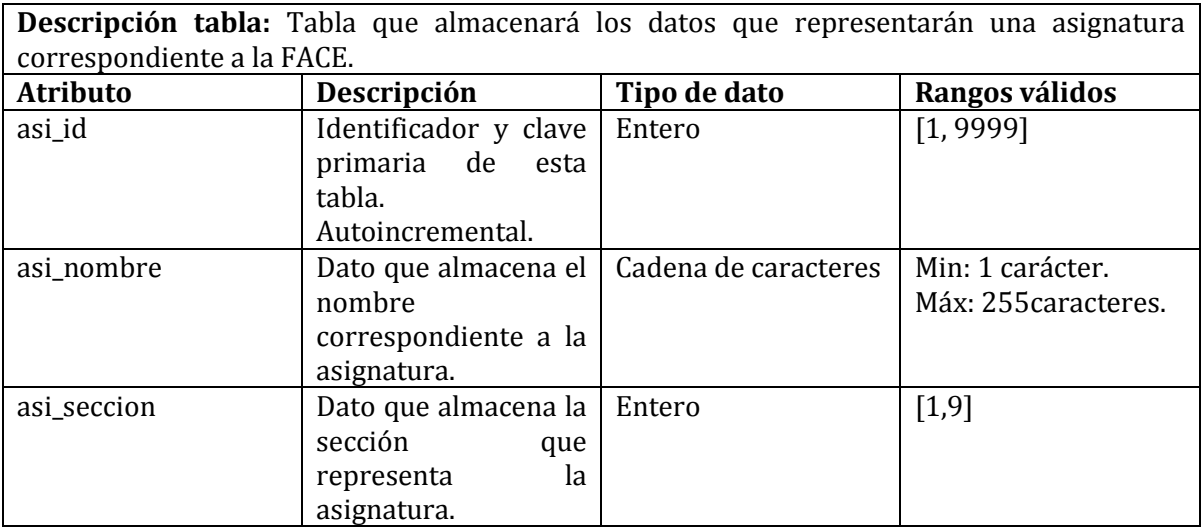

## **18.5 Tabla "***dicta***"**

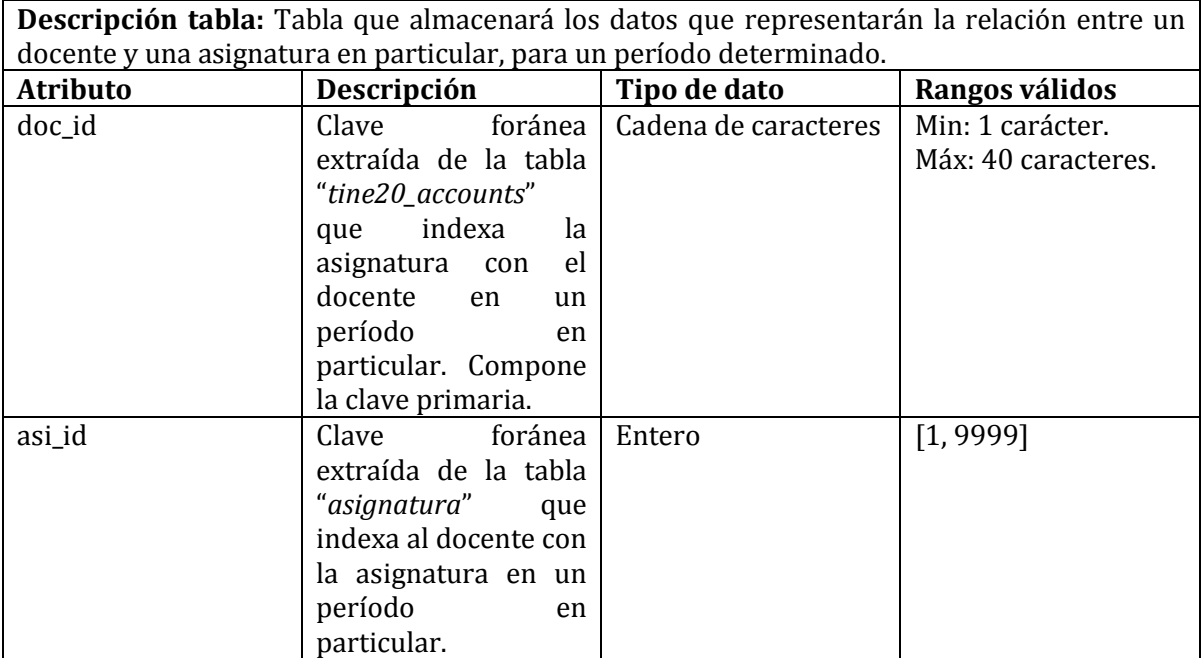

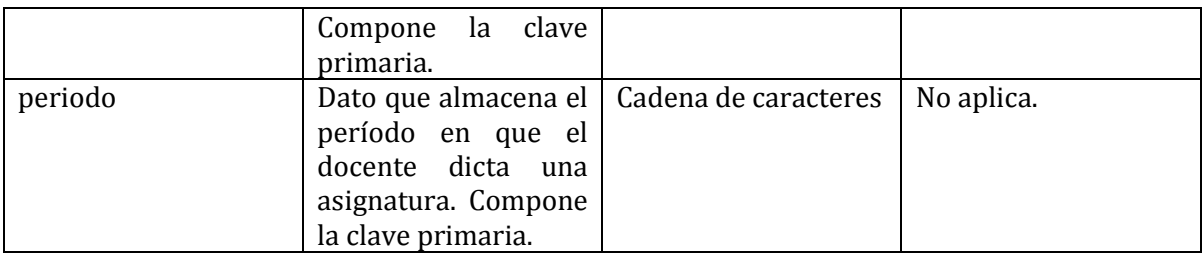

## **18.6 Tabla "***cursa***"**

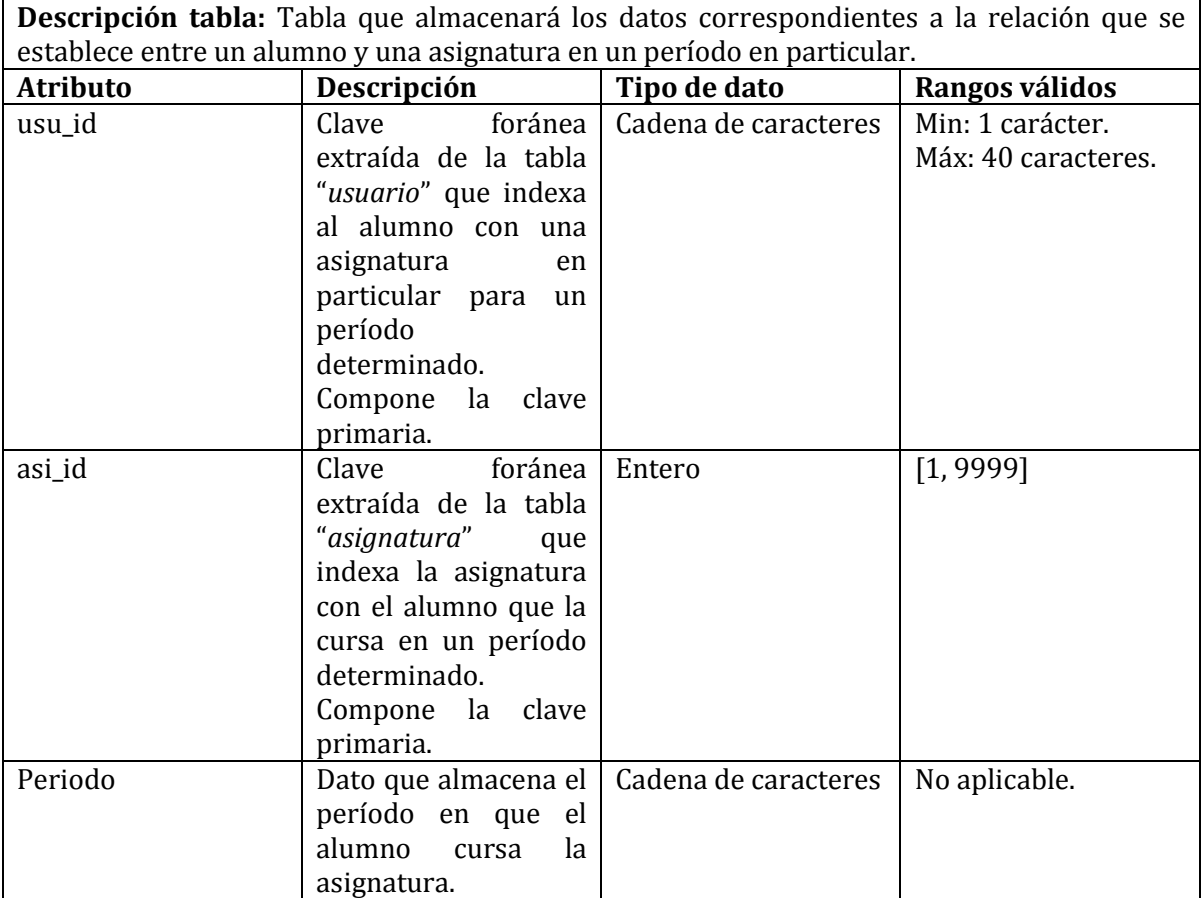

## **18.7 Tabla "trabajo\_grupal"**

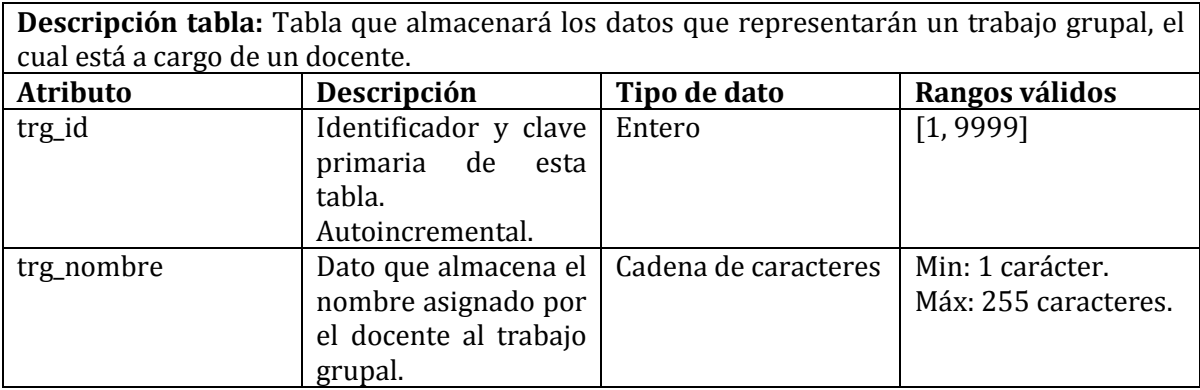

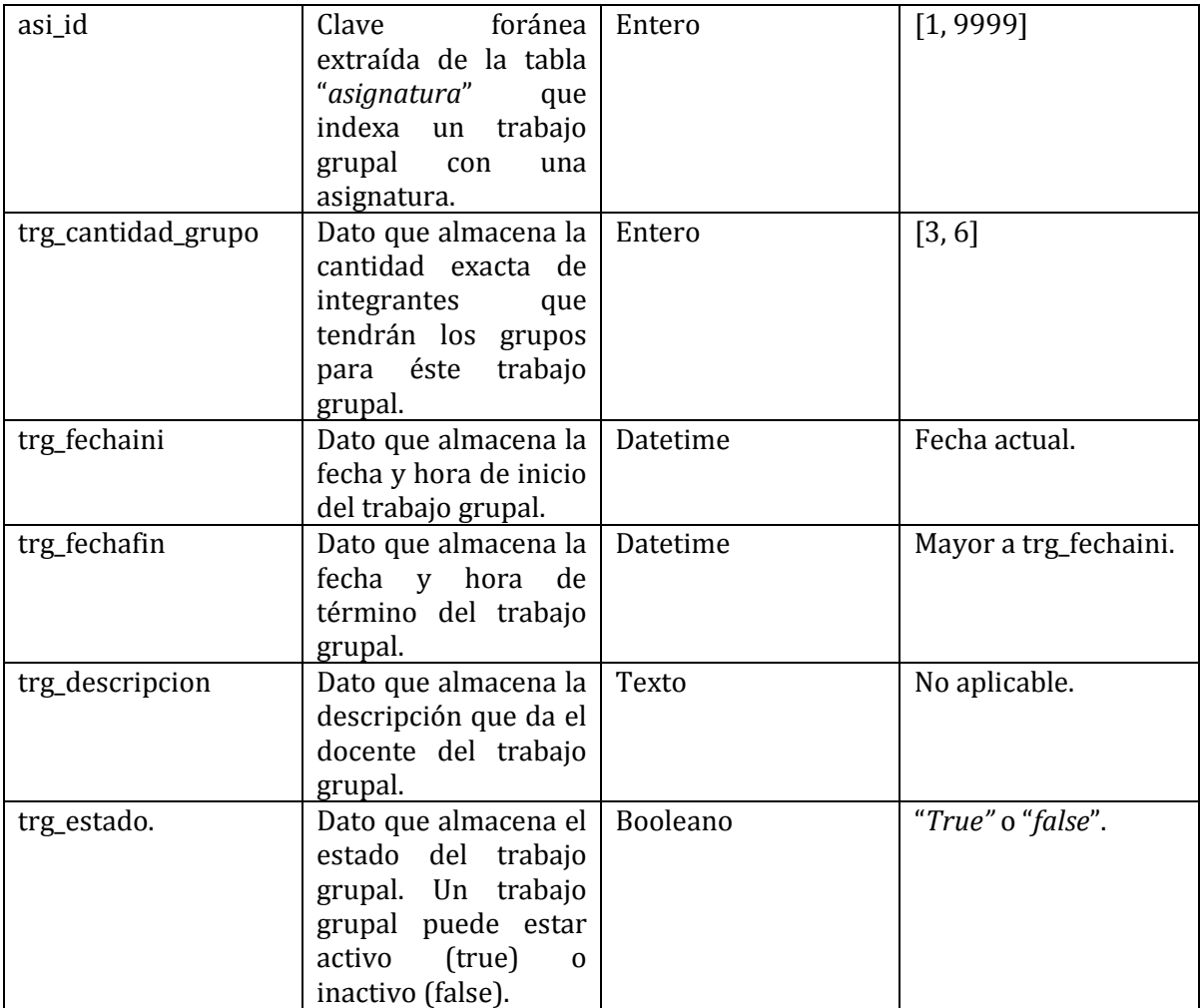

## **18.8 Tabla "***grupo***"**

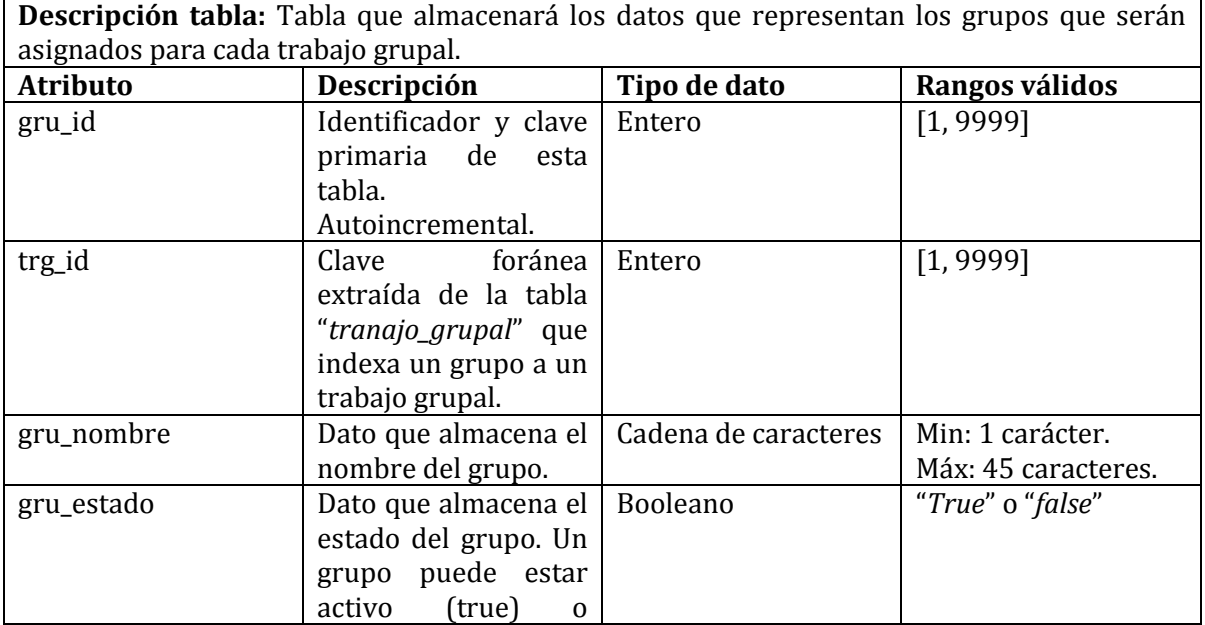

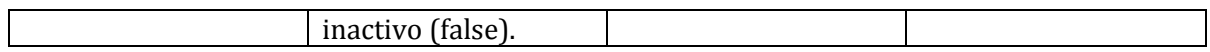

## **18.9 Tabla "***bitacora***"**

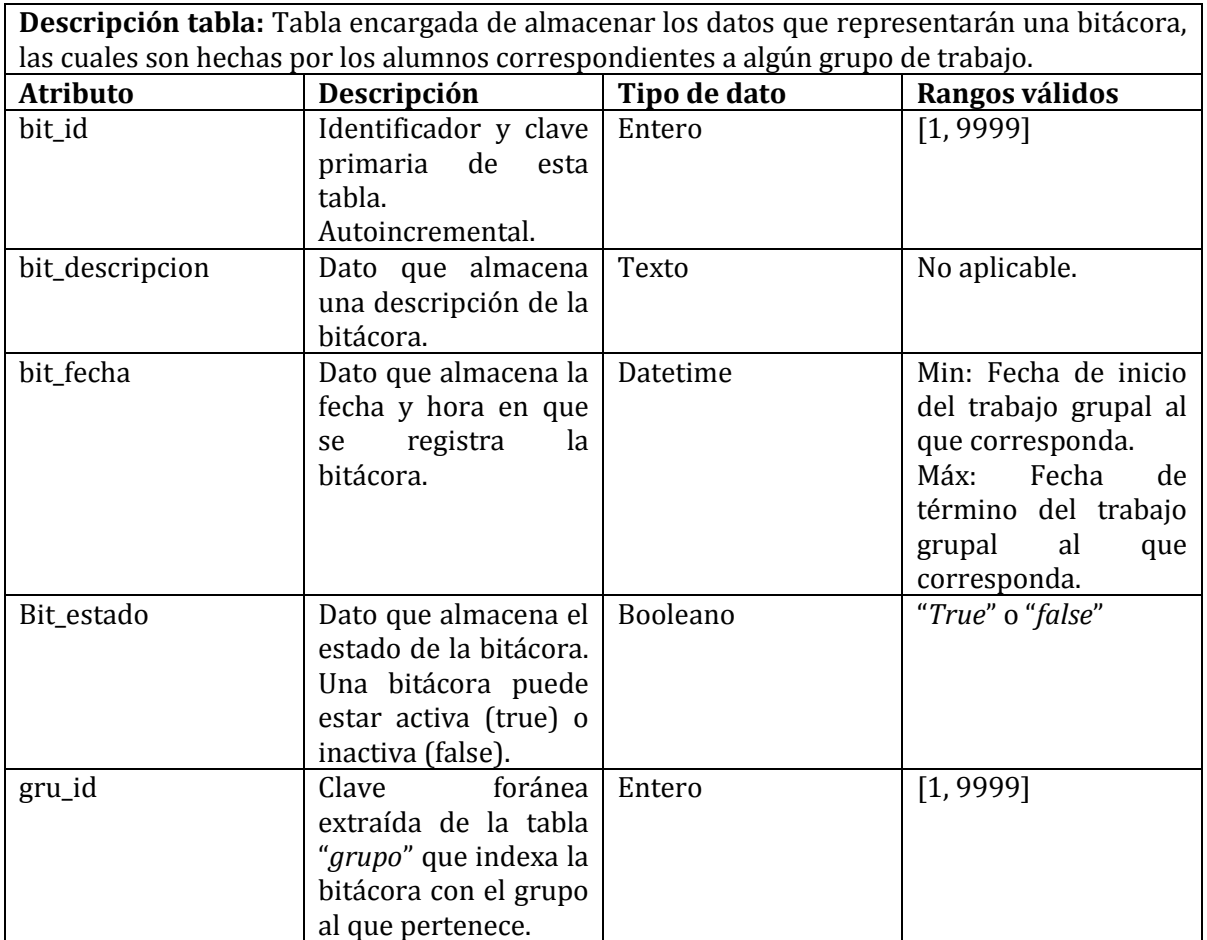

### **18.10Tabla "evaluacion"**

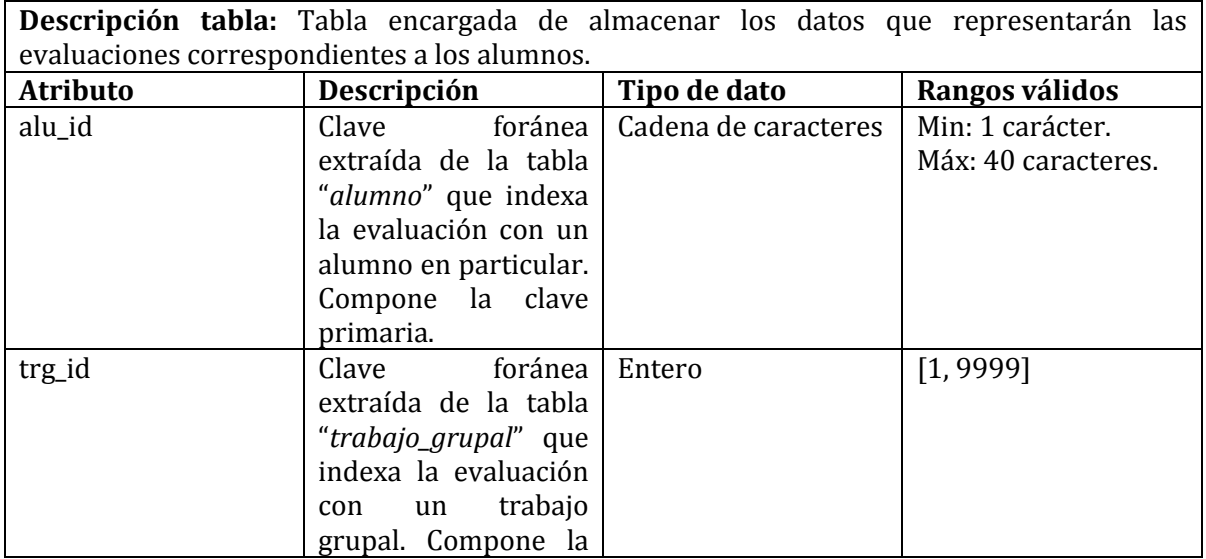

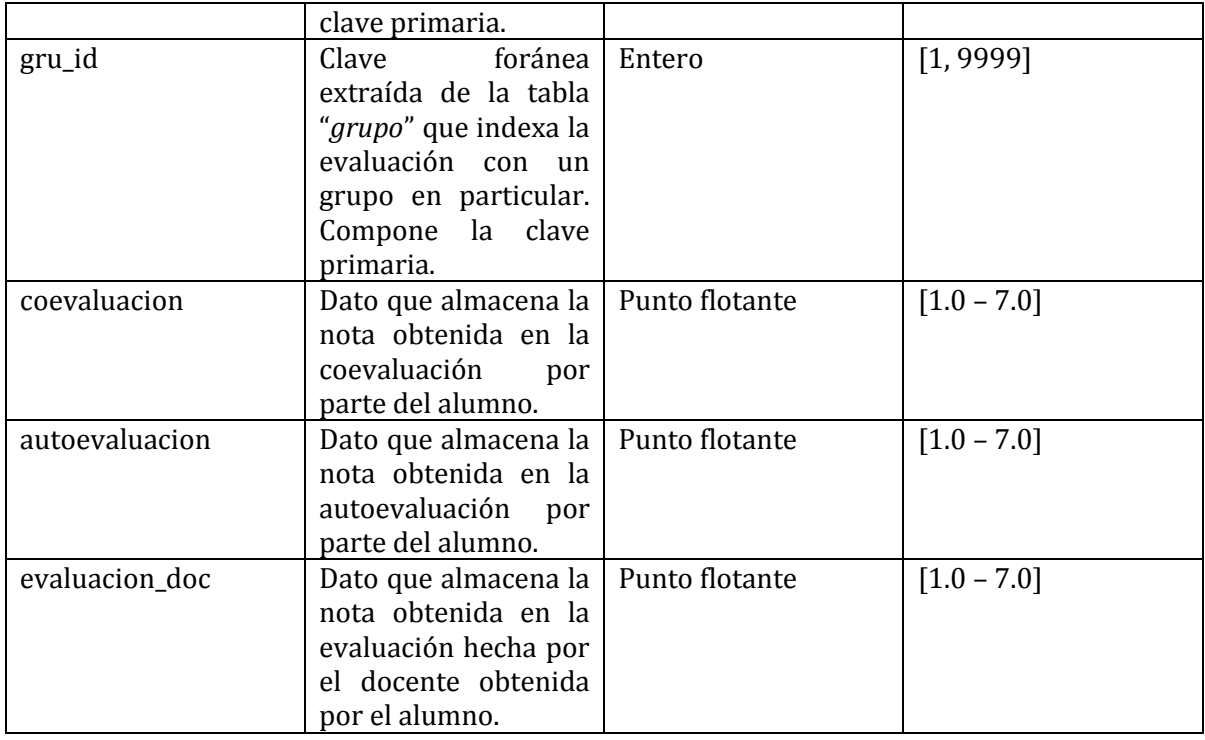

## **18.11Tabla "usuario"**

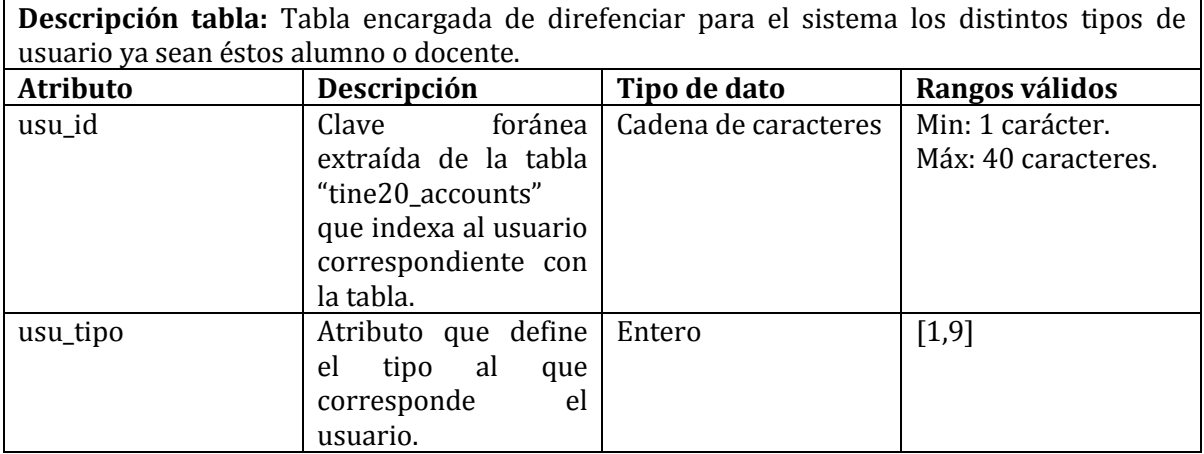

## **18.12Tabla "caverna"**

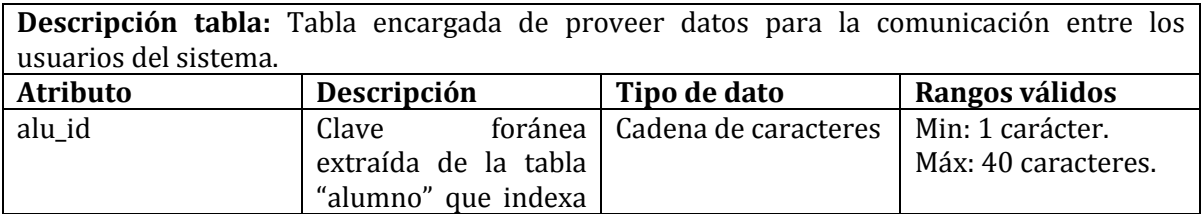

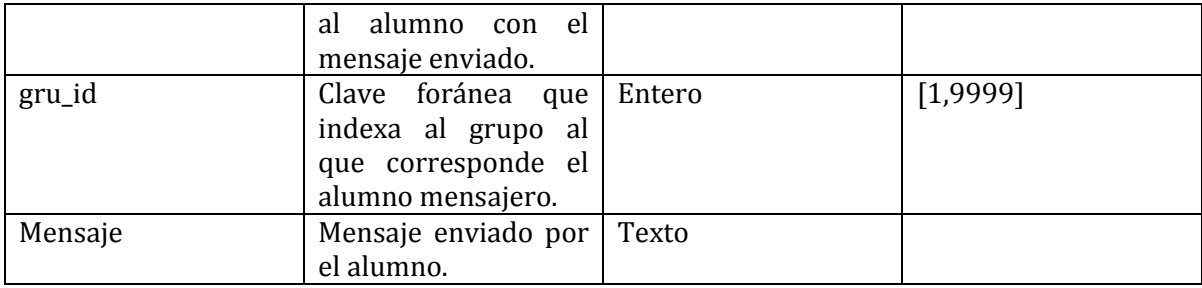

### **18.13Tabla "adquiere"**

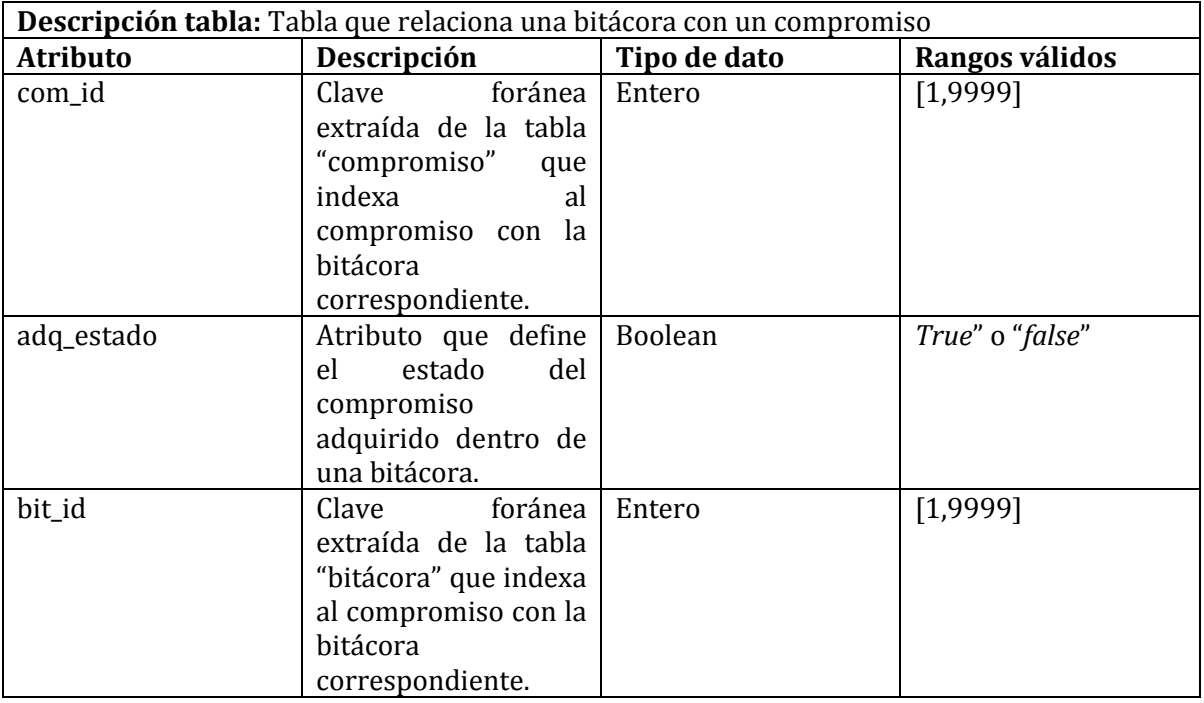